# **UNIVERSIDAD DE EL SALVADOR FACULTAD DE INGENIERÍA Y ARQUITECTURA ESCUELA DE INGENIERÍA ELÉCTRICA**

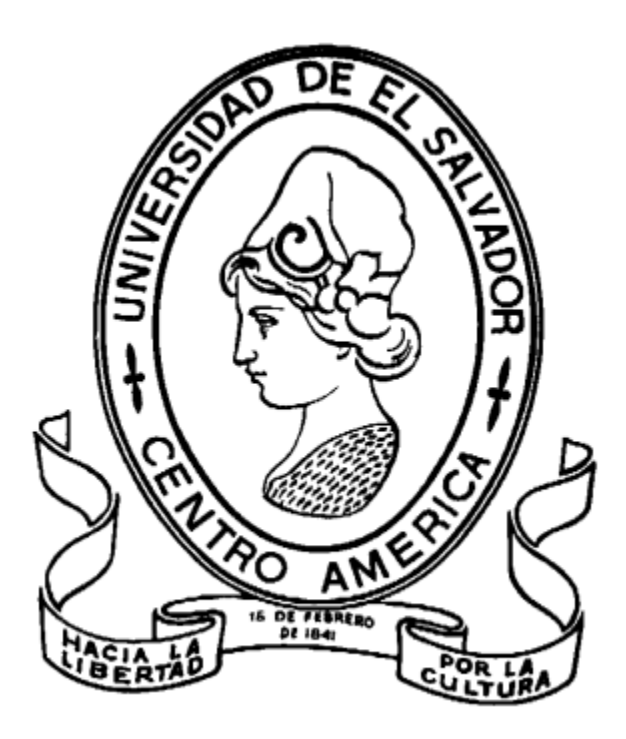

## **ESTUDIO DE FACTIBILIDAD PARA LA IMPLEMENTACIÓN DE UN SISTEMA FOTOVOLTAICO CONECTADO A LA RED, EN LA UNIVERSIDAD DE EL SALVADOR, FACULTAD MULTIDISCIPLINARIA DE OCCIDENTE**

PRESENTADO POR:

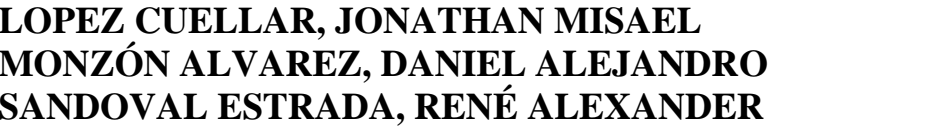

**LC16009 MA15045 SE15001** 

PARA OPTAR AL TITULO DE:

## **INGENIERO ELECTRICISTA**

CIUDAD UNIVERSITARIA, ABRIL 2023

## **UNIVERSIDAD DE EL SALVADOR**

RECTOR:

## **MSC. ROGER ARMANDO ARIAS ALVARADO**

SECRETARIO GENERAL:

## **ING. FRANCISCO ANTONIO ALARCON SANDOVAL**

# **FACULTAD DE INGENIERÍA Y ARQUITECTURA**

DECANO:

# **PhD. EDGAR ARMANDO PEÑA FIGUEROA**

SECRETARIO:

### **ING. JULIO ALBERTO PORTILLO**

# **ESCUELA DE INGENIERÍA ELÉCTRICA**

DIRECTOR INTERINO:

**ING. WERNER DAVID MELENDEZ VALLE**

# UNIVERSIDAD DE EL SALVADOR FACULTAD DE INGENIERÍA Y ARQUITECTURA ESCUELA DE INGENIERÍA ELÉCTRICA

Trabajo de Graduación previo a la opción al Grado de:

## **INGENIERO ELECTRICISTA**

Título:

# **ESTUDIO DE FACTIBILIDAD PARA LA IMPLEMENTACIÓN DE UN SISTEMA FOTOVOLTAICO CONECTADO A LA RED, EN LA UNIVERISDAD DE EL SALVADOR, FACULTAD MULTIDISCIPLINARIA DE OCCIDENTE**

Presentado por:

## **LOPEZ CUELLAR, JONATHAN MISAEL LC16009 MONZÓN ALVAREZ, DANIEL ALEJANDRO MA15045 SANDOVAL ESTRADA, RENÉ ALEXANDER SE15001**

Trabajo de Graduación Aprobado por:

Docente Asesor:

## **ING. ANA MARIA FIGUEROA DE MUNGIA**

CUIDAD UNIVERSITARIA, ABRIL 2023

Trabajo de Graduación Aprobado por:

Docente Asesor:

博

# **ING. ANA MARIA FIGUEROA DE MUNGIA**

#### **NOTA Y DEFENSA FINAL**

En esta fecha, jueves 30 de marzo de 2023, en la Sala de Lectura de la Escuela de Ingeniería Eléctrica, a las 8:00 p.m. horas, en presencia de las siguientes autoridades de la Escuela de Ingeniería Eléctrica de  $l$ a Universidad de El Salvador:

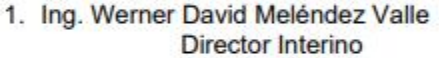

Firma

Willer Coldesin

2. MSc. José Wilber Calderón Urrutia Secretario

Firma

Y, con el Honorable Jurado de Evaluación integrado por las personas siguientes:

- ING. ANA MARIA FIGUEROA DE MUNGUIA (Docente Asesor)

Firma

Firma

- MSC. JORGE ALBERTO ZETINO CHICAS

- DR. CARLOS OSMIN POCASANGRE JIMENEZ

Firma

Se efectuó la defensa final reglamentaria del Trabajo de Graduación:

ESTUDIO DE FACTIBILIDAD PARA LA IMPLEMENTACIÓN DE UN SISTEMA FOTOVOLTAICO CONECTADO A LA RED, EN LA UNIVERSIDAD DE EL SALVADOR, FACULTAD MULTIDISCIPLINARIA DE OCCIDENTE

A cargo de los Bachilleres:

- LÓPEZ CUÉLLAR JONATHAN MISAEL
- MONZÓN ALVAREZ DANIEL ALEJANDRO
- SANDOVAL ESTRADA RENÉ ALEXANDER

Habiendo obtenido en el presente Trabajo una nota promedio de la defensa final: \_\_ 8.5 (Ocho punto cinco)

#### **AGRADECIMIENTOS**

Primeramente, agradecido con Dios por haberme permitido llegar hasta el final de mi carrera, por complacerme en realizar el proceso de graduación a pesar de las dificultades que se han presentado en el transcurso de mi carrera.

A mi familia por haberme brindado siempre todo su amor, paciencia, apoyo moral, espiritual y emocional, que me ha ayudado a realizar grandes logros en el desarrollo de toda mi carrera. Agradezco a nuestros docentes, por motivarnos, brindado su apoyo y paciencia en la carrera desde principio a fin.

Mi agradecimiento también va dirigido a mis compañeros y amigos de tesis, por estar presente en el desarrollo de la investigación y hacer posible con su compañerismo y amistad un apoyo fundamental en mí. No ha sido sencillo, el camino hasta ahora; gracias por todos sus aportes y apoyo; ya que eso ha ayudado que lo complicado de realizar esta meta se sienta menos su dificultad, y hago mi afecto presente hacia ustedes".

Jonathan Misael López Cuellar

#### **AGRADECIMIENTOS**

Primeramente, quiero agradecer a Dios porque sé que él es quien ha permitido que culmine mi carrera universitaria, porque en momentos de debilidad él fue mi fortaleza.

Le agradezco a mi madre que siempre me han brindado su apoyo incondicional para poder cumplir todos mis objetivos personales y académicos. Con su cariño y amor me ha impulsado siempre a perseguir mis metas y nunca abandonarlas frente a las adversidades. También es quien me ha brindado el soporte material y económico para poder concentrarme en los estudios y nunca abandonarlos. Gracias por siempre apoyarme mamá, te amo.

Son muchos los docentes que han sido parte de mi camino universitario, y a todos ellos les quiero agradecer por transmitirme los conocimientos necesarios para hoy poder estar aquí.

Agradecerles a todos mis compañeros los cuales varios de ellos se han convertido en mis mejores amigos. Mis compañeros de tesis, sé que no fue fácil, pero al final podemos decir que sí se pudo. Gracias a todos mis amigos por las horas compartidas, los trabajos realizados en conjunto y las historias vividas, que puedo decir que son incontables.

Daniel Alejandro Monzón Álvarez

## **AGRADECIMIENTOS**

Doy gracias a Dios por poder terminar una parte muy importante de mi vida, la cual disfrute mucho que tuvo altos y bajos, pero no me queda más que agradecer cada momento y experiencia vivida, todo eso me ha llevado hasta donde estoy actualmente.

Gracias a mi familia la cual me apoyo desde el principio, gracias, MADRE por ayudarme en todo momento nunca has dejado de creer en mí y de darme ánimos para seguir adelante sin importar nada, nunca bajaste los brazos conmigo y me impulsabas a seguir, gracias, Papá por impulsarnos a mí y mis hermanos a querer algo mejor para nuestras vidas siempre.

Gracias a mis hermanos y Diego Rivera nosotros sabemos de dónde comenzamos y hasta donde hemos llegado, juntos hemos pasado por mucho y ahora podemos disfrutar de lo que hemos conseguido lo cual aún no es nada y podemos lograr más.

A mis compañeros de universidad con ellos si bien pasamos malos ratos, no podemos negar que cada momento de esos a día de ahora han valido la pena, gracias aquellos que están desde el primer día que entre a la U, las primeras personas que me recibieron en San Salvador recién llegado de Santa Ana y todos aquellos que se fueron sumando en el camino con los cuales seguimos conservando una gran amistad, espero contar siempre con ellos tanto como profesionalmente como en mi vida personal.

Agradezco a la universidad por permitirme lograr aquello que siempre quise que fue triunfar deportivamente, representando orgullosamente los colores de mi país y de mi universidad tanto nacionalmente como internacional. Gracias a esos profesores que estuvieron conmigo en ese momento ya que gracias a ellos pude formar una disciplina de estudio y atletismo logrando sacar lo mejor de mí en ambas partes.

Agradezco a todos aquellos que formaron parte de este proceso de formación donde desde pequeño me enseñaron que PARA COSAS GRANDEMOS HEMOS NACIDO, gracias a todos ellos que de alguna u otra forma tuvieron influencia en mi dejando un poco de conocimiento en mí.

UES, UES, UES.

René Sandoval Estrada.

# Contenido

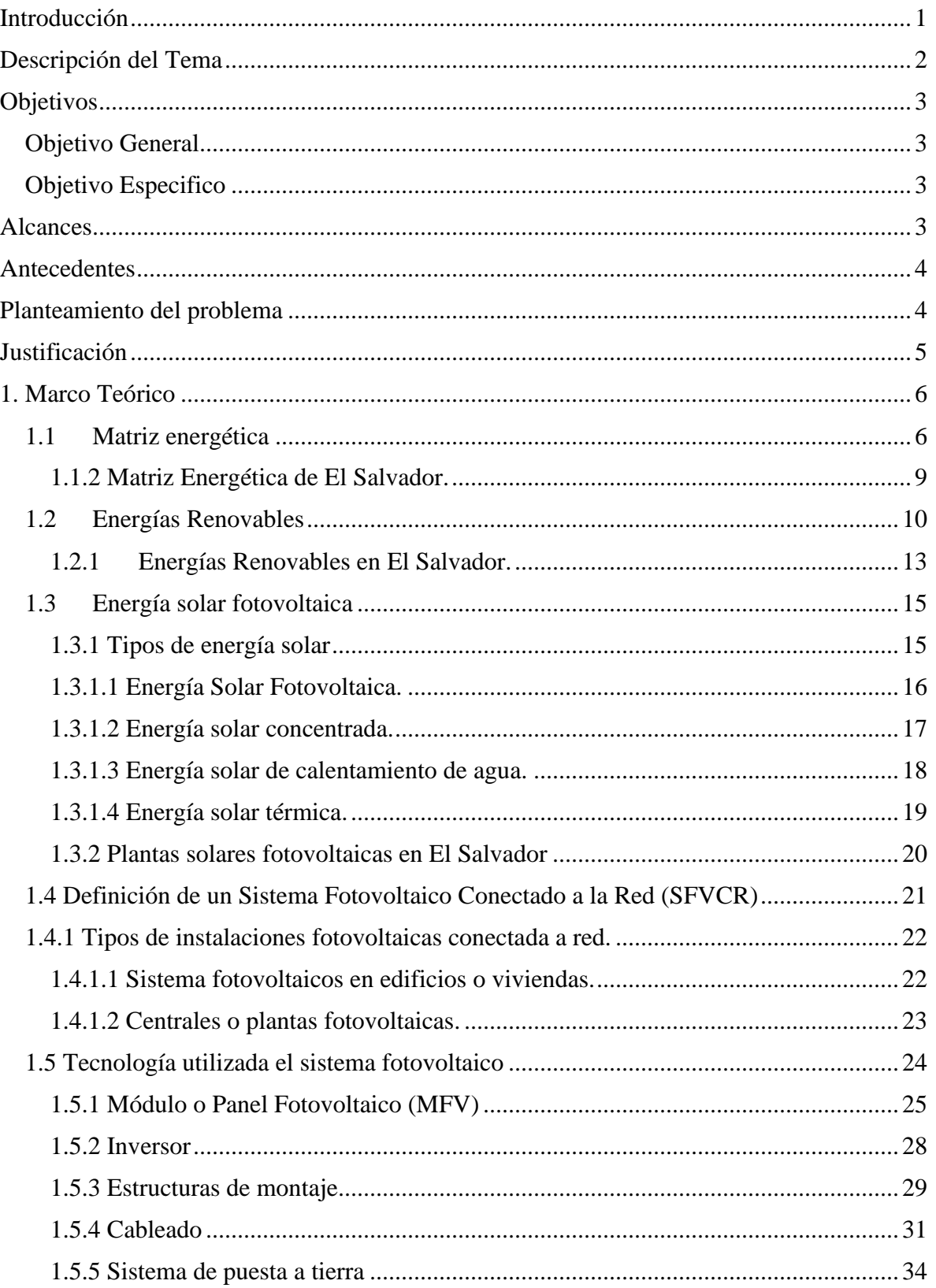

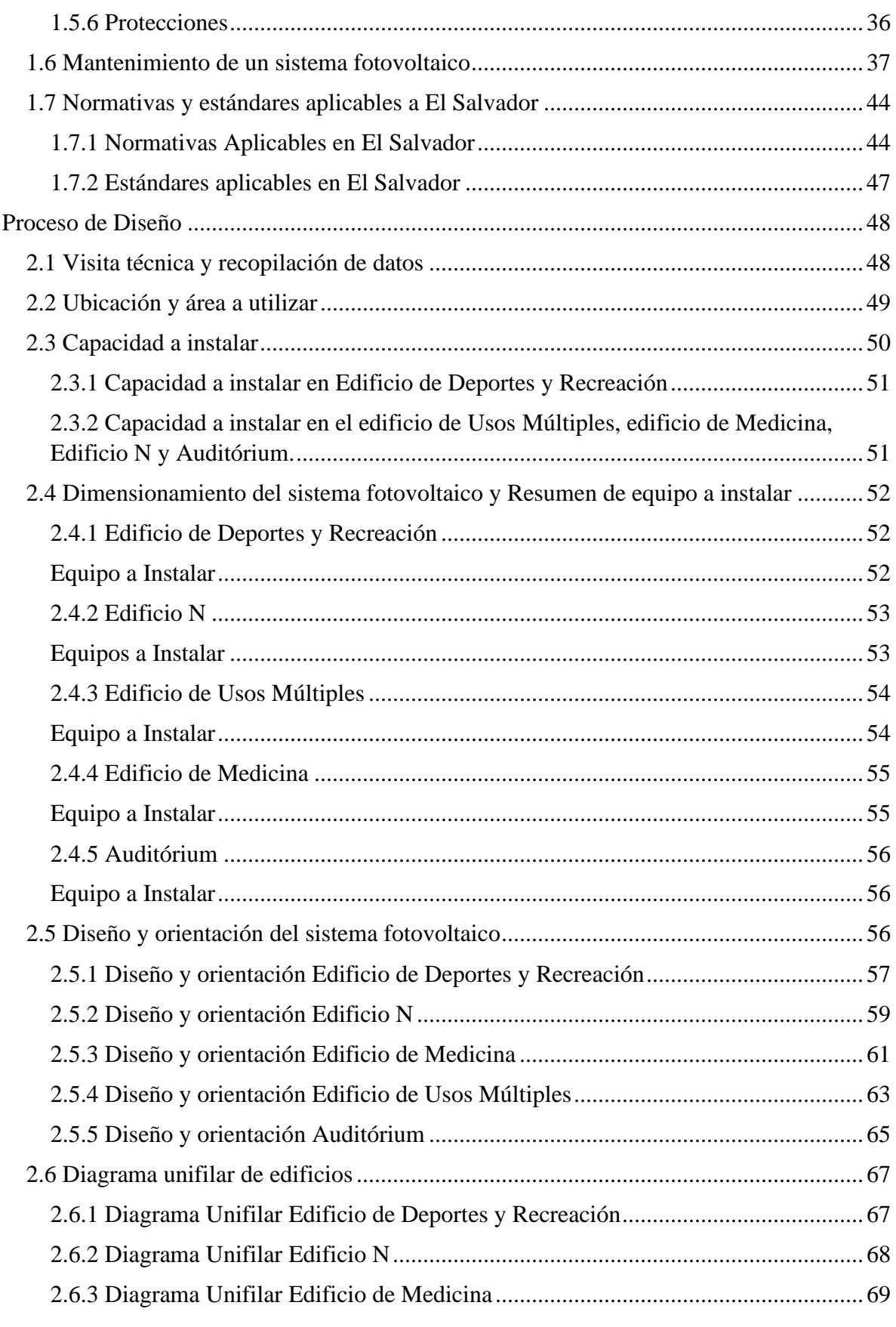

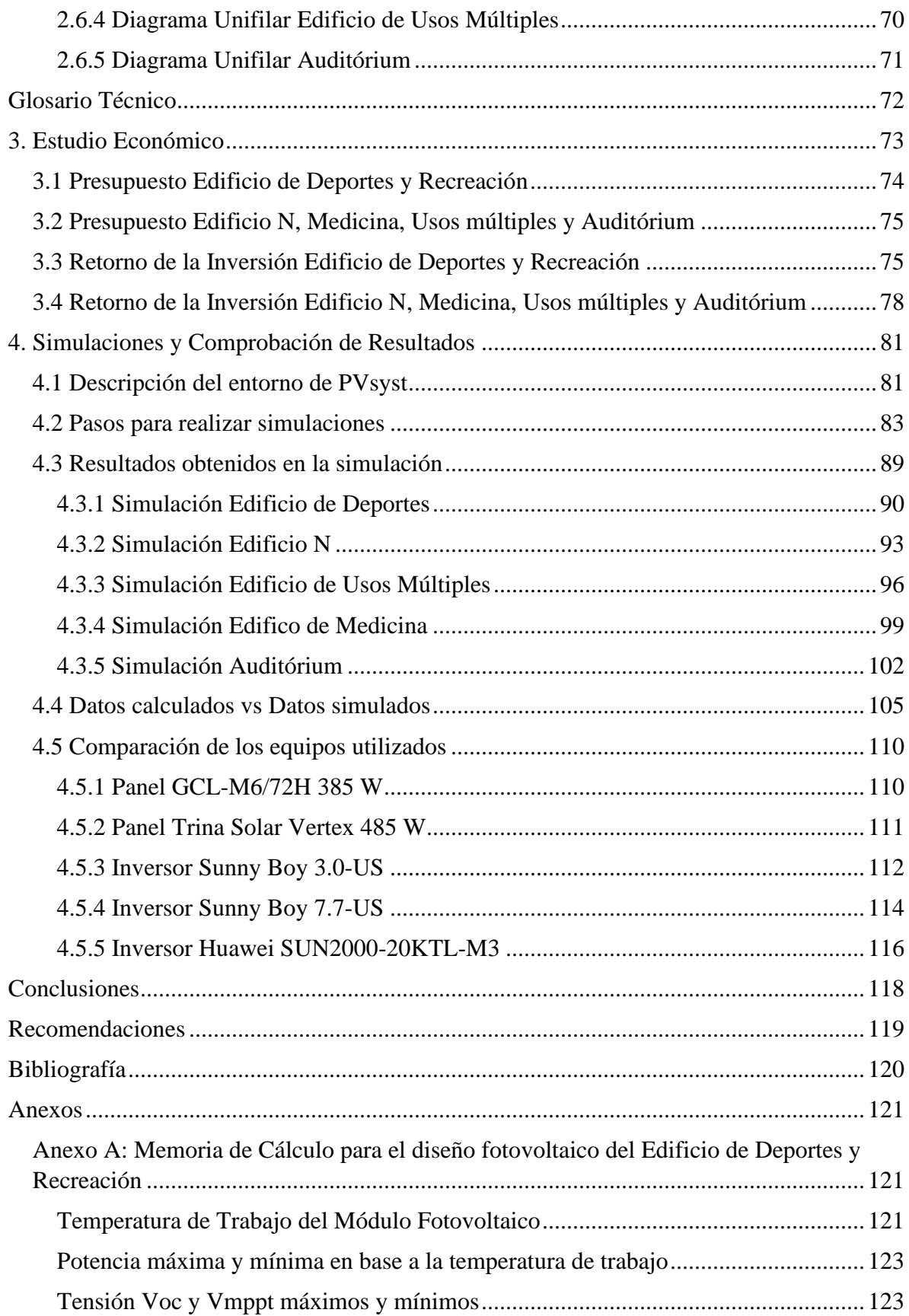

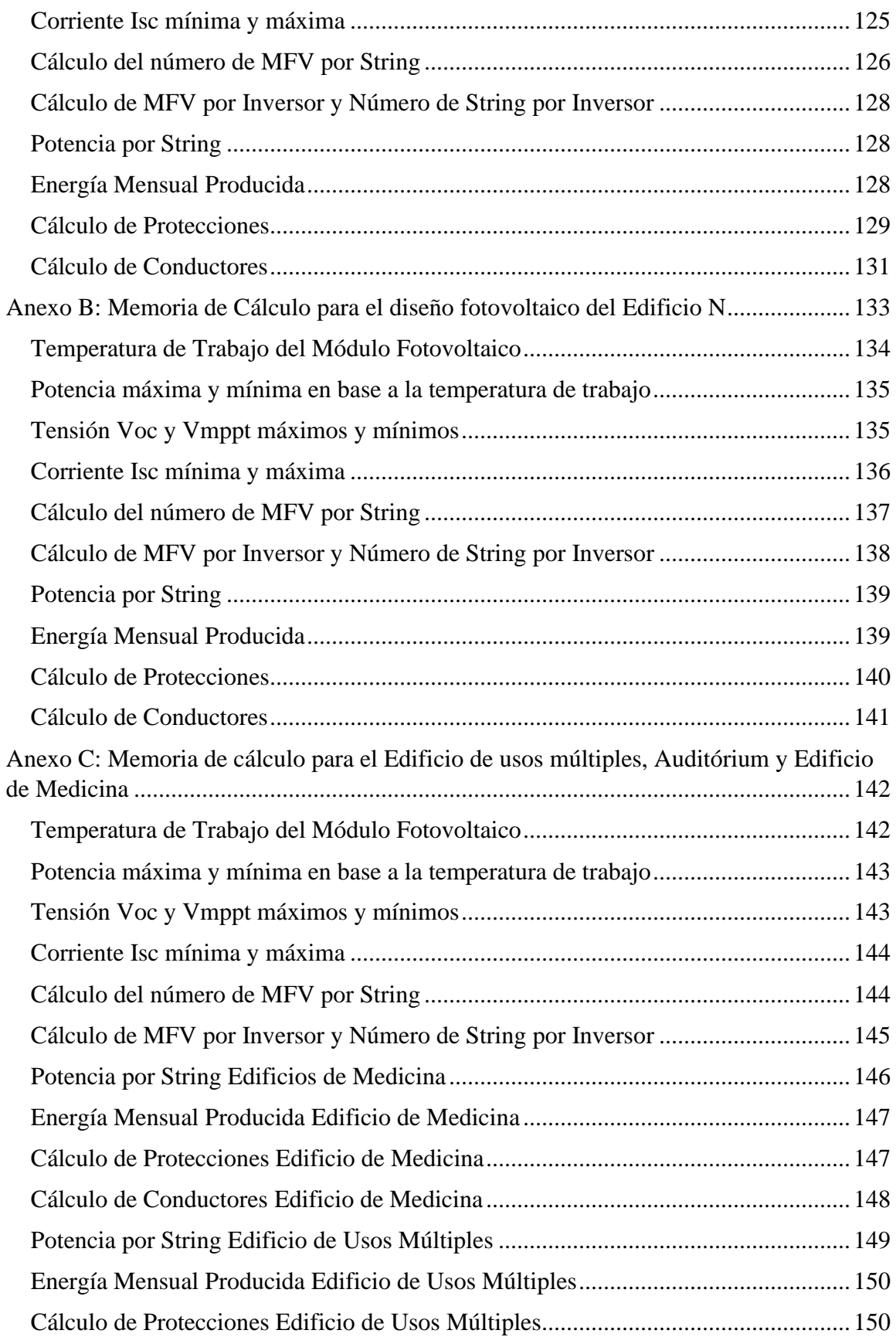

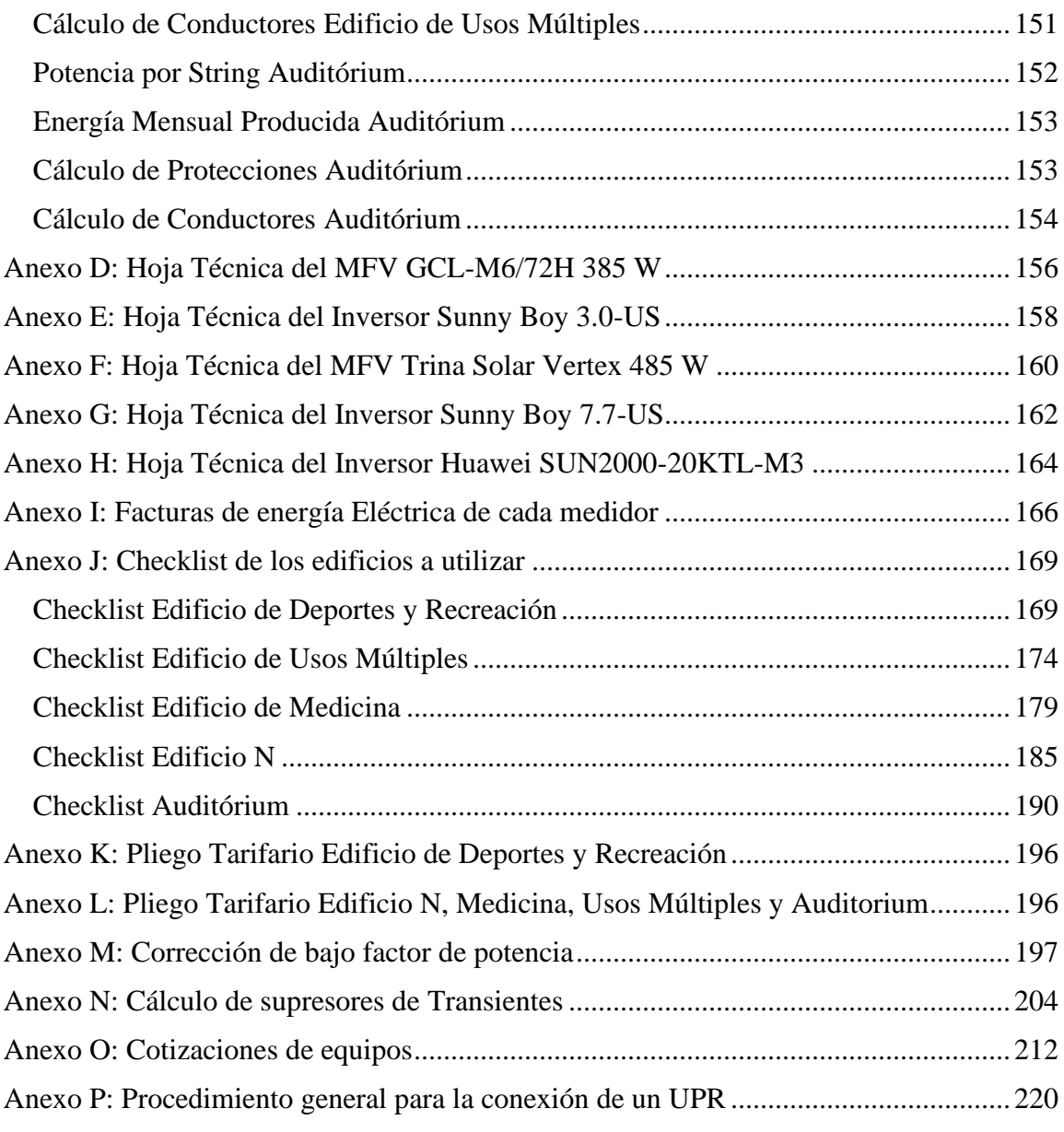

# **Índice de Figuras**

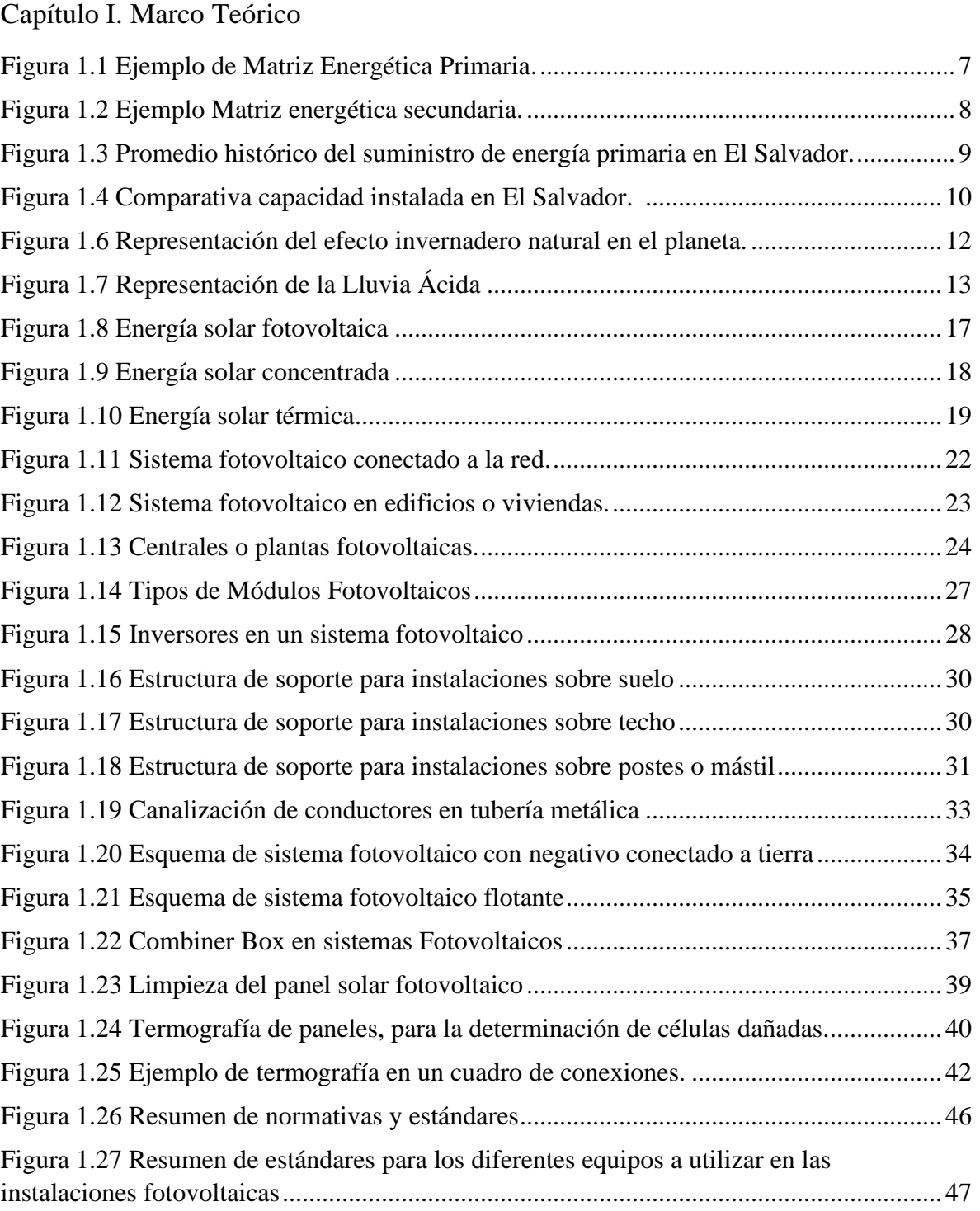

# Capítulo II. Proceso de Diseño

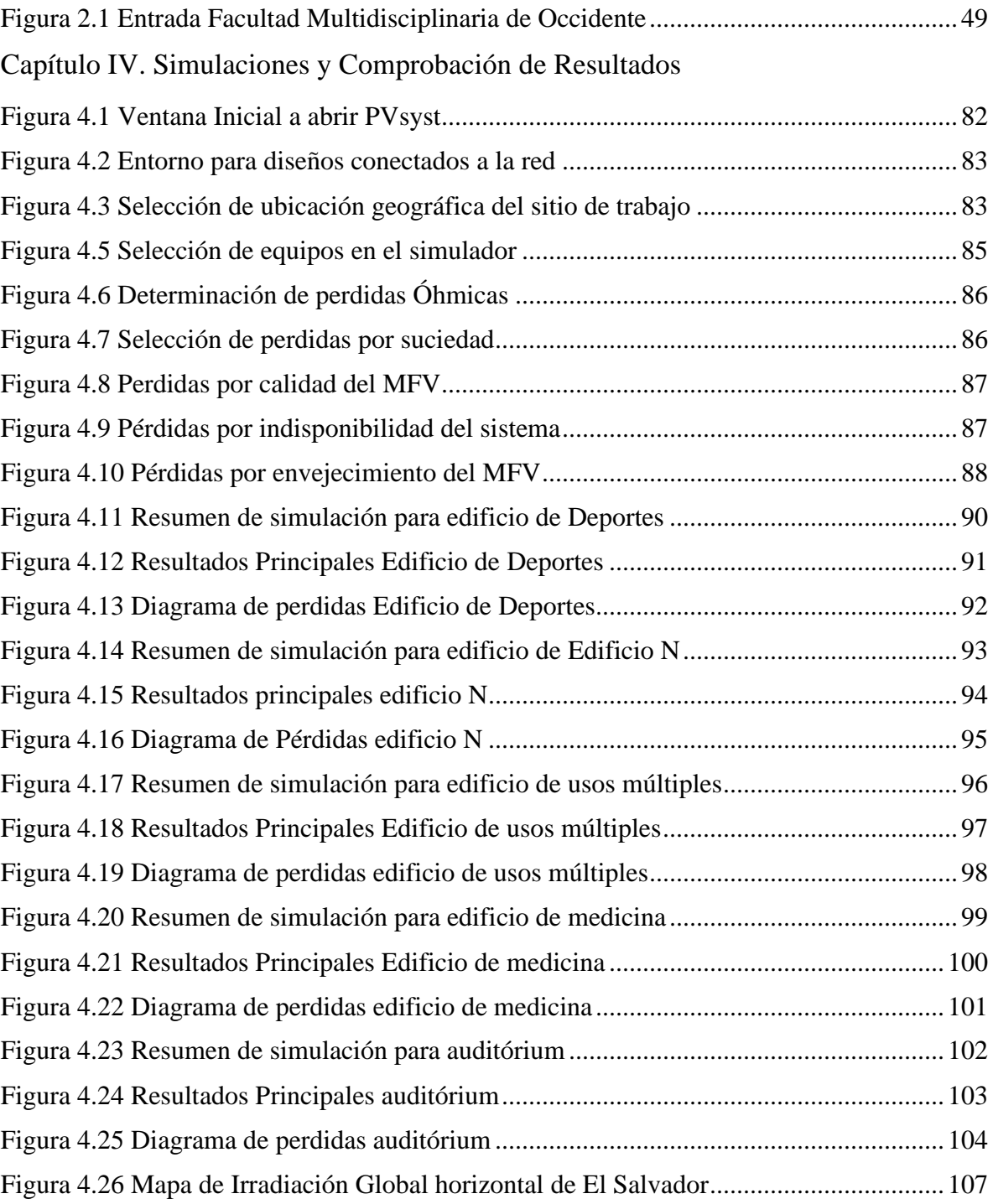

## Anexos

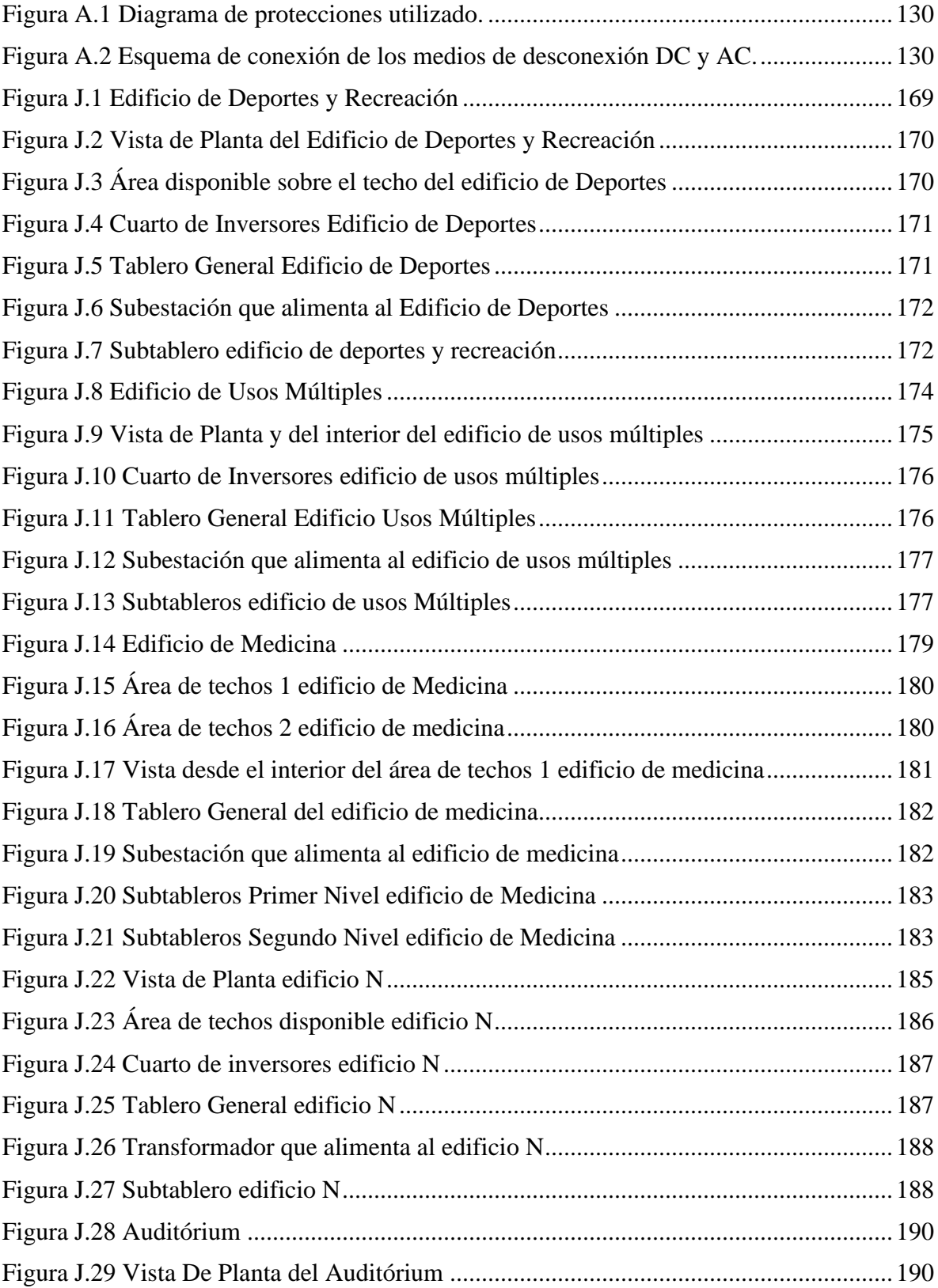

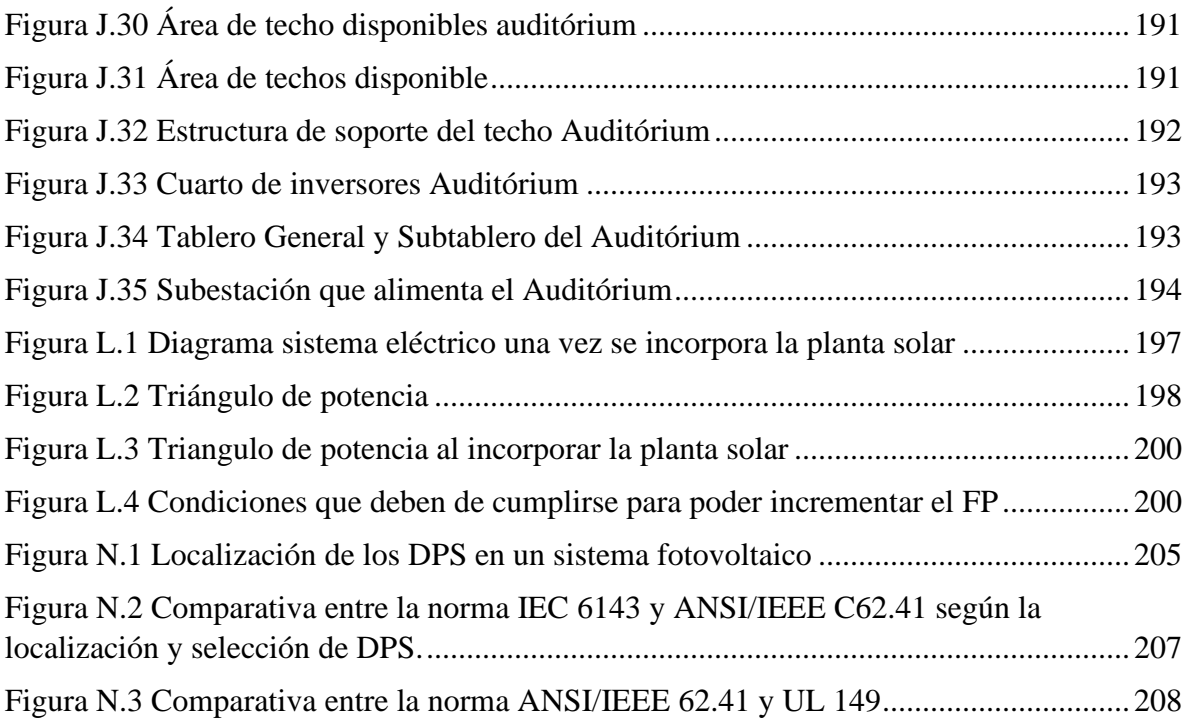

# Índice de Tablas

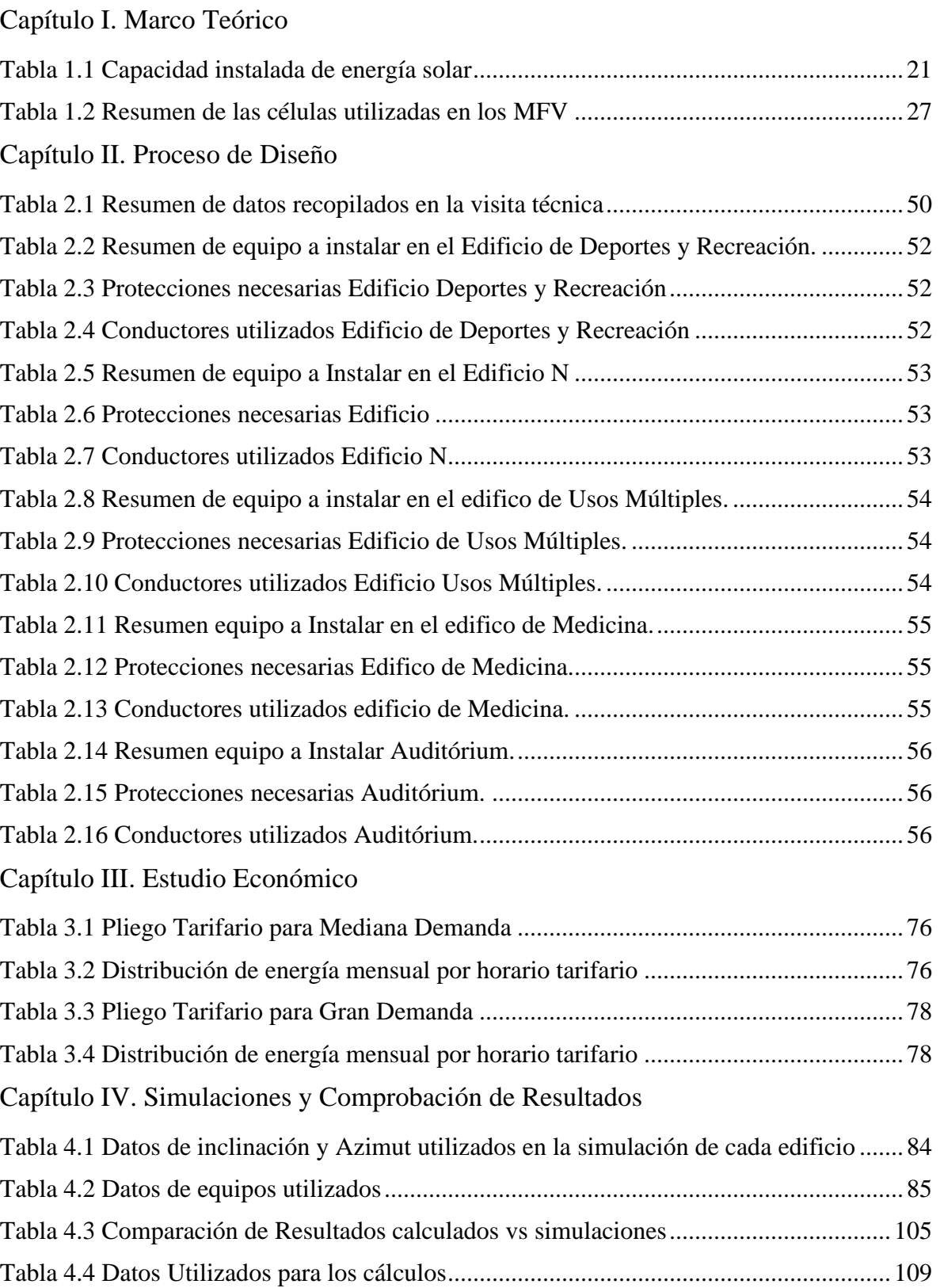

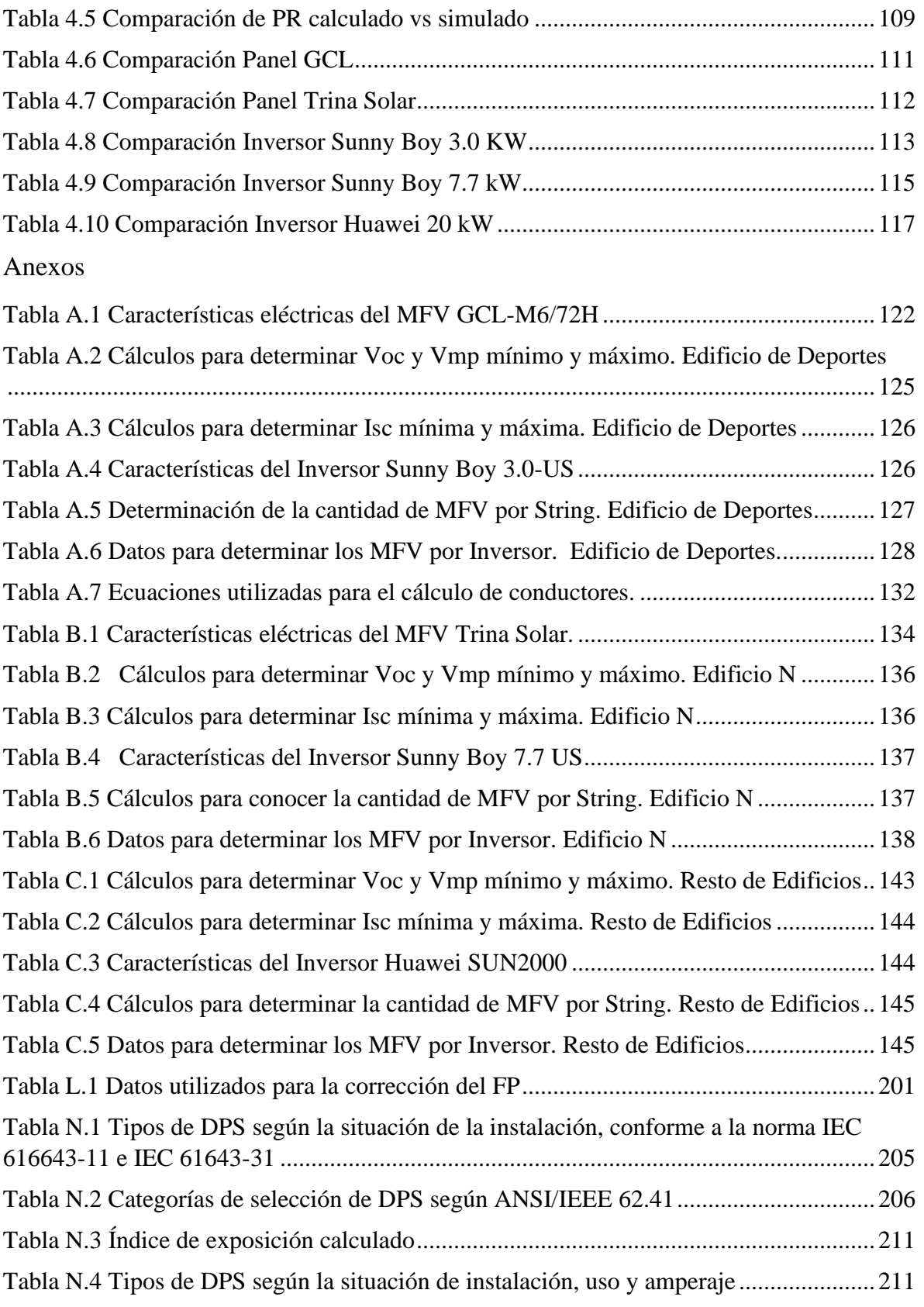

## <span id="page-19-0"></span>Introducción

En enero del 2020 la SIGET anunció una importante reducción en los precios de la tarifa de energía eléctrica (9.74% para ser exactos)<sup>1</sup>, esto principalmente debido a la inyección de energías renovables, sin embargo, el precio promedio del servicio de energía eléctrica (PPSEE) ha aumentado 58.3% entre 1998 y 2015 provocado por la subida de los precios internacionales del petróleo.<sup>2</sup> Por tal motivo, es importante buscar alternativas rentables para reducir los altos costos de la tarifa eléctrica en el país.

El uso de paneles fotovoltaicos para reducir los costos de la factura eléctrica tanto a nivel residencial como industrial es un fenómeno reciente que ha cobrado relevancia en los últimos años y que actualmente empresas como Omnisport, Electrónica 2001, entre otras, están incursionando en este mercado.

Uno de los principales factores que ha contribuido con el auge y popularidad de los paneles solares en los últimos años en el país, es la considerable reducción en los precios de éstos a nivel mundial (los precios de los paneles fotovoltaicos se han reducido a más de 10 veces su valor original en los últimos 30 años)<sup>3</sup>. Esta reducción se debe a los avances tecnológicos y científicos que posibilitan la fabricación y producción masiva de placas solares a bajos costos en comparación con los costos de fabricación años atrás. Tal como va la tendencia, con el paso de los años los costos de fabricación se irán reduciendo aún más, lo cual sumado con el incremento del uso de energías renovables para preservar los recursos del planeta y disminuir el impacto de los combustibles fósiles y las emisiones de dióxido de carbono, hacen de la energía fotovoltaica una alternativa altamente competitiva en la industria de la generación de electricidad a nivel mundial.

El presente documento contiene todo el análisis necesario para la creación de un sistema fotovoltaico conectado a la red en la UES FMOcc. El cual tiene como propósitos analizar la viabilidad técnica, económica y financiera del proyecto, estableciendo los materiales y equipos adecuados para el sistema fotovoltaico basándose en las normas y estándares aplicados en El Salvador.

<sup>1</sup> [15] (SIGET, 2020)

<sup>2</sup> [18] (Superintendicia de competencia de El Salvador, 2017)

 $3$ [11] (Olave & Núñez Fuentes, 2012)

# <span id="page-20-0"></span>Descripción del Tema

La apuesta por la energía solar en El Salvador es algo que toma cada vez más fuerza, ya que esta es una de las mayores fuentes de energía renovable en el país y debemos de aprovecharla al máximo.

Con el pasar de los años las aplicaciones fotovoltaicas se han ido incrementando, haciendo que actualmente existan muchas empresas que ofrecen este tipo de servicios para residenciales, fábricas y otros edificios.

Las claves más evidentes para que el desarrollo de estos sistemas haya incrementado en El Salvador es que es un país el cual posee altos valores irradiancia, además de ser una inversión segura a largo plazo y la disminución significativa del costo de estos sistemas ha vuelto muy atractiva la opción de implementar Sistemas Fotovoltaicos.

Esta reducción se debe a los avances tecnológicos y científicos que posibilitan la fabricación y producción masiva de placas solares a bajos costos en comparación con los costos de fabricación años atrás. Tal como va la tendencia, con el paso de los años los costos de fabricación se irán reduciendo aún más, lo cual sumado con el incremento del uso de energías renovables para preservar los recursos del planeta y disminuir el impacto de los combustibles fósiles y las emisiones de dióxido de carbono, hacen de la energía fotovoltaica una alternativa altamente competitiva en la industria de la generación de electricidad a nivel mundial

## <span id="page-21-0"></span>**Objetivos**

### <span id="page-21-1"></span>Objetivo General

➢ Diseñar un Sistema Fotovoltaica en la UES FMOcc (Facultad Multidisciplinaria de Occidente) conectado a la red, incluyendo la ingeniería del sistema fotovoltaico y electromecánico, acorde a las respectivas normas nacionales e internacionales, y realizar la evaluación financiera del proyecto.

### <span id="page-21-2"></span>Objetivo Especifico

- Seleccionar el equipo y materiales adecuados para el Sistema Fotovoltaico basándonos en los estándares y normas aplicadas en El Salvador.
- Realizar un presupuesto detallando cada uno de los equipos y materiales que se utilizarán para implementar el Sistema Fotovoltaico.
- Estimar la producción anual de energía eléctrica del Sistema Fotovoltaico, así como el tiempo aproximado necesario para la recuperación de la inversión.
- Realizar las simulaciones necesarias para así poder realizar un diseño más real y adecuado a las necesidades que se presentan en la UES FMOcc.
- Determinar las protecciones necesarias para el Sistema Fotovoltaico, seleccionando las que nos brinden mayor seguridad a toda la instalación eléctrica
- Determinar la capacidad del Sistema Fotovoltaico en base a la carga que se tiene en el edificio seleccionado.

## <span id="page-21-3"></span>Alcances

- Realizar un estudio técnico que permita definir la viabilidad de la implementación de un Sistema Fotovoltaico, buscando determinar las dimensiones del diseño e identificar los recursos necesarios para su implementación.
- Simular el diseño propuesto del sistema fotovoltaico en el software PVsyst, el cual es una herramienta muy eficaz para la simulación de estos sistemas.
- Determinar el o los edificios idóneos para la instalación del sistema fotovoltaico, y posteriormente conocer su consumo eléctrico para realizar el diseño.
- Desarrollar el estudio de recuperación de la inversión del capital para la implementación del Sistema Fotovoltaico en la FMOcc.

## <span id="page-22-0"></span>**Antecedentes**

La implementación de un sistema fotovoltaico sobre los techos ha ido tomando un auge en los últimos años debido a la disminución en los precios de los equipos, ya no solo se limita a empresas, sino que incluso muchas residenciales comienzan a implementar esta tecnología en sus hogares, abriendo paso a que muchas empresas comiencen a incursionar en este mercado vendiendo este tipo de tecnología.

Como ya se mencionó antes el incremento de aplicaciones fotovoltaicas en el país va incrementando con el pasar de los años, de tal manera que algunas universidades ya cuentan con un sistema fotovoltaico para el autoconsumo, como es el caso universidad la Tecnológica y Universidad Salvadoreña +Alberto Masferrer. El avance de dichos proyectos ayuda a que más las empresas y edificios que opten por este tipo de sistemas.

Mientras que en la UES en Facultad Multidisciplinaria de Occidente el tema de la energía solar no es algo nuevo, ya que se han realizado estudios previos para conocer la factibilidad técnica y económica de la instalación de un Sistema Fotovoltaico en sus techos, sin embargo, estos se limitan a su estudio y no se realiza un diseño completo del sistema.

# <span id="page-22-1"></span>Planteamiento del problema

El alto consumo energéticos en las distintas facultades de la Universidad de El Salvador no es un tema nuevo, se puede evidenciar día a día en cada una de las facultades, y el caso de la Facultad Multidisciplinaria de Occidente no es la excepción.

El aumento en el consumo energético por parte de los diferentes edificios en la facultad se traduce en elevadas facturas de electricidad todos los meses, lo cual afecta negativamente la economía y se convierte en una problemática, ya que la electricidad hoy en día es un recurso indispensable para las sociedades y del cual se hace uso en todo momento. Por tal motivo es importante la búsqueda de alternativas viables para la reducción de la tarifa eléctrica, alternativas duraderas, al alcance de todos y sin daños al medio ambiente

Con el fin de disminuir esta problemática en este trabajo de graduación se propone la implementación de un Sistema Fotovoltaico instalado sobre el techo de los edificios, para así poder disminuir el costo final en la factura eléctrica.

# <span id="page-23-0"></span>Justificación

Una de las alternativas para la producción de energía eléctrica para consumo propio que ha adquirido relevancia en los últimos años, tanto en El Salvador como a nivel mundial, es el uso de paneles fotovoltaicos.

Si bien el uso de paneles fotovoltaicos para producir energía eléctrica tuvo su origen varías décadas atrás, no fue sino hasta hace pocos años que se empezaron a popularizar para aplicaciones de autoconsumo. Esto debido principalmente a que originalmente el costo de adquisición de esta tecnología era demasiado elevado, pero con el avance de la tecnología se ha logrado reducir los costos de fabricación de los paneles, logrando que el precio de estos sea competitivo y resulte atractivo para los consumidores adquirirlo.

La instalación de un sistema fotovoltaico para autoconsumo conectado a red puede suponer un ahorro en la factura de electricidad de hasta un aproximado del 90% en función del tamaño de la instalación y de su nivel de cobertura de la demanda. El ahorro se deriva de que, al generar electricidad de manera gratuita con el sol para autoconsumo, se deja de gastar dinero en la compra de ese mismo volumen de electricidad a la compañía eléctrica.

Además del ahorro en la factura de electricidad, la instalación de paneles solares aporta otros beneficios. Uno de ellos es que es la inversión en paneles es una inversión con retorno seguro, dependiendo del tamaño de la instalación, el tiempo en que se recuperará el dinero puede ser mayor o menor, pero a largo plazo es una inversión segura, e incrementan el valúo de la propiedad donde son instalados

# <span id="page-24-0"></span>1. Marco Teórico

### <span id="page-24-1"></span>1.1Matriz energética

En un país es de suma importancia el tener representado de manera cuantitativa la cantidad de energía que utiliza en un periodo determinado, para lo cual se utiliza el término de Matriz Energética, la cual es una herramienta que nos permite plasmar la incidencia que tienen las distintas fuentes y de donde procede cada tipo de energía requerido: nuclear, hidráulica, solar, eólica, biomasa, geotérmica o combustibles fósiles como el petróleo, el gas y el carbón. La matriz energética nos permite entre otras cosas, desarrollar análisis y comparaciones sobre cómo han ido evolucionando los consumos energéticos de un país en un lapso de tiempo determinado, e incluso para llevar a cabo una comparación con otro país, además de brindar una herramienta para planificar de forma óptima los distintos tipos de recursos que se tienen a disposición en el país.

Para poder realizar un mejor análisis de los datos energéticos plasmados en la matriz, se puede realizar una distinción entre 2 tipos de matrices: matriz primaria y secundaria. Como sus nombres nos lo indican, estas matrices nos permiten reflejar el estado de los recursos energéticos que proceden tanto de fuentes primarias (matriz primaria), como de fuentes secundarias (matriz secundaria).

La matriz energética primaria es la que muestra la participación que tienen los recursos energéticos que se obtiene de la naturaleza de forma directa o posterior a un proceso de extracción, pero que no requieren ser sometidos a diversos procesos de transformación para ser utilizados por el consumo final, tales como: energía eólica, energía hidroeléctrica, energía solar, residuos agrícolas, petróleo, gas natural, carbón mineral, etc.

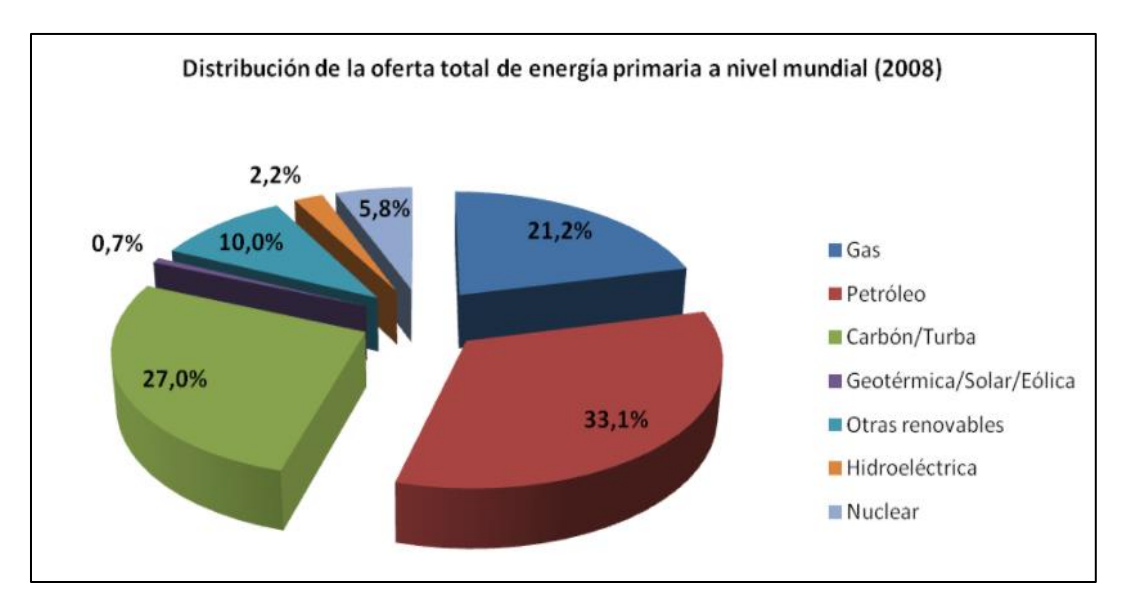

*Figura 1.1 Ejemplo de Matriz Energética Primaria.<sup>4</sup>*

<span id="page-25-0"></span>Por otra parte, la matriz energética secundaria nos brinda una representación de la participación que tienen los que tienen los recursos energéticos que son elaborados a partir del procesamiento de las fuentes de energía primaria para ser destinados al consumo final; algunos ejemplos de estos pueden ser: derivados de hidrocarburos, biomasa, electricidad, entre otros. Además de esta división de matrices primaria y secundaria, también puede realizarse otra: matriz renovable, la cual engloba los recursos energéticos que proceden de fuentes inagotables, como por ejemplo la energía eólica, la biomasa, la hidráulica, etc.; por el contrario, la matriz no renovable nos muestra los energéticos que se pueden encontrar de una manera limitada en la naturaleza, entre ellos: petróleo, gas natural, carbón, etc.

<sup>4</sup> Fuente: Agencia Internacional de la Energía

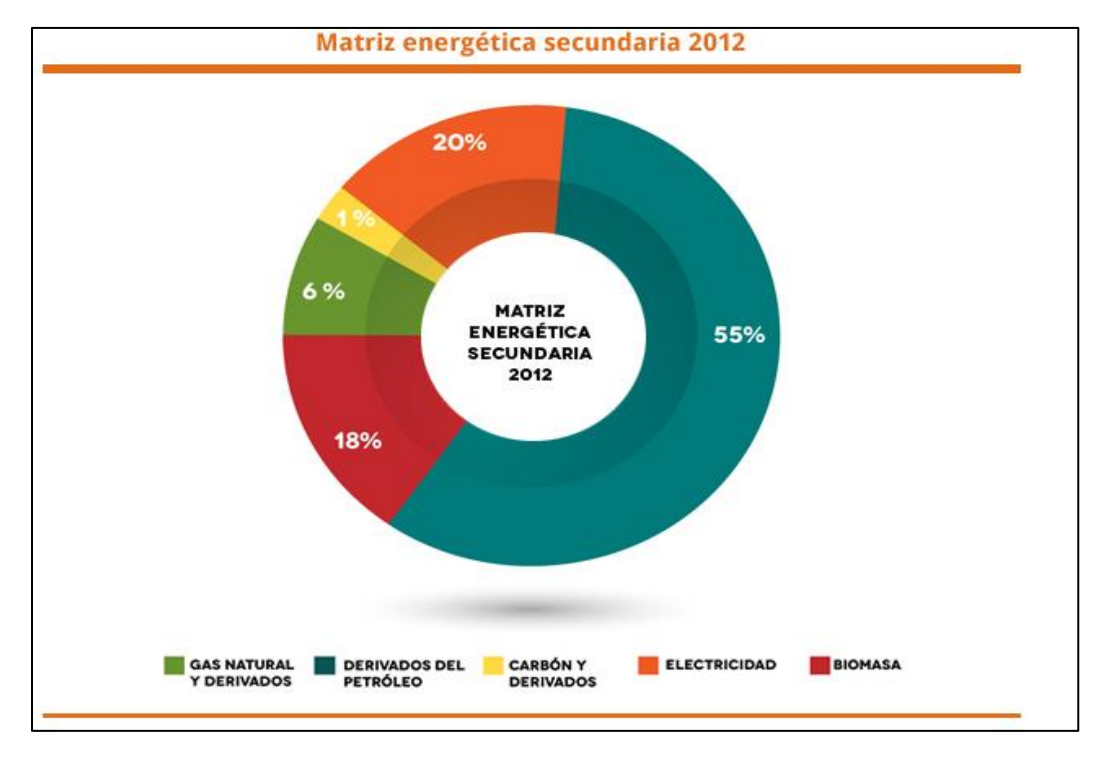

*Figura 1.2 Ejemplo Matriz energética secundaria.*

#### <span id="page-26-0"></span>**Diversificación de la matriz energética.**

A nivel mundial la matriz energética primaria nos muestra cuan dependientes seguimos siendo de los combustibles fósiles, esta fuente de energía produce alrededor del 80% de la energía que se utiliza para mover al mundo<sup>5</sup>. Esto no es algo favorable para el ser humano, por lo cual a lo largo de las últimas décadas se ha exigido replantearse el camino que se debe tomar con respecto a la utilización de los distintos recursos. Ya se han mostrado algunos de los síntomas negativos de las malas decisiones tomadas por el ser humano: calentamiento global, la degradación de la capa de ozono, el agotamiento de los recursos naturales y particularmente de los recursos fósiles (petróleo, gas natural y carbón mineral); a ello se le suma los ritmos de producción y consumo característicos de las economías industrializadas que amenazan con socavar el futuro de las generaciones venideras. Esto obliga a desarrollar una matriz energética diversificada con la cual el principal objetivo sea apuntalar un abastecimiento óptimo a un costo razonable, para lo cual es necesario la implementación de medidas de eficiencia energética, el desarrollo sostenido de las energías renovables a gran escala, para lo cual se deben realizar los estudios y los marcos legales regulatorios adecuados para garantizar la viabilidad ambiental, técnica y financiera que garantice beneficios concretos; además se debe lograr reducir la dependencia que se ha tenido desde siempre con los derivados del petróleo, que solo se transforma en impactos negativos al medio ambiente y en el agotamiento de estos.

<sup>5</sup> [12] (Planelles, 2021)

#### <span id="page-27-0"></span>1.1.2 Matriz Energética de El Salvador.

En El Salvador las únicas fuentes de energía primaria se obtienen a partir de: recursos hídricos, recursos geotérmicos. residuos vegetales (biomasa) y la utilización del petróleo. En la siguiente Figura se muestra la participación de los recursos en la matriz energética primaria.

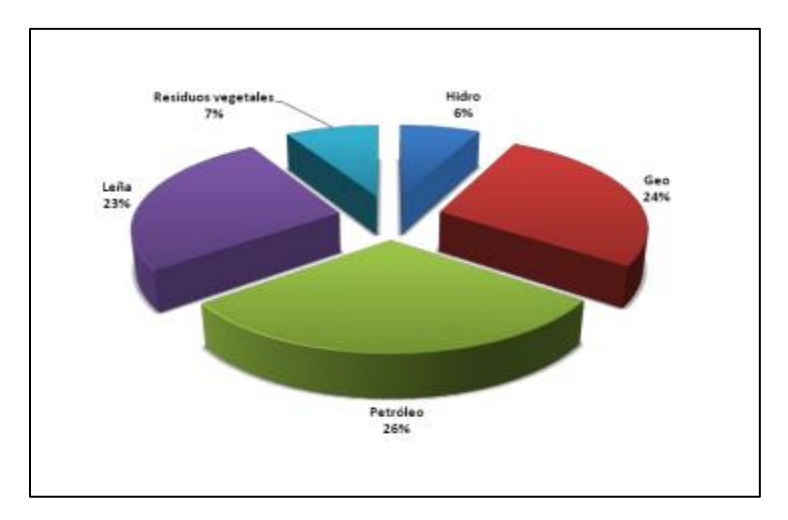

*Figura 1.3 Promedio histórico del suministro de energía primaria en El Salvador.<sup>6</sup>*

<span id="page-27-1"></span>A lo largo de las últimas décadas la configuración de la matriz energética de El Salvador se ha caracterizado por una alta dependencia de los recursos fósiles, tanto para la generación de energía eléctrica como para el sector transporte y las diferentes aplicaciones en la industria. Esto se debió a que esta tecnología creció considerablemente en la década de los 80´s. Para poder lograr el objetivo de diversificar la matriz energética en el país con fuentes de recursos renovables, es necesario desarrollar estudios que determinen los potenciales de estos y con los que se logren la planificación óptima de los nuevos proyectos renovables. Además, para que dichos proyectos sean viables deberán estar acompañados de marcos normativos adecuados que permitan su desarrollo, que motiven a la inversión privada y que garanticen el suministro energético a los usuarios finales.

Según datos recopilados del CNE "Entre 2013 y 2018, el país ha incrementado su capacidad instalada en 471.2 megavatios (MW), exclusivamente con plantas de generación a partir de fuentes renovables de energía, lo cual ha traído al país una inversión directa de más de USD 900 millones, con la consecuente generación de empleos y desarrollo local." Para lograr estos avances en el ámbito de las energías renovables se requirió una fuerte inversión, de las cuales fueron: 17% por parte del Estado, 22% por parte de empresas privadas las cuales ganaron licitaciones para contratos de largo plazo, 36% de inversión privada por ingenios azucareros y 25% por autoproductores.<sup>7</sup>

<sup>6</sup> Fuente: CNE

<sup>7</sup> [6] (CNE, Política Energética y el Cambio Climático, 2019)

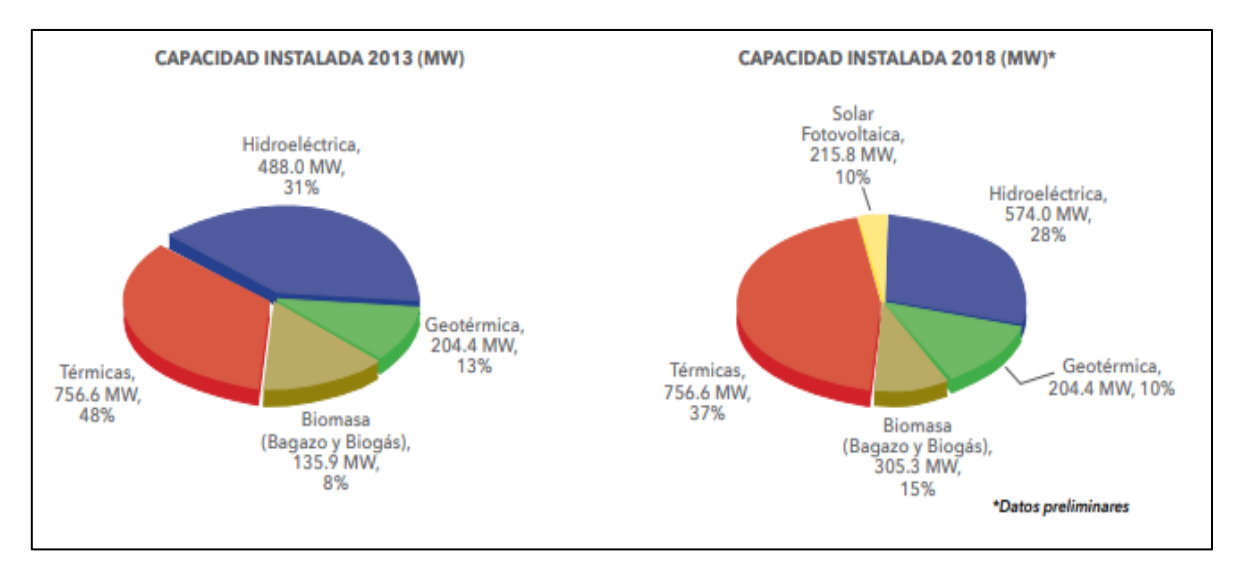

*Figura 1.4 Comparativa capacidad instalada en El Salvador. <sup>8</sup>*

<span id="page-28-1"></span>En la actualidad en la demanda de energía eléctrica en El Salvador, la importación de energía eléctrica tiene un porcentaje importante, esto debido a los beneficios económicos que brinda, debido a que estas importaciones sustituyen a la generación de energía eléctrica en el país con centrales que dependen de los combustibles fósiles los cuales tienen altos costos variables, lo cual hace que la tarifa de la energía eléctrica aumente.

## <span id="page-28-0"></span>1.2Energías Renovables

Las energías renovables hacen referencia a aquellas fuentes de energía que se obtienen a partir de la utilización de recursos naturales (energía solar, eólica, hidráulica, geotérmica, mareomotriz, unimotriz, biomasa o el biogás. También suele llamárseles como energías alternativas o energías verdes.

Algunas de las principales características que poseen los recursos son:

- $\checkmark$  Estas fuentes se caracterizan por tener un bajo impacto en el medioambiente, puesto que no generan residuos.
- ✓ Permiten potenciar el autoconsumo, ya que muchos edificios están implementando la instalación de placas solares con las cuales podrían generar su propia energía.
- $\checkmark$  Son fuentes de energía ilimitadas, por ello también se las conoce como fuentes de energía inagotables, ya que no se agotan con su consumo.

<sup>8</sup> Fuente: CNE.

- $\checkmark$  Ya que la procedencia de las energías renovables es a partir de recursos naturales, estas son de acceso gratuito e inagotable. A diferencia de estas, la energía generada a partir de combustibles fósiles como el carbón, petróleo o gas, son de recursos limitados, además que son perjudiciales para el medio ambiente.
- $\checkmark$  Las fuentes de energías renovables se encuentran alrededor de todo el mundo por lo cual se podría generar energía aun en lugares no tan accesibles, con los cual se podría ser autosuficiente.

Al estudiar las energías renovables no solo es necesario enfocar el interés solo en cuestiones de índole técnicas, sino que requiere un esfuerzo de dedicación en las Ciencias del medioambiente, ya que por medio de estos estudios se puede determinar el impacto real que tendrá el desarrollo de las tecnologías y dispositivos utilizados para el aprovechamiento de los recursos naturales, esperando que sea un menor impacto negativo que el que se tendría al utilizar combustibles fósiles para producir la misma cantidad de energía. Para lograr un óptimo aprovechamiento de las energías renovables es preciso realizar investigaciones y desarrollo en el campo de nuevas tecnologías que permitan el diseño de nuevos dispositivos capaces de obtener un mayor beneficio de las nuevas energías, mejorando así la eficiencia en la producción de la energía eléctrica.

El consumo excesivo y creciente a lo largo de décadas por parte de los combustibles fósiles ha producido un gran número de problemas que influyen de manera directa en la vida del ser humano. Algunos de las consecuencias más importantes son:

#### ✓ **Agotamiento de los combustibles fósiles.**

Entendiendo que este tipo de recurso forman parte de los no renovables, se sabe que no son ilimitados, ya que se consume a un ritmo mucho mayor del que se produce, y algunos casos se tardan millones de años em producirlos.

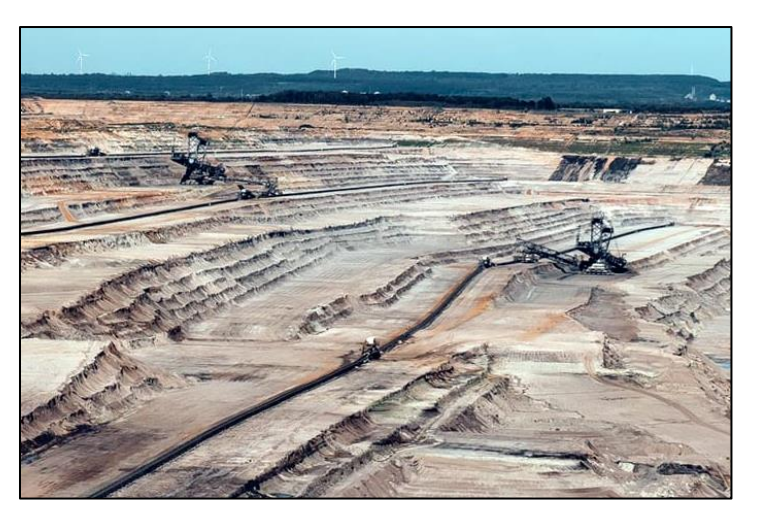

Figura 1.5 Yacimiento de minerales explotado

#### ✓ **Alteraciones en el Efecto Invernadero.**

Este es un fenómeno natural y beneficioso para el ser humano. Determinados gases presentes en la atmósfera retienen parte de la radiación térmica emitida por la superficie terrestre tras ser calentada por el sol, manteniendo la temperatura del planeta a un nivel adecuado para el desarrollo de la vida. La utilización desmesurada de los combustibles fósiles ha aumentado la presencia de estos gases en la atmósfera principalmente, dióxido de carbono y metano a consecuencia de la quema del carbón, el petróleo o el gas, haciendo que retengan más calor e incrementando la temperatura planetaria.

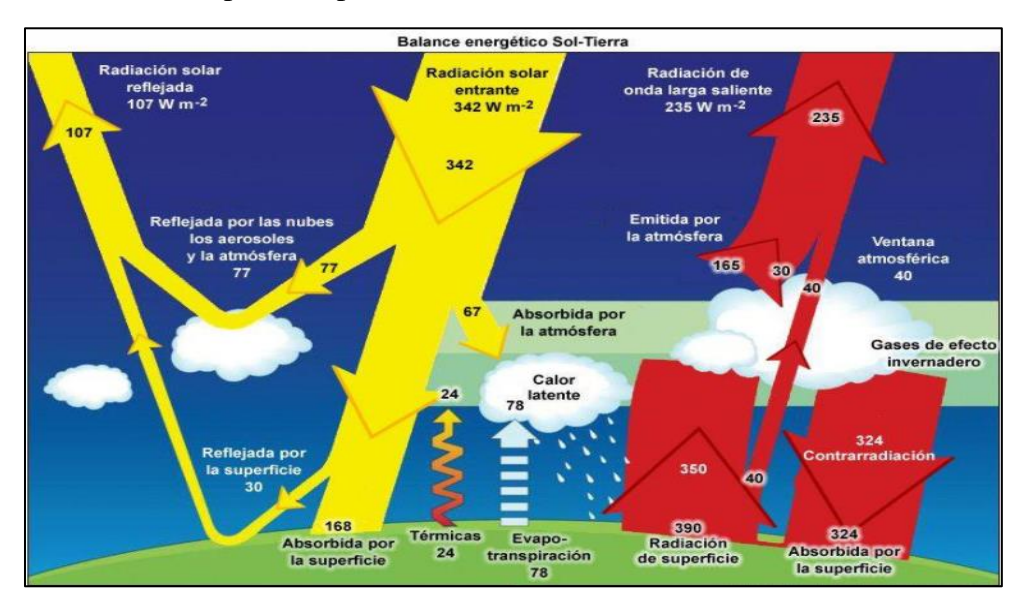

*Figura 1.6 Representación del efecto invernadero natural en el planeta.*

### <span id="page-30-0"></span>✓ **Lluvia ácida.**

La lluvia ácida es el fenómeno en el cual algunos gases como el dióxido de azufre y el óxido de nitrógeno reaccionan químicamente con el agua y el óxido en la atmosfera y precipitan en forma de ácidos (sulfúrico y nítrico) incrementando la acidificación de agua en general.

Este fenómeno claramente es perjudicial ya que causa daños en la vegetación, acelera la contaminación de la tierra y del agua y corroe los edificios, las estructuras metálicas y los vehículos.

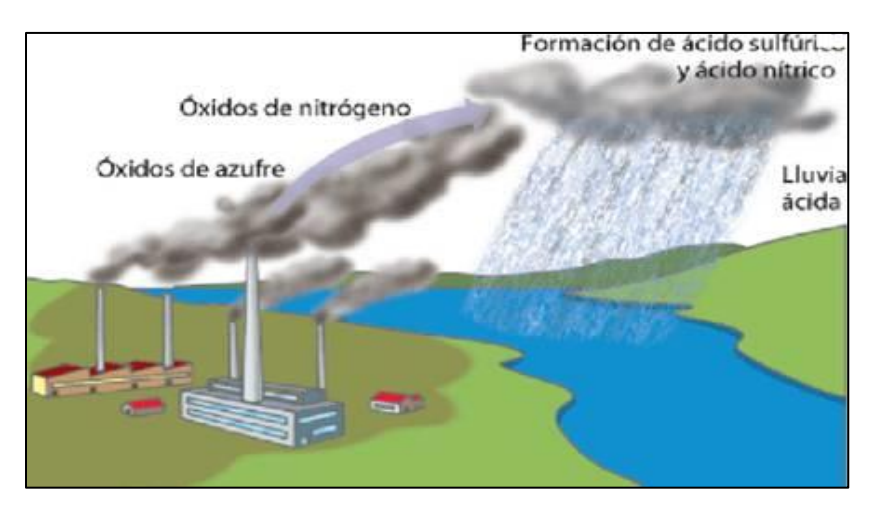

*Figura 1.7 Representación de la Lluvia Ácida*

### <span id="page-31-1"></span>✓ **Conflictos Bélicos**

Los principales yacimientos de combustibles fósiles están concentrados en lugares muy determinados del planeta, no están en todos lados. El control y explotación de esos yacimientos es causa de conflictos, guerras y tensiones sociales que cada día podemos ver en los medios de comunicación. Muchas de las guerras en los últimos años han sido causadas por el control de esos recursos energéticos, de los que dependen muchos países.

### <span id="page-31-0"></span>1.2.1 Energías Renovables en El Salvador.

Existen diferentes tipos de energías renovables. Partimos de la base de que podemos obtener energía de muchas maneras, solo hay que transformarla, en este caso, en energía eléctrica. En la naturaleza podemos encontrar variedad de fuentes inagotables de las que extraer energía. A continuación, se presentan algunos de los tipos más comunes:

### ✓ **Energía Solar.**

Este recurso tal como su nombre lo indica se obtiene del sol. Es también la fuente de energía renovable más abundante del planeta. Esta fuente se puede aprovechar de 2 formas: con la radiación solar absorbida a través de paneles solares y transformada en electricidad, y la energía solar termoeléctrica la cual utiliza la radiación solar para calentar un fluido, hasta que genere vapor y accione una turbina que genera electricidad. En la última década este recurso se ha ido incluyendo en la matriz energética del país, tanto que, en el año 2020, su participación en el mercado mayorista representó el 8.3%. En abril del año 2020 entraron en operación las plantas de Albireo I y II (cada una con 50 MW) y la planta de Sonsonate Solar con 10 MW. Además, en marzo de 2021 se inauguró la plata ECOSOLAR en el departamento de La Paz con una capacidad nominal de 9,9 MW.<sup>9</sup>

<sup>9</sup> [5] (CNE, Política Energética Nacional de El Salvador 2010-2024, 2010)

#### ✓ **Energía Geotérmica.**

Se obtiene a través de la energía térmica almacenada al interior de la corteza terrestre, la cual es extraída mediante perforaciones en la corteza y sistemas de bombeos con el cual los flujos de agua y vapor son llevados a la superficie, provocando el accionamiento de turbinas para la generación de electricidad. Debido a los bajos costos variables de este tipo de centrales, se otorga prioridad en el orden de despacho y por lo tanto inyecta toda la energía disponible. Este recurso aportó el 24.05% (1449.99 GWh) de la demanda del Mercado Mayorista de Electricidad de El Salvador. Se cuentan con 2 centrales: Ahuachapán con una capacidad instalada de 95 MW y Berlín con 109.2 MW. <sup>10</sup>

#### ✓ **Energía Eólica.**

La generación de la electricidad con este recurso se efectúa mediante la fuerza del viento, el cual genera corrientes de energía cinética cuando este está en movimiento, hacen girar las aspas de molinos de viento que están conectados a aerogeneradores. A mediados de 2021 empezó sus operaciones el primer parque eólico del país, Ventus con una capacidad instalada de 54 MW y ubicado en Metapán, con lo cual se lograr reducir en cierta medida la dependencia de los combustibles fósiles importados y con lo que se logra diversificar la matriz de generación nacional.<sup>11</sup>

#### ✓ **Energía Hidráulica.**

Se desarrolla utilizando la energía cinética y potencial del agua en movimiento, principalmente en ríos, sobre los cuales se construyen centrales hidroeléctricas, las cuales interfieren en el flujo natural del agua y con la que se logra mediante desvíos de corriente, canales o presas el aprovechamiento controlado de la fuerza del agua para así mover las turbinas que están conectadas a un generador que la energía cinética en energía eléctrica. Esta es la fuente de energía más barata con la que se cuenta en el país. La generación hidroeléctrica aportada por CEL al Mercado Mayorista de Electricidad durante el año 2020 fue de 1,985.20 GWh, cubriendo el 32.93% de la demanda. La producción de energía depende del régimen de lluvias que se tenga, por lo que, en la época lluviosa del año 2020, estuvo influenciada por pocas lluvias en el inicio del primer semestre y copioso en el segundo semestre. Existen en el país 4 centrales hidroeléctricas, estas son: Guajoyo (15 MW), Cerrón Grande (135 MW), 5 de noviembre (81.4 MW) y 15 de septiembre (156.6 MW).<sup>12</sup>

<sup>10</sup> [5] (CNE, Política Energética Nacional de El Salvador 2010-2024, 2010)

<sup>11</sup> [5] (CNE, Política Energética Nacional de El Salvador 2010-2024, 2010)

<sup>12</sup> [5] (CNE, Política Energética Nacional de El Salvador 2010-2024, 2010)

#### ✓ **Biomasa.**

Esta fuente es una de las formas más económicas y ecológicas de generar energía eléctrica en una central térmica. La energía biomasa consiste en la combustión de residuos orgánicos de origen animal y vegetal. En los últimos años este recurso ha sido más utilizado en el país para la producción de energía eléctrica, tanto así que la capacidad instalada pasó de ser de 135.9 MW en 2013 a 305.3 MW en 2018 según datos de la Asociación Salvadoreña de Industriales (ASI). Esto representa para el año 2019 el 16% de la generación de energía eléctrica en el país. Los generadores participantes más importantes por este recurso son los ingenios: Chaparrastique, El Ángel, La Cabaña, Izalco y Jiboa.<sup>13</sup>

#### ✓ **Térmica a Base de GNL.**

El Gas Natural Licuado (GNL) es gas natural en fase líquida a una temperatura de -160ºC, por lo que se considera un líquido criogénico. Se almacena y transporta en recipientes altamente aislados para mantener su estado líquido. En El Salvador el proyecto de generación a base de gas natural está siendo ejecutado por la Sociedad Energía del Pacifico, Ltda. de C.V. (EDP). La planta de generación será de 378 MW de capacidad instalada que operará con gas natural y tiene contratos de abastecimiento de largo plazo con las distribuidoras por 355 MW de potencia y su energía asociada por plazos de 19 y 20 años. Fundamentalmente, el proyecto consiste en una planta de generación de ciclo combinado de 19 motores y una turbina a vapor; infraestructura marina en donde estaría un buque de almacenamiento y regasificación FSRU y punto de interconexión con las subestaciones de Acajutla y Ahuachapán con una línea de transmisión a 230 kV. $^{14}$ 

#### <span id="page-33-0"></span>1.3 Energía solar fotovoltaica

#### <span id="page-33-1"></span>1.3.1 Tipos de energía solar

La energía solar está cambiando la forma en que vemos cómo obtenemos la energía que necesitamos. Dada la rapidez con la que la tecnología ha marchado en línea con nuestra búsqueda de energía más limpia, echemos un vistazo a los diferentes tipos de energía solar disponibles.

Tradicionalmente, nuestra electricidad llega a través de la red por la que la generamos mediante hydro, biomasa geotérmica, etc. A pesar de esto, nuestra dependencia de la electricidad generada a partir de combustibles fósiles no puede continuar.

<sup>13</sup> [5] (CNE, Política Energética Nacional de El Salvador 2010-2024, 2010)

<sup>14</sup> [5] (CNE, Política Energética Nacional de El Salvador 2010-2024, 2010)

La energía solar es un tipo de energía renovable que es mejor para el medio ambiente, entonces, es una energía autóctona, disponible en la práctica totalidad del planeta, lo que contribuye a reducir las importaciones energéticas y a crear riqueza y empleo de forma local. Por todo ello, la producción de electricidad mediante energía solar y su uso de forma eficiente contribuyen al desarrollo sostenible.

### 1.3.1.1 Energía Solar Fotovoltaica.

<span id="page-34-0"></span>La historia de la energía solar fotovoltaica se remonta a alrededor de la década de 1830, cuando se descubrió el efecto fotovoltaico. Más tarde, en 1954, bell Laboratories en los Estados Unidos construyó el primer panel solar fotovoltaico. Para obtener una comprensión de este tipo de energía solar, es útil pensar en el panel solar en una calculadora. Los paneles solares funcionan convirtiendo la luz solar directa en electricidad.

Los sistemas solares fotovoltaicos son uno de los tipos más populares de sistemas de energía solar disponibles. Por lo general, una serie de células solares componen un panel fotovoltaico, produciendo una corriente continua que los convertidores convierten en corriente alterna. Un grupo de paneles solares fotovoltaicos conectados con el kit requerido para convertir la luz solar en electricidad se conoce como sistemas de células solares.

Hoy podemos ver algunos de los países más grandes del mundo, incluidos China, los Estados Unidos y la Unión Europea, desplegando granjas solares a gran escala para aumentar la capacidad solar. A partir de 2018, estos países tenían una capacidad solar total de 175,018MW, 62,200MW y 115,234MW respectivamente. Mientras tanto, los países en desarrollo se están moviendo para buscar energía disponible libremente a medida que las poblaciones se expanden.

En 2018, Asia avanzaba en términos de instalaciones de paneles solares <sup>15</sup>. La región representa el 75% de las instalaciones mundiales de energía solar, lo que demuestra que los paneles fotovoltaicos que generan energía a partir de la luz solar parecen ser una de las formas más populares de energía solar.

A nivel nacional, el precio de la instalación de células solares fotovoltaicas ha caído drásticamente como resultado de los incentivos y reembolsos del gobierno. Como resultado, rompiendo el mito del gasto, cada vez más hogares se benefician de la energía limpia derivada del sol.

En cuanto a la eficiencia, un sistema de paneles solares fotovoltaicos producirá alrededor de 200kWh en condiciones normales de prueba. Este se basa en un panel solar que tiene una eficiencia del 20% y una superficie de  $1m^2$ .

<sup>15</sup> [2] (Avril, Lemaire, & Mansilla, 2011)

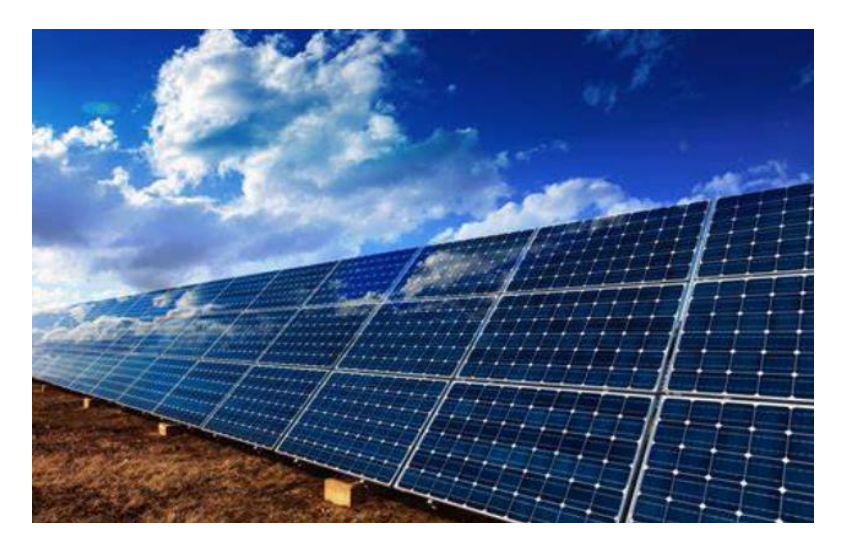

*Figura 1.8 Energía solar fotovoltaica*

<span id="page-35-1"></span>1.3.1.2 Energía solar concentrada.

<span id="page-35-0"></span>Hoy en día, la energía solar concentrada, o CSP, se encuentra normalmente en instalaciones a gran escala que proporcionan electricidad a la red.

La energía solar concentrada tiene una historia interesante que muchos creen que se remonta a Arquímedes y su vidrio quemado. Esta forma de energía utiliza espejos y lentes para concentrar una gran área de luz solar en un receptor.

Fue en 1866 que se utilizó un cilindro parabólico para producir vapor, lo que permitió alimentar la primera máquina de vapor solar. Sin embargo, Alessandro Battaglia obtuvo la primera patente en 1886, y en 1929, el Dr. R.H. Goddard creó un sistema de energía solar utilizando un plato espejo.

Tal como está actualmente, existen cuatro tipos de tecnologías solares concentradas. Estos son el cilindro parabólico, el plato, el reflector fresnel lineal de concentración y la torre de energía solar.

El primer sistema se implementó en 1984, el número de sistemas había llegado a 14. En 2019, las instalaciones a nivel mundial habían alcanzado un total de 6.451. Las instalaciones modernas utilizan miles de espejos, concentrando la energía del sol en un área pequeña que se calienta mucho. El calor luego impulsa una turbina de vapor que genera electricidad.

Esta forma de energía solar se adapta mejor a aquellos países que ven niveles extremadamente altos de luz solar. Por lo tanto, en países como España tenga la mayor capacidad de 2.300MW, mientras que Estados Unidos y Sudáfrica le siguen de cerca con 1.738MW y 400MW.

La energía solar concentrada no es tan popular para aplicaciones a gran escala como el uso de paneles fotovoltaicos o fotovoltaicos, sin embargo, tienen una eficiencia de conversión de hasta el 25% al 35%.
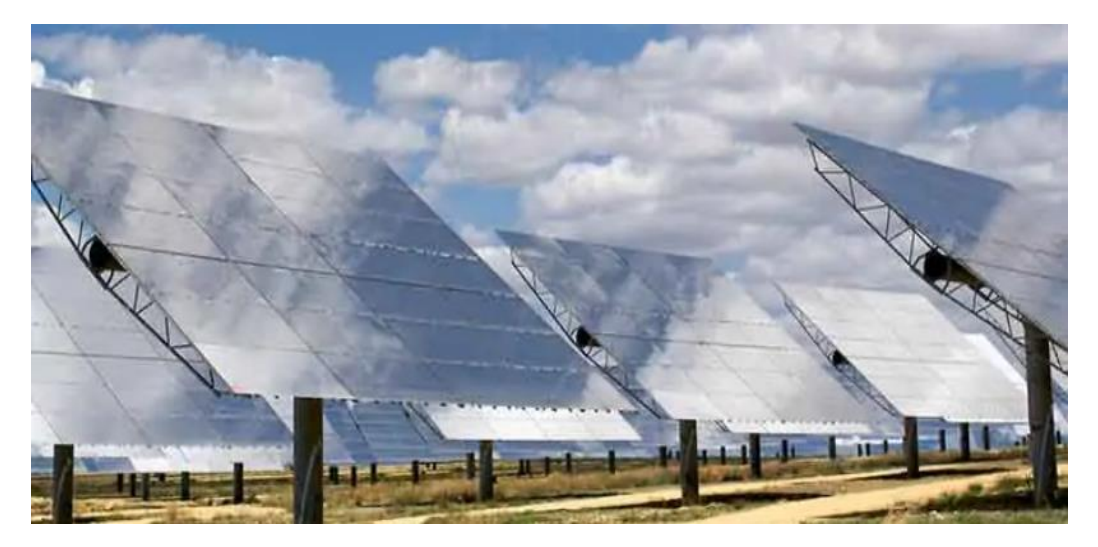

*Figura 1.9 Energía solar concentrada*

## 1.3.1.3 Energía solar de calentamiento de agua.

La energía solar para calentar agua comenzó con pintura negra pintada en tanques y utilizada para calentar agua. A medida que la pintura negra absorbía el calor del sol, calentaba el agua dentro de ella. Por primitivo que parezca, muestra que entendimos el poder de la energía solar desde el principio.

La primera planta de energía solar térmica se ubicó en Maadi, Egipto. Sin embargo, no fue hasta la década de 1920 que se utilizaron colectores de placa plana para calentamiento solar de agua en Florida y el sur de California.

Comúnmente vemos esta forma de energía solar en situaciones domésticas, comerciales e industriales. Utilizando la tecnología que tenemos disponible, un fluido de trabajo se calienta utilizando un colector orientado al sol. Esto pasará a un sistema de almacenamiento donde podemos calentar el agua que rodea las tuberías que contienen el fluido de trabajo.

Para alimentar nuestras redes eléctricas, la capacidad de calefacción solar de agua a partir de 2017 fue de 472GW. China, Estados Unidos y Turquía están liderando el camino con respecto a la adopción. Sin embargo, con base per cápita, los gustos de Barbados, Austria y Chipre están dominando el mercado.

El calor que genera este sistema es proporcional a la cantidad de calor del sol. Por lo tanto, aquellos países que tienen climas más cálidos y soleados tienen más probabilidades de beneficiarse de este tipo de energía solar. Esto alimenta la eficiencia de tales sistemas. Por lo tanto, en áreas donde las temperaturas son más altas, el calentamiento del agua puede ser extremadamente rentable. Como resultado, los tiempos de recuperación son más cortos cuando se trata de instalar energía solar en climas más soleados.

# 1.3.1.4 Energía solar térmica.

La energía solar térmica, o solar térmica, utiliza el calor del sol. Para calentar agua o producir electricidad, el líquido fluye a través de tubos y recoge la energía del sol.

La energía térmica, tal como la conocemos hoy en día, comenzó su vida en 1890. Al principio, esta forma de energía impulsaba una máquina de vapor. Un poco más tarde, uno de los principales pioneros de las tecnologías solares térmicas fue William Bailey. En 1909, inventó un sistema de termosifón. Esto significaba que tenía acceso a agua caliente durante todo el día, lo que logró utilizando un tanque de agua con un colector colocado debajo de él.

Uno de los problemas a los que se enfrentaba este tipo de energía solar era el transporte de calor desde el sol. Los científicos e inventores probaron muchos fluidos, incluyendo aceite y sodio, pero la sal fundida demostró ser la mejor opción. Esto es ideal dado que es rentable y funciona perfectamente con las turbinas de vapor que utilizamos hoy en día.

En comparación con la energía solar fotovoltaica, la energía solar térmica es más eficiente en el espacio. La energía solar térmica puede ofrecer hasta un 70% más de eficiencia cuando se trata de recolectar calor. Junto con esto, la tecnología es mucho menos compleja, lo que la hace ideal para calentar agua.

La mayor central termosolar se encuentra en Marruecos y tiene una capacidad de 510MW, mientras que Estados Unidos y España tienen varios proyectos grandes. Debido a la forma en que funcionan los sistemas solares térmicos, pueden alcanzar una temperatura extremadamente alta. Como ejemplo, el horno solar de Odeillo, en los Pirineos franceses, puede alcanzar temperaturas de hasta 3.500 grados.

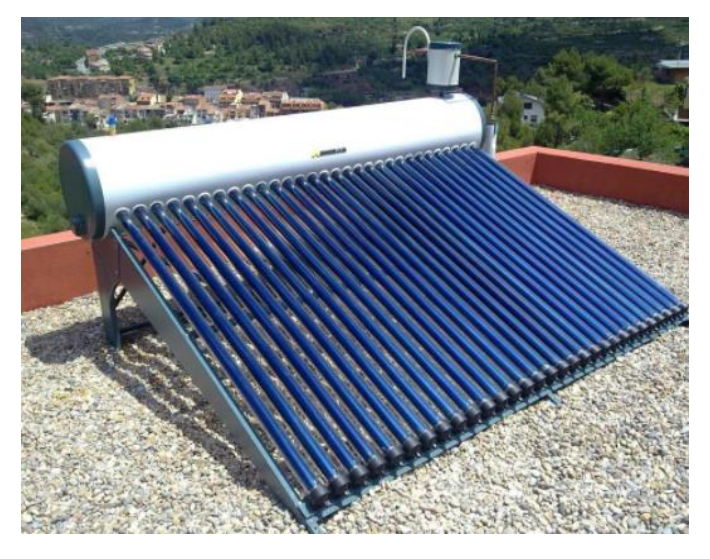

*Figura 1.10 Energía solar térmica*

#### 1.3.2 Plantas solares fotovoltaicas en El Salvador

La capacidad instalada de energía "verde" en El Salvador ha crecido 69 % en los últimos 10 años. La energía solar ha duplicado su capacidad desde 2018 y ya representa el 10.6 % de la energía total que se produce en el país.<sup>16</sup>

En el siguiente gráfico podemos observar el crecimiento que ha tenido la capacidad instalada de energía solar:

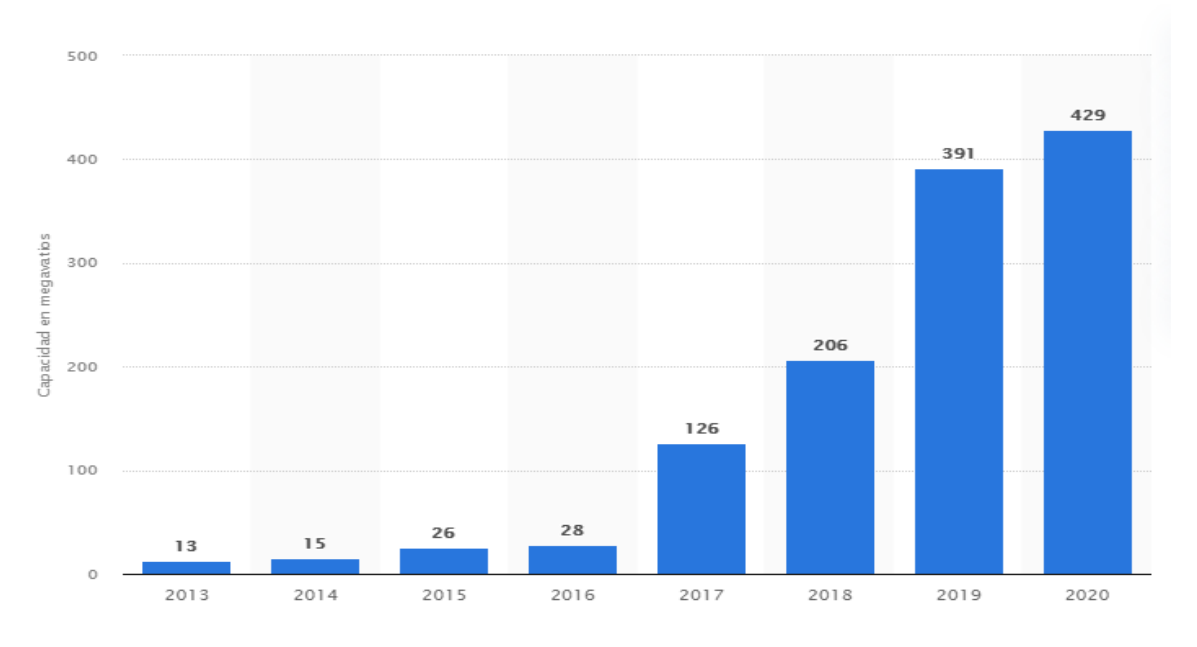

*Gráfico 1 Capacidad instalada de energía solar en el salvador <sup>17</sup>*

Según el boletín de estadística de electricidad <sup>18</sup> de SIGET al primer trimestre del año 2020 se tenía las siguientes centrales generadoras

<sup>16</sup> [4] (Cantizzano, 2021)

<sup>&</sup>lt;sup>17</sup> Fuente: [17] (Statista Research Deparment, 2021)

<sup>18</sup> [16] (SIGET, 2020)

| <b>Nombre</b>                         | <b>Capacidad Instalada [MW]</b> |
|---------------------------------------|---------------------------------|
| Providencia Solar                     | <b>100</b>                      |
| Antares                               | 76                              |
| <b>SPICA</b><br>$\blacksquare$        | 25                              |
| Proyecto La trinidad, Ltda. de C.V.   | 14                              |
| La trinidad<br>٠                      | 8                               |
| Márquez<br>п                          | 6                               |
| Acajutla energía solar Ltda. de C.V.  | 20                              |
| Los Remedios                          | 20                              |
| Capella Solar                         | 100                             |
| Albireo I<br>▪                        | 50                              |
| Albireo II<br>٠                       | 50                              |
| Sonsonate Solar                       | 10                              |
| Sonsonate Solar<br>п                  | 10                              |
| Planta solar El Bósforo <sup>19</sup> | 100                             |
| <b>Opico Power</b>                    | 5.2                             |

*Tabla 1.1 Capacidad instalada de energía solar*

## 1.4 Definición de un Sistema Fotovoltaico Conectado a la Red (SFVCR)

Los sistemas fotovoltaicos conectados a la red eléctrica (SFCR) constituyen una de las aplicaciones de la energía solar fotovoltaica que más atención están recibiendo en los últimos años, dado su elevado potencial de utilización en zonas urbanizadas próximas a la red eléctrica. Estos sistemas están compuestos por un generador fotovoltaico que se encuentra conectado a la red eléctrica convencional a través de un inversor, produciéndose un intercambio energético entre ésta y el sistema fotovoltaico, característico de este tipo de instalaciones. Así, el sistema inyecta energía en la red cuando su producción supera al consumo local, y extrae energía de ella en caso contrario.

La diferencia fundamental entre un sistema fotovoltaico autónomo y los conectados a red, consiste en la ausencia, en este último caso, del subsistema de acumulación, formado por la batería y la regulación de carga. Además, el inversor, en los sistemas conectados a red, deberá estar en fase con la con la tensión de la red.

<sup>&</sup>lt;sup>19</sup> Se añadió la información de las plantas Bósforo y Opico Power que no eran contempladas en el boletín de SIGET.

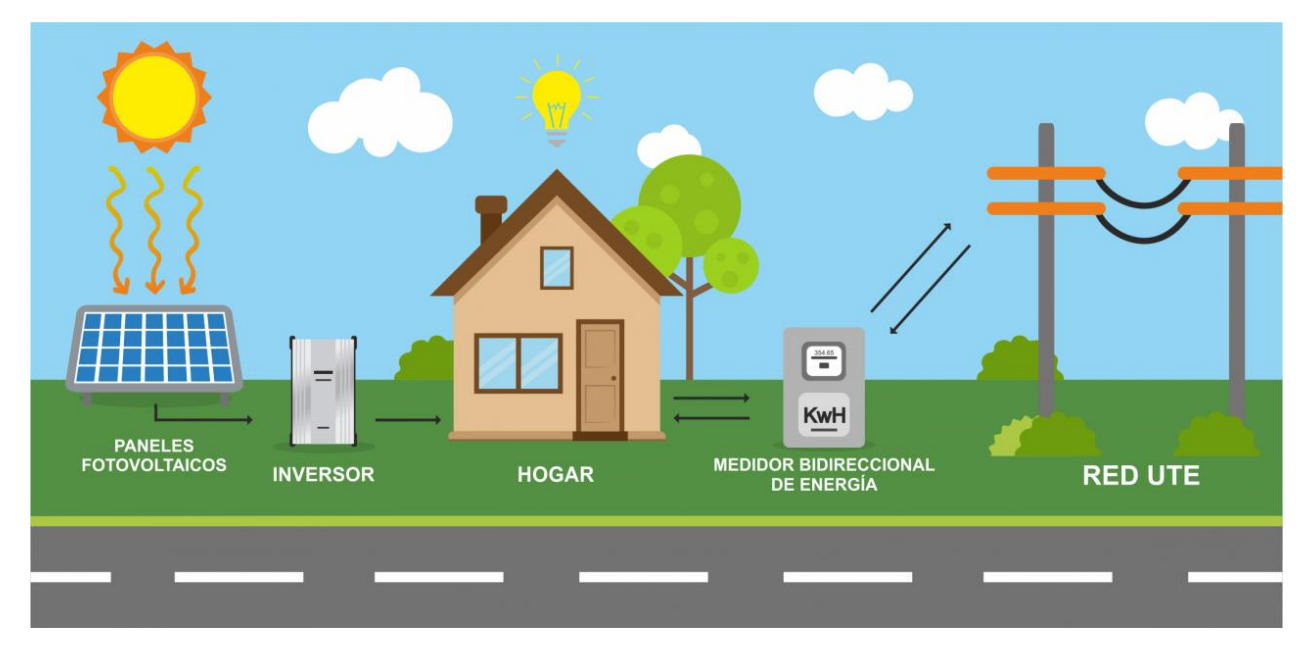

*Figura 1.11 Sistema fotovoltaico conectado a la red.*

# 1.4.1 Tipos de instalaciones fotovoltaicas conectada a red.

Los sistemas fotovoltaicos conectados a la red pueden ofrecer una diferenciación en lugares donde los niveles de electrificación están llegando a un nivel de saturación.

La ventaja de esta tecnología fotovoltaica está en la posibilidad de crear una instalación a partir de un gran número de sistemas descentralizados, distribuidos en los puntos de consumo, frente a la instalación en grandes superficies, con lo que se consigue eliminar las pérdidas por transporte.

Se enumeraron anteriormente las aplicaciones de las instalaciones fotovoltaicas conectadas a red: instalaciones de energía fotovoltaica para edificación, en edificios para posterior suministro a la red eléctrica, para la creación de centrales eléctricas y para refuerzo a finales de línea. Todas estas aplicaciones pueden dividirse en dos grandes subgrupos: los sistemas fotovoltaicos en edificios o viviendas y las centrales o plantas fotovoltaicas.

## 1.4.1.1 Sistema fotovoltaicos en edificios o viviendas.

Los edificios que integran sistemas fotovoltaicos se conocen como Sistemas Fotovoltaicos Integrados en Edificios tienen como función específica entregar toda la energía generada por el sistema a la red eléctrica.

Los primeros instalados en Europa surgieron al final de los años 80 en Alemania, Austria y Suiza. En España, La mayoría de los sistemas fotovoltaicos en edificios (viviendas, centros comerciales, naves industriales…) se montan sobre tejados y cubiertas, pero se espera el aumento de instalaciones integradas en tejas y otros materiales de construcción. Estos sistemas fotovoltaicos son de pequeño a mediano tamaño, lo que supone una potencia de 5 kW a 200 kW, aunque a veces se supere este valor y se llegue al orden de los MW.

Otros sistemas pueden reemplazar a los componentes de las fachadas. Las fachadas fotovoltaicas son elementos muy fiables y aportan un diseño moderno e innovador al edificio mientras producen electricidad.

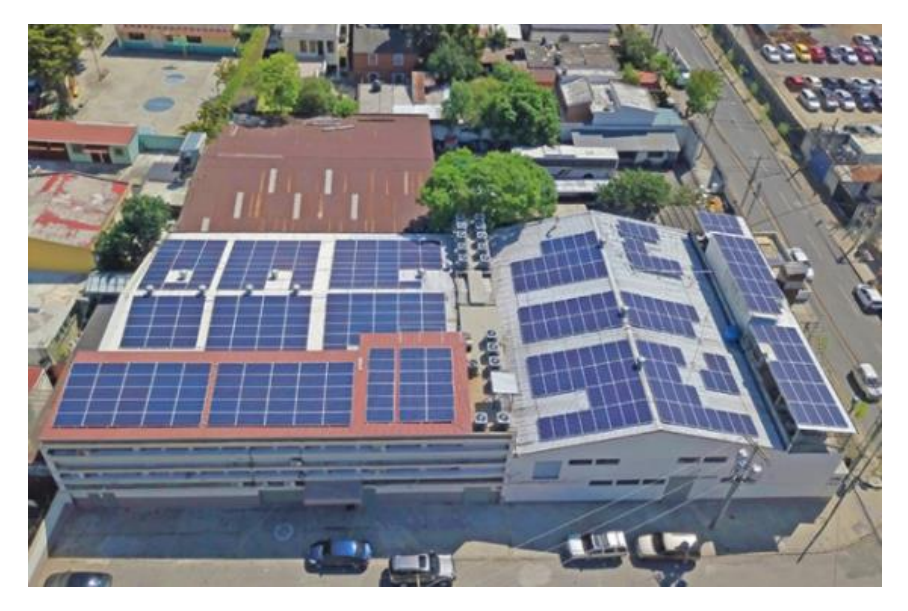

*Figura 1.12 Sistema fotovoltaico en edificios o viviendas.*

## 1.4.1.2 Centrales o plantas fotovoltaicas.

Son agrupaciones de instalaciones fotovoltaicas individuales, pertenecientes a distintos titulares, situados en un terreno o parcela que reúne unas condiciones óptimas para producir energía fotovoltaica, estos ofrecen varias ventajas como:

- El incremento de la rentabilidad del proyecto al abaratar costes en infraestructura, mantenimiento, limpieza, vigilancia y gestión administrativa.

– Los generadores fotovoltaicos se pueden adquirir a precios inferiores debido al volumen de unidades de compra.

- Los pocos efectos medioambientales negativos se concentran en zonas con escaso valor medioambiental.

- Se generan nuevos puestos de trabajo alrededor de las zonas de instalación.

- Permite la inversión en instalaciones fotovoltaicas de cualquier persona, aún sin disponer de un terreno propio adecuado.

Los elementos son los paneles fotovoltaicos, que pueden ser fijos o con rotores giratorios para seguir el movimiento del sol, lo cual permite un aumento en la capacidad de captación de la radiación. La mayoría de los fabricantes de paneles solares garantizan un 80% de producción de energía durante los primeros 25 años de vida. La electricidad generada por los paneles fotovoltaicos es corriente continua y debe convertirse en corriente alterna, para su vertido a la red, mediante el empleo de un inversor

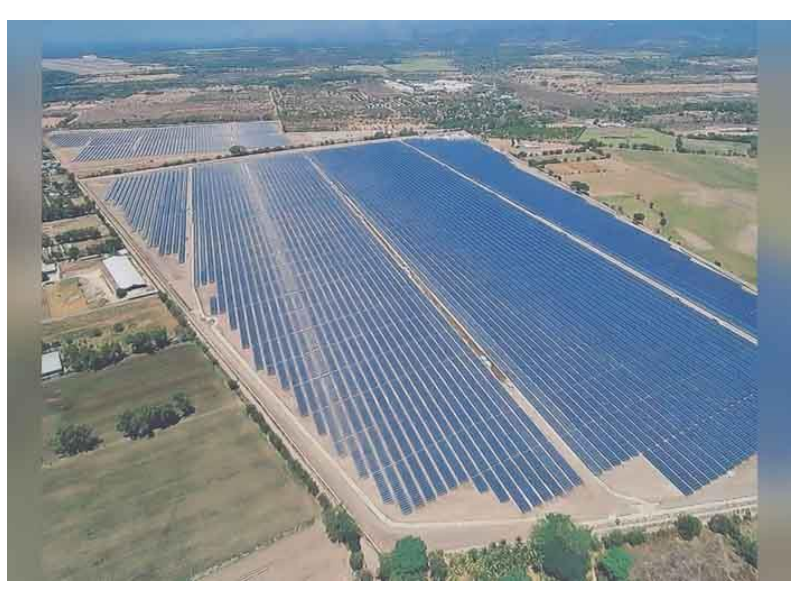

*Figura 1.13 Centrales o plantas fotovoltaicas.*

# 1.5 Tecnología utilizada el sistema fotovoltaico

Antes de instalar cualquier tipo de sistema fotovoltaico se debe de tener en cuenta la tecnología, como todas las partes y equipos que componen a este. Un punto importantísimo es que los componentes escogidos deben de cumplir y satisfacer los requerimientos de las normas y estándares aplicables a cada caso, con respecto a su fabricación, desempeño y seguridad, por lo que deben de estar evaluados técnicamente respecto a la conformidad y ostentar el certificado de cumplimiento emitido por una organismo nacional certificado de acuerdo con la normativa o estándar correspondiente, o bien por un organismo internacional de certificación perteneciente al Sistema de Conformidad de Pruebas y Certificados de Equipo Eléctrico (IECEE)<sup>20</sup>, que forma parte de la Comisión Electrotécnica Internacional (IEC: International Electrotechnical Commission)

<sup>20</sup> Es un sistema de certificación multilateral basado en las normas internacionales IEC, abordan la seguridad, calidad, eficiencia y desempeño general de componentes, dispositivos y equipos

# *Los principales elementos dentro del SFV son:*

# 1.5.1 Módulo o Panel Fotovoltaico (MFV)

Comúnmente son llamados panales solares, estos están formados por un conjunto de células<sup>21</sup> fotovoltaicas iguales conectadas entre sí, en serie y/o paralelo que producen electricidad a partir de la luz que incide sobre ellos mediante el efecto fotoeléctrico<sup>22</sup>

Los módulos fotovoltaicos proporcionan una tensión en corriente continua. El resto de los elementos del sistema fotovoltaico se encargarán de gestionar y transformar esta tensión en corriente alterna, si fuera necesario. Cabe mencionar que los módulos fotovoltaicos están hechos de diferentes tipos de tecnología, material y tamaños, esto en base a las celdas con que son fabricados, comúnmente los más utilizados son los de silicio.

#### **Celdas cristalinas de silicio**

Son celdas fabricadas de bloques de silicio, se ha demostrado la vida útil de los MFV fabricados con esta tecnología es de 25 años y 30 años en el mejor de los casos. Conforme pasan los años se puede ir reflejando una disminución de potencia por envejecimiento, generalmente se garantiza en 90% durante los primeros 10 años y 80% durante 25 años.

Dentro de esta categoría se distinguen las celdas monocristalinas, policristalinas y amorfos.

#### **Celdas Monocristalinas**

Este tipo de celda se fabrican sin impurezas al momento de su fundición, es decir, se constituyen los bloques de silicio puro en forma cilíndrica, que luego se recortan de forma cuadrada o circular.

Estos paneles poseen un rendimiento que ronda el 24% en condiciones de laboratorio y del 15 al 18% en condiciones de operación y escala comercial. Que el rendimiento sea mayor beneficia de manera significativa cuando el área de instalación disponible es poca, ya que, con este tipo de celda, se puede obtener mayor potencia por menor área a comparación de los policristalinos y amorfos.

Su utilización ha demostrado que su vida útil es más prolongada, además de que su producción no se ve tan afectada por radiación difusa, es decir, tiene una mejor respuesta que otras celdas a este inconveniente.

<sup>21</sup> Una célula solar es un dispositivo capaz de convertir la energía proveniente de la radiación solar en energía eléctrica. La mayoría de las células solares actualmente en el comercio son de Silicio mono o policristalino, y silicio amorfo

<sup>22</sup> Efecto Fotoeléctrico: caracterizado por la producción de una corriente eléctrica entre dos piezas de material diferente que están en contacto y expuestas a la luz o, en general, a una radiación electromagnética, como puede ser la solar, por ejemplo.

El mayor problema con este tipo de panel es su costo, el cual es alto debido a sus propiedades. Su elección se puede basar en un problema de reducida área para instalar una planta o parque solar.

## **Celdas Policristalinas**

Las celdas policristalinas son fabricadas de manera similar a las monocristalinas, con la diferencia que el cristal no posee tanta pureza como la esperada. Más adelante se explicará este proceso.

Estas celdas tienen un rendimiento de laboratorio cercano al 19%, y su rendimiento comercial oscila entre 13 y el 15%. A pesar de tener un rendimiento menor, los paneles policristalinos tienen un menor precio que los monocristalinos y un peor comportamiento a altas temperaturas, con lo que bajo estas condiciones pueden generar menos energía que los monocristalinos. Por supuesto, si se necesita cubrir cierto régimen de producción con ciertos kilowatt pico instalados, se necesitarán más paneles policristalinos que monocristalinos, al tener menor eficiencia.

## **Celdas Amorfas**

Este tipo de paneles solares son los más económicos por lo tanto nos decantaremos por este tipo de panel si queremos una instalación más barata, pero con menos eficiencia respecto a los policristalinos y monocristalinos.

Los paneles amorfos se diferencian respecto a los dos anteriores en su método de fabricación. Ya que se reduce hasta cincuenta veces el espesor de las celdas, de esta forma lo que permite es tener ahorros considerables en materias primas.

Los módulos de silicio amorfo se caracterizan por captar más radiación difusa que los cristalinos convencionales. además, tienen mejor comportamiento en zonas cálidas.

| <b>Células</b> | <b>Rendimiento en</b><br>Laboratorio | <b>Rendimiento</b><br><b>Directo</b> | <b>Características</b>                                                                               | <b>Fabricación</b>                                                                                                   |
|----------------|--------------------------------------|--------------------------------------|----------------------------------------------------------------------------------------------------|----------------------------------------------------------------------------------------------------|
| Monocristalino | 24%                                  | 15-18%                               | Es típico los<br>azules<br>homogéneos y la<br>conexión de las<br>células<br>individuales<br>entre si | Se obtiene silicio<br>puro fundido y<br>dopado con boro                                                              |
| Policristalino | 19-20%                               | 12-14%                               | La superficie está<br>estructurada en<br>cristales y<br>contiene distintos<br>tonos azules           | Igual que el<br>monocristalino,<br>pero disminuye<br>el número de<br>fases de<br>cristalización                      |
| Amorfo         | 16%                                  | < 10%                                | Tiene un color<br>homogéneo<br>(marrón), pero no<br>existe conexión<br>visible entre las<br>células  | Tiene la ventaja<br>de depositarse en<br>forma de lámina<br>delgada y sobre<br>un sustrato como<br>vidrio o plástico |

Tabla 1.2 Resumen de las células utilizadas en los MFV *<sup>23</sup>*

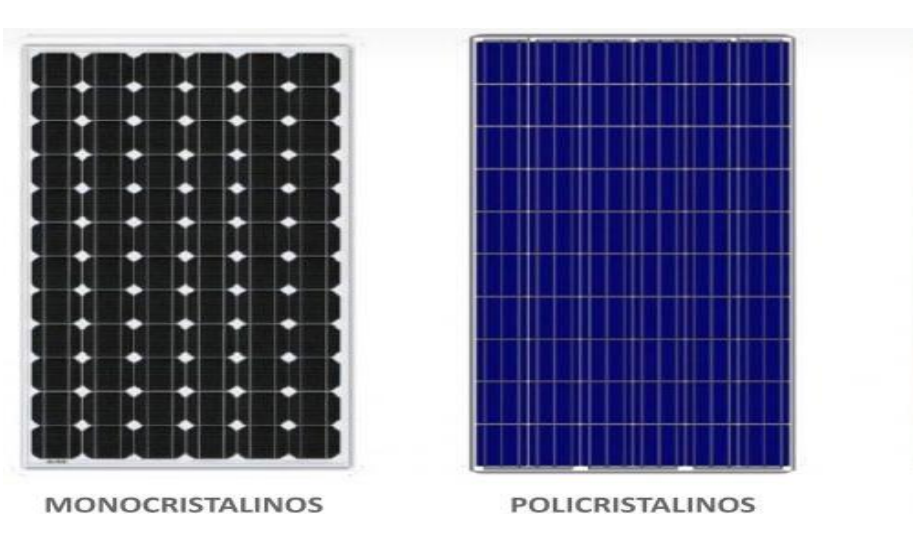

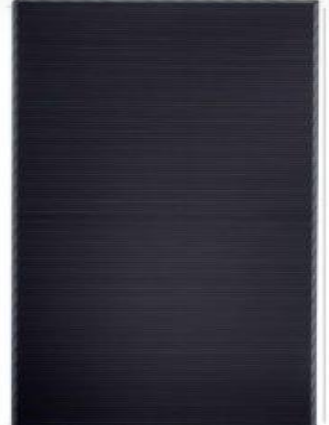

**CAPA FINA (Amorfos)** 

*Figura 1.14 Tipos de Módulos Fotovoltaicos*

<sup>23</sup> Fuente: [19] (Zetino, 2020)

## 1.5.2 Inversor

Un inversor es un dispositivo que tiene la capacidad de convertir la corriente continua (DC) producida por el generador fotovoltaico en corriente alterna (AC), con los parámetros adecuados de tensión y frecuencia. Según el destino que se vaya a dar a la corriente alterna producida, los inversores pueden ser de dos tipos:

- Inversores para sistemas fotovoltaicos autónomos o aislados (Inversores Isla)
- Inversores para sistemas fotovoltaicos conectados a la Red.

Para el estudio que se está realizando nos interesan los inversores para sistemas conectados a la red, donde acá el inversor se vuelve el corazón del sistema, su función no es únicamente la conversión de potencia DC a AC, si no también es el control del sistema que permite acoplar la energía generada a la red.

Las especificaciones de un inversor estarán en función de:

- Voltaje de salida del sistema fotovoltaico ( $V_{AC}$ )
- Intervalo de MPPT (Rango de voltaje DC en el que el inversor es capaz de alcanzar el punto de MPPT)
- Corriente de entrada del inversor.

El inversor de un SFVCR no puede operar sin la presencia de la señal de la Red en caso de fallar el suministro de la distribuidora, el inversor automáticamente se desconecta. Si se desea operar en ausencia de la señal de la red debe utilizarse el Inversor autónomo (Isla).

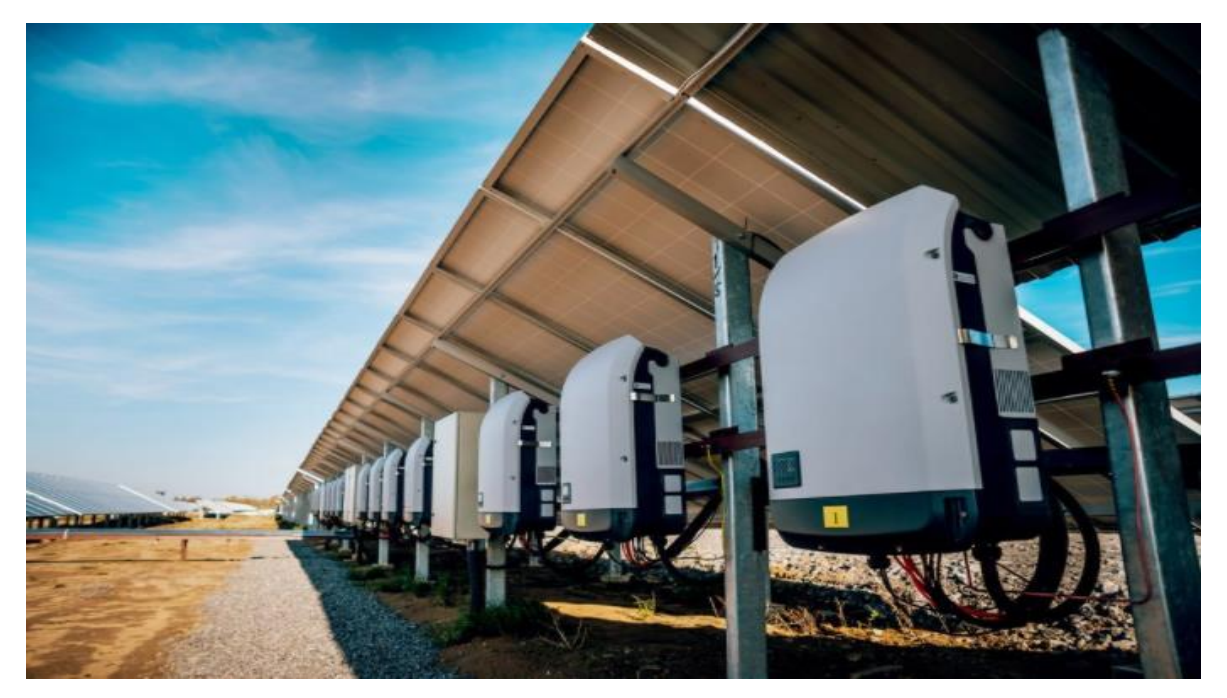

*Figura 1.15 Inversores en un sistema fotovoltaico*

#### 1.5.3 Estructuras de montaje

Para la construcción del sistema fotovoltaico, son muy importante las estructuras sobre la cual irán montados los módulos fotovoltaicos. Las estructuras deben de cumplir con lo siguiente:

- a) Dotar a la estructura del módulo la consistencia mecánica adecuada y un buen anclaje
- b) Proporcionar la orientación e inclinación óptimas para la aplicación diseñada
- c) Pueden ser fijas o con seguimiento solar (uno o dos ejes)
- d) Debe estar orientada tal que la "cara" o superficie activa de los módulos este orientada hacia el sur.
- e) Ser de metal: aluminio anodizado o acero inoxidable, o bien, acero al carbón galvanizado en caliente o acero al carbón con un recubrimiento anticorrosivo.
- f) En regiones de ambiente salino, la estructura debe de ser de aluminio anodizado o acero inoxidable.
- g) Puede contar con sistema de ajuste de  $\pm 15^{\circ}$  de acuerdo con la latitud del lugar.

La selección de la estructura depende de la aplicación se debe de tener en cuenta el sitio donde se instalará el sistema fotovoltaico que este puede ser sobre suelo, sobre techo, sobre edificaciones, etc. Y los esfuerzos a los que estará sometido.

#### **Tipos de estructura de soporte**

## ▪ **Sobre el Suelo**

Esta se emplea cuando el sistema fotovoltaico cuenta con muchos módulos fotovoltaicos, principal ventaja de este tipo de estructura es la facilidad de montaje por la accesibilidad, además de permitir estructuras muy robustas y resistentes. Algunos de las desventajas que pueden presentar este tipo estructura es la proyección de sombra sobre los módulos fotovoltaicos entre si debido al reducido ángulo de elevación.

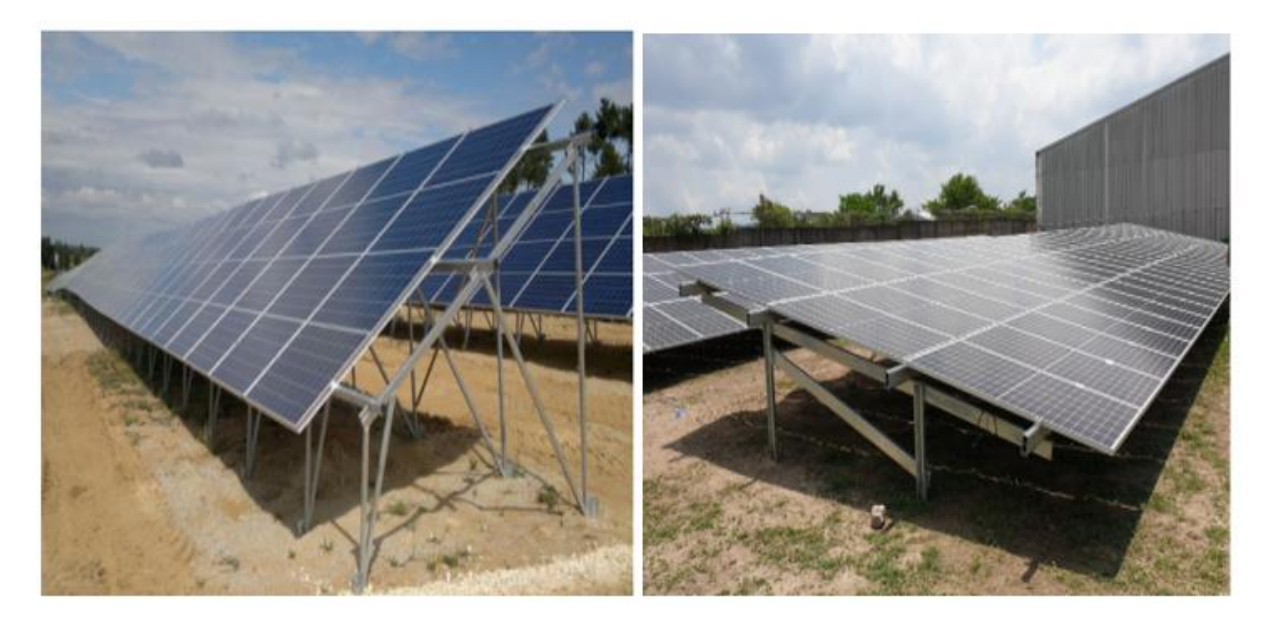

*Figura 1.16 Estructura de soporte para instalaciones sobre suelo*

#### ▪ **Sobre techos o cubierta**

Si se dispone de una cubierta horizontal la instalación de la estructura se vuelve sencilla y muy similar a la estructura sobre suelo. Si la cubierta posee inclinación, la instalación de las

estructuras de soporte debe de situarse paralelo a la pendiente del tejado, esto con el finde facilitar el uso de rieles en el montaje de los módulos. Se debe considerar el dejar espacio de circulación de aire entre los módulos y la cubierta para facilitar la evacuación de calor producido en los módulos. De ser posible se debe de buscar que la orientación de los módulos quede hacia el sur y la inclinación de estos debe de ser lo más cercano a la óptima que demande el uso de la instalación.

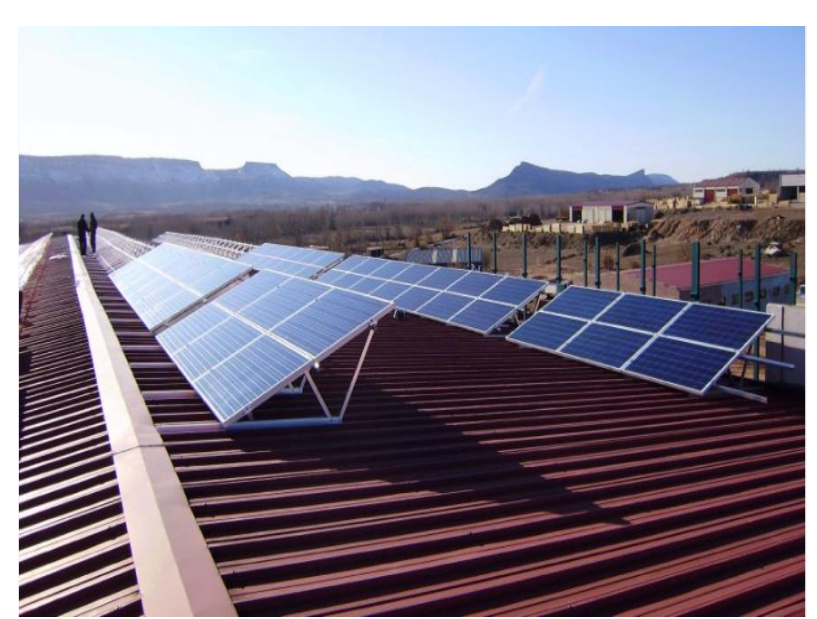

*Figura 1.17 Estructura de soporte para instalaciones sobre techo*

## ▪ **Sobre Mástil**

Para este tipo de soporte se utilizan módulos de menor tamaño, se instalan por su función en poste o mástil, como antenas repetidoras, farolas, etc.

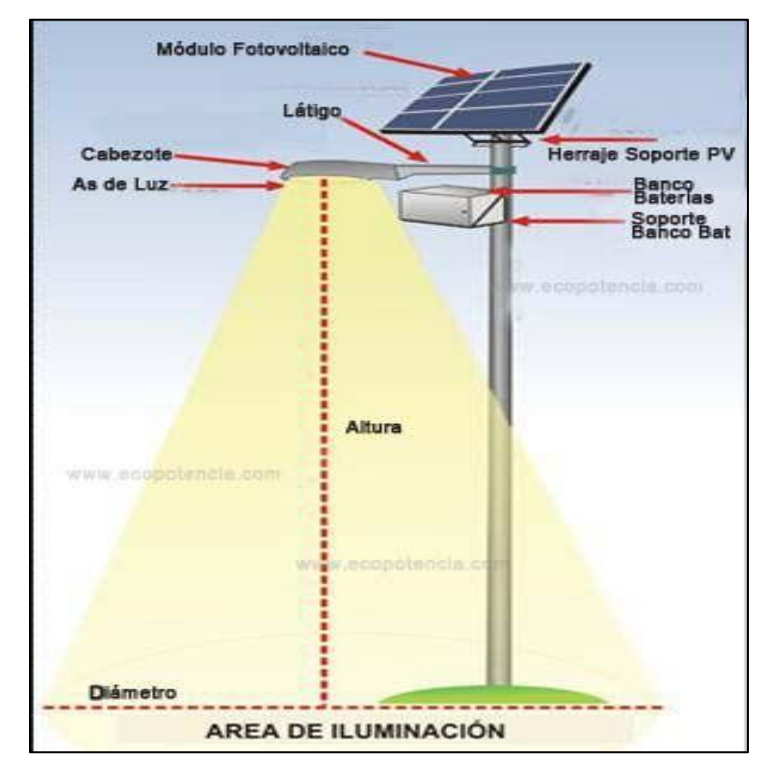

*Figura 1.18 Estructura de soporte para instalaciones sobre postes o mástil*

# 1.5.4 Cableado

# **Conductores para la unidad de generación fotovoltaica**

Los conductores que se utilizarán el lado de DC serán de cobre estañado para 1,000 V en AC y de 2,000 V en DC, y deberán de resistir las exigentes condiciones ambientales a las que estarán expuestos por el tipo de instalación, ya sea fija, móvil, sobre tejado o de integración arquitectónica.

Los conductores que se utilizarán deberán de ser conductores tipo fotovoltaico, PV, PV1-F, Energyflex, Exzhellent Solar ZZ-F (S), Z1FA3Z-K (AS) o equivalente, que cumplan con los requisitos para su uso en sistemas fotovoltaicos en conformidad a la norma norma TÜV 2 pfg 1169/08.2007 y UL-SU 4703.

## **Dimensionamiento de conductores**

# ▪ **Lado DC**

Los conductores que se utilicen a la salida del módulo fotovoltaico deberán de tener una sección adecuada para evitar caídas de tensión y calentamientos. Para cualquier condición de trabajo, los conductores deberán de tener una sección suficiente para que la caída de tensión sea inferior del 1.5%.

Los conductores deberán de ser dimensionados para una corriente no inferior a 1.25 veces la máxima intensidad de corriente. Por lo tanto, pata los circuitos de la fuente y de salida fotovoltaica la capacidad de conducción de los conductores debe seleccionarse con un valor mayor a 1.56 veces la corriente de cortocircuito, del Módulo, string o arreglo fotovoltaico, realizando las correcciones pertinentes por temperatura y agrupamiento.

## ▪ **Lado AC**

Los conductores en el circuito de salida del inversor o de lado AC, deberán de ser dimensionados para una corriente no inferior a 1.25 veces la máxima intensidad de corriente del inversor (1.25 veces la corriente a la potencia nominal del inversor), realizando las correcciones pertinentes para temperatura y agrupamiento.

Para los alimentadores del lado AC del sistema fotovoltaico, deberá de tener una sección adecuada para evitar caídas de tensión y calentamientos, para cualquier condición de trabajo, los conductores deberán tener una sección suficiente para la caída de tensión desde la unidad de generación hasta el punto de acoplamiento (conexión a la red) sea inferior al 3%.

#### **Canalización de conductores**

Para realizar la canalización de conductores se usarán los métodos de alambrado con canalizaciones especificados por el NEC en su capítulo 3 *"Métodos y materiales para alambrado",* y deben soportar influencias externas, tales como viento, variaciones de temperatura y radiación solar.

Las canalizaciones que se realicen en la intemperie pueden ser del tipo: tubo Conduit metálico semipesado (IMC, pared gruesa), tubo Conduit metálico hermético a los líquidos (LFMC), tubo Conduit no metálico hermético a los líquidos (LFNC-B).

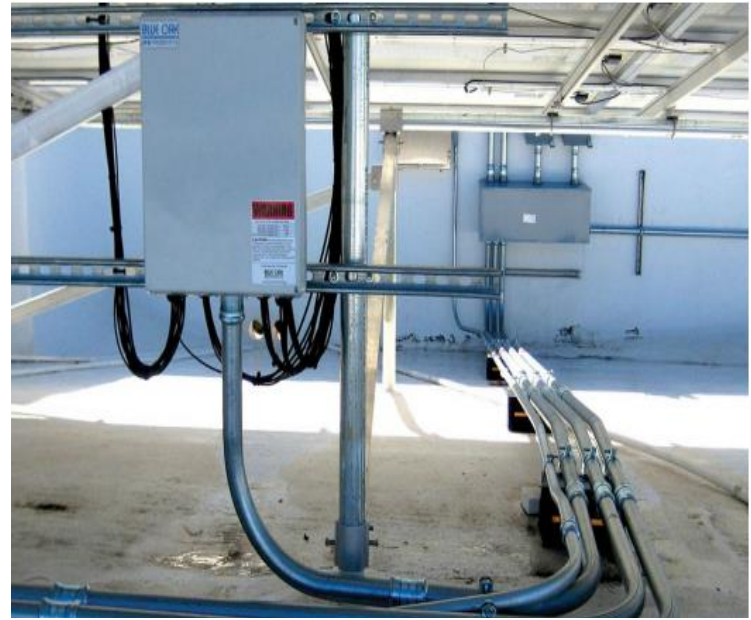

*Figura 1.19 Canalización de conductores en tubería metálica*

Para el caso de canalizaciones en interiores, además de las anteriores mencionadas, se puede usar tubo Conduit metálico de pared delgada (IMC), tubería eléctrica metálica EMT, tubo Conduit no metálico, o bandejas porta cables, cuya selección sea adecuada al tipo de instalación.

Cabe mencionar que no se debe de mezclar canalizaciones de ductos metálicos con ductos no metálicos.

#### 1.5.5 Sistema de puesta a tierra

Para la puesta a tierra de sistemas fotovoltaicos se debe de ser los métodos normativos contenidos en la NEC en el artículo 250 *"Puesta a tierra y unión".* La puesta a tierra de la instalación fotovoltaica deberá ser baja de baja impedancia (lo más cercano a cero ohmios), equipotencial y tener la capacidad de conducción de las corrientes de falla a tierra del sistema.

Los sistemas de puesta a tierra de los sistemas fotovoltaicos podrán tener dos tipologías eléctricas <sup>24</sup>:

**1. Sólidamente conectados a tierra:** uno de los conductores del circuito de salida fotovoltaico (positivo o negativo) se conecta a tierra

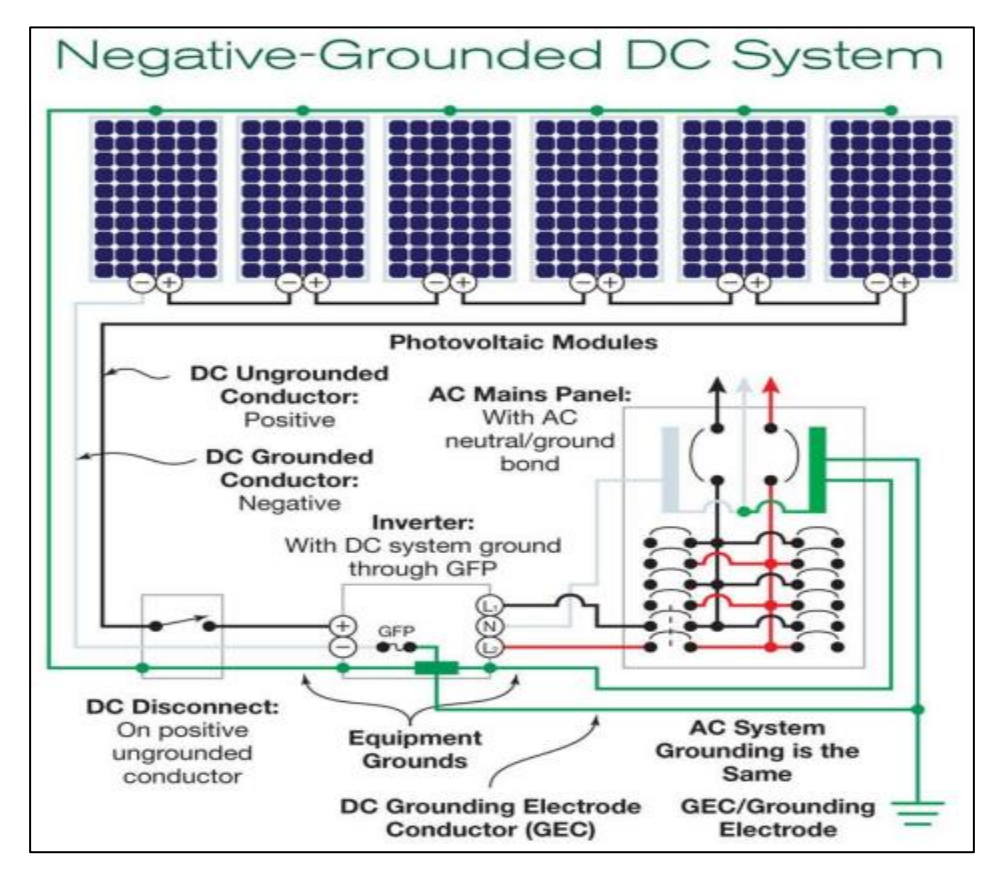

*Figura 1.20 Esquema de sistema fotovoltaico con negativo conectado a tierra*

 $24$  [13] (Quinteros Calzadia & Zelada Ramirez, 2018)

**2. Flotante:** Ninguno de los dos conductores de circuito de salida fotovoltaico se conecta a tierra, y se deberá de cumplir con las protecciones para este tipo de sistemas.

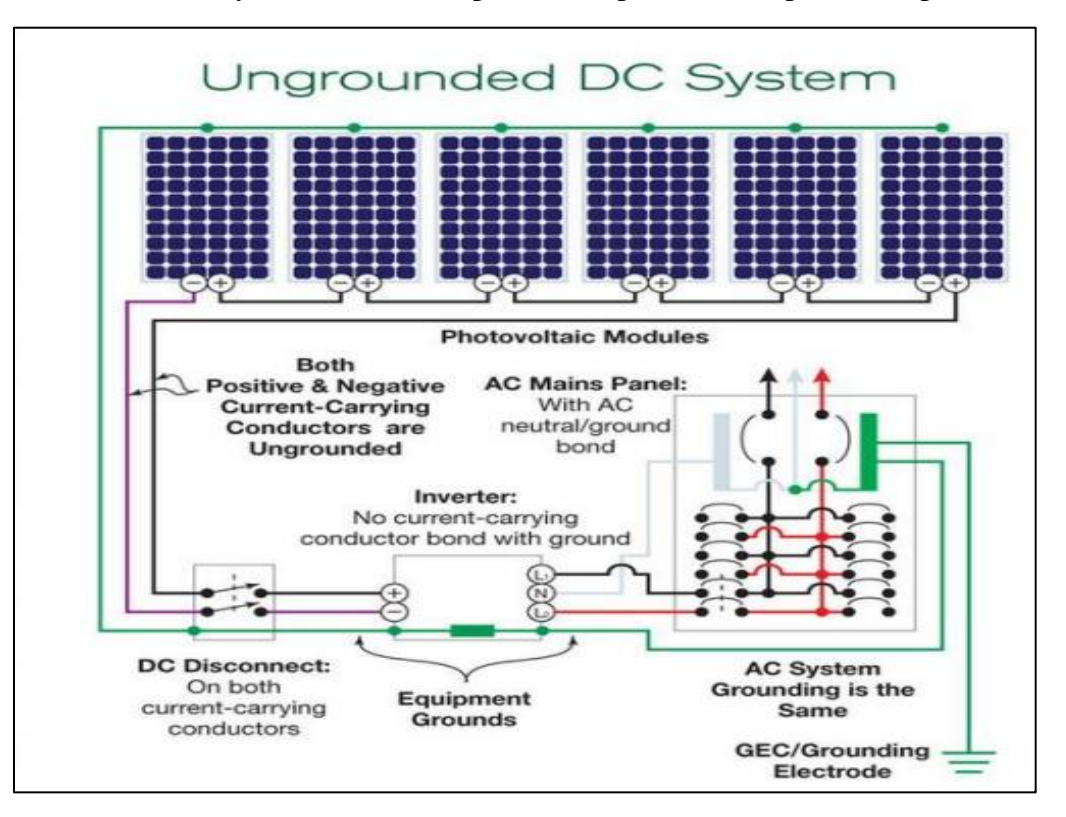

*Figura 1.21 Esquema de sistema fotovoltaico flotante*

En ambos casos todas las partes metálicas de los aparatos y soportes (carcasas, envolventes, marcos y estructuras de soporte de los módulos fotovoltaicos) que forman parte de la instalación, deberán estar conectadas entre sí y puestas a tierra.

Los requisitos para un sistema de puesta a tierra en base al artículo 250.4 (A) del NEC son los siguientes:

(1) **Puesta a tierra de los sistemas eléctricos.** Los sistemas eléctricos puestos a tierra se deben conectar a tierra de manera que limiten la tensión impuesta por descargas atmosféricas, sobretensiones en la línea, o contacto no intencional con líneas de tensión más alta, y que estabilicen la tensión a tierra durante la operación normal.

(2) **Puesta a tierra del equipo eléctrico.** Los materiales conductores que normalmente no transportan corriente, que albergan conductores o equipo eléctrico, o que forman parte de dicho equipo, deben estar conectados a tierra con el fin de limitar la tensión a tierra en estos materiales.

(3) **Unión de equipo eléctrico, materiales, conductores eléctricos y otros equipos***.* Los materiales conductores que normalmente no transportan corriente, que albergan conductores o equipo eléctrico, que forman parte de dicho equipo, o que tienen probabilidad de energizarse, se deben conectar entre sí y a la fuente de alimentación eléctrica de manera que establezcan una trayectoria eficaz para la corriente de falla a tierra.

(4) **Trayectoria eficaz de la corriente de falla a tierra. Los** equipos y el alambrado eléctrico y otros materiales conductores eléctricos que tienen probabilidad de energizarse se deben instalar de forma que creen un circuito de baja impedancia que facilite la operación del dispositivo de protección contra sobrecorriente o del detector de falla a tierra para sistemas de alta impedancia puestos a tierra. Deben tener la capacidad de transportar con seguridad la corriente máxima de falla a tierra que probablemente se imponga sobre él desde cualquier punto del sistema de alambrado en donde pueda ocurrir una falla a tierra hasta la fuente de alimentación eléctrica. La tierra no se debe considerar como una trayectoria eficaz para la corriente de falla a tierra.

## 1.5.6 Protecciones

Las protecciones DC y AC son el complemento del sistema fotovoltaico. El generador fotovoltaico en sus strings de MFV, se protegen con fusibles, diodos de paso o bloqueo.

Una parte fundamental en las protecciones son las Combiner Box o Caja de combinación, de concentración, de conexión, o desconexión (Combiner box), es la parte del sistema de canalización en donde se localiza el punto de combinación o paralelismo de conductores de la fuente fotovoltaica y/o los dispositivos de seguridad tales como desconectores, fusibles, interruptores termomagnéticos, etc. De esta caja sale el circuito de salida fotovoltaica. Caja en la que se conectan eléctricamente los strings entre sí.

Las combiner Box deberán de cumplir con la norma IEC 61439-1, y contar con los siguientes elementos <sup>25</sup>:

- a) Seccionador bajo carga.
- b) Descargadores de sobretensión tipo 2.
- c) Fusibles o interruptores automáticos en CC, polos negativos, por cada string.
- d) Fusibles o interruptores automáticos en CC, polos positivos, por cada string.
- e) Bornes de conexión CC para línea colectora hacia el inversor.
- f) Borne de conexión para conductor de puesta a tierra.
- g) Borne de conexión para contacto de aviso de fallo sin potencial.

 $^{25}$ [13] (Quinteros Calzadia & Zelada Ramirez, 2018)

h) El tablero CC deberá tener un IP65, o mínimo IP54 cuando se ubique bajo techo

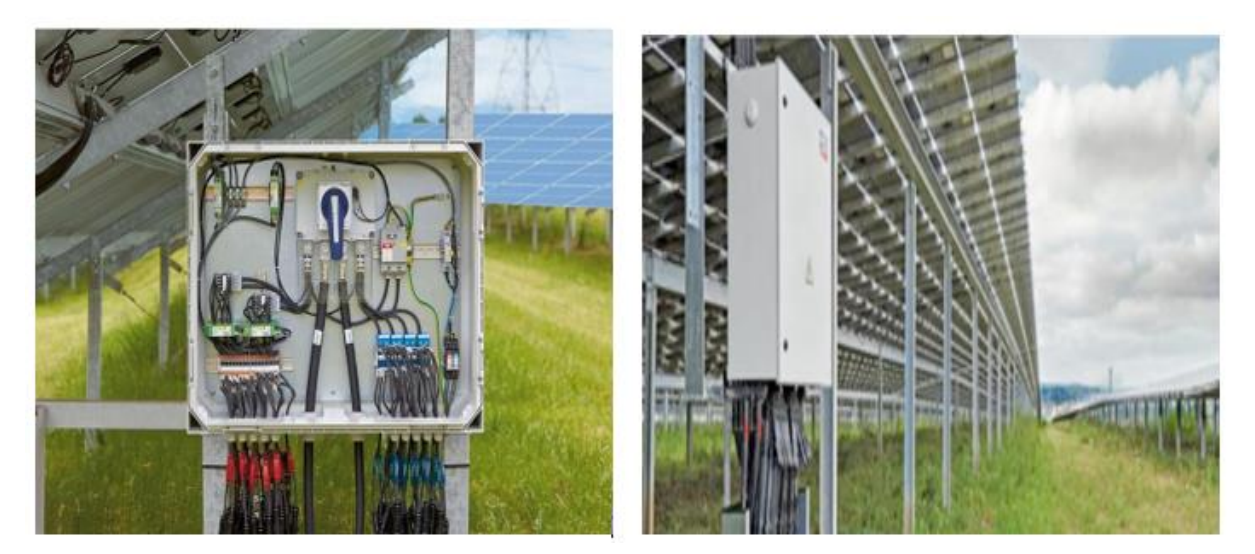

*Figura 1.22 Combiner Box en sistemas Fotovoltaicos*

# 1.6 Mantenimiento de un sistema fotovoltaico

Los sistemas fotovoltaicos debido a su instalación están sometidos a diversos agentes externos entre los cuales podemos mencionar las altas temperaturas, la polución y suciedad que puede llegar a depositarse en la superficie de los paneles solares, esto puede provocar daños en el funcionamiento tanto en los paneles solares como en la instalación eléctrica que lo integra, debido a esto se debe de tener un buen plan de mantenimiento en las instalaciones.

En los SFV tienden a tener muy pocas posibilidades de averías y se caracterizan por requerir escaso mantenimiento, si estos están bien diseñados y si la instalación se realizó correctamente, pero si el mantenimiento es necesario depende de varios factores como, por ejemplo:

- La climatología de la instalación
- La complejidad de la instalación
- La contaminación ambiental existente en la ubicación de la instalación.

Los tipos de mantenimiento más comunes son:

- **Mantenimiento Preventivo**
- Mantenimiento Predictivo
- Mantenimiento Correctivo

#### **Mantenimiento Preventivo**

El principal objetivo de este tipo de mantenimiento es el evitar o mitigar las consecuencias de los fallos de un sistema, logrando prevenir las incidencias antes de estas ocurran.

El plan de mantenimiento permite detectar fallos repetitivos, disminuir los puntos muertos por paradas, aumentar la vida útil de equipos, disminuir coste de reparaciones, detectar puntos débiles en la instalación entre otras.

El mantenimiento preventivo en general se ocupa en la determinación de condiciones operativas, de durabilidad y confiabilidad del equipo. Un plan de mantenimiento correctamente planificado puede reducir considerablemente los fallos de una instalación y sus consecuencias acarreadas.

#### **Mantenimiento Predictivo**

Este mantenimiento está basado en la determinación del estado de un sistema en operación, es decir, basa en que los sistemas darán un tipo de aviso antes de que fallen por lo que este plan de mantenimiento trata de percibir los síntomas para después tomar acciones.

En el mantenimiento predictivo se suelen realizar ensayos no destructivos, como medida de vibraciones, mediciones de temperatura, termografías, intensidades, tensiones, etc.

Todo lo anterior permitirá tomar decisiones antes de que exista una falla, de forma que subsane este antes. El poder detectar cambios anormales en las condiciones del equipo y reparar esto es una buena forma de evitar averías en el sistema, aunque no siempre suele ser una tarea fácil.

## **Mantenimiento Correctivo**

El mantenimiento correctivo es una forma de mantenimiento del sistema que se realiza después de haber ocurrido un fallo o problema en alguna de sus partes, con el objetivo de restablecer la operatividad de este. Se utiliza cuando es imposible de predecir o prevenir un fracaso, lo que hace el mantenimiento correctivo la única opción.

El proceso de mantenimiento correctivo se inicia con una avería y un diagnóstico para determinar la causa del fallo. Es importante determinar qué es lo causó el problema, a fin de tomar las medidas adecuadas, y evitar así que se vuelva a producir la misma avería.

Esta estrategia de mantenimiento puede resultar económica a corto plazo, al no invertir en planes de mantenimiento preventivo, si bien puede ocurrir que a causa de una falta de mantenimiento surja una avería que pueda resultar irreparable y con las graves consecuencias que esto conlleva, por tanto, no se recomienda este plan de mantenimiento, por estar demostrado que es mucho más costoso que cualquier otro a medio y a largo plazo.

#### **Plan de mantenimiento de una instalación fotovoltaica**

El plan de mantenimiento debe de cubrir tanto el mantenimiento preventivo, predictivo y correctivo. Además, se debe de disponer de un stock de repuestos, útiles y herramientas necesarias para cumplir con las labores de mantenimiento, acordes al tamaño de la instalación. Se deben de generar informes de cada una de las tareas, a fin de optimizar costes de mantenimiento u poder predecir futuros fallos no deseados en la instalación.

#### *Plan de mantenimiento Preventivo*

#### **1. Paneles solares fotovoltaicos**

Debido a la configuración carente de partes móviles, los paneles requieren muy poco mantenimiento, al mismo tiempo el control de la calidad de los fabricantes es general y rara vez presentan problemas.

Los dos aspectos principales que se deben de considerar son por un lado, garantizar que ningún obstáculo haga sombra los paneles y por el otro, mantener limpia la parte expuesta a los rayos solares de los paneles.

Las pérdidas debido a suciedades pueden llegar a ser del 5% y se pueden evitar con una limpieza periódica adecuada, este mantenimiento consiste en los siguiente:

## **1.1 Limpieza periódica del panel**

La suciedad que se puede acumular en el panel puede reducir su rendimiento, las capas de polvo que reducen la intensidad del sol no son peligrosas y la reducción de potencia no suele ser significativa.

Las labores de limpieza de los paneles se deben de realizar mensualmente o bien después de una lluvia de barro, nevada u otros fenómenos meteorológicos similares.

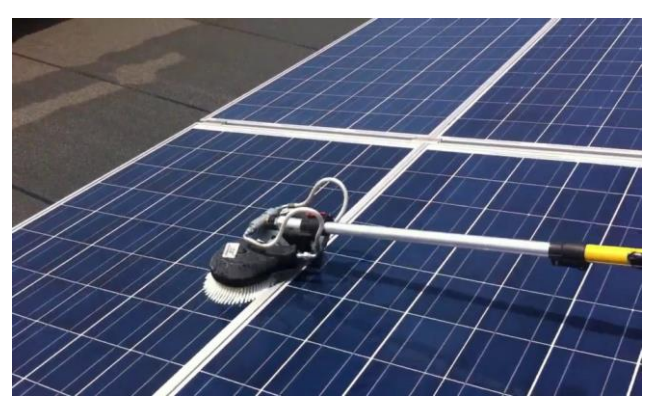

*Figura 1.23 Limpieza del panel solar fotovoltaico*

La limpieza de los paneles se realiza con agua sin

agentes abrasivos ni instrumentos metálicos. Es preferible que la limpieza se realice fuera de las horas centrales del día, para evitar cambios bruscos de temperatura entre el agua y el panel (Sobre todo en verano).

## **1.2 Inspección visual de posibles degradaciones (bimensualmente)**

- Se controlará que ninguna célula se encuentre en mal estado (cristal de protección roto)
- Se comprobará que el marco del panel se encuentre en correctas condiciones (ausencia de deformaciones o roturas)

## **1.3 Control de temperatura del panel (trimestralmente)**

De ser posible esto de se debe de controlar mediante termografía infrarroja, que ningún punto del panel este fuera de temperatura permitido por el fabricante, sobre todo en los meses de verano.

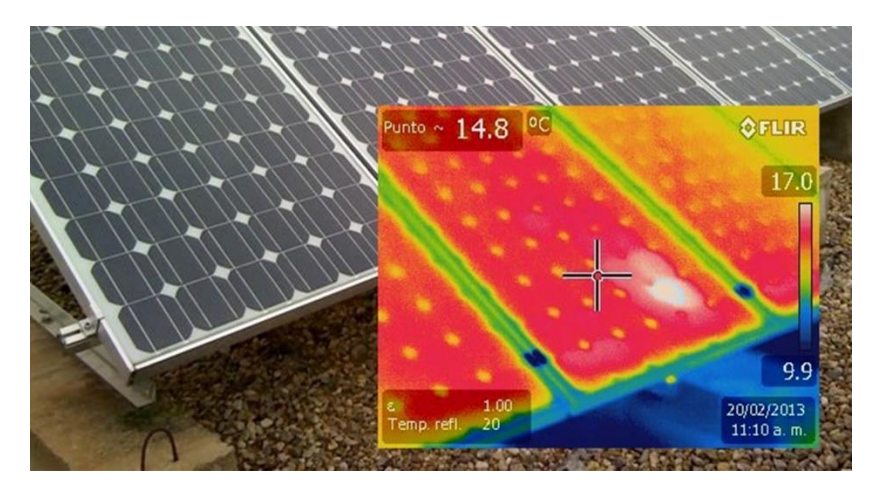

*Figura 1.24 Termografía de paneles, para la determinación de células dañadas.*

## **1.4 Control de las características eléctricas del panel (anualmente)**

Se revisará el estado de las conexiones, entre otros:

- Ausencia de oxidaciones en los circuitos y soldadura de las células, normalmente debido a la entrada humedad.
- Comprobación de estado y adherencia de los cables a los terminales de los paneles
- Comprobación de la estanqueidad de la caja de terminales o del estado de los capuchones de seguridad. Si procede, se sustituirán las piezas en mal estado y/o se limpiarán las terminales
- Comprobar la toma a tierra y la resistencia de paso al potencial de tierra.
- Temperatura de conexiones mediante termografía infrarroja. En caso de que alguna conexión aparentemente correcta alcance una temperatura por encima de 60 °C, se medirá la tensión e intensidad de esta, controlando que este dentro de los valores normales. Si es necesario, sustituir dicha conexión.

## **2. Estructura de soporte de los paneles**

Las estructuras de soporte al ser fabricadas íntegramente con perfiles de aluminio y tornillería de acero inoxidable no requieren mantenimiento anticorrosivo. El mantenimiento de estas se realizará cada seis meses y consistirá:

Anualmente:

- Comprobación de posibles degradaciones (deformaciones, grietas, etc.)
- Comprobación del estado de fijación de la estructura a cubierta. Se controlará que la tornillería se encuentre correctamente apretada, controlando el par apriete si es necesario. Si algún elemento de fijación presenta síntomas de defectos se sustituirá por otro.
- Comprobación de la fijación de los paneles a la estructura.
- Comprobar la toma a tierra y la resistencia de paso al potencial de tierra.

## **3. Combiner Box**

Debido al peligro inminente por riesgo eléctrico, es imperativo realizar todas las operaciones de mantenimiento con las cajas desconectadas y sin tensión.

Anualmente:

- Comprobar el correcto anclaje de la caja a ala estructura de soporte correspondiente y horizontalidad de esta, asegurándose de que la tornillería este correctamente apretada, sustituyendo algún elemento de fijación si se encuentra en mal estado.
- Comprobar si la tapa está bien asentada y su estanqueidad. Asegurarse al cerrar la tapa que los cierres estén bien bloqueados, ejerciendo una ligera presión con un destornillador hasta que estos encajen (1/4 de vuelta)
- Comprobar si se ha acumulado agua de condensación en el equipo. Si es así, absorber el agua que haya, comprobar la causa de la filtración de agua y subsanar el defecto.
- Comprobar las etiquetas de advertencias de peligro tanto en el exterior como en el interior del equipo y si son ilegibles o están dañadas reponer estas.
- Realizar la inspección visual de los fusibles existentes y de los muelles tensores en los portafusibles.
- Comprobar la toma a tierra y la resistencia de paso al potencial de tierra
- Comprobar el descargador de sobretensión, el campo visual debe estar en verde.
- Es recomendable comprobar la temperatura de conexiones mediante termografía infrarroja. En caso de que alguna conexión aparentemente correcta alcance una temperatura por encima de 60 °C, se medirá su tensión e intensidad de esta,

controlando que está dentro de los valores normales. Si es necesario, sustituir dicha conexión.

▪ Comprobar la firmeza del apriete de todas las conexiones del cableado String, y si fuera necesarios apretarlas. Ver si el aislamiento en los bornes del subgrupo y en la barra colectora presentan descoloración o alteraciones de otro tipo.

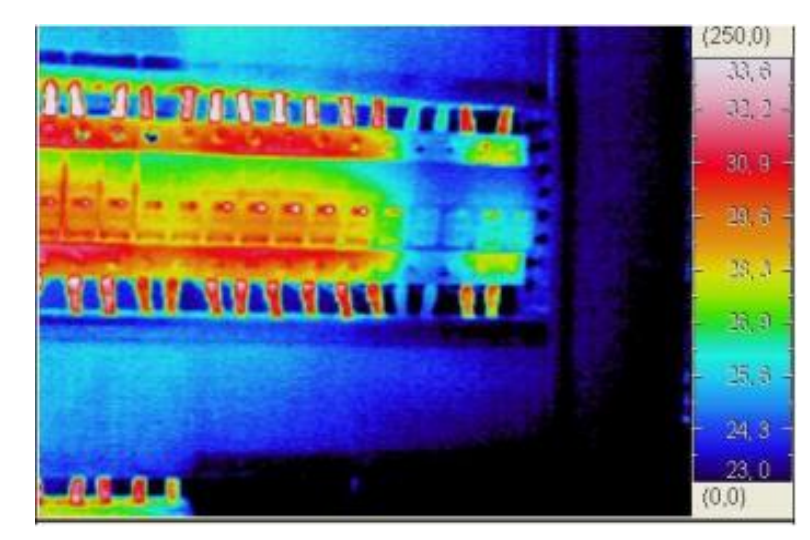

*Figura 1.25 Ejemplo de termografía en un cuadro de conexiones.*

# **4. Inversores**

Los inversores son uno de los equipos más delicados de toda la instalación, y como tal requieren un mantenimiento más exhaustivo. Si bien los intervalos de mantenimiento dependen de su ubicación y de las condiciones ambientales (polvo, humedad, etc.) Las instrucciones que se muestran a continuación son validad para emplazamientos en el interior de un edificio sometido a rangos de temperatura normales ( $0 - 40$  °C a la sombra). Los trabajos de mantenimiento son los siguientes:

*Cada mes:*

■ Lectura de los datos archivos y de la memoria de fallos.

# *Cada 6 meses:*

- Limpieza o recambio de las esteras de los filtros de entrada de aire.
- Limpieza de las rejillas protectoras en las entradas y salidas de aire.

# *Anualmente:*

- Limpieza del disparador de calor del componente de potencia
- Comprobar cubiertas y funcionamiento de bloqueos
- Inspección de polvo, suciedad, humedad y filtraciones de agua en el interior del armario de distribución, si es necesario, limpiar el inversor y tomar medidas pertinentes
- Revisar la firmeza de todas las conexiones del cableado eléctrico y, dado el caso, apretarlas.
- Comprobar si el aislamiento o los bornes presentan descoloración o alteraciones de otro tipo. En caso necesario cambiar las conexiones deterioradas o los elementos oxidados.
- Comprobar el funcionamiento de los ventiladores y atender a ruidos, Los ventiladores pueden ser encendidos si se ajustan los termostatos o durante el funcionamiento.
- Revisión de funcionamiento de la calefacción.
- Verificar el envejecimiento de los descargadores de sobretensión y, dado el caso, cambiarlos.
- Inspección visual de los fusibles y seccionadores existentes y, dado el caso, engrase de los contactos.
- Revisión de funcionamiento de los dispositivos de protección:
	- o Interruptores de protección de la corriente de defecto.
	- o Interruptores automáticos.
	- o Interruptores de potencia.
	- o Interruptores de protección de motores por accionamiento manual o mediante la tecla de control (si esta existiera)
- Revisión de las tensiones de mando y auxiliares según tensiones correspondientes (120/240/480 V, etc.)
- Comprobación de funcionamiento de la parada de emergencia.
- Control de la función de sobre temperatura y revisar el funcionamiento del circuito de seguridad de esta función.

# **5. Transformadores**

Los transformadores son parte fundamental en la instalación, ya que si esta falla, se perderá toda la producción mientras el mismo es inoperativo. Normalmente no suelen dar problemas si se encuentran bien dimensionados en cuanto a sobrecargas y la ventilación de este es adecuada, de forma que no se produzcan calentamientos en el mismo. El mantenimiento de los transformadores es el siguiente:

# *Mensualmente:*

▪ Retirar el polvo del transformador mediante aspiración, finalizando con aire comprimido o con nitrógeno.

# *Semestralmente:*

- Limpieza o recambio de las esteras de los filtros de entrada de aire
- Limpieza de las rejillas protectoras en las entradas y salidas de aire
- ▪

#### *Anualmente:*

- Controlar el apriete de las conexiones y las barritas de las tomas de regulación
- Comprobar los aislamientos MT/masa, BT/masa y MT/BT.
- Comprobar si el aislamiento o los brones presentan descoloraciones o alteraciones de otro tipo. En caso necesario cambiar las conexiones deterioradas o los elementos de conexión oxidados.
- Inspeccionar y, dado caso, reponer las etiquetas de indicación de advertencia.
- Comprobar el funcionamiento de los ventiladores y atender a ruidos. Los ventiladores pueden ser encendidos si se ajustan los termostatos o durante el funcionamiento.
- Control de la función de sobre temperatura y revisar el funcionamiento del circuito de seguridad de esta función.

# 1.7 Normativas y estándares aplicables a El Salvador

## 1.7.1 Normativas Aplicables en El Salvador

En el Salvador el Consejo Nacional de Energía (CNE) establece la Política Energética Nacional<sup>26</sup>, por medio de la cual se dan los lineamientos necesarios para integración de proyectos de energías renovables a la red eléctrica del país. En base a esto se ha establecido un marco regulatorio para la promoción de las Energías Renovables No Convencionales (ERNC), para así incentivar tanto a las empresas como a la población al aprovechamiento de los recursos renovables, con el objetivo de diversificar la matriz energética del país.

La Ley General de Electricidad (LGE) y su Reglamento contienen las principales regulaciones relacionadas con cualquier proyecto de generación de electricidad, dentro de estas se especifican las regulaciones para actividades privadas o públicas relacionadas a generación, transmisión, distribución y comercialización de la energía eléctrica de El Salvador. Cabe mencionar que para cada proyecto debido a sus características particulares tendrán diferente regulación esto dependerá de la escala del proyecto, su ubicación geográfica y la disponibilidad del recurso renovable a utilizar.

Para las Sistemas Fotovoltaicos Conectados a la Red se categorizan dos escenarios:

# **1. SFVCR en el Mercado Mayorista de El Salvador**

Estos sistemas son aquellas plantas generadoras cuya producción de energía entra en su totalidad a la red eléctrica y entrarán a participar en el Mercado Mayorista. Para estas condiciones el marco normativo esta dado por la *"Ley General de Electricidad" (LGE),* el

<sup>26</sup> La política energética, también denominada **gestión energética**, se define como un proceso de optimización en el uso de la energía. Su objetivo es la búsqueda del uso racional y eficiente de la misma, así como también el aumento de la fiabilidad del sistema, sin reducir el nivel de prestaciones.

*"Reglamento de la LGE" (RLGE)* y el *"Reglamento de Operación del Sistema de Transmisión y del Mercado Mayorista Basado en Costos de Producción" (ROBCP).*

El ROBCP en los artículos 3.2.3 y en el 20.1.2, menciona que para poder ser participe del Mercado Mayorista, como PM Generador (Participante del Mercado) $27$  conectado a la red transmisión o de distribución debe ser capaz de inyectar una potencia mínima de 5MW por nodo. Se debe de tomar en cuenta adicionalmente los aspectos referentes a la capacidad firme de las unidades generadoras.

# **2. SFVCR en Generación Distribuida**

Se le denomina Generación Distribuida a aquella que se encuentra conectada a la red de distribución y que además no participa en el Mercado Mayorista de Electricidad. Dichas plantas no superan los 20 MW <sup>28</sup> de capacidad instalada y en su totalidad son de tecnologías renovables (solar fotovoltaica en techo y en suelo, biogás, eólica y pequeñas centrales hidroeléctricas).

Según la regulación salvadoreña, se tienen 3 tipos de generación distribuida:

a) **GDR:** Generación Distribuida Renovable, generador que toda su energía la inyecta directamente a la red de distribución y su fin principal es comercializar la energía producida.

b) **APR:** Auto Productor Renovable, usuario final que posee una planta de generación renovable y comercializa sus excedentes de energía, mediante un contrato de largo plazo con el distribuidor, el cual fue adjudicado en una convocatoria.

c) **UPR:** Usuario Productor Renovable, usuario que posee una planta de generación renovable, con el único objetivo de abastecer su propia demanda. No comercializa su energía (por lo que cualquier excedente de energía a la red no será compensado), según norma se establecen parámetros de diseño para cumplir el objetivo de auto abastecimiento.

*La normativa aplicable para Generación Distribuida es:*

- $\triangleright$  Ley General de Electricidad (LGE)
- ➢ Reglamento de la Ley General de Electricidad (RLGE)
- ➢ Norma para Usuarios finales Productores de Energía Eléctrica con Recursos Renovables (UPR)
- ➢ Norma Técnica de Interconexión Eléctrica y Acceso de Usuarios Finales a la Red de Transmisión

<sup>&</sup>lt;sup>27</sup> Participante del Mercado que posee una o más centrales de producción de energía eléctrica que comercializa su producción en forma total o parcial.

<sup>28</sup>Fuente: [8] (Coto Estrada, Blanca Noemi, 2019)

➢ Norma Sobre Procesos de Libre Concurrencia para Contratos de Largo Plazo Respaldado con Generación Renovable (GDR < 20 MW), SIGET.

Todo lo mencionado anteriormente se puede resumir con el siguiente diagrama:

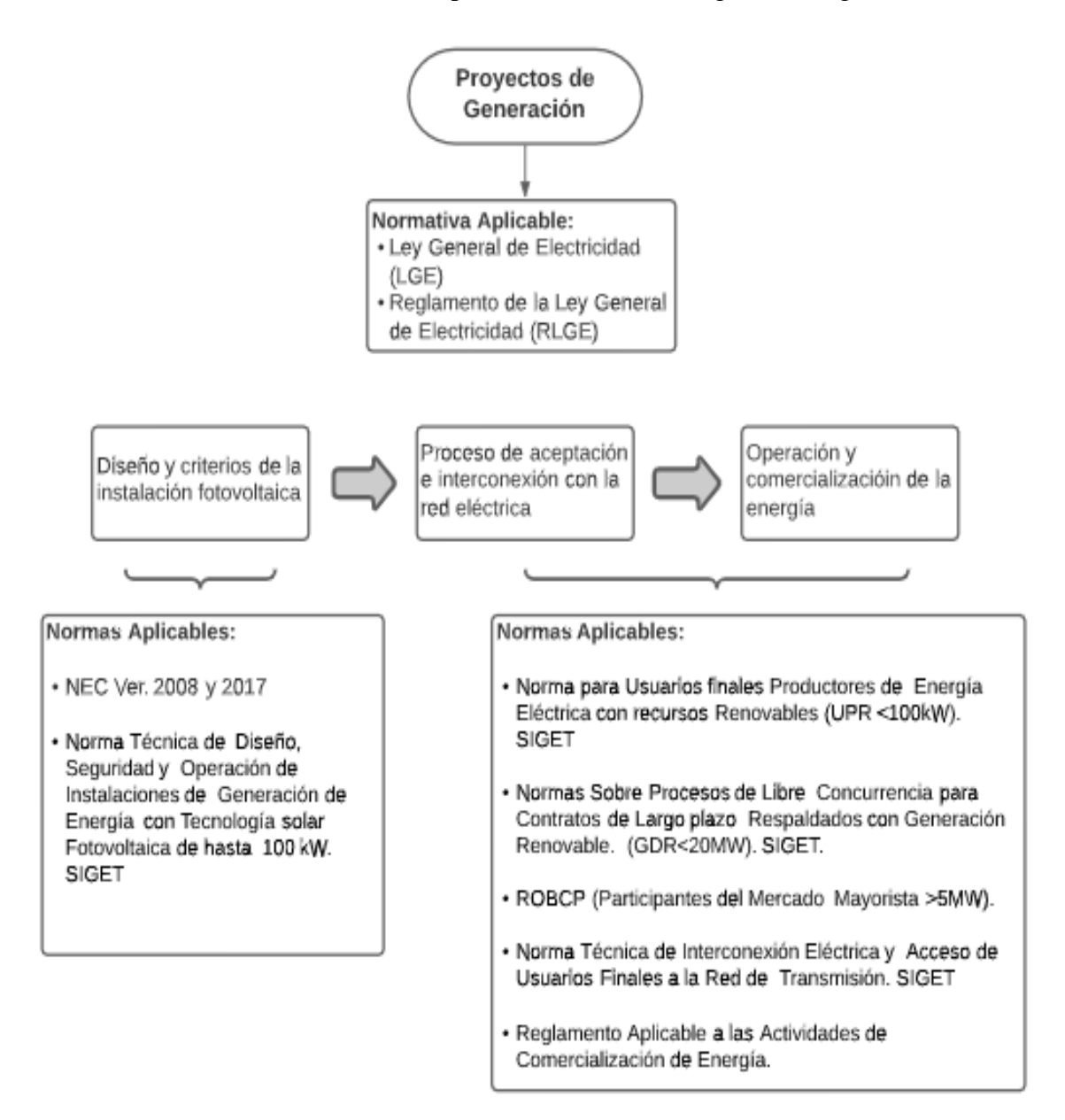

*Figura 1.26 Resumen de normativas y estándares* 

#### 1.7.2 Estándares aplicables en El Salvador

Todas y cada una de las partes y componentes del sistema fotovoltaico deben cumplir y satisfacer los requerimientos de las Normas Internacionales aplicables en su caso, con respecto a su fabricación, desempeño y seguridad, por lo que deben estar evaluados técnicamente respecto de la conformidad y ostentar el certificado de cumplimiento emitido por un Organismo Nacional de Certificación de acuerdo a la normatividad correspondiente, o bien por un Organismo Internacional de Certificación perteneciente al Sistema de Conformidad de Pruebas y Certificados de Equipo Eléctrico (IECEE), que forma parte de la Comisión Electrotécnica Internacional (IEC: International Electrotechnical Commission).

Los estándares aplicables en un sistema fotovoltaico serán:

- UL: Underwriters Laboratories (estándar americano US y europeo EN)
- **EC:** International Electrotechnical Commission.

Los estándares aplicables en un sistema fotovoltaico, desde el generador fotovoltaico hasta la conexión de salida con la red, o con un banco de baterías (para un sistema fotovoltaico autónomo-aislado) se muestran en la siguiente figura:

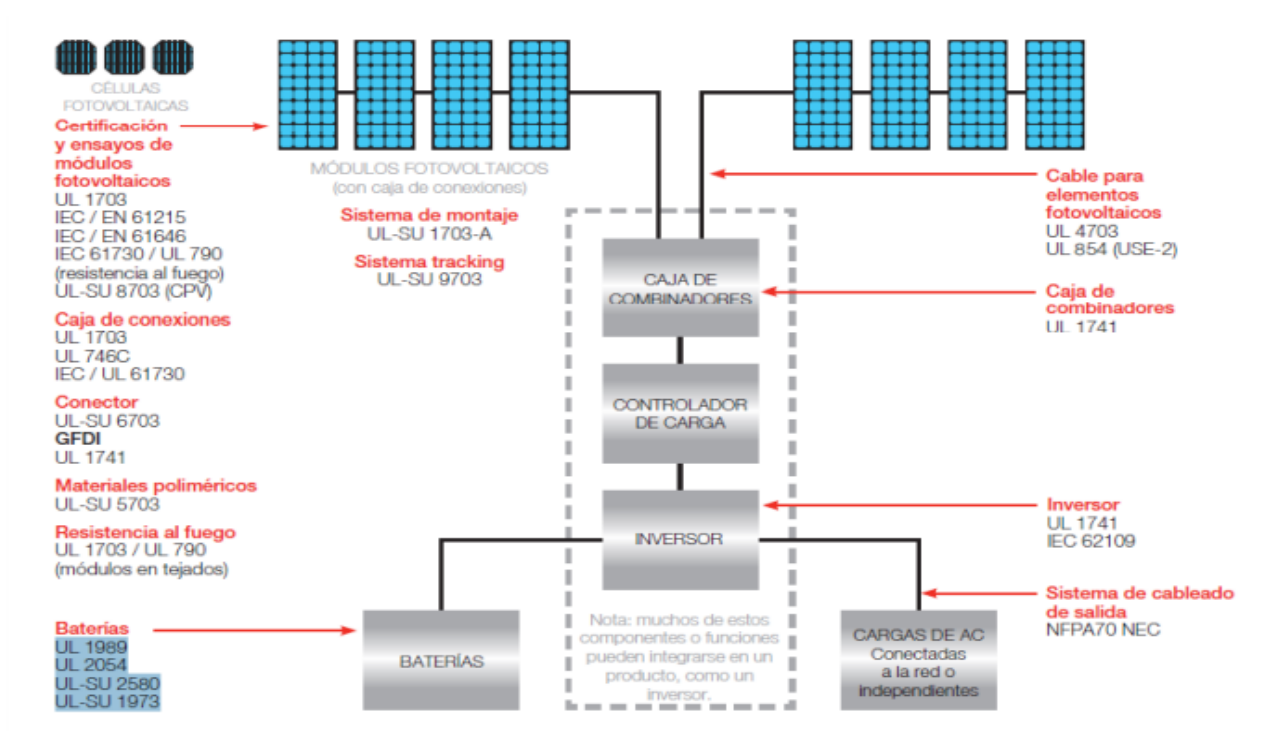

*Figura 1.27 Resumen de estándares para los diferentes equipos a utilizar en las instalaciones fotovoltaicas*

# Proceso de Diseño

# 2.1 Visita técnica y recopilación de datos

Para poder continuar con el desarrollo de nuestro trabajo de graduación, se iniciaron con las visitas técnicas a la Facultad Multidisciplinaria de Occidente. Se procedió a realizar el recorrido por toda la facultad visualizando y tomando notas de interés que servirían para la evaluación y el diseño del sistema solar que se desea implementar.

En las Primeras visitas se identificó los edificios factibles para la instalación de un Sistema Fotovoltaico en su techo, identificando 5 edificios, los cuales son:

- 1. Edificio de Deportes y Recreación
- 2. Edificio de Usos Múltiples
- 3. Edificio de Medicina
- 4. Edificio N
- 5. Auditórium

Los datos recopilados para el diseño fotovoltaico de cada edificio se encuentran en el Anexo J.

Posterior a la recopilación de datos se comenzó con el proceso de diseño para cada edificio de manera independiente, en base al medidor al que se encuentran conectados.

La FMOcc es energizada por la distribuidora AES CLESA, y posee dos acometidas en media tensión y una en baja tensión, con las siguientes tarifas:

- General
- Mediana Demanda con Medidor Horario
- Gran Demanda con Medidor Horario

Como se mencionó antes el diseño para cada edificio dependerá de a que medidor se encuentren conectados y del área efectiva disponible. A partir de lo anterior se identificó que el edificio de Deportes y Recreación se encuentra conectado por sí solo al medidor N°3 y el resto de los edificios se encuentran conectados al medidor N°1. <sup>29</sup>

<sup>29</sup> Ver Anexo I para consultar las facturas eléctricas de los medidores.

# 2.2 Ubicación y área a utilizar

La Facultad FMOcc está ubicada en el departamento de Santa Ana, municipio de Santa Ana, al Final de la Avenida Fray Felipe de Jesús Moraga Sur.

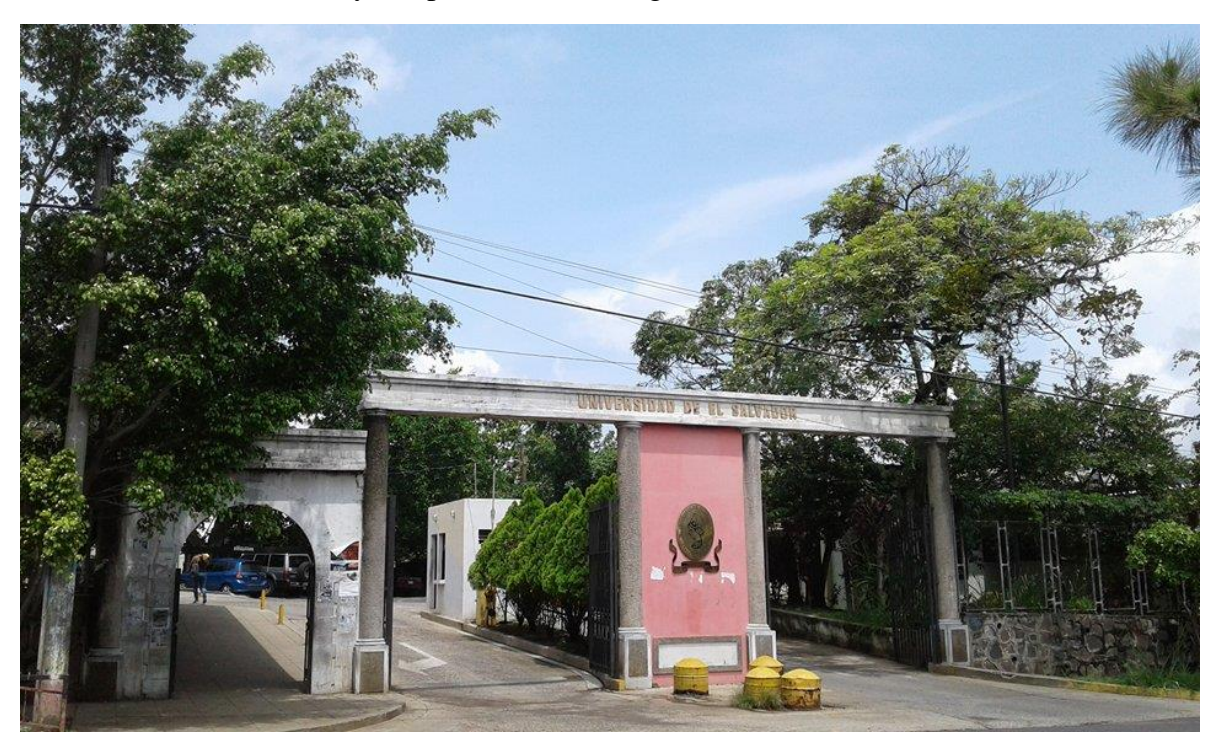

*Figura 2.1 Entrada Facultad Multidisciplinaria de Occidente*

Una vez definidos los edificios que se utilizarían se inició con la recopilación de datos de cada uno <sup>30</sup>. Los datos más importantes se muestran en la siguiente tabla:

| <b>Edificio</b>                               | Área<br>disponible<br>$(m^2)$ | <b>Inclinación</b><br>del techo | Capacidad y<br><b>Configuración</b><br>de la<br>Subestación. | <b>Protección</b><br><b>Tablero</b><br><b>Principal</b><br>(A) | <b>Cantidad</b><br><b>de</b><br><b>Subtableros</b> |
|-----------------------------------------------|-------------------------------|---------------------------------|--------------------------------------------------------------|----------------------------------------------------------------|----------------------------------------------------|
| Edificio<br>de<br>Deportes<br>у<br>Recreación | 154                           | $3^\circ$                       | 37.5 kVA<br>Monofásica<br>120/240                            | 225/1P                                                         |                                                    |
| Edificio<br>de<br>Usos Múltiples              | 909.78                        | $6^{\circ}$                     | 225 kVA<br>Trifásica Y/y<br>120/240                          | 800/3P                                                         | 11                                                 |
|                                               |                               |                                 |                                                              |                                                                |                                                    |

<sup>30</sup> Los datos recopilados se muestran en el Anexo J

| Edificio                                       | Área<br>disponible<br>$(m^2)$ | Inclinación<br>del techo | Capacidad y<br>Configuración<br>de la<br>Subestación. | Protección<br>Tablero<br>Principal<br>(A) | Cantidad de<br><b>Subtableros</b> |
|------------------------------------------------|-------------------------------|--------------------------|-------------------------------------------------------|-------------------------------------------|-----------------------------------|
| Edificio<br>$\mathrm{d}\mathrm{e}$<br>Medicina | 1405.88                       | $3^\circ$                | 225 kVA<br>Trifásica Y/y<br>120/240                   | 630/3P                                    |                                   |
| Edificio N                                     | 290.3                         | $4^\circ$                | 50 kVA<br>Monofásico<br>120/240                       | 225/2P                                    |                                   |
| Auditórium                                     | 254.4                         | $7^\circ$                | 225 kVA<br>Trifásica Y/y<br>120/240                   | 200/3P                                    |                                   |

*Tabla 2.1 Resumen de datos recopilados en la visita técnica*

#### 2.3 Capacidad a instalar

Para determinar la potencia necesaria que se necesita producir con los MFV en los techos de la Universidad se utilizará el Índice de Producción Final (Yf), que esto está dado por:

$$
Y_f = \frac{kWh}{kWp} \, Ecua. (1)
$$

Donde:

kWh : es la energía mensual consumida

#### kWp: Es la Potencia disponible

Para nuestro diseño deseamos conocer la potencia que se puede instalar, por lo que al despejar la ecuación anterior se tendrá lo siguiente:

$$
kWp = \frac{kWh}{Y_f}
$$

El índice de producción se determina a partir de instalaciones fotovoltaicas en funcionamiento. En estudios realizados de ha determinado que los valores de  $Y_f$  mínimos en El Salvador es de 1537.71 y máximos de 1610.2 en el mejor de los casos  $31$ .

Para nuestro trabajo se utilizará el Valor de Índice de Producción Anual será de  $Y_f$ 1500 kWh/kWp, pero este valor es anual, y para términos diseño se ocupará su valor mensual que es de 125  $kWh/kWp$ .

<sup>31</sup> [1] (Acosta Pleitez & Membreño Vela, 2020)

A partir de lo anterior se procesará a determinar la potencia que se puede instalar en los edificios en base al consumo de energía eléctrica marcado en el medidor que están conectados.

Antes de continuar con los cálculos se debe de tener en cuenta que la producción mensual estimada de energía del sistema fotovoltaico a instalar deberá ser menor que el consumo promedio mensual del suministro, esto en base a la "Norma para Usuarios Finales Productores de Energía Eléctrica con Recursos Renovables" que es el Acuerdo 367-E-2017 de SIGET.<sup>32</sup>

2.3.1 Capacidad a instalar en Edificio de Deportes y Recreación

El valor kWh se determinó a partir de la factura eléctrica brindada el día de la visita, la cual es del año 2019, esto ayudará que el consumo reflejado sea lo más representativo posible ya que aún no se encontraba en pandemia el país.

Como se mencionó antes este edificio se encuentra conectado al medidor número 3 que se muestra en el Anexo I, se utilizará el consumo promedio de los último 6 meses que es un valor de 449 kWh <sup>33</sup>, al sustituir los valores en la ecuación (1) despejada tenemos:

$$
kWp = \frac{449 \text{ kWh}}{125 \text{ kWh/kWp}} = 3.592 \text{ kWp}
$$

**Por lo tanto, la potencia que se debe de producir con los MFV es de 3.6 .**

2.3.2 Capacidad a instalar en el edificio de Usos Múltiples, edificio de Medicina, Edificio N y Auditórium.

Estos edificios se encuentran conectados a un solo medidor, de igual forma se utilizará los kWh que se ven reflejados en la factura eléctrica <sup>34</sup>

$$
kWp = \frac{41,867 \, kWh}{125 \, kWh/kWp} = 334.936
$$

**Por lo tanto, la potencia que se debe de producir con los MFV es de 334.9 .**

<sup>32</sup> [14] (SIGET, 2017)

<sup>&</sup>lt;sup>33</sup> Ver Anexo I: Medidor N°3 para consultar los datos de consumo

<sup>&</sup>lt;sup>34</sup> Ver Anexo I: Medidor  $N^{\circ}1$  para consultar los datos de consumo

## 2.4 Dimensionamiento del sistema fotovoltaico y Resumen de equipo a instalar

Se debe aclarar que la potencia a instalar que se calculó en el paso anterior es una potencia mensual. Ahora que se conoce la potencia que se puede instalar se comenzará con el diseño fotovoltaico para cada edificio.

En este capítulo solo se mostrarán los resultados de los cálculos realizados, si se desea conocer con mayor detalle los cálculos puede consultar el Anexo A, B y C donde se encuentran las memorias de cálculos. Además, en el anexo N se encuentra el método utilizado para calcular supresores de transientes.

#### 2.4.1 Edificio de Deportes y Recreación

Para el Edificio de Deportes y Recreación, su memoria de cálculo se encuentra en el Anexo A, para este diseño se utilizará un inversor 3 kW y un MFV de 385 W, esto debido a que el consumo de energía es muy baja comparada con el resto de los edificios. Las hojas técnicas de los equipos utilizados se muestran en los anexos D y E.

#### Equipo a Instalar

A continuación, en la siguiente tabla se muestra los equipos que se utilizarán, así como la producción estimada de energía y los detalles del diseño del sistema.

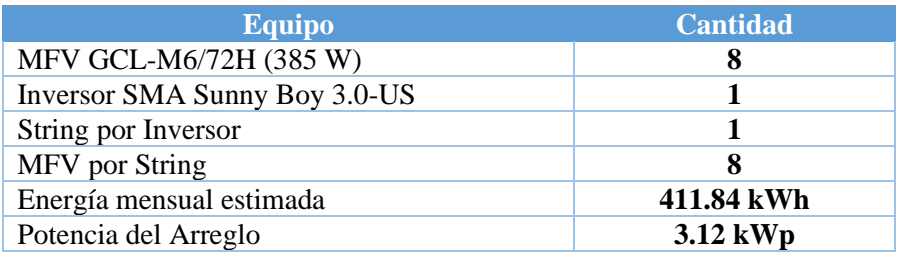

*Tabla 2.2 Resumen de equipo a instalar en el Edificio de Deportes y Recreación.*

#### **Protecciones**

A continuación, se presenta un resumen de los medios de desconexión que se usaran como protección.

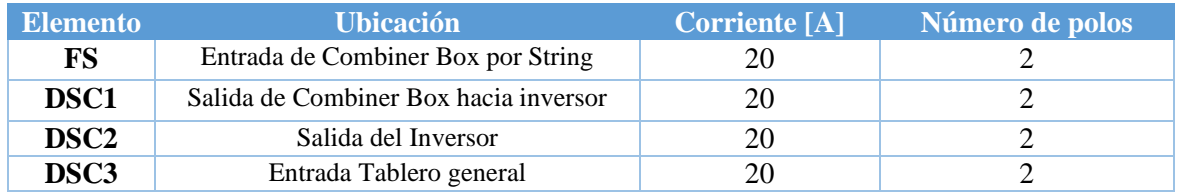

*Tabla 2.3 Protecciones necesarias Edificio Deportes y Recreación*

#### **Conductores**

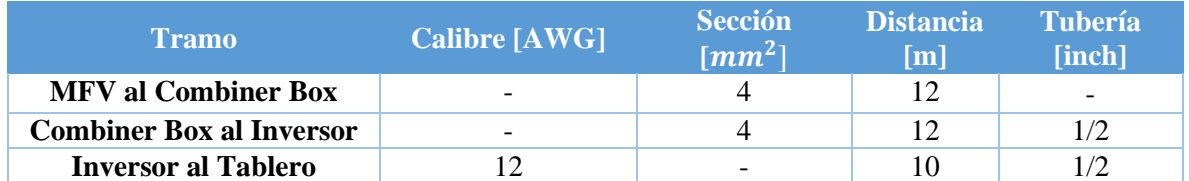

*Tabla 2.4 Conductores utilizados Edificio de Deportes y Recreación*

#### 2.4.2 Edificio N

Para este caso se utilizará un MFV de 485 W y un Inversor de 7.7 kW, el diseño fotovoltaico de este edificio se verá limitado por el área disponible. Para este edificio se recomienda considerar el realizar una poda leve de los árboles que se encuentran a su alrededor. Las hojas técnicas de los equipos utilizados en estos edificios se muestran en los anexos F y G. La memoria de cálculo para este edificio se encuentra en el anexo B.

#### Equipos a Instalar

A continuación, en la siguiente tabla se muestra los equipos que se utilizarán, así como la producción estimada de energía y los detalles del diseño del sistema.

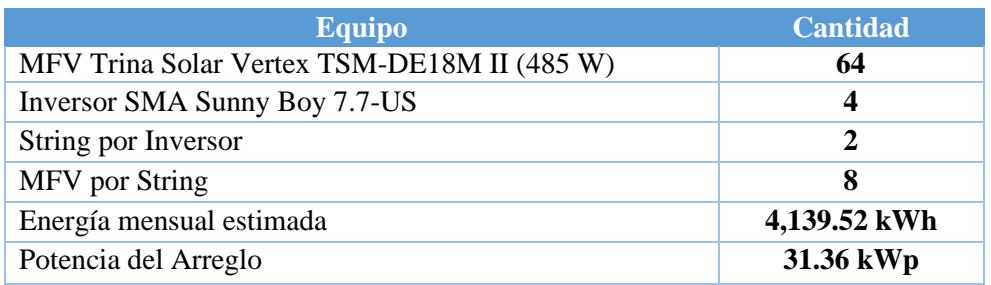

*Tabla 2.5 Resumen de equipo a Instalar en el Edificio N*

## **Protecciones**

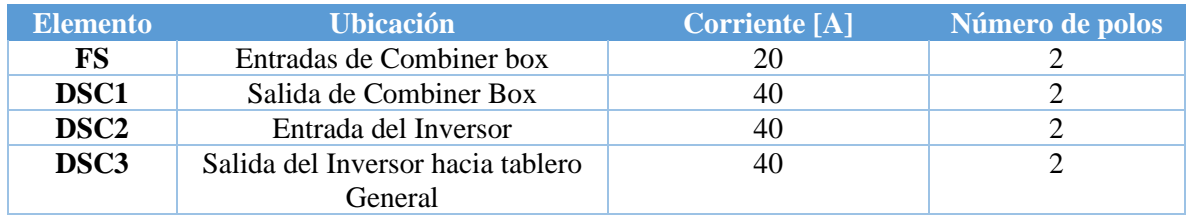

*Tabla 2.6 Protecciones necesarias Edificio*

#### **Conductores**

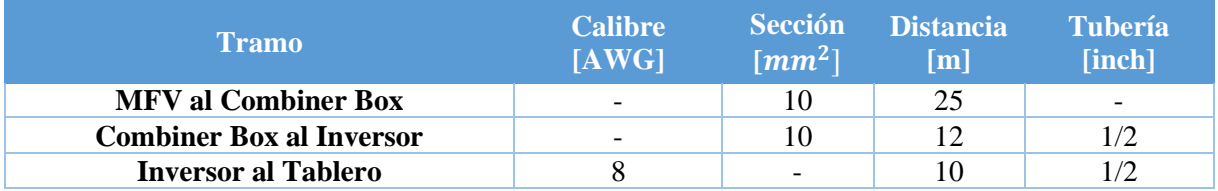

*Tabla 2.7 Conductores utilizados Edificio N*
#### 2.4.3 Edificio de Usos Múltiples

Para este edificio se utilizará un MFV de 485 W y un Inversor de 20 kW, el diseño fotovoltaico de este edificio se verá limitado por el área disponible, ya que en el centro del techo se encuentra un tragaluz.<sup>35</sup> Para este diseño se decidió utilizar un inversor de mayor capacidad debido a que el área disponible es mayor.

Las hojas técnicas de los equipos utilizados en estos edificios se muestran en los anexos F y H. La memoria de cálculo para estos edificios se encuentra en el anexo C.

#### Equipo a Instalar

A continuación, en la siguiente tabla se muestra los equipos que se utilizarán, así como la producción estimada de energía y los detalles del diseño del sistema.

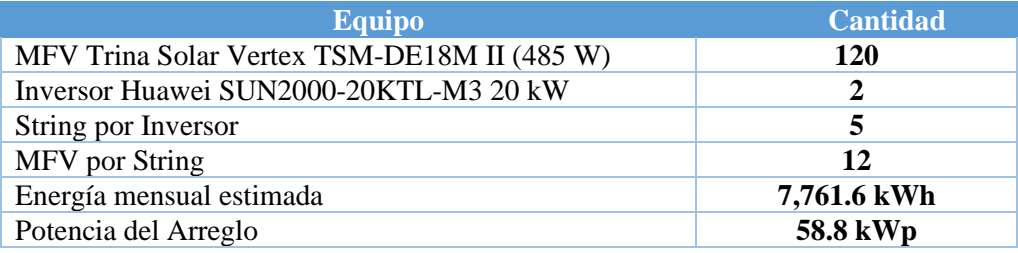

*Tabla 2.8 Resumen de equipo a instalar en el edifico de Usos Múltiples.*

#### **Protecciones**

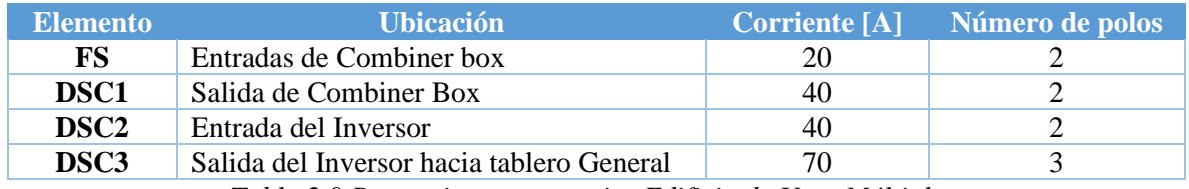

*Tabla 2.9 Protecciones necesarias Edificio de Usos Múltiples.*

#### **Conductores**

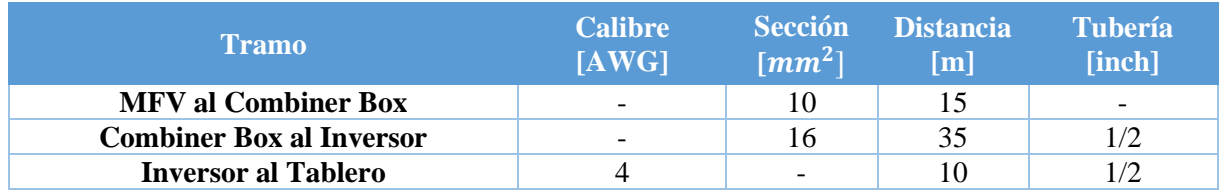

*Tabla 2.10 Conductores utilizados Edificio Usos Múltiples.*

<sup>35</sup> Las imágenes del techo se muestran en el Anexo J, en la Checklist de este edificio

#### 2.4.4 Edificio de Medicina

En este edificio se utilizará el mismo equipo que el edificio de Usos Múltiples, para el diseño se tuvo en consideración los tragaluces que se tienen instalados, además se descartó un área del techo disponible debido a las malas condiciones en que se encuentra. Como se utilizó el mismo equipo que para el edificio anterior los cálculos no variarían, pero si la potencia y la energía generada ya que esto depende del área disponible, estos cálculos se encuentran en el anexo C

#### Equipo a Instalar

A continuación, en la siguiente tabla se muestra los equipos que se utilizarán, así como la producción estimada de energía y los detalles del diseño del sistema.

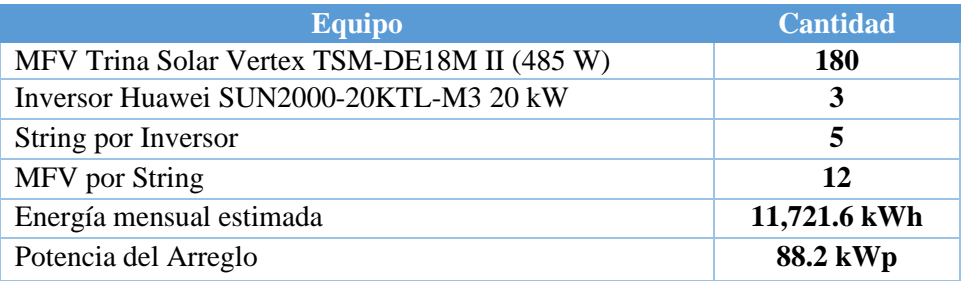

*Tabla 2.11 Resumen equipo a Instalar en el edifico de Medicina.*

#### **Protecciones**

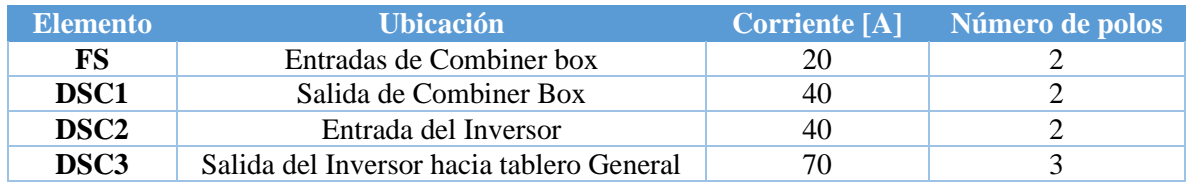

*Tabla 2.12 Protecciones necesarias Edifico de Medicina.*

#### **Conductores**

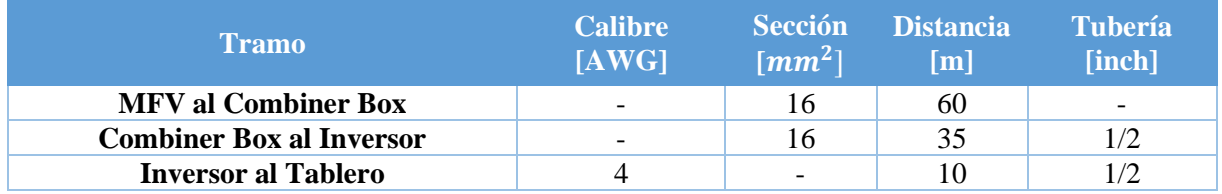

*Tabla 2.13 Conductores utilizados edificio de Medicina.*

### 2.4.5 Auditórium

Para el diseño se continuó utilizando los mismos equipos que los dos anteriores edificios, acá se tuvo en consideración los muros de ladrillos que rodean al techo ya que es posible que generen un poco de sombra en los MFV instalados. Los cálculos realizados se encuentran en el Anexo C.

#### Equipo a Instalar

A continuación, en la siguiente tabla se muestra los equipos que se utilizarán, así como la producción estimada de energía y los detalles del diseño del sistema.

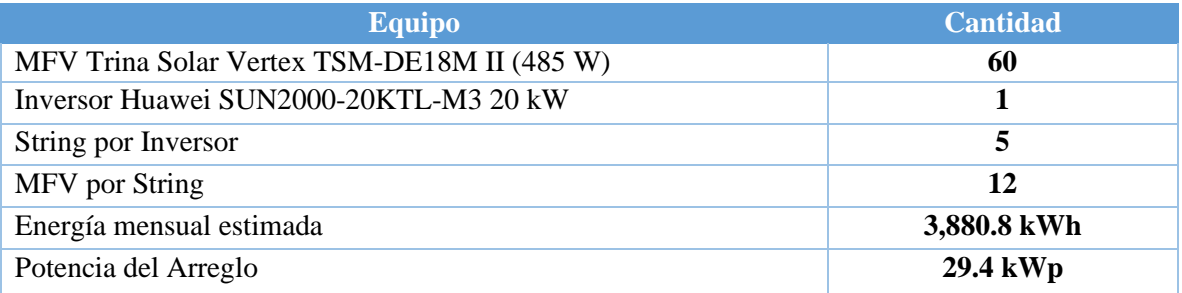

*Tabla 2.14 Resumen equipo a Instalar Auditórium.*

# **Protecciones**

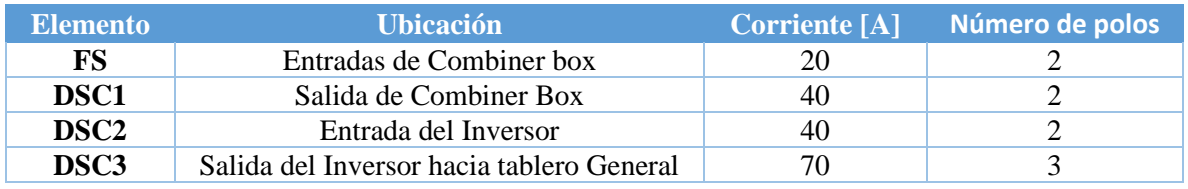

*Tabla 2.15 Protecciones necesarias Auditórium.*

#### **Conductores**

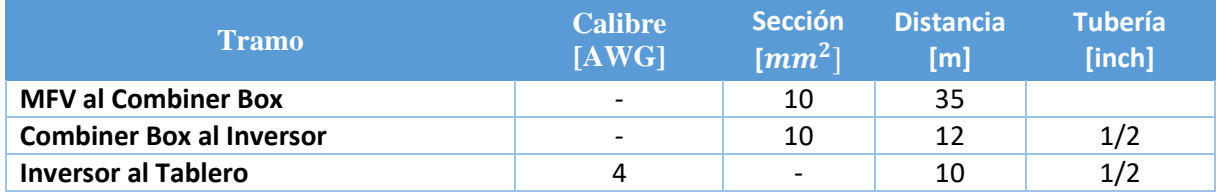

*Tabla 2.16 Conductores utilizados Auditórium.*

# 2.5 Diseño y orientación del sistema fotovoltaico

A continuación, se muestran los planos de la ubicación y la conexión que se realizará para la instalación cada sistema fotovoltaico.

#### 2.5.1 Diseño y orientación Edificio de Deportes y Recreación

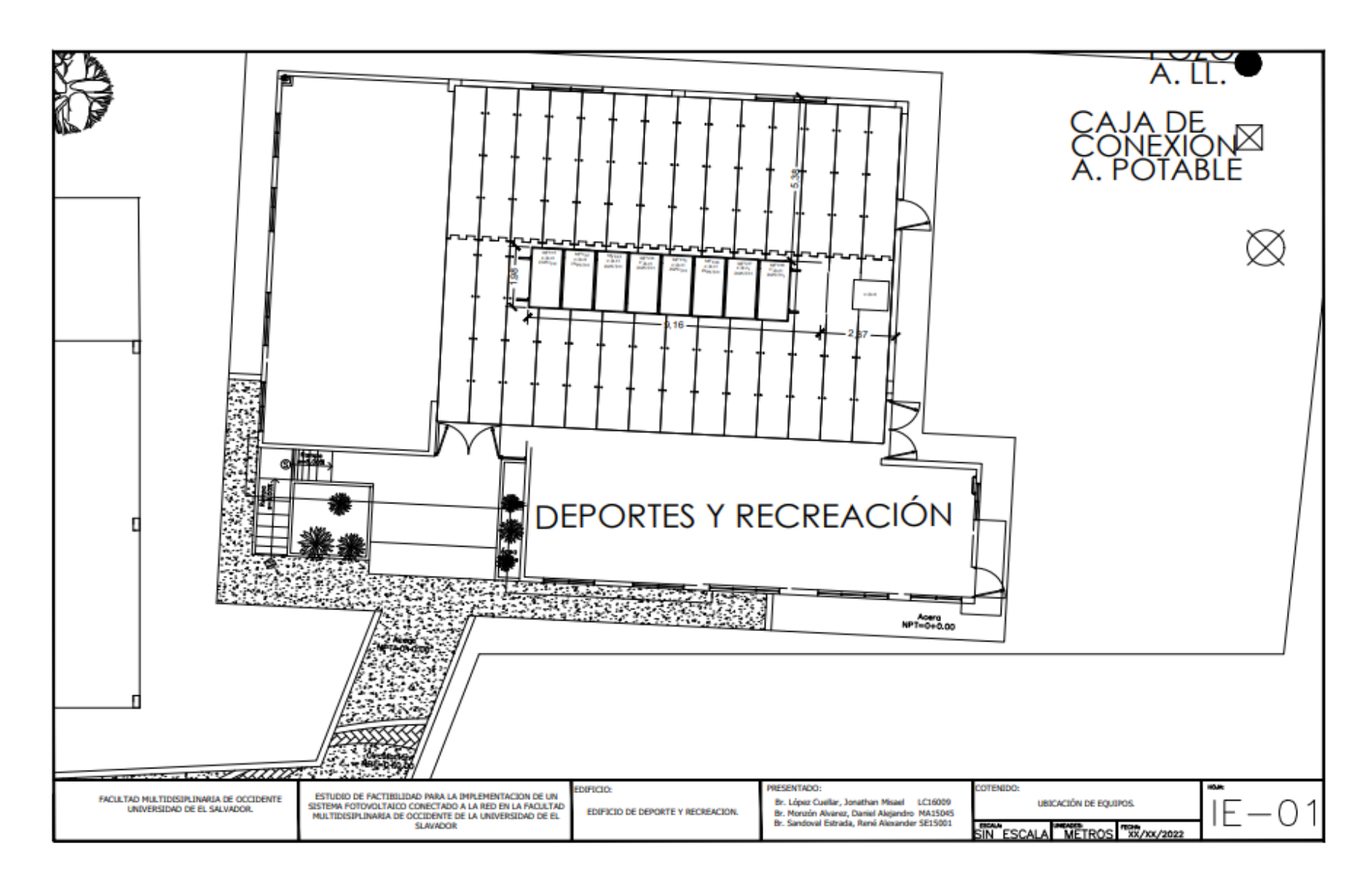

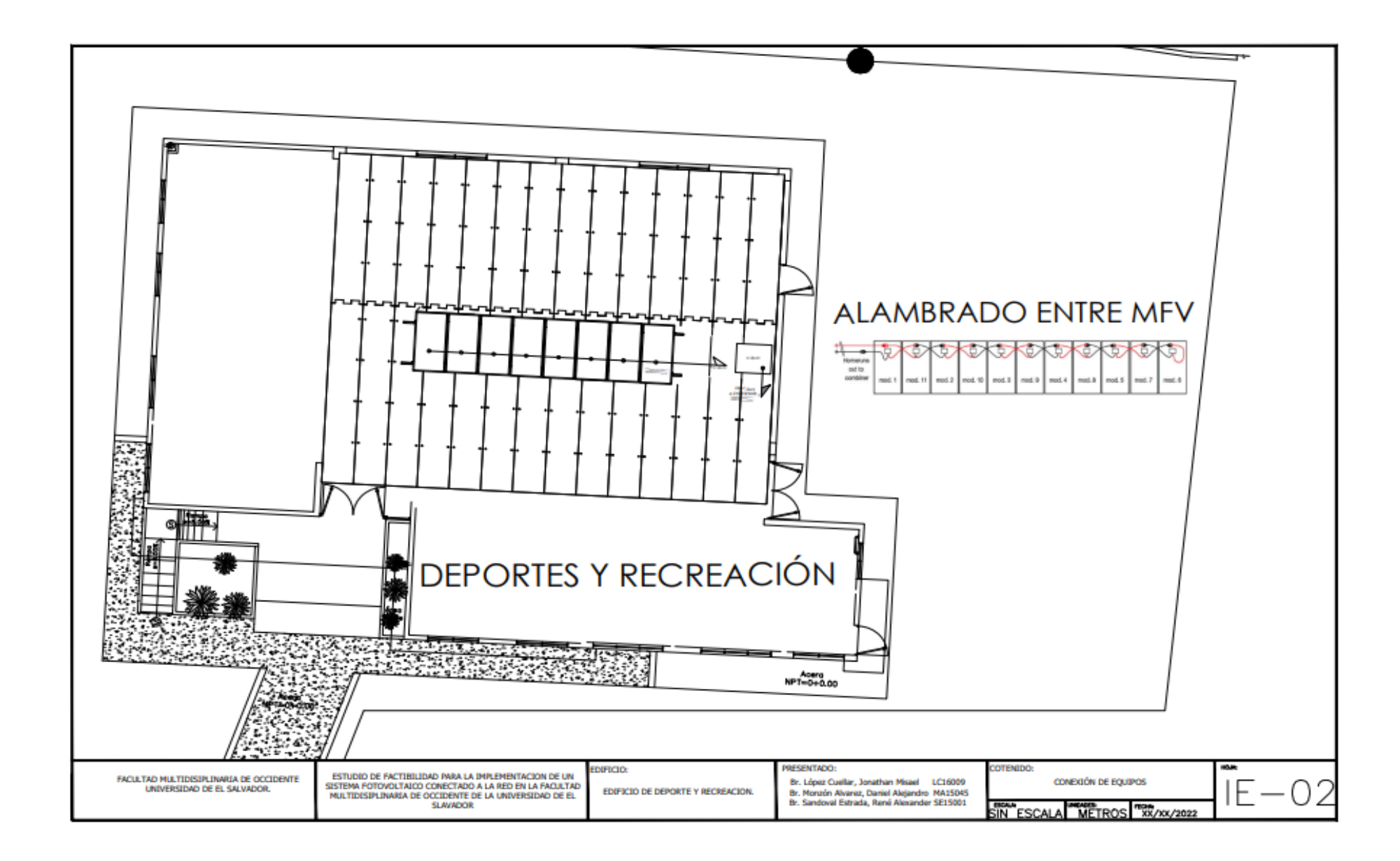

#### 2.5.2 Diseño y orientación Edificio N

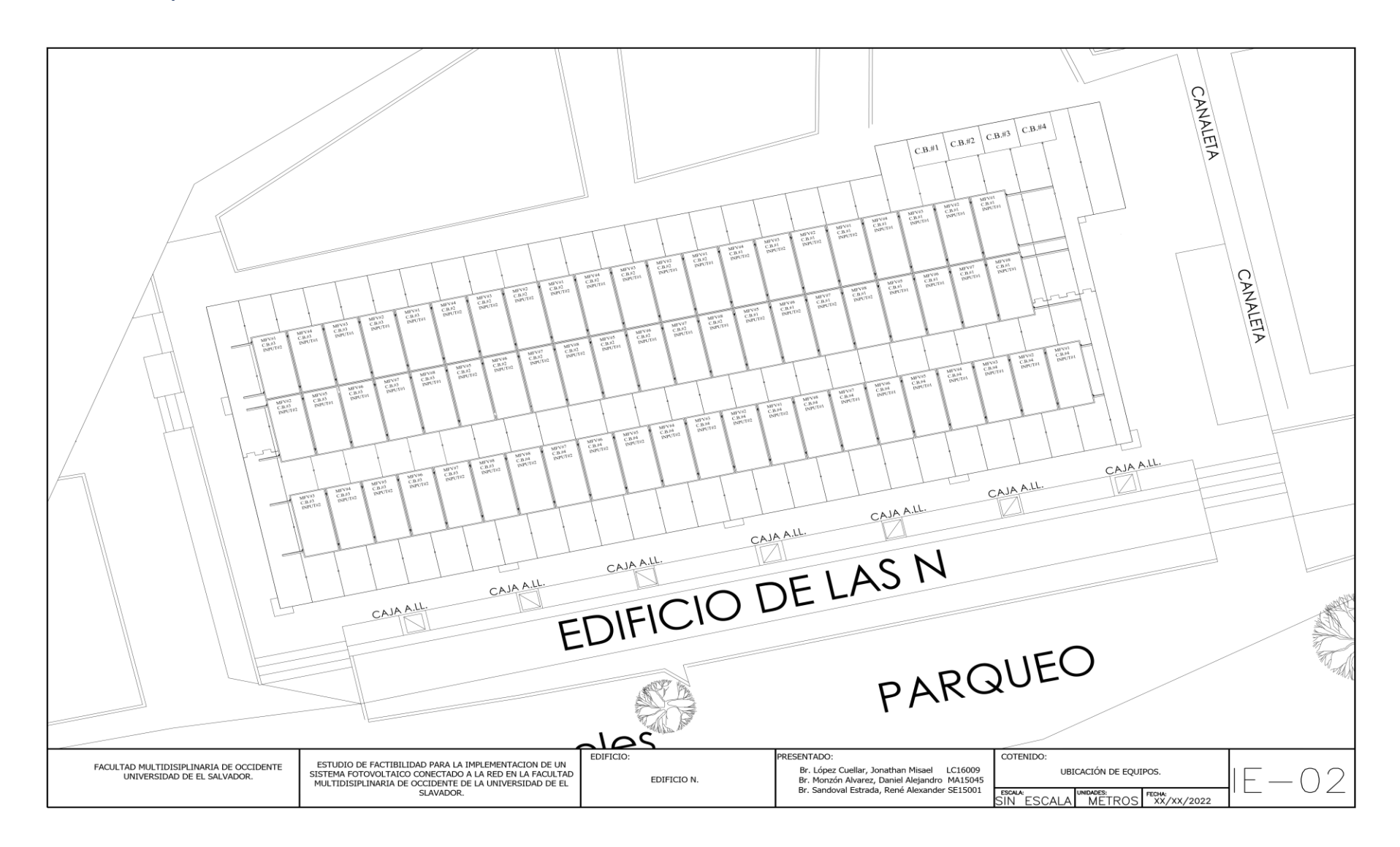

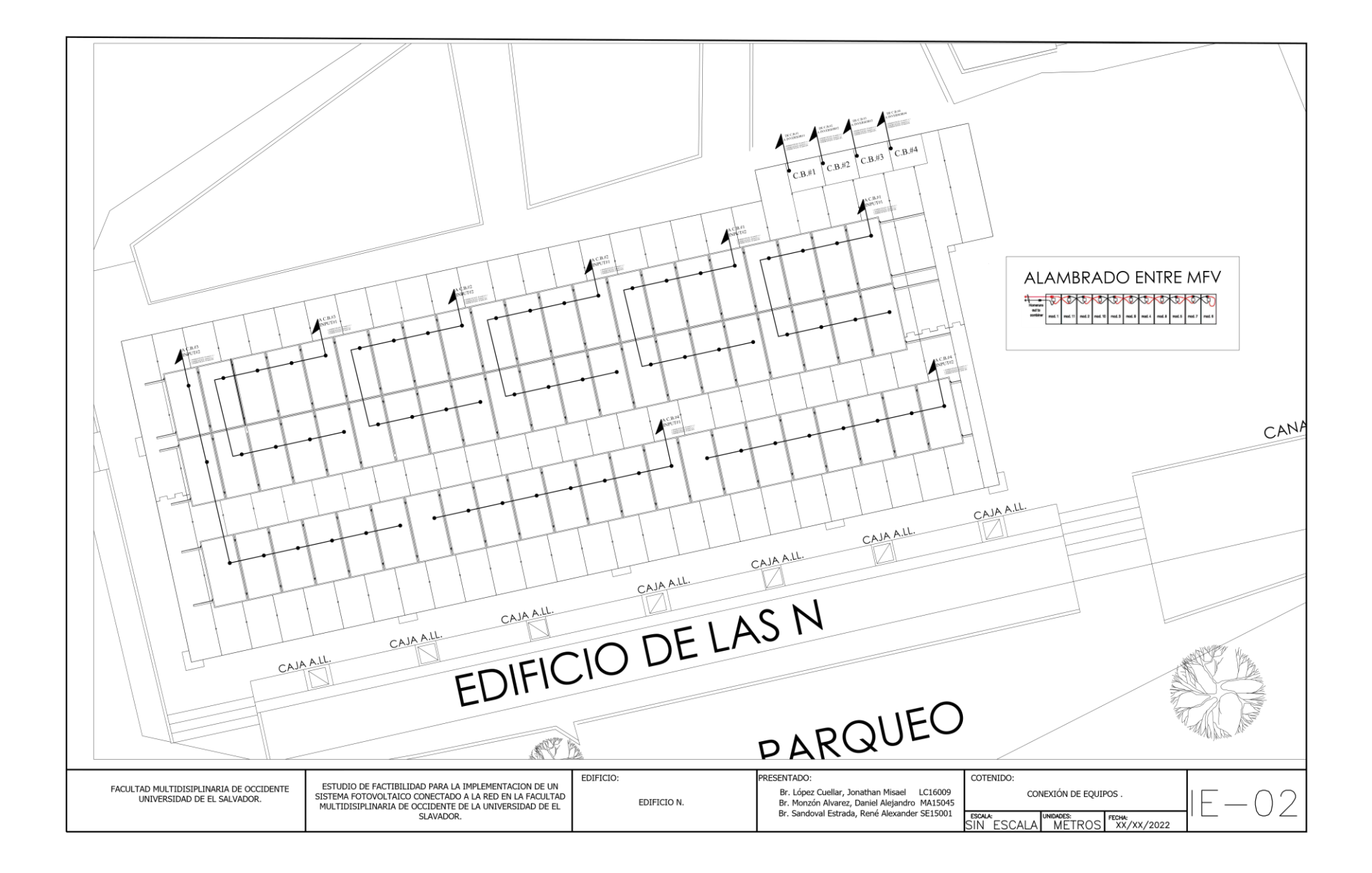

#### 2.5.3 Diseño y orientación Edificio de Medicina

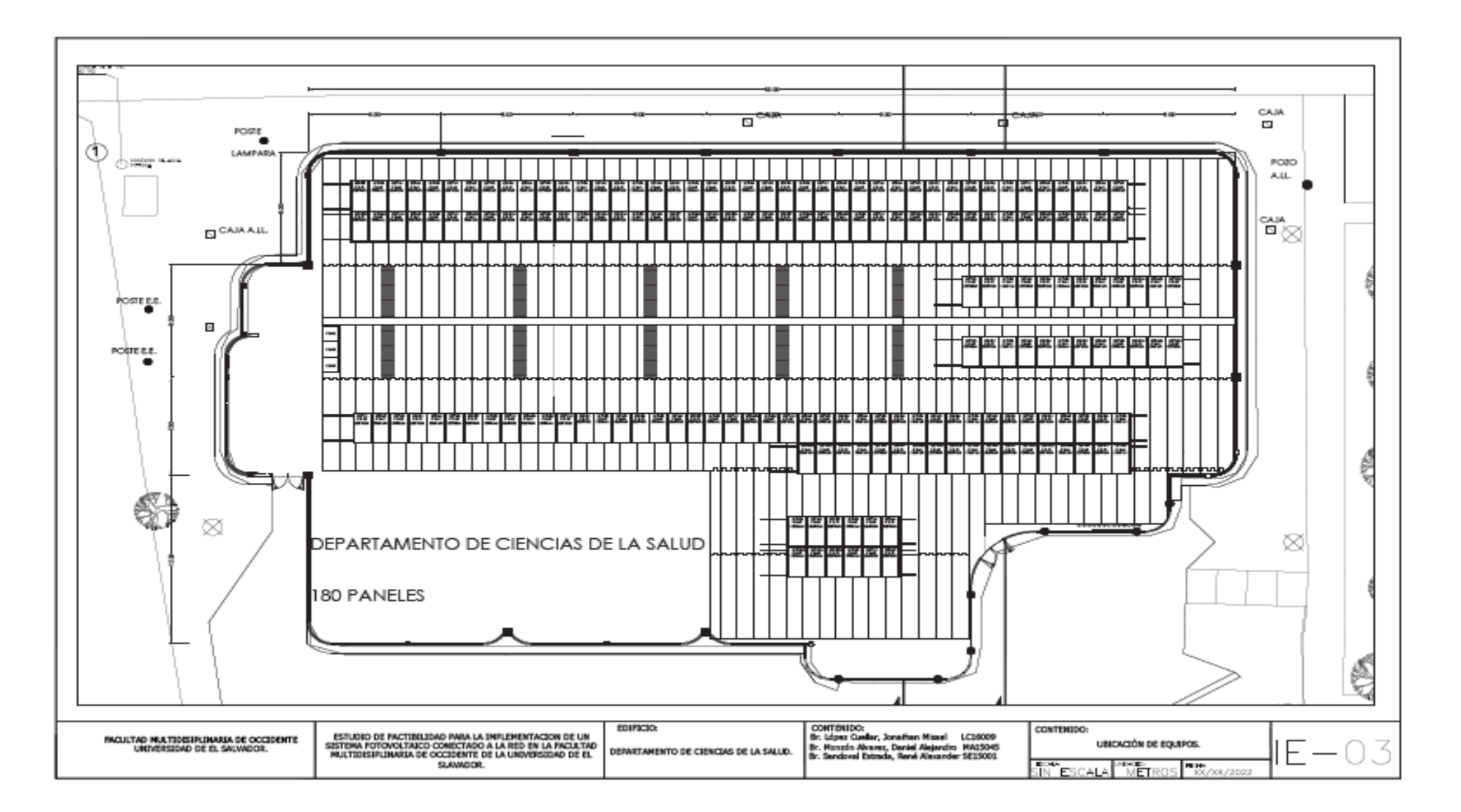

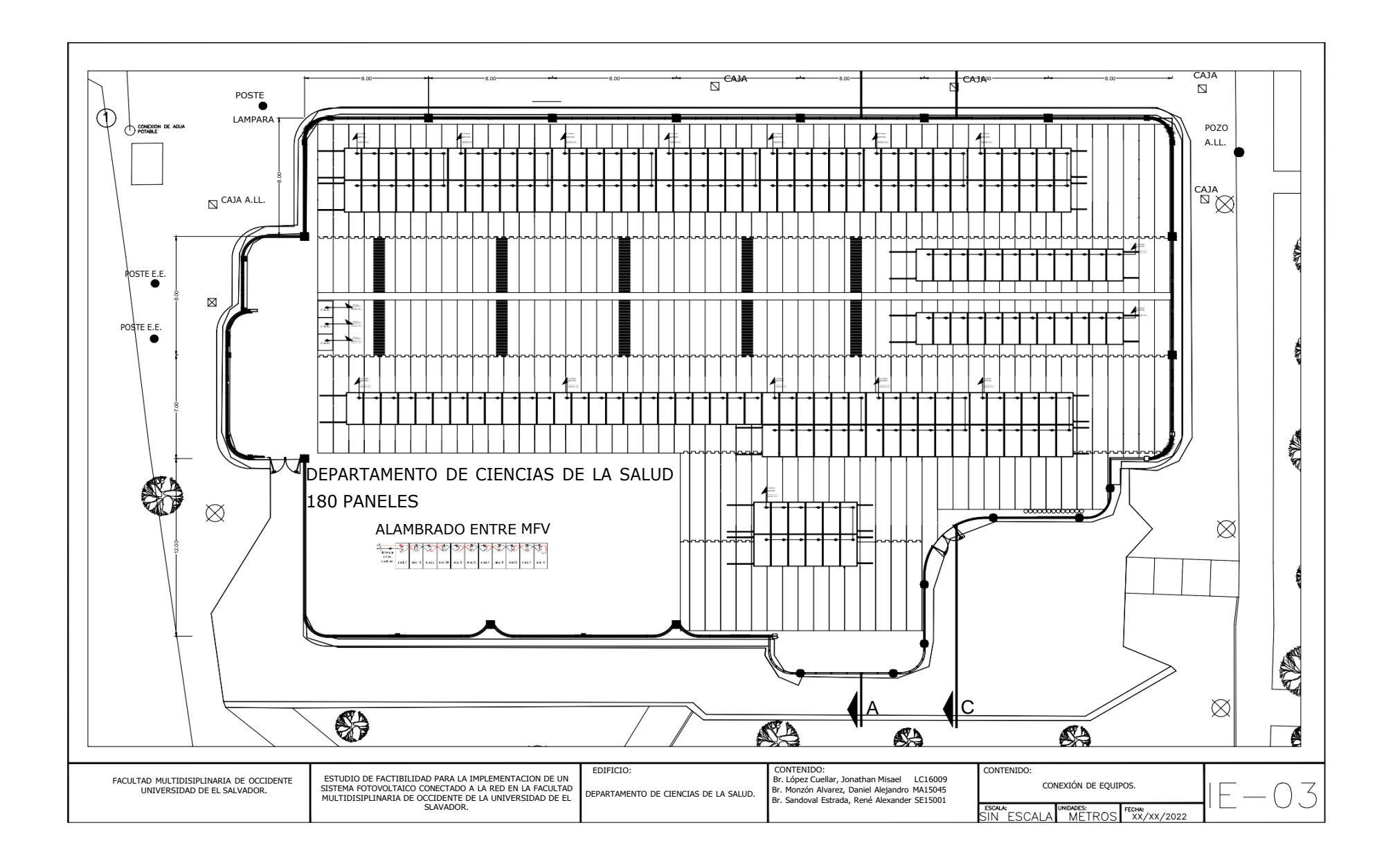

#### œ **SAR SILLER SEAR AND MOVE SEVER SEVER SERVER SERVER**<br>SERVER SERVER SERVER SERVICE **TAB The State** 羅 28.0 **SAR CAR** and a m CHO **The**  $\begin{array}{l} 0.0000 \\ 0.001 \\ 0.0000 \end{array}$ 5 **Bar** 靈 ᠷ **SALE** 靐 灦 灦 鼺 羅  $rac{1}{1000}$ 54 靐 **The** 鼺  $\frac{1}{100}$ 1979  $\frac{1}{2}$  $\frac{1000}{1000}$  $\frac{1}{100}$ 靐 灦  $\frac{1}{2}$ 羅 CAJA **EDIFICIO DE USO MULTIPLES**  $\mathcal{N}_{\mathcal{A}}$ 麣 羅  $\frac{1}{2}$ 蕊 F  $\frac{1000}{1000}$ 靐  $\frac{1000}{1000}$  $\frac{1}{100}$  $-100$  $\frac{1}{1000}$ 邏 CAJA A.IL.  $\frac{1}{\sqrt{2}}$  $\frac{1}{100}$ 蠠 蕊 ╲ 篮 靐 鹽 纙 Ŧ ∓ 1970)<br>1970 鼺 Mitte Mitte Mitter<br>Hart Hart Hart<br>House House House 壁  $rac{1}{1600}$ 羅 **B** هال st. m. Ξ × œ ÷. ÷ mente.<br>Notae **STORY SECT SEP** 52 謡 ă **MAR**  $100 - 100$ a. æ H  $\frac{1}{100}$ P. 122 **SECT EST CHORRO** CONTENDO:<br>Br. López Cueller, Jonethan Misael L.C.16009<br>Br. Monzón Avantz, Daniel Alejandro MA15045<br>Br. Sandoval Extrada, René Alexander SE15001 CONTENEDO: **EDIFICIO:** ESTUDIO DE FACTIBILIDAD FARA LA IMPLEMENTACIÓN DE UN<br>SISTEMA FOTOVOLTAZO CONECTADO A LA RED EN LA FACULTAD<br>MULTIDISSPLINARIA DE OCCIDENTE DE LA UNIVERSIDAD DE EL FACULTAD MULTIDESPLINARIA DE OCCIDENTE USECACIÓN DE EQUEPOS.  $E - 04$ UNIVERSIDAD DE EL SALVADOR. EDITION DE USO MULTIPLES. **BOK**<br>SIN ESCALA missic<br>Millie  $-86/100/202$

# 2.5.4 Diseño y orientación Edificio de Usos Múltiples

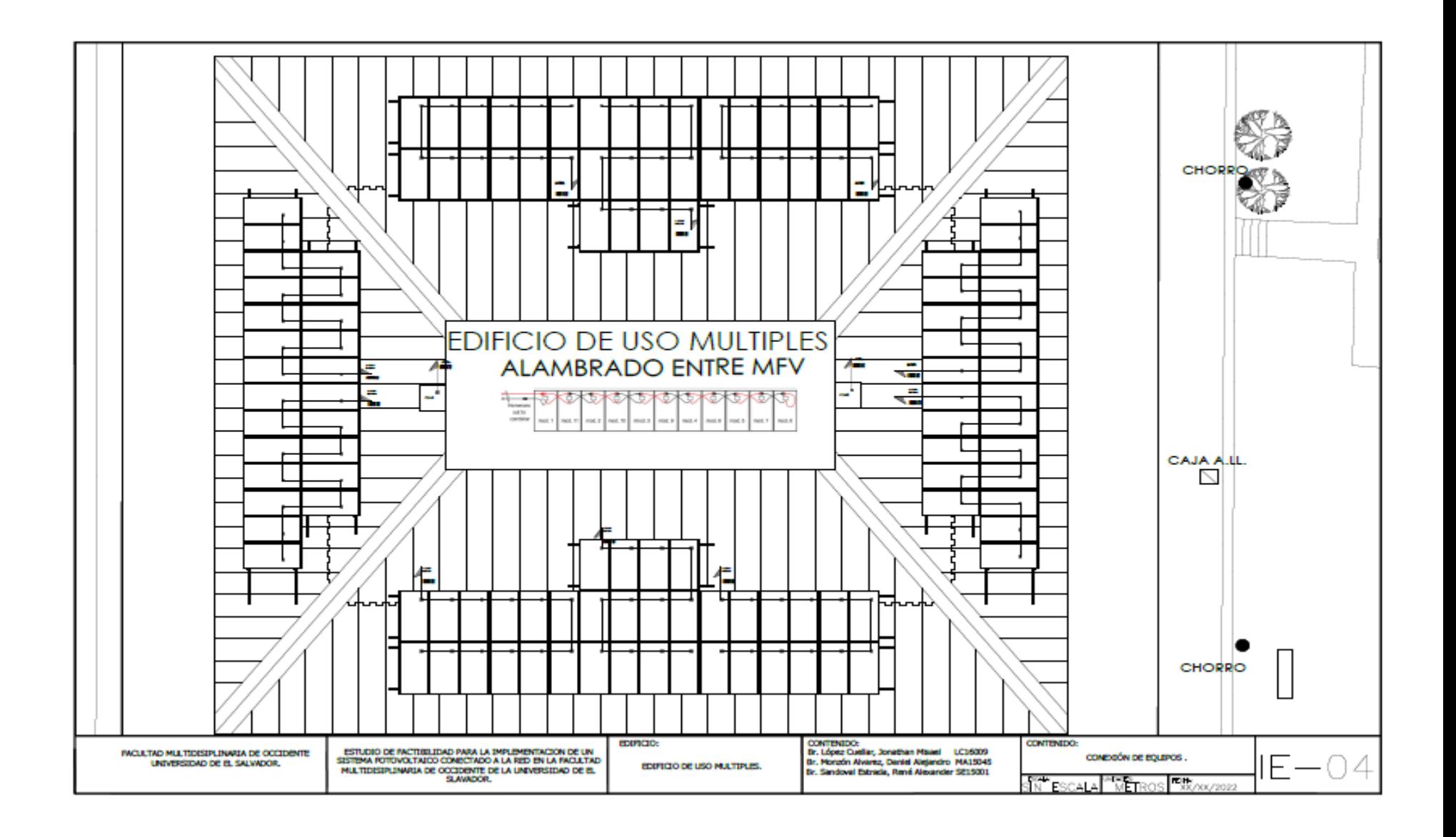

#### 2.5.5 Diseño y orientación Auditórium

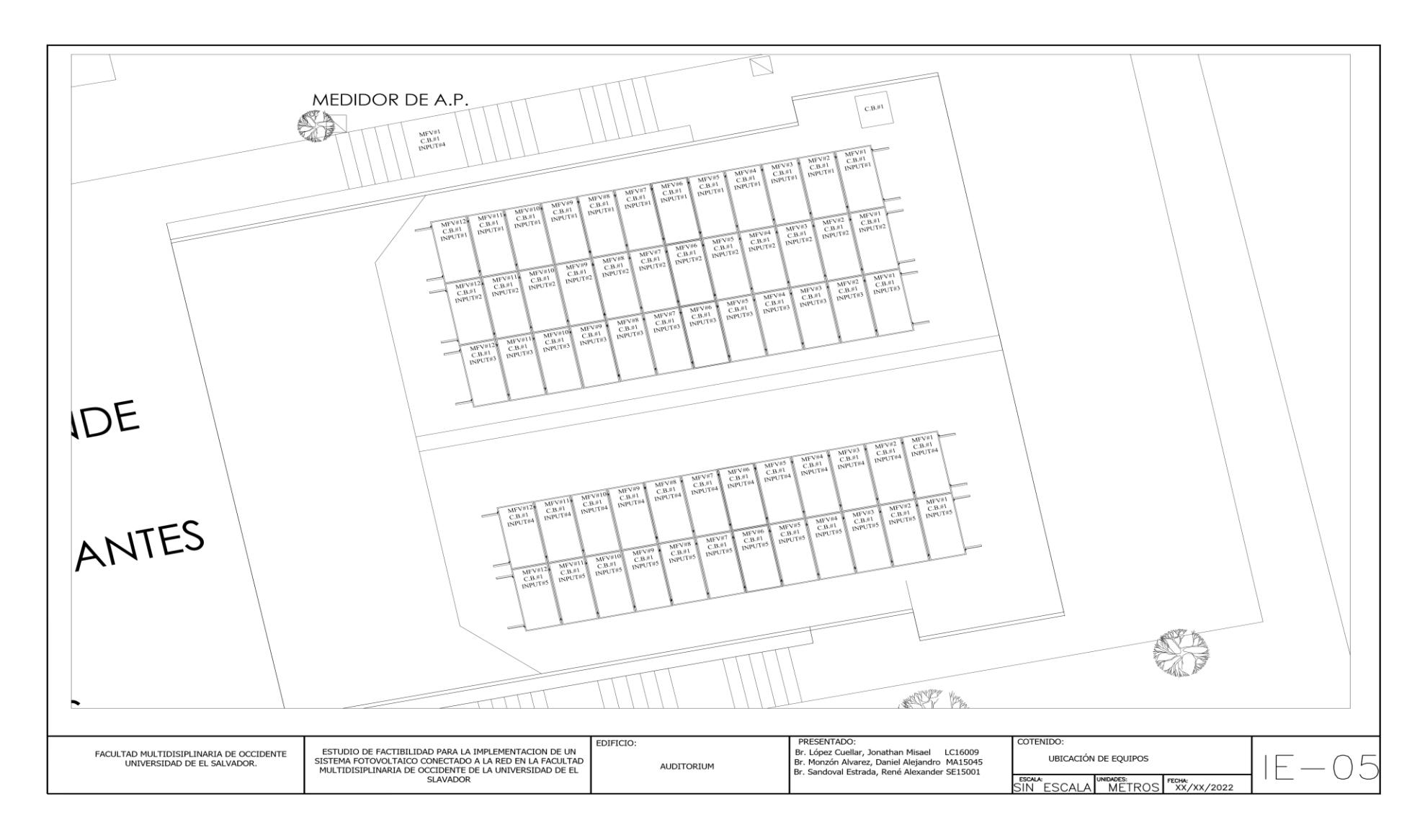

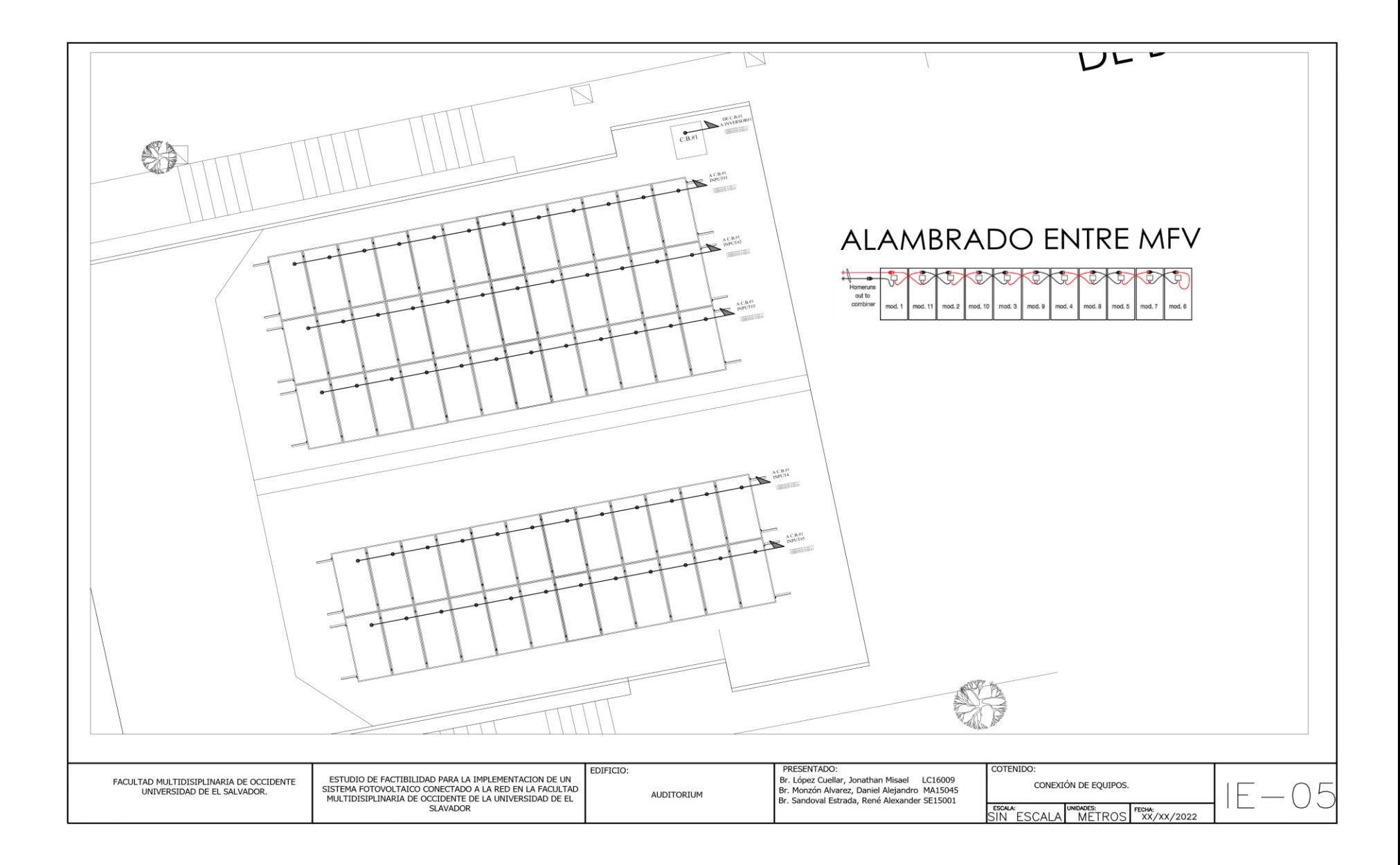

# 2.6 Diagrama unifilar de edificios

## 2.6.1 Diagrama Unifilar Edificio de Deportes y Recreación

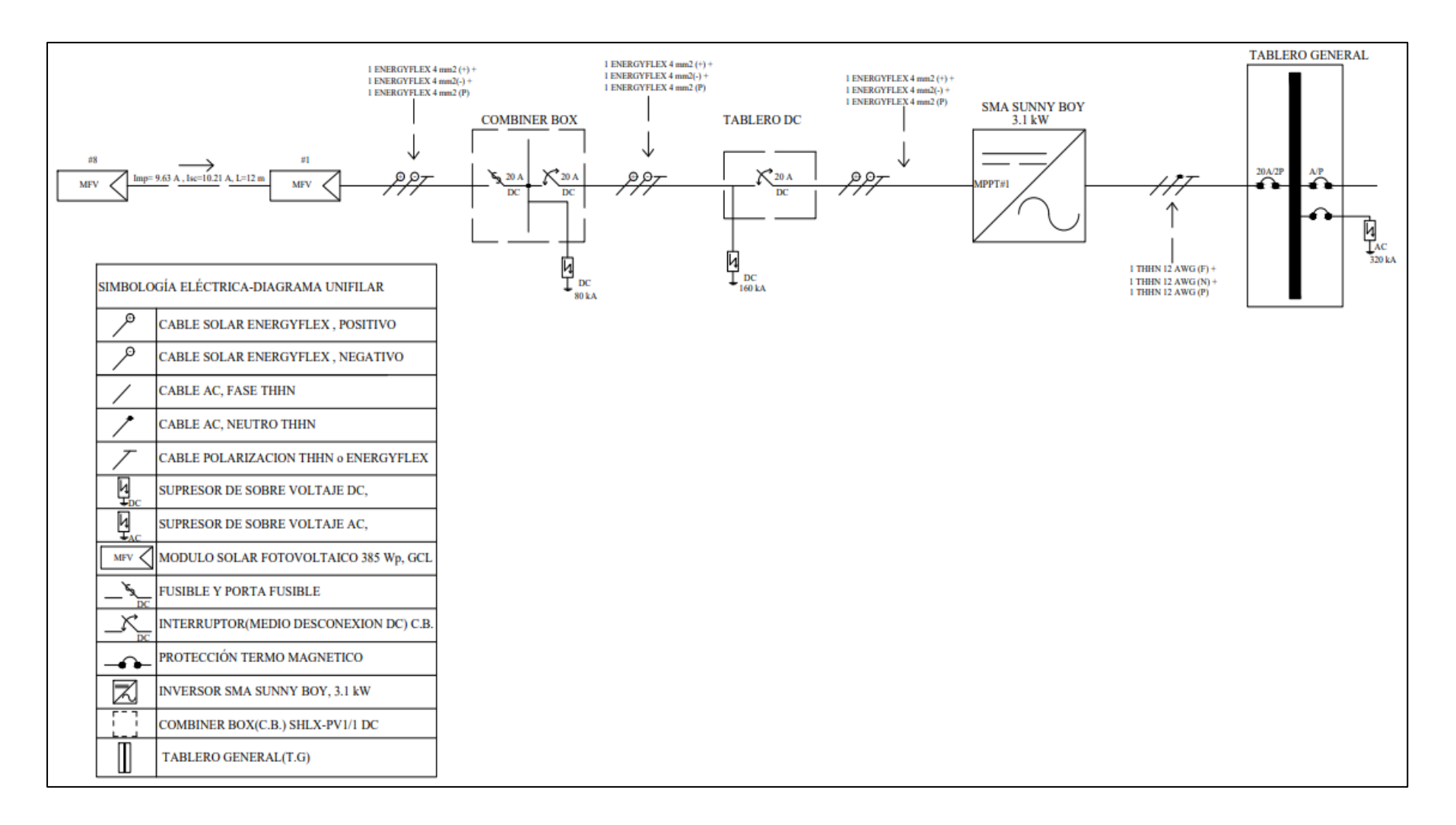

#### 2.6.2 Diagrama Unifilar Edificio N

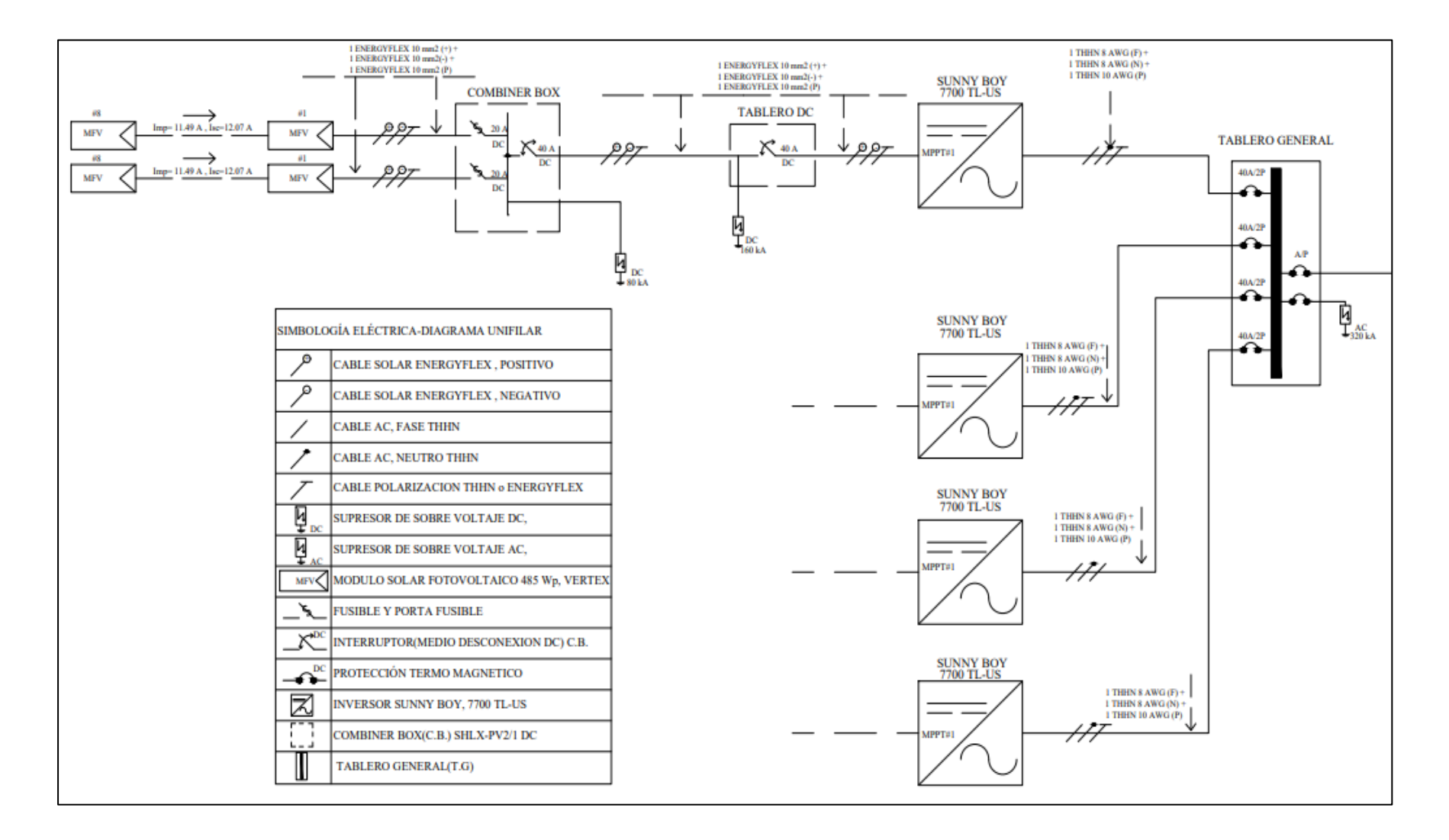

#### 2.6.3 Diagrama Unifilar Edificio de Medicina

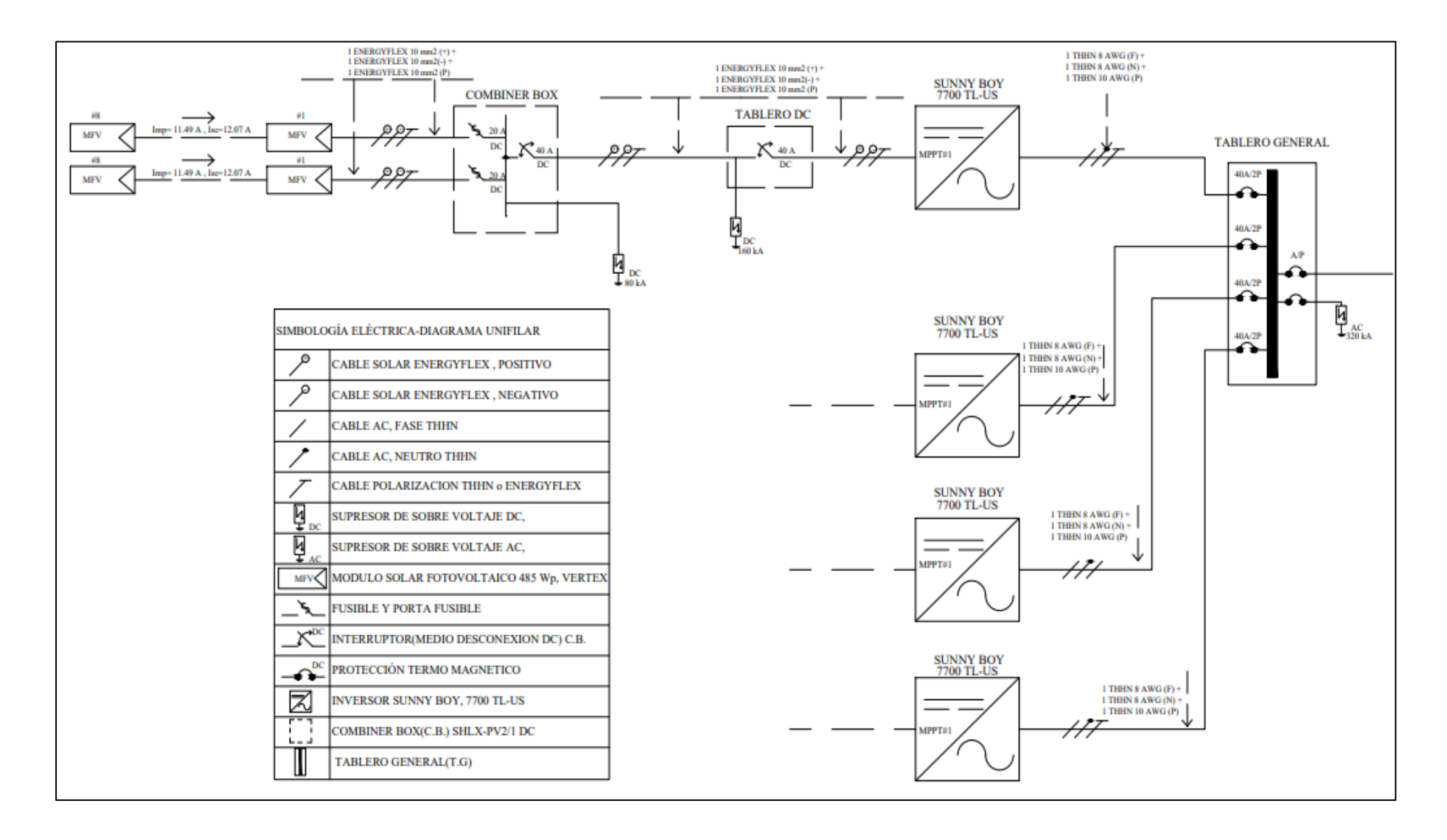

#### 2.6.4 Diagrama Unifilar Edificio de Usos Múltiples

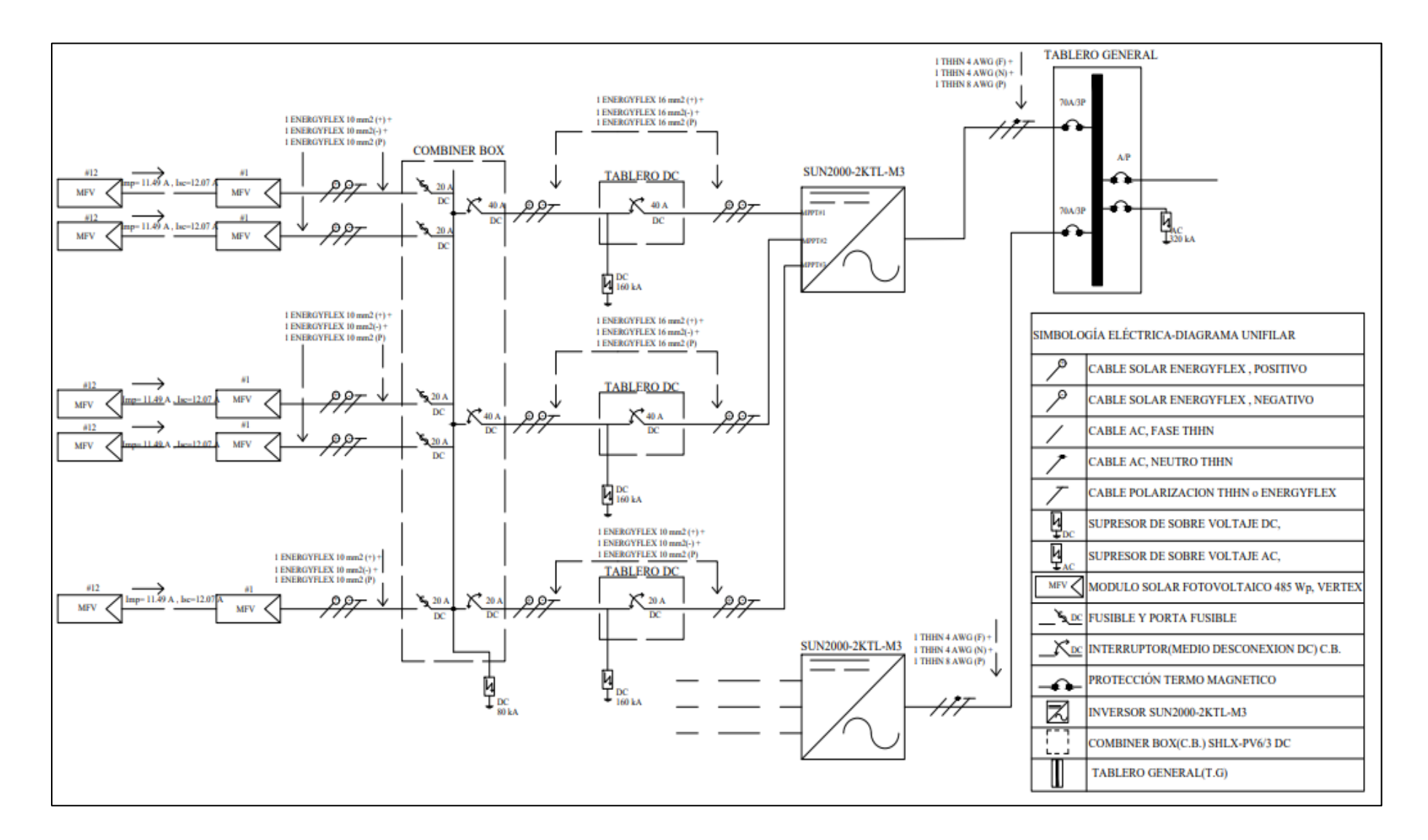

#### 2.6.5 Diagrama Unifilar Auditórium

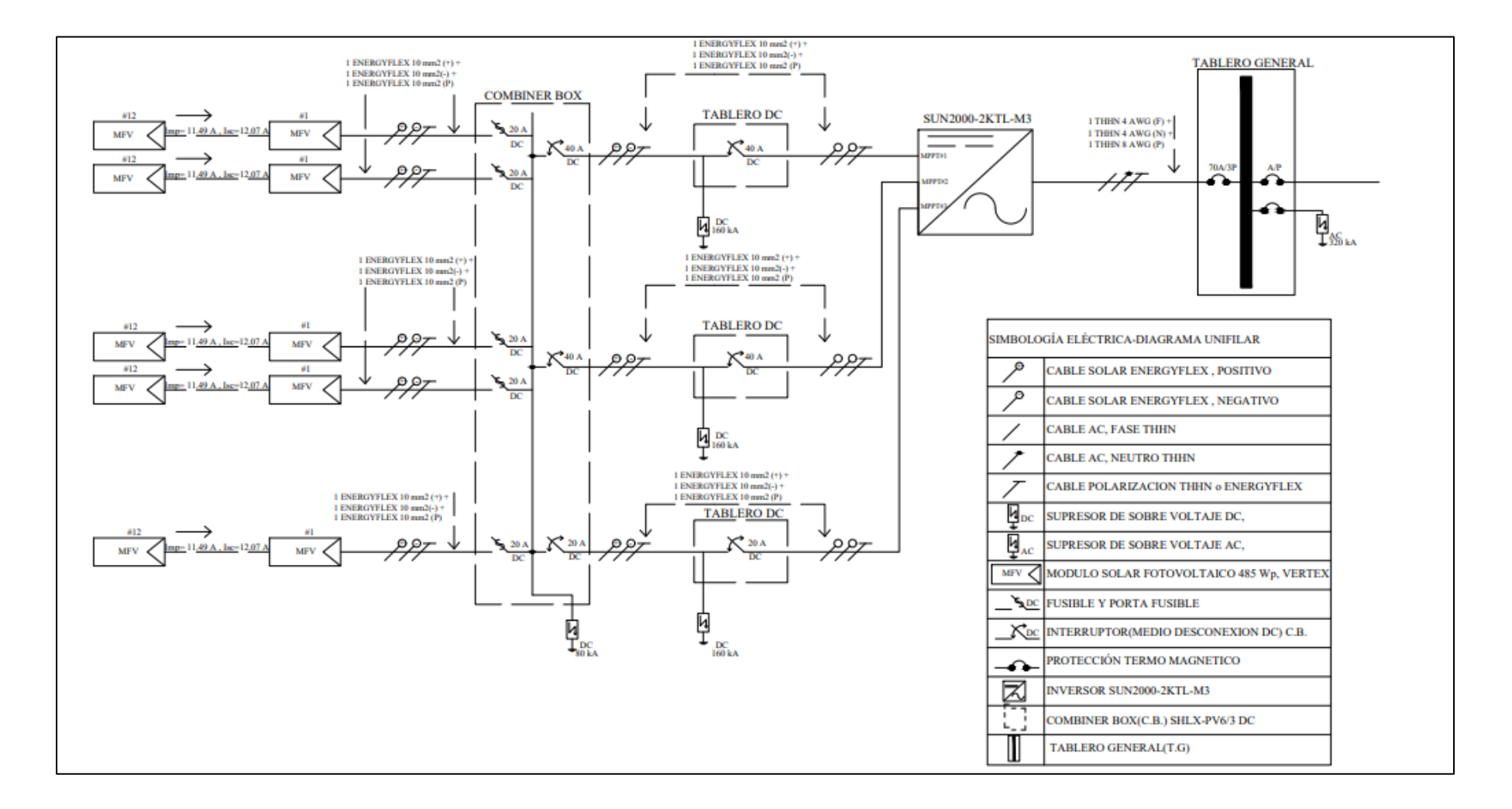

# Glosario Técnico

**NOCT:** *Temperatura de operación de la célula***.** Es la temperatura que alcanzan las células solares dependiendo de la temperatura exterior y la irradiación solar.

**Baja tensión:** Es el nivel de tensión menor o igual a seiscientos (600) voltios.

**IEEE:** Instituto de Ingenieros Electricistas y Electrónicos.

**IEC:** Comisión Electrotécnica Internacional.

**Medidor Bidireccional**: Aparato que como mínimo registra el flujo de energía eléctrica en ambas direcciones, consumo e inyección y es capaz de registrar las diferencias entre consumo e inyección del sistema que está monitoreando.

**Media tensión:** Es el nivel de tensión superior a seiscientos (600) voltios y menor que ciento quince (115) kilovoltios.

**UL:** Underwriters Laboratories, laboratorio de certificación de equipos, dispositivos y materiales eléctricos entre otros.

**Unidad de generación:** Planta de producción de energía eléctrica con todos sus equipos auxiliares necesarios para proporcionar, los niveles y forma de onda de frecuencia y voltaje para su uso, así como los equipos necesarios para garantizar la calidad de la energía producida.

**UPR:** Usuario Final Productor Renovable, aquel usuario final que instala una unidad de producción de energía eléctrica basada en una fuente renovable con el único objeto de abastecer su demanda interna, y que, bajo una condición temporal y excepcional, por un período corto de tiempo podría inyectar excedentes de energía a la red de distribución eléctrica sin fines comerciales.

# 3. Estudio Económico

En este capítulo se determinará el tiempo en que se recuperará la inversión hecha para poder implementar el sistema fotovoltaico en la Universidad, primero se realizará un presupuesto donde se considerarán todos los costos de los materiales que se usarán para ejecutar la obra.

Se debe de considerar que una vez finalizada la instalación fotovoltaica la universidad deberá realizar con su distribuidor de energía (CLESA) los trámites necesarios para convertirse en UPR, cancelando un estudio de factibilidad técnica y el costo por el cambio de medidor estándar por uno bidireccional.

Para este trabajo se realizaron dos presupuestos según el medidor al que estaban conectados los edificios, debido a que poseen diferente tarifa eléctrica.

En la elaboración del presupuesto se estructuro en base a ocho partidas las cuales son las siguientes 36:

- 1. **Módulos Fotovoltaicos:** Se considera la cantidad de MFV a utilizar
- 2. **Inversor:** Se considera la cantidad de MFV a utilizar
- 3. **Conductores DC:** en esta partida se detalla todo el cable que se utilizará para realizar la conexión desde MFV al Inversor
- 4. **Conductores AC:** Se tienen en cuenta todos los cables que usarán para realizar las conexiones desde el inversor hasta el tablero de inversores.
- 5. **Equipos y Tableros:** incluye todas las protecciones utilizadas, medios de desconexión y combiner box
- 6. **Canalización y Tubería:** incluye la tubería que se utilizará para protección de los cables que se utilizarán
- 7. **Estructuras:** Dentro de esta partida se detalla el número de estructuras necesarias para instalar los MFV en el techo de los edificios
- 8. **Costos Adicionales:** dentro de esta partida se tienen en cuenta los improvistos de materiales que pueden surgir al momento de la ejecución de obra.
- 9. **Mantenimiento anual del sistema.**
- 10. **Mano de obra.**
- 11. **Trámites.**

En cuanto al cálculo del retorno de la inversión se utilizará el pliego tarifario esto en base a la tarifa que posee cada medidor, además se plantea una solución para el bajo factor de potencia que se tiene en uno de los servicios de la universidad. Se estima que la inversión de un sistema fotovoltaico se recupera un periodo de 3 a 6 años generalmente, claro está que esto depende de algunos factores como:

- Correcto mantenimiento preventivo de las instalaciones
- El impacto climático sobre la producción del sistema fotovoltaico
- La correcta orientación e inclinación de los MFV
- El dimensionamiento de SFV

<sup>36</sup> Las cotizaciones hechas para los presupuesto se muestran en el anexo O

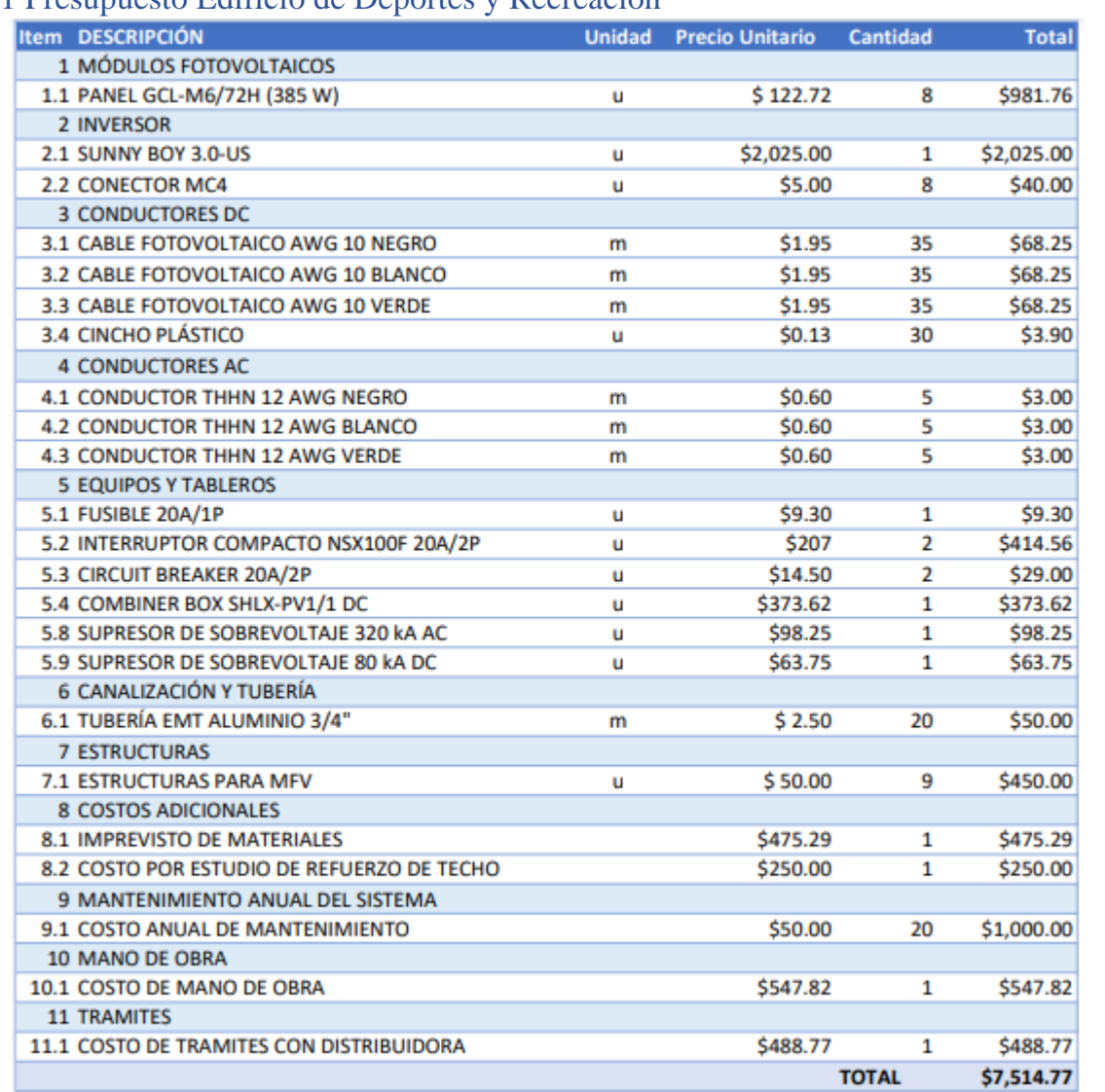

# 3.1 Presupuesto Edificio de Deportes y Recreación

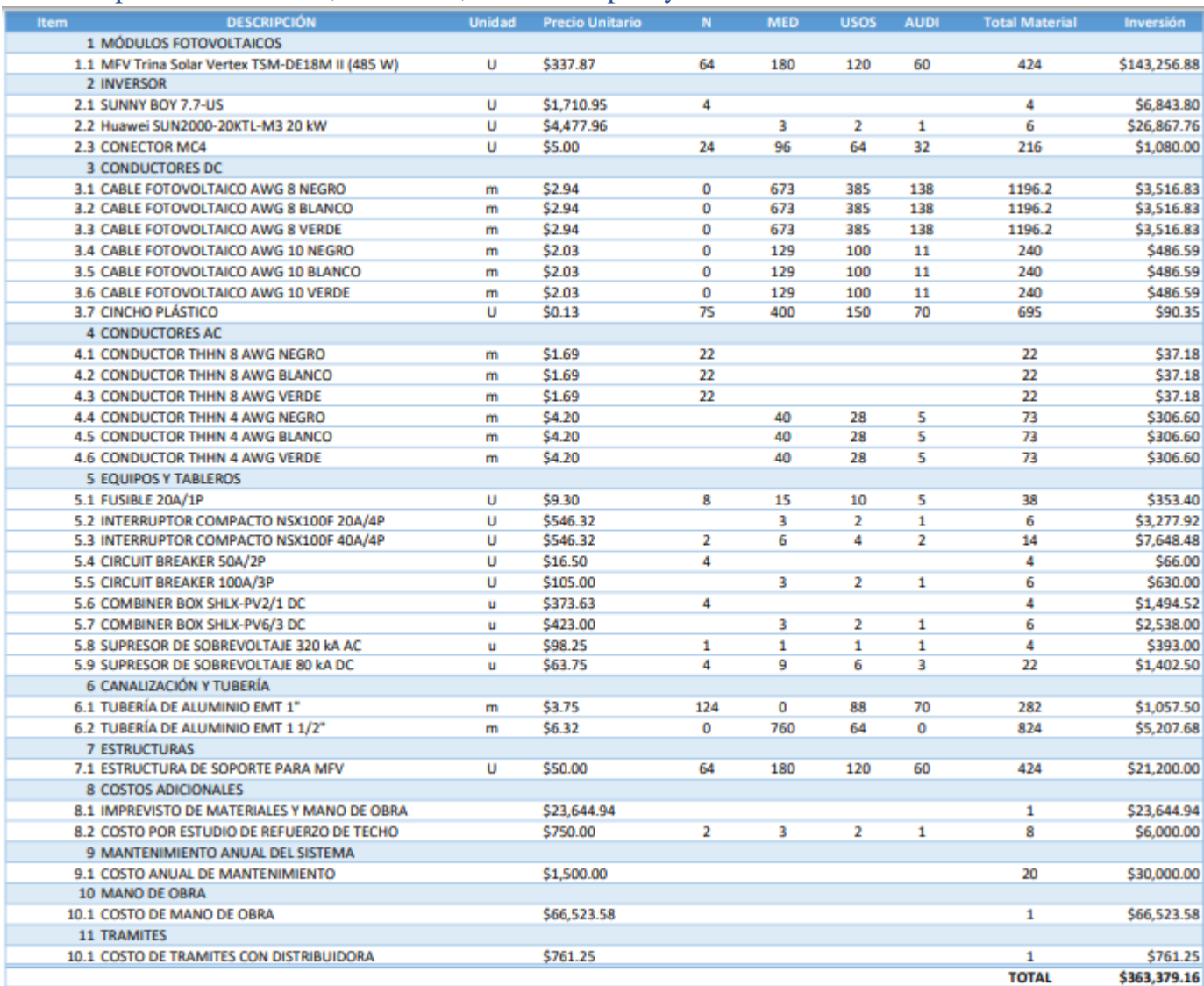

# 3.2 Presupuesto Edificio N, Medicina, Usos múltiples y Auditórium

# 3.3 Retorno de la Inversión Edificio de Deportes y Recreación

Para poder determinar el tiempo de recuperación de la inversión se utilizará el pliego tarifario vigente según la tarifa eléctrica del cliente (Ver Tabla 1), gracias a que por parte de la Facultad de Occidente se nos proporcionarán facturas eléctricas del 2019 (Pre-Pandemia) los resultados serán de mayor confianza.

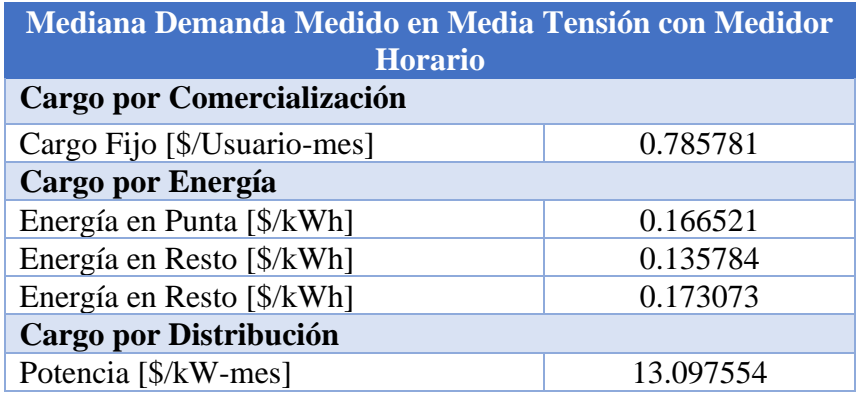

*Tabla 3.1 Pliego Tarifario para Mediana Demanda*

Para el edificio de Deportes se tiene una tarifa de mediana demanda con Medidor Horario, a continuación, se muestra el consumo de energía del medidor según detalla el recibo de energía.

| Cargo                               | <b>Energía Consumida Mensual</b><br>(kWh) |
|-------------------------------------|-------------------------------------------|
| Energía Mensual                     | 449                                       |
| Distribución de Energía por horario |                                           |
| Energía en Horario de Punta         | 99.6                                      |
| Energía en Horario Resto            | 255.5                                     |
| Energía en Horario de Valle         | 85.1                                      |
| Potencia                            | $3.1 \text{ kW}$                          |
|                                     |                                           |

*Tabla 3.2 Distribución de energía mensual por horario tarifario*

Primero Calcularemos el Costo de energía mensual en base al pliego tarifario vigente <sup>37</sup>, utilizando la siguiente ecuación:

$$
Costo\,Energy(a = \begin{bmatrix} CC + (CEP * EP) + (CER * ER) \\ + (CEV * EV) + (CP * P) \end{bmatrix} \quad Ecuador \quad Ecua. (2)
$$

Donde:

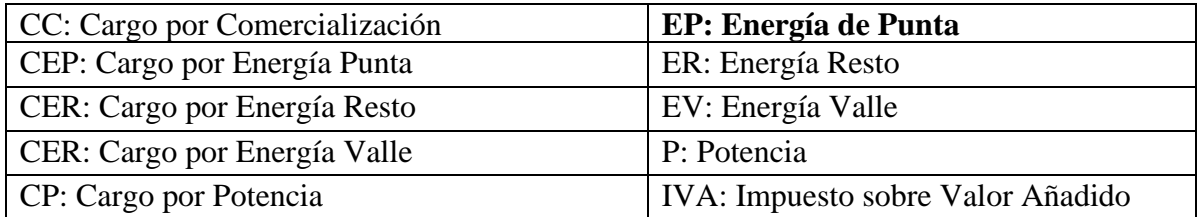

Al sustituir valores en la ecuación se tiene lo siguiente:

<sup>37</sup> En el anexo K se encuentra el pliego tarifario utilizado

 $\emph{Costo Energia} = \left[\begin{matrix} 0.785781 + (0.166521 * 99.6) + (0.135784 * 255.5) \\ 0.173973 + 95.1 \end{matrix}\right]$  $+ (0.173073 * 85.1) + (13.097554 * 3.1)$ 

#### Costo Energía =  $$107.40$

Ahora se calculará el costo y la energía anual, asumiendo que los cargos del pliego tarifario al igual que el consumo de energía mensual se mantengan constantes. A continuación, se muestra los cálculos:

 $Energya$  Anual = Energía mensual  $*$  12

Energía Anual =  $449 * 12 = 5388$  kWh

 $Costo$  Energía Anual =  $Costo$  Energía \* 12

 $Costo$  Energía Anual = 107.40  $*$  12 = \$1,288.74

Ya que se conoce lo que se factura anualmente sin la instalación de Sistema Fotovoltaico, se procederá a determinar con la energía producida por el sistema el coste que esta tendría actualmente en el mercado para poder determinar el ahorro que se tendrá en la factura de energía y así conocer el tiempo en que se recupera la inversión.

En el capítulo anterior se determinó que con el sistema fotovoltaico se estará generando 4,942.08 kWh anualmente, debido a las condiciones en la que funciona el sistema la energía solo podrá ser facturada en la hora resto del pliego tarifario que comprende de las 5:00 a las 17:59, por lo que se utilizará la siguiente ecuación:

*Costo Energía SFV* =  $[CC * 12 + (CER * ER) + (CP * P * 12)]$  *Ecua.* (3)  $\emph{Costo Energia SFV} = \left[\begin{matrix} 0.785781 * 12 + (4942 * 0.135784) \ 0.75754 * 2.1 + 132 \end{matrix}\right]$  $+(13.097554 * 3.1 * 12)$ Costo Energía  $S FV = $ 1, 167.70$ 

El valor anterior calculado representa el ahorro que Universidad estaría percibiendo anualmente al tener instalado el SFV, la factura de energía se reducirá a lo siguiente:

 $Factora$  con  $SFV = Costo$  Energía – Costo Energía  $SFV$  Ecua. (4)  $Factora$  con  $SFV = 1,288.74 - 1,167.70$ Factura con  $SFV = $ 121.04$ 

Ahora que se conoce el ahorro anual que se tendrá y en base al presupuesto se determinó el costo total de la obra al dividir estos dos valores se conocerá el tiempo de recuperación de la siguiente manera:

Retorno de la inversión = 
$$
\frac{Costo total de la obra}{Costo Energía SFV}
$$
 Ecua. (5)

*Retorno de la inversión* = 
$$
\frac{7,514.74}{1,167.70}
$$
 = 6.44

# Retorno de la inversión =  $6$  años y 5 meses

# 3.4 Retorno de la Inversión Edificio N, Medicina, Usos múltiples y Auditórium

Al igual que en el edificio de deportes para este caso se utilizará el pliego tarifario vigente, en la siguiente tabla se muestran los cargos en los que incurre el servicio media tensión.

| <b>Gran Demanda Medido en Media Tensión con Medidor</b> |           |  |
|---------------------------------------------------------|-----------|--|
| <b>Horario</b>                                          |           |  |
| Cargo por Comercialización                              |           |  |
| Cargo Fijo [\$/Usuario-mes]                             | 11.786708 |  |
| Cargo por Energía                                       |           |  |
| Energía en Punta [\$/kWh]                               | 0.166521  |  |
| Energía en Resto [\$/kWh]                               | 0.135784  |  |
| Energía en Resto [\$/kWh]                               | 0.173073  |  |
| Cargo por Distribución                                  |           |  |
| Potencia [\$/kW-mes]                                    | 13.097554 |  |

*Tabla 3.3 Pliego Tarifario para Gran Demanda*

Para estos edificios se tiene una tarifa de gran demanda con Medidor Horario, a continuación, se muestra el consumo de energía del medidor según detalla el recibo de energía.

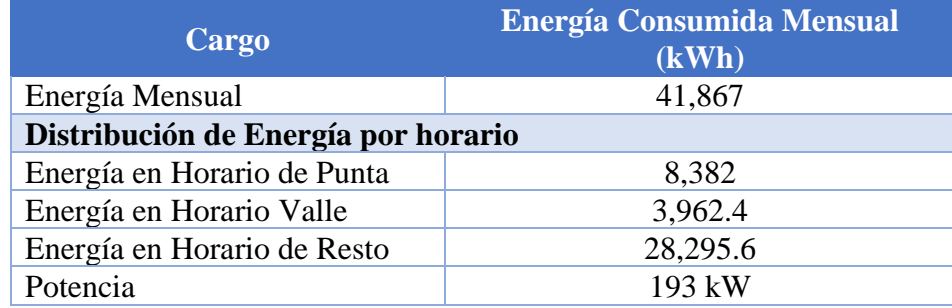

*Tabla 3.4 Distribución de energía mensual por horario tarifario*

Primero Calcularemos el Costo de energía mensual en base al pliego tarifario vigente 38, utilizando la ecuación 1, para este servicio se tiene un bajo factor de potencia que es igual a 0.766, lo que hace que incurra en penalidades según las normativas de SIGET pagando un monto igual a \$ 872.2, para esta problemática se plantea una solución en el anexo L.

Al sustituir valores en la ecuación (2) se tiene lo siguiente:

Costo *Energya* = 
$$
\begin{bmatrix} 11.786708 + (0.166521 * 8382) + (0.135784 * 28.295.6) \\ + (0.173073 * 8382) + (13.097554 * 193) \end{bmatrix}
$$

#### *Costo Energía* =  $$9,335.47$

A continuación, se muestran los cálculos para determinar el costo y la energía anual, al igual que para el medidor anterior se asumirá que el consumo como lo cargos del pliego tarifario se mantendrán constantes

 $Energ$ ía Anual = Energía mensual \* 12 Energía Anual =  $41,867 * 12 = 502,404$  kWh

 $Costo$  Energía Anual =  $Costo$  Energía \* 12  $Costo$  Energía Anual = 10,549.08 \* 12 = \$118,747.15

Ya que se conoce lo que se factura anualmente sin la instalación de Sistema Fotovoltaico, se procederá a determinar con la energía producida por el sistema el coste que esta tendría actualmente en el mercado para poder determinar el ahorro que se tendrá en la factura de y así conocer el tiempo en que se recupera la inversión.

A partir de los cálculos realizados en el capítulo anterior sabemos que el sistema fotovoltaico instalado en el edificio de medicina, auditórium, usos múltiples y N, juntos generarán 334,980 kWh, como ya se mencionó antes la energía producida por el sistema solo podrá ser facturada en el horario de resto del pliego tarifario, por lo que al utilizar la ecuación (3) se tendrá:

> $\emph{Costo Energia SFV} = \left[\begin{matrix} 11.786708 * 12 + (334980 * 0.135784) \ 11.786708 * 12 & 193.133 \end{matrix}\right]$  $+(13.097554 * 193 * 12)$

### *Costo Energía SFV* =  $$75,960.30$

<sup>38</sup> En el anexo K se encuentra el pliego tarifario utilizado

El costo Energía SFV representa el ahorro monetario que percibirá la universidad anualmente con el SFV instalado en los techos de los edificios ya mencionados, a partir de esto se puede conocer al monto que se reducirá el costo de la factura eléctrica:

> $Factora$  con  $S FV = Costo$  Energía – Costo Energía  $S FV$  $Factora$  con  $SFV = 118,747.15 - 75,96030$ *Factura con*  $SFV = $ 42,786.85$

Ahora que se conoce el ahorro anual que se tendrá y en base al presupuesto se determinó el costo total de la obra, al dividir estos dos valores se conocerá el tiempo de recuperación al utilizar la ecuación (5) se tiene:

> $\emph{Retorno de la inversion} =$ 363,379.16  $\frac{125,960.30}{75,960.30}$  = 4.78

#### Retorno de la inversión =  $4$  años y 9 meses

# 4. Simulaciones y Comprobación de Resultados

En este capítulo con la ayuda del software PVsyst se simularán los diseños fotovoltaicos realizados en el capítulo anterior. Para este trabajo se estará usando la Versión 7.2 de PVsyst.

PVsyst es una herramienta que permite el estudio, simulación y análisis completo de todos los datos de los sistemas fotovoltaicos. Este software permite dimensionar el tamaño de las instalaciones teniendo en cuenta datos como la radiación solar que recibirá en función de la ubicación de los equipos. Además, trae incorporado una base meteorología que para nuestro caso haremos uso de ella ya que provienen de una fuente confiable. A lo anterior le podemos sumar que el programa cuenta con una amplia base de datos de los principales componentes usados en las instalaciones fotovoltaicas y por si la base de datos no fuera suficiente cuenta con la opción de añadir nuevos equipos.

Para este trabajo se utilizará la base de datos meteorológica Meteonorm que suministra datos precisos para cualquier lugar del planeta de irradiación, temperatura, humedad, viento y más parámetros climáticos.

# 4.1 Descripción del entorno de PVsyst

A continuación, se muestra el entorno de programa al ingresar donde podemos observar que cuenta con diferentes opciones de diseño y simulación como lo son:

- Sistemas Conectados a la Red
- Independientes
- Sistemas de Bombeo

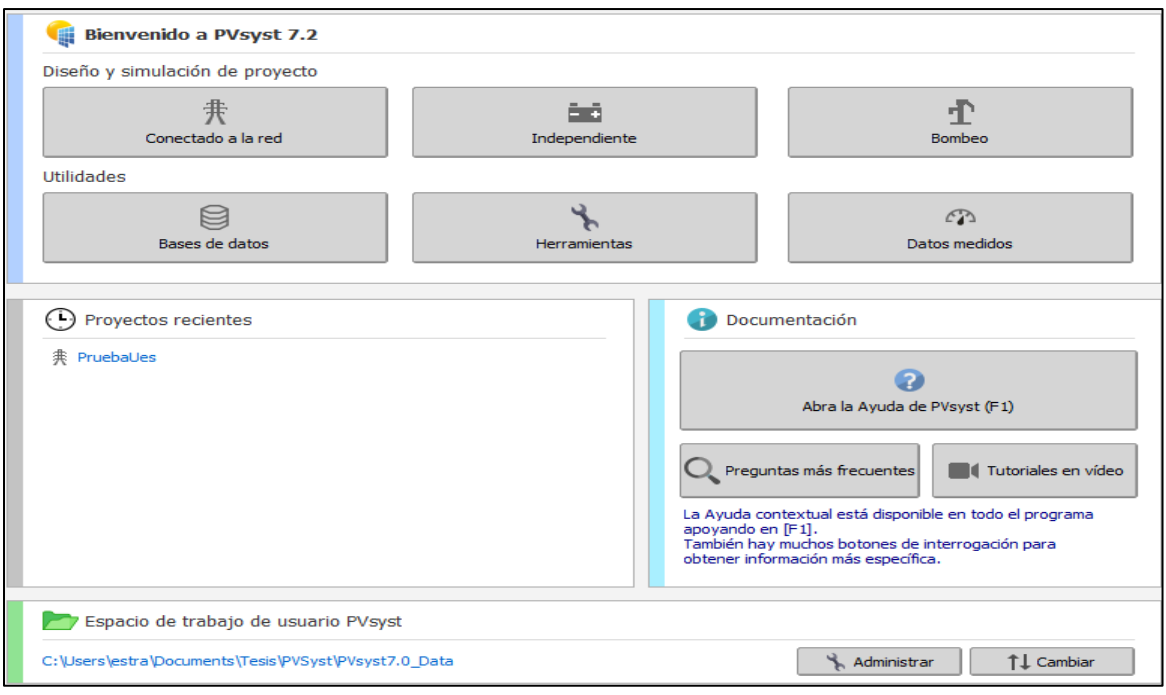

*Figura 4.1 Ventana Inicial a abrir PVsyst*

Como es evidente para las simulaciones que se realizarán se escogerá la opción de Conectado a la Red, al dar click en esta opción se desplegará la ventana que muestra en la siguiente figura.

Esta ventana es el punto de partida para realizar las simulaciones para cada diseño realizado en cada edificio.

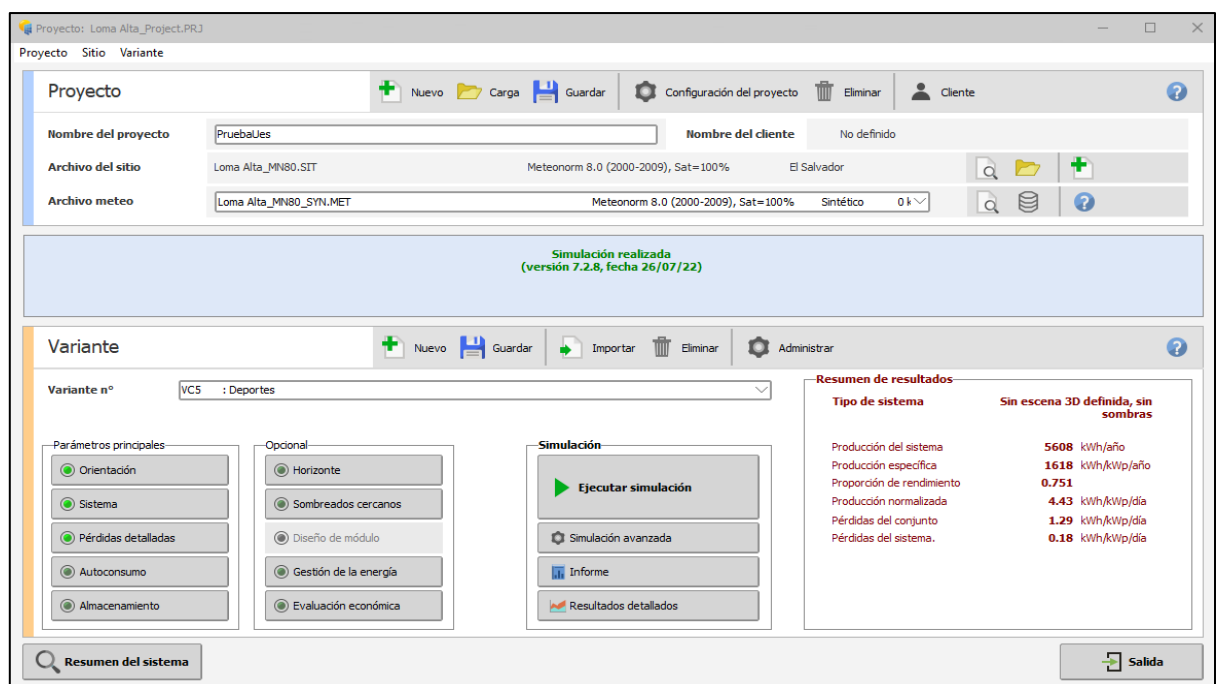

*Figura 4.2 Entorno para diseños conectados a la red*

## 4.2 Pasos para realizar simulaciones

Para comenzar a simular los sistemas una vez dentro del apartado de Sistemas Conectados a la Red primero se selecciona la ubicación geográfica del sitio de estudio y se escoge el sitio de donde se importarán los datos meteo.

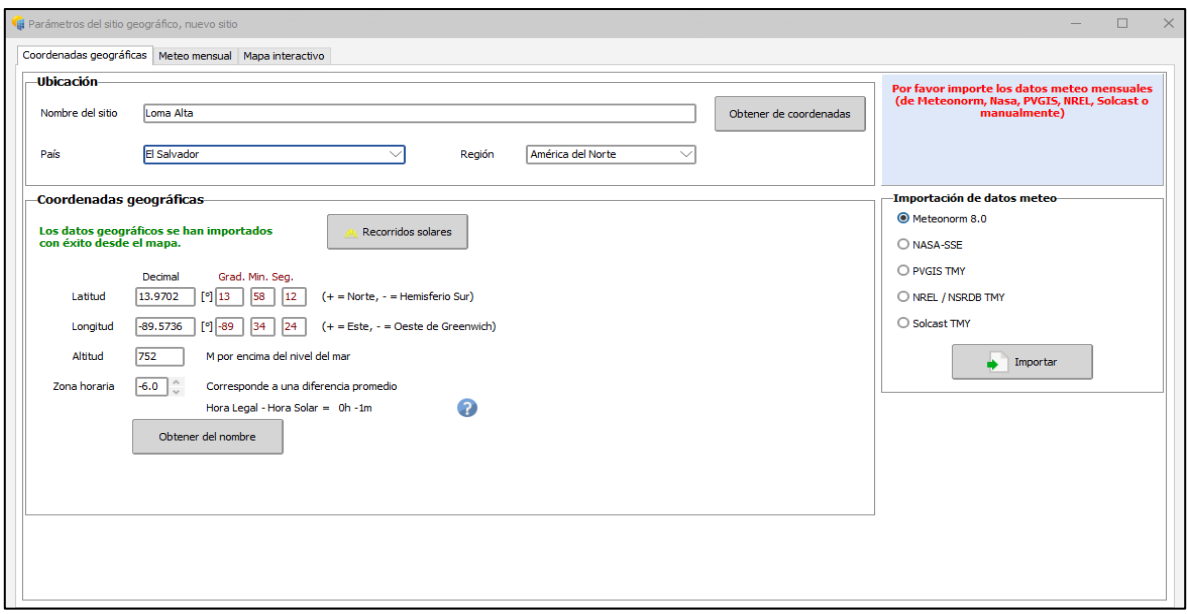

*Figura 4.3 Selección de ubicación geográfica del sitio de trabajo*

Lo siguiente es escoger la orientación que tendrán los MFV, para los edificios en estudio se seleccionó las siguientes opciones:

#### **Tipo de Campo:**

- Plano Inclinado Fijo: Edificio de Deportes y Recreación, Edificio N
- Varias Orientaciones: Edificio de Usos Múltiples, Edificio de Medicina y Auditórium

#### **Parámetros de Campo:**

Se selecciono según cada edifico en base a los datos obtenidos el día de la visita técnica.

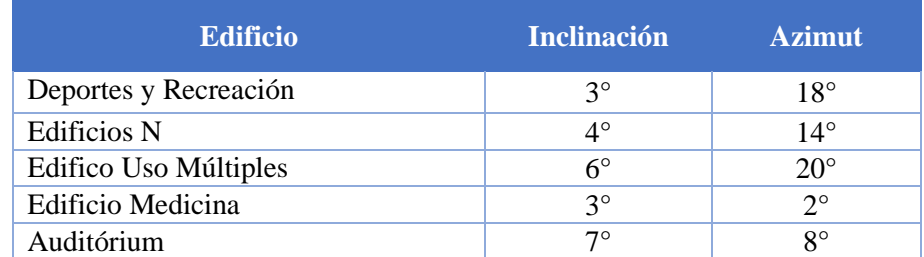

*Tabla 4.1 Datos de inclinación y Azimut utilizados en la simulación de cada edificio*

### **Optimización Rápida**

Para este apartado se seleccionó las condiciones de invierno para simular el peor de los

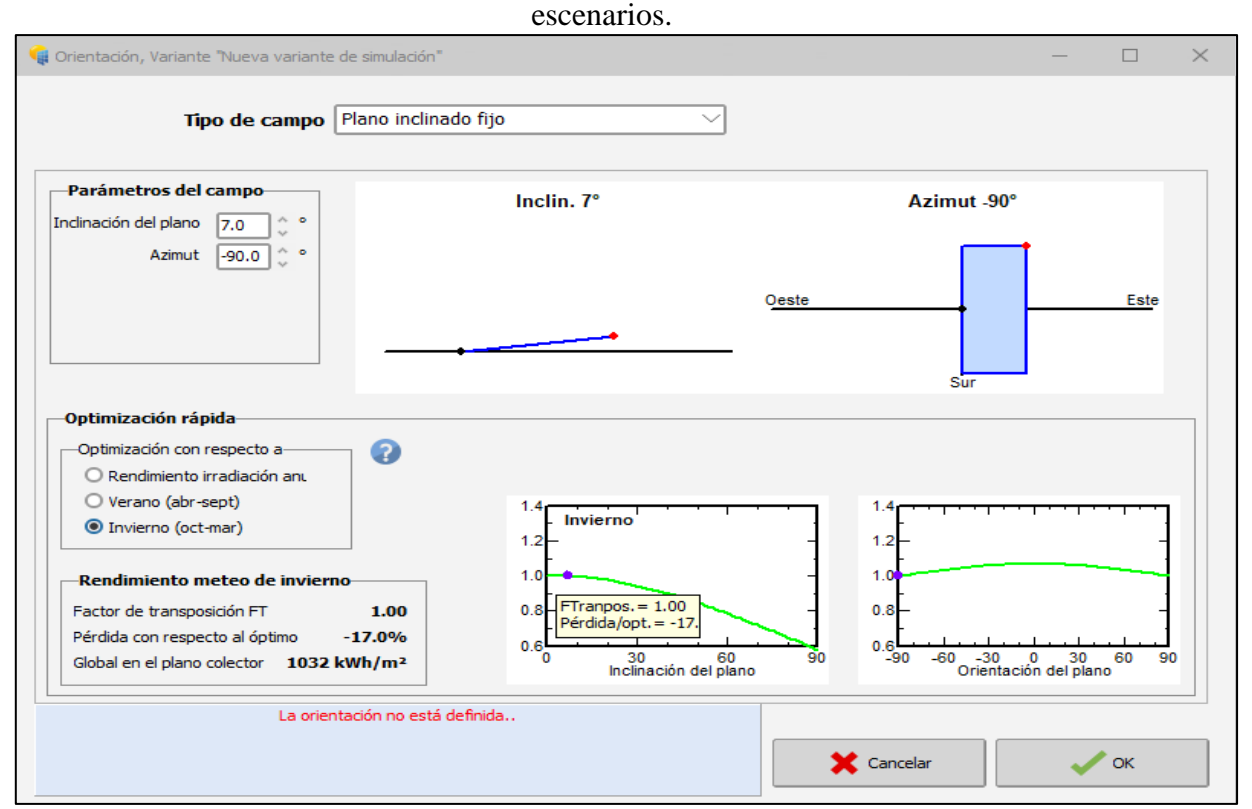

*Figura 4.4 Configuración de orientación del sistema*

El siguiente paso es la selección de los equipos que se utilizarán dentro de la pestaña de Sistema, los datos utilizados en esta sección se muestran a continuación:

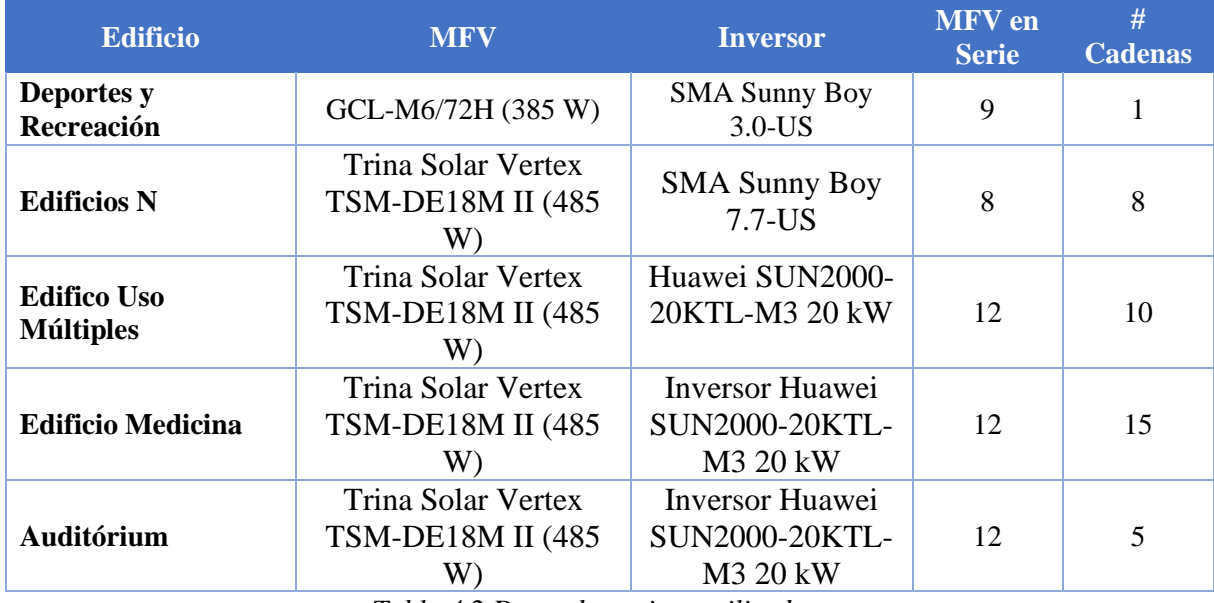

*Tabla 4.2 Datos de equipos utilizados*

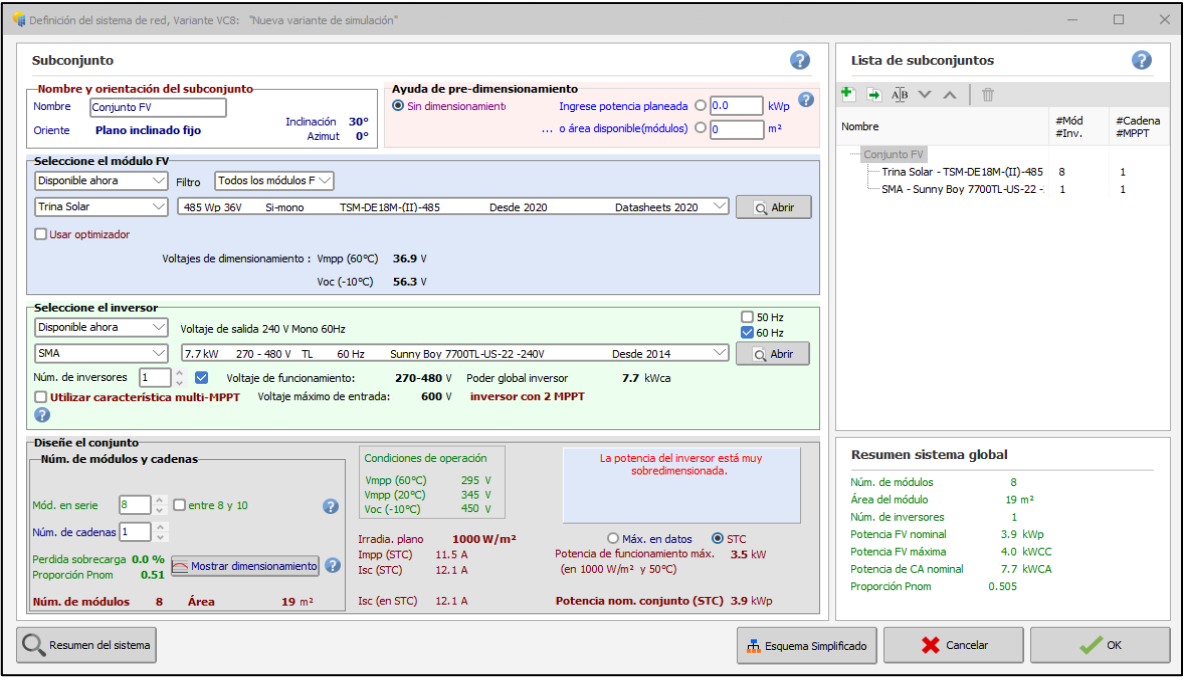

*Figura 4.5 Selección de equipos en el simulador*

Ahora que se tiene definida la orientación y los equipos que se utilizarán en el sistema se debe de definir las pérdidas que se tendrán dentro del sistema en el apartado de **"Perdidas Detalladas"**, para este estudio se trabajó con las pérdidas que el software trae definidas por defecto.

1. Selección de Pérdidas en el cableado

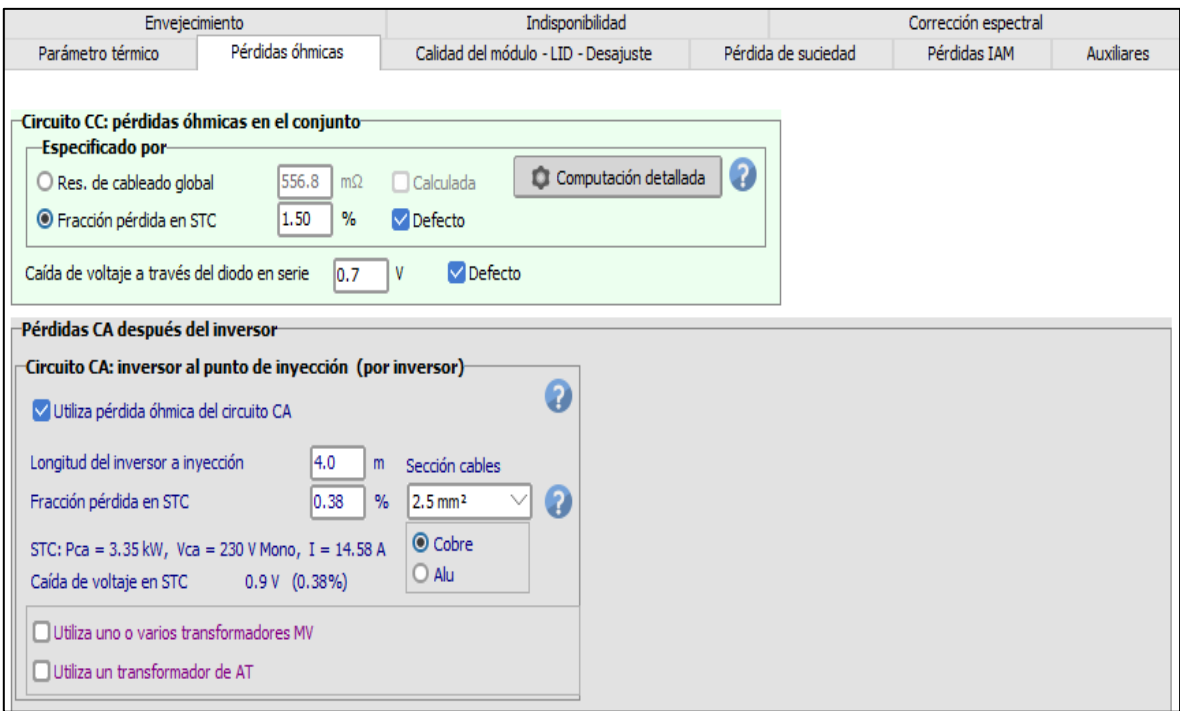

*Figura 4.6 Determinación de perdidas Óhmicas*

2. Selección de Pérdidas por Suciedad

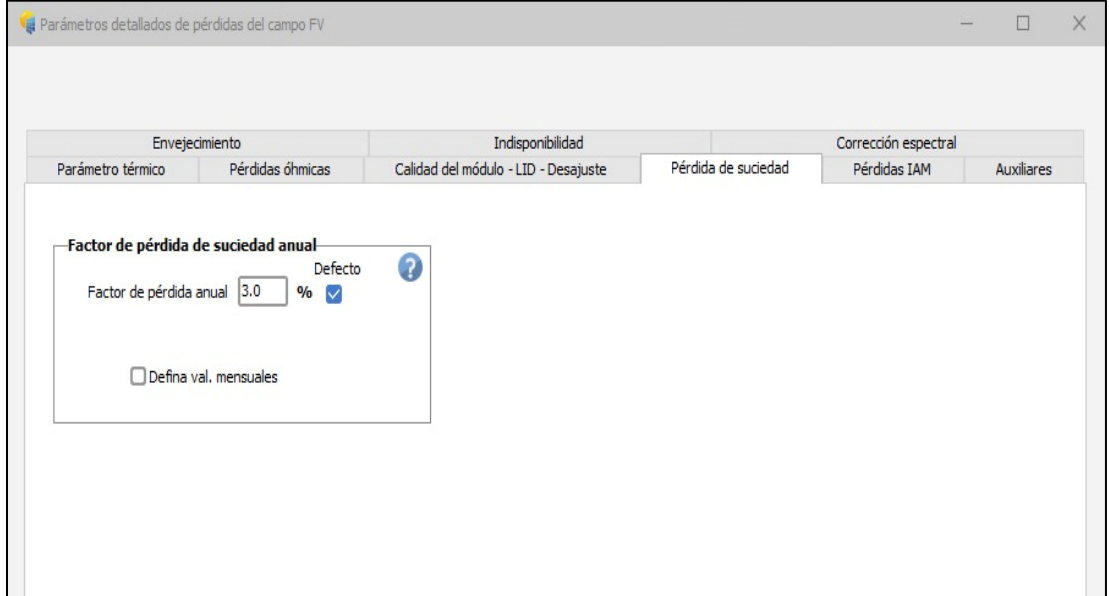

*Figura 4.7 Selección de perdidas por suciedad*

3. Selección de Pérdidas por calidad del módulo

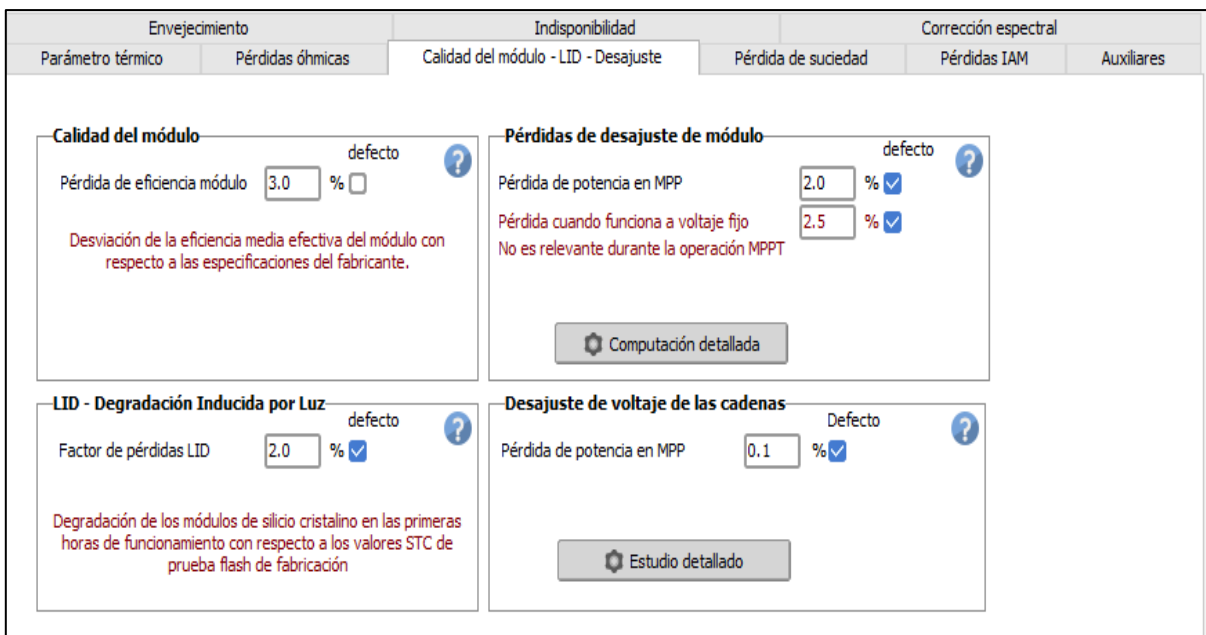

*Figura 4.8 Perdidas por calidad del MFV*

4. Selección de Pérdidas por Indisponibilidad

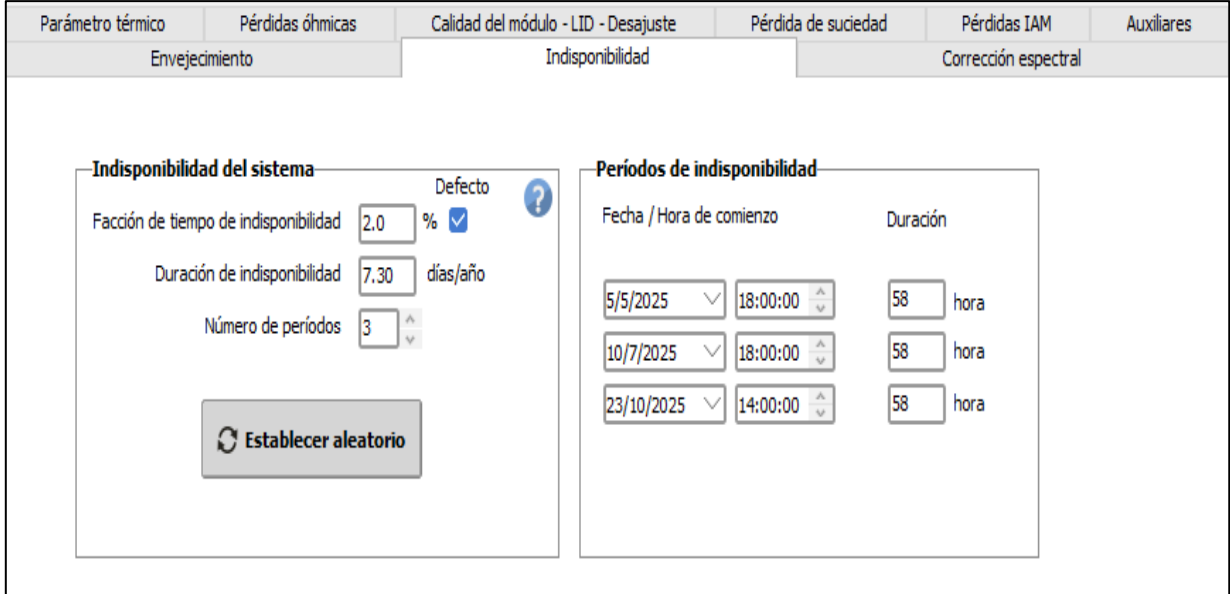

*Figura 4.9 Pérdidas por indisponibilidad del sistema*

5. Selección de Pérdidas por Envejecimiento

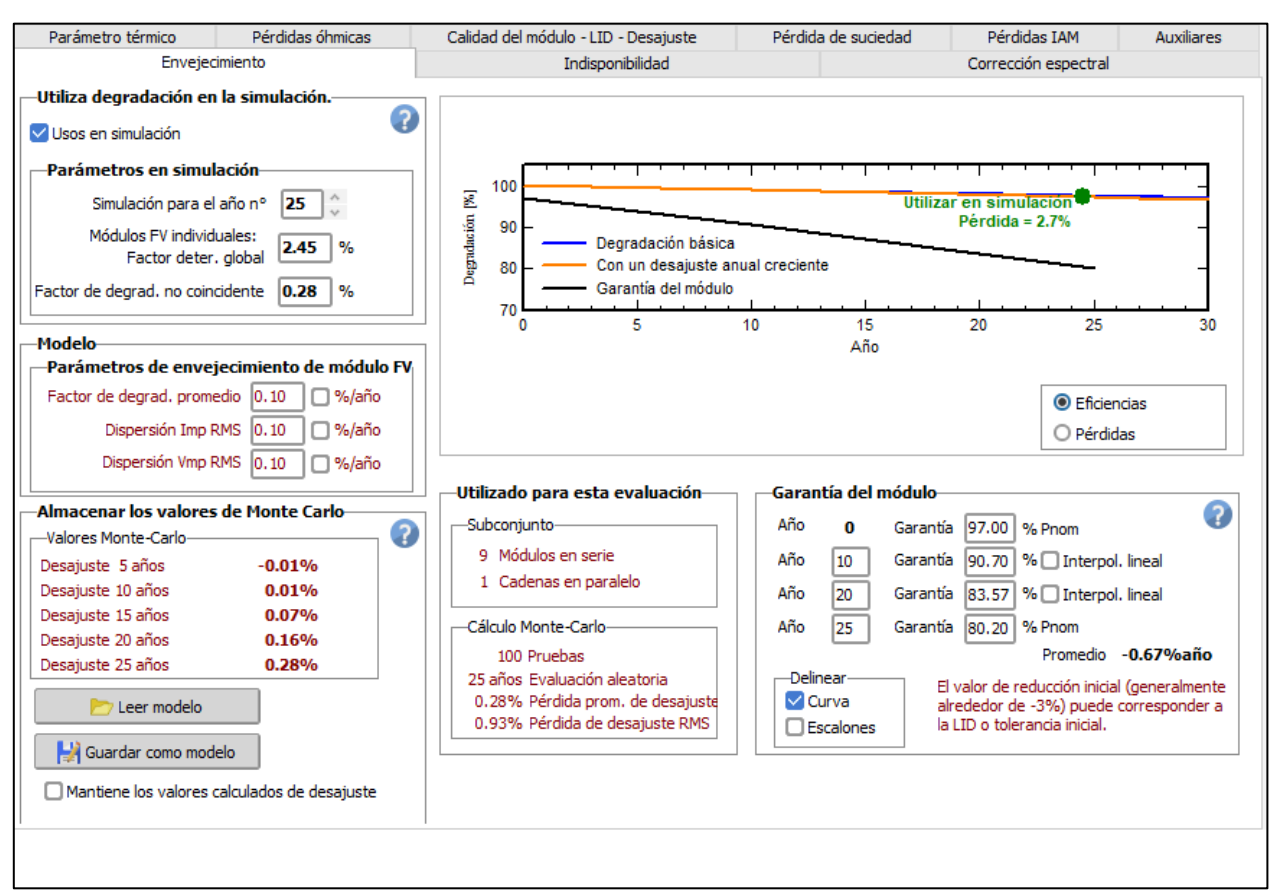

*Figura 4.10 Pérdidas por envejecimiento del MFV*

Finalmente, dentro del programa se puede realizar un estudio de sombra, para las simulaciones realizadas no se consideró realizar el estudio de sombras ya que no existe posibles sombras cercanas a los edificios, excepto en el Edificio N, ya que existe ramas cercas de árboles, pero se considera que con una poda leve de los árboles cercanos este inconveniente se solucionaría.

#### 4.3 Resultados obtenidos en la simulación

A continuación, se muestra el detalle de los resultados obtenidos en las simulaciones realizadas para cada edificio se ha agregado 3 imágenes para cada uno donde se muestran los siguientes datos:

- 1. Primero se muestran los resultados generales de las simulaciones donde se detallan las características principales del SFV a implementar, como el MFV que se utilizará y la cantidad que se usará al igual que para el inversor, se detalla la potencia y energía que se tendrá dentro del sistema y las pérdidas que se estarán generando por diversos factores.
- 2. En la segunda imagen se muestran los resultados principales para cada edificio, donde se conoce el Coeficiente Rendimiento (PR), el cual nos ayuda a conocer la efectividad del sistema instalado, además se muestra la producción de energía mes a mes y la energía inyectada a la red anualmente.
- 3. Finalmente se muestra el diagrama de pérdidas de cada edificio, donde se conoce los parámetros que más perdidas le generan al sistema, dentro de estas pérdidas se considera que para no incurrir en estas se pueden tomar medidas preventivas para disminuir el porcentaje que están generan al sistema, como por ejemplo para las pérdidas por suciedad se puede implementar un plan de limpieza mensualmente para reducir el efecto negativo que estás pueden causar.
## 4.3.1 Simulación Edificio de Deportes

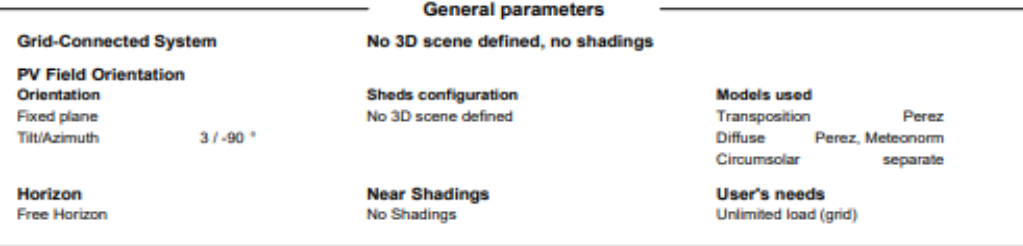

#### **PV Array Characteristics**

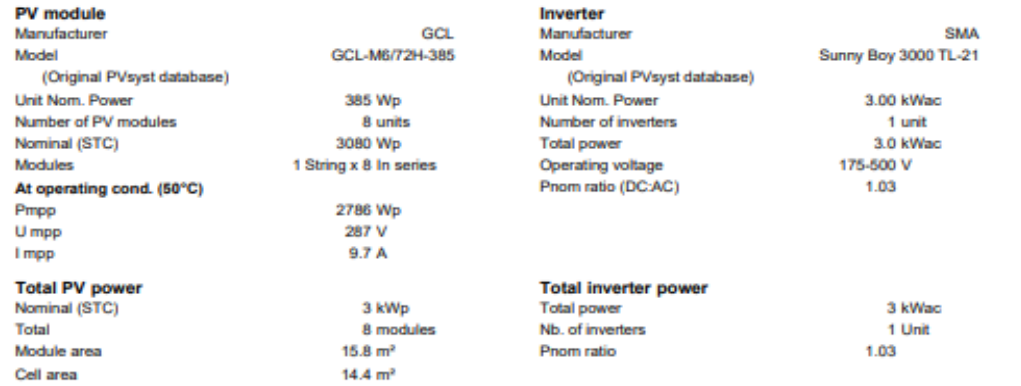

Ă

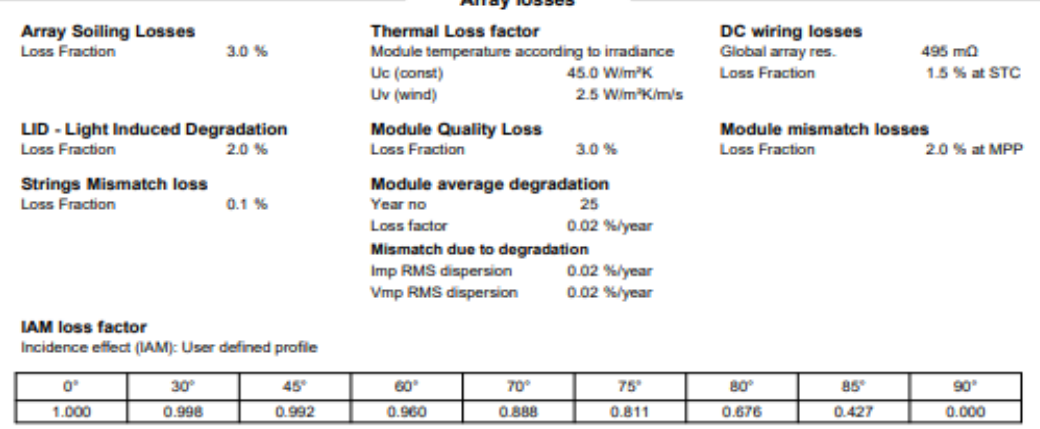

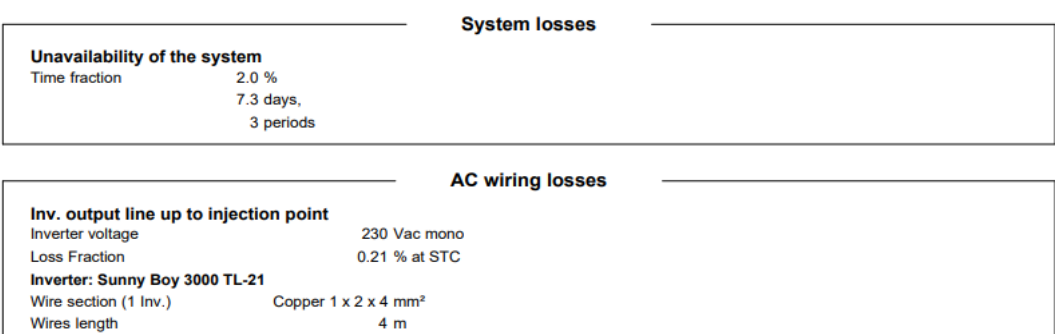

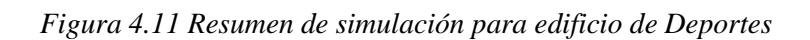

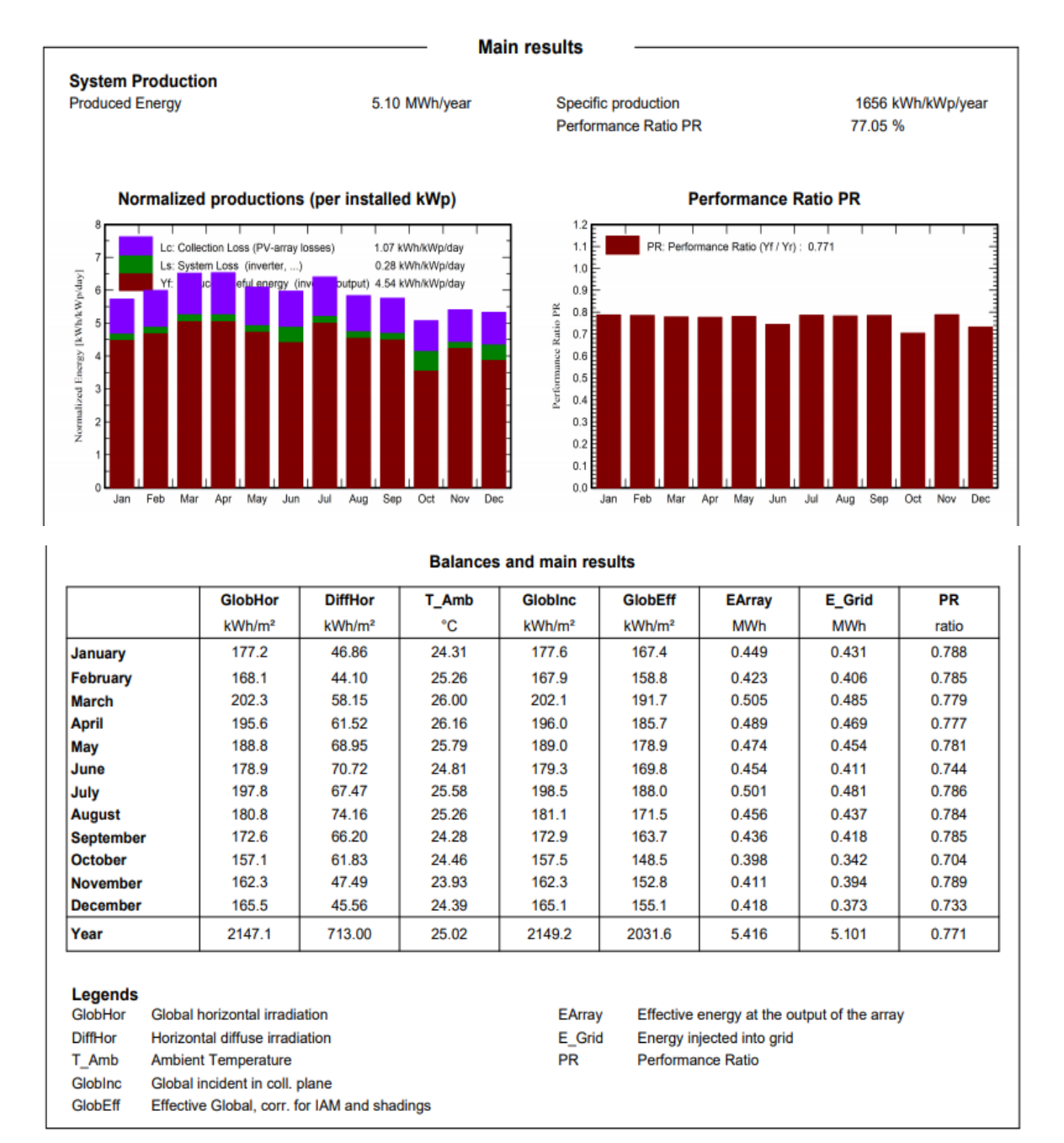

*Figura 4.12 Resultados Principales Edificio de Deportes*

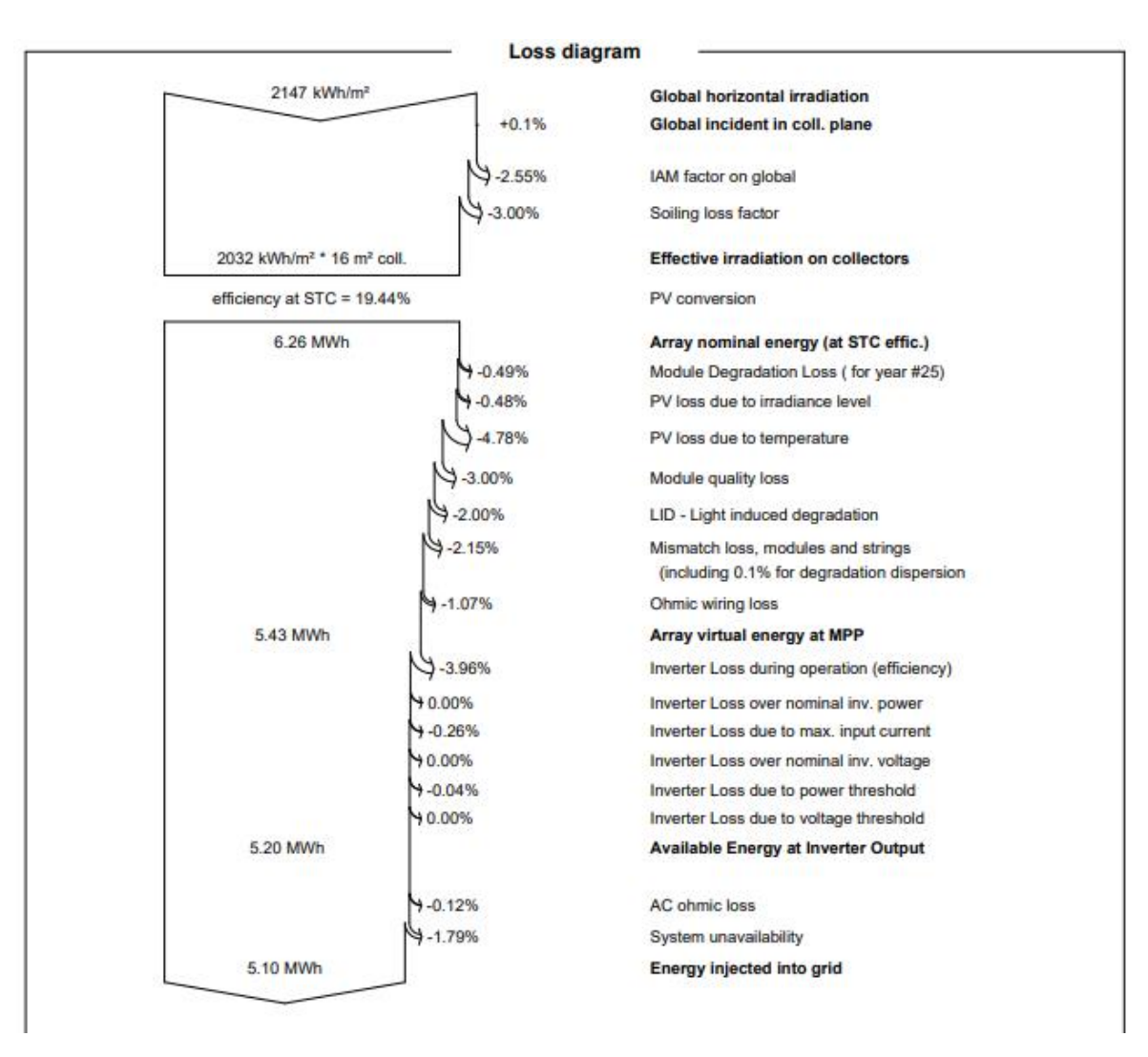

*Figura 4.13 Diagrama de perdidas Edificio de Deportes*

#### **Análisis**

A partir de las simulaciones realizadas se determinó que se podrá generar 5.36 MWh anualmente con una potencia del sistema de 3.47 kWp. Además, se muestra la producción estimada que tendrá mes a mes el sistema fotovoltaico, la mayor producción de energía se tendrá en el mes de marzo (507 kWh), y la menor producción corresponde al mes de octubre (361 kWh). A partir de la simulación se determinó que el coeficiente de rendimiento del sistema es de 71.74 %, el cual es un valor aceptable debido a las pérdidas que se tienen dentro del sistema las cuales afectan a este valor, además como se verá más adelante este valor está dentro del rango permisible para sistemas fotovoltaicos.

Dentro de las pérdidas para el sistema se consideró la indisponibilidad del sistema según lo coloca por defecto el simulador dejando fuera de generación un total de 7.3 días, esto representa perdidas igual al 1.79%, además de estas pérdidas se cuenta con 2.51% por desajuste entre los MFV y el string, 1.35% de pérdidas por el cableado y 3.85% durante la operación del inversor

## 4.3.2 Simulación Edificio N

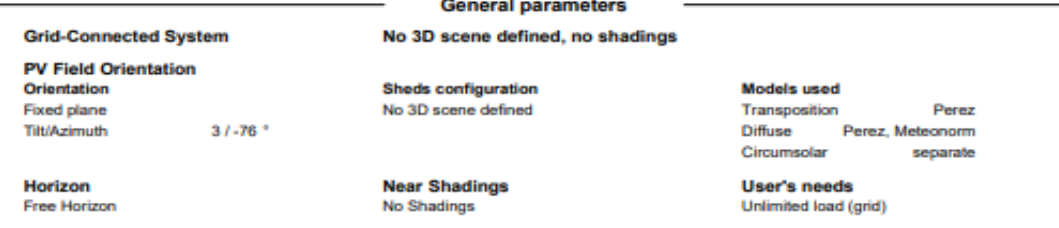

#### **PV Array Characteristics**

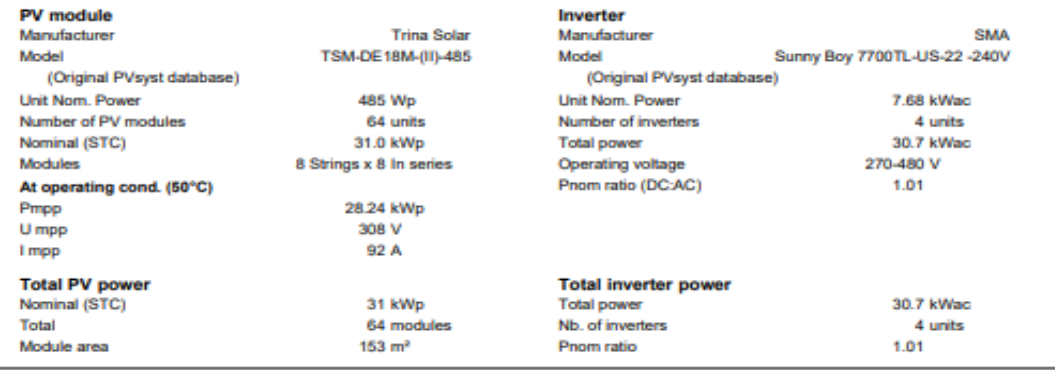

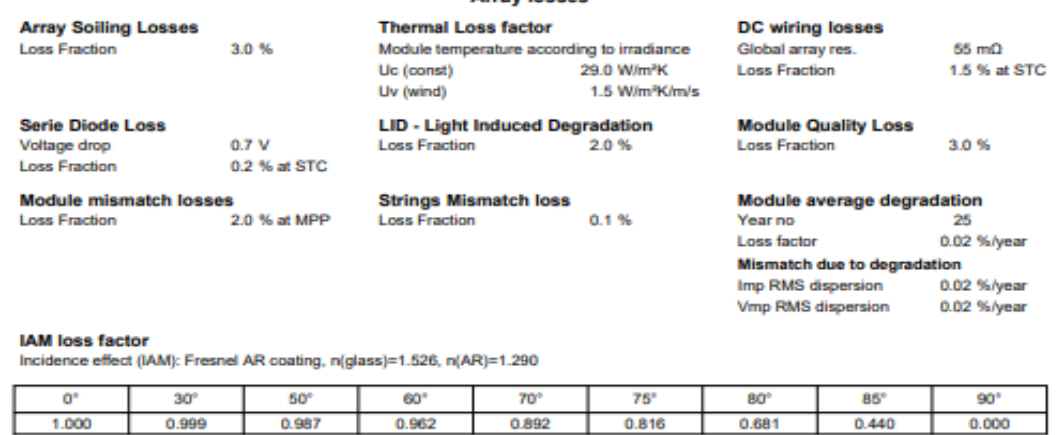

|                                        | <b>System losses</b>                          |  |
|----------------------------------------|-----------------------------------------------|--|
| Unavailability of the system           |                                               |  |
| <b>Time fraction</b>                   | 2.0%                                          |  |
|                                        | $7.3$ days,                                   |  |
|                                        | 3 periods                                     |  |
|                                        |                                               |  |
| Inv. output line up to injection point | <b>AC wiring losses</b>                       |  |
| <b>Inverter voltage</b>                | 240 Vac mono                                  |  |
| <b>Loss Fraction</b>                   | 0.49 % at STC                                 |  |
| Inverter: Sunny Boy 7700TL-US-22 -240V |                                               |  |
| Wire section (4 Inv.)                  | Copper $4 \times 2 \times 10$ mm <sup>2</sup> |  |

*Figura 4.14 Resumen de simulación para edificio de Edificio N*

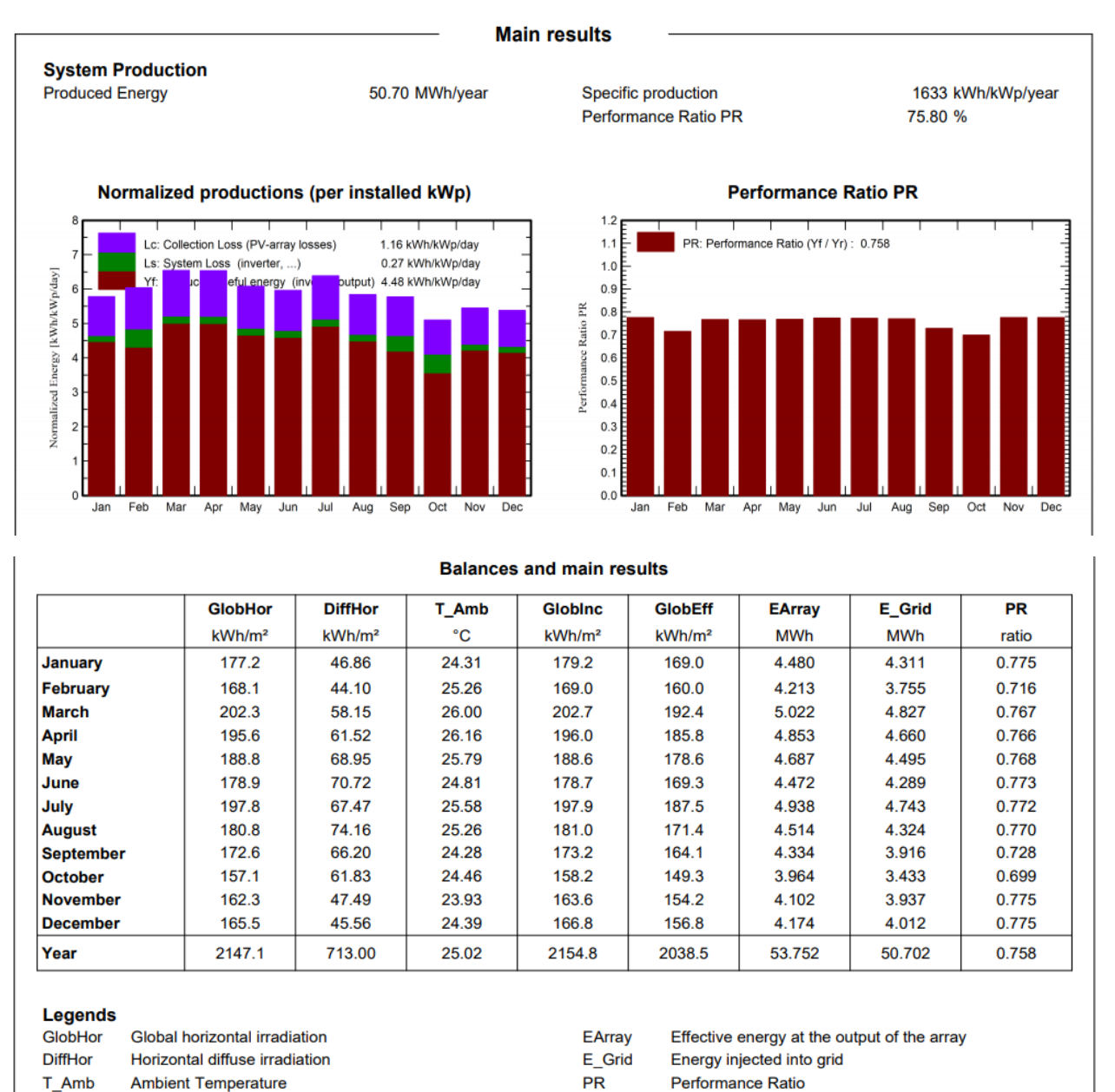

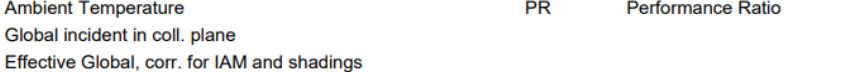

GlobInc

GlobEff

*Figura 4.15 Resultados principales edificio N*

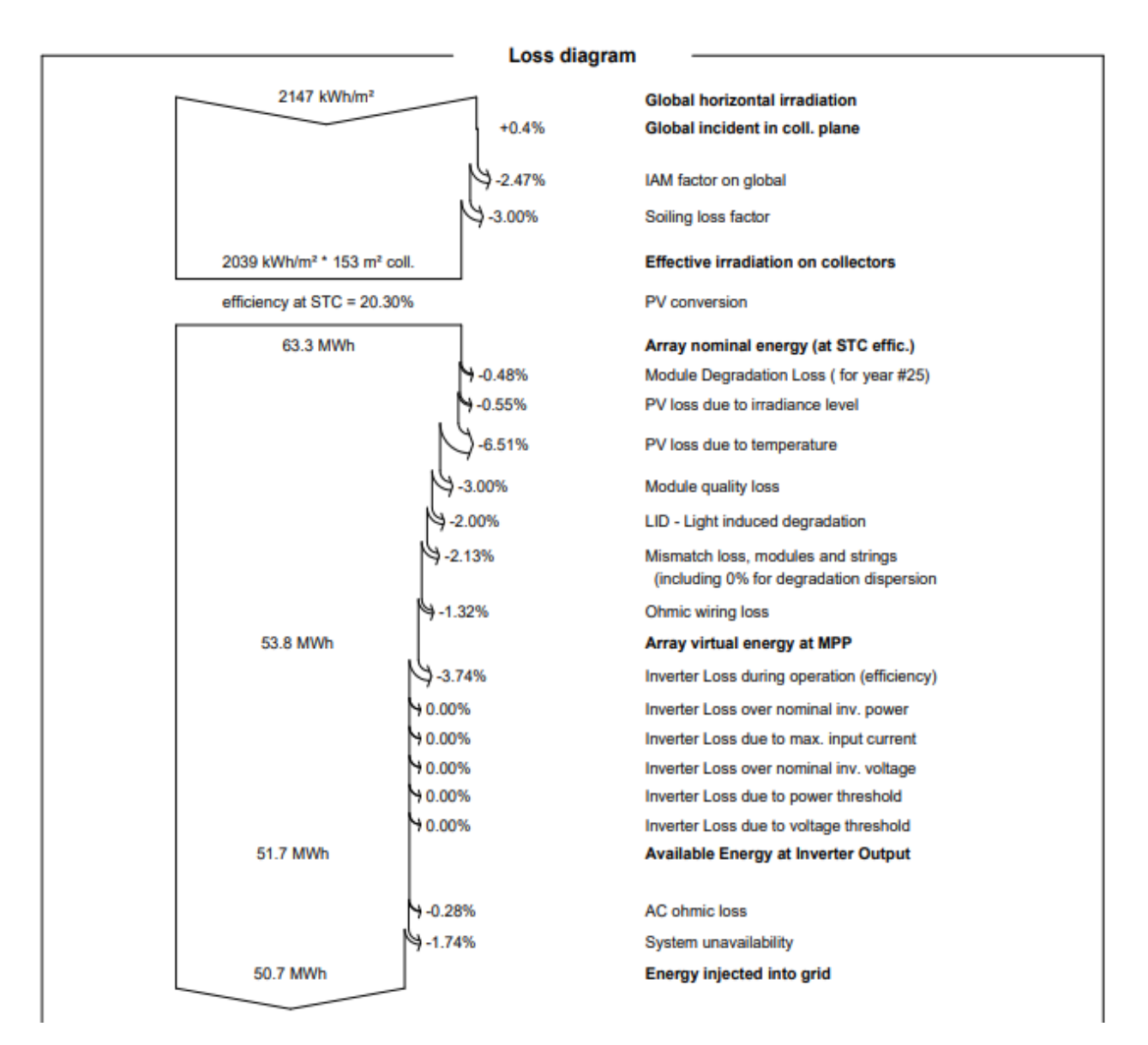

*Figura 4.16 Diagrama de Pérdidas edificio N*

## **Análisis**

En PVsyst según los simulado se puede generar 48.3 MWh anualmente con una potencia del sistema de 31.0 kWp. Además, la mayor producción de energía estimada se tendrá en el mes de marzo (4,581 kWh), y la menor producción corresponde al mes de octubre (3,274 kWh).

El coeficiente de rendimiento del sistema es de 72.18%, un valor dentro del rango considerado tolerable debido a las pérdidas que se tienen dentro del sistema las cuales afectan, una de ellas es debido al nivel de la irradiancia que deben a que el módulo funciona siempre a una radiación de 100w/m2. Es decir, viene dada por el comportamiento del módulo a bajas irradiancias.

## 4.3.3 Simulación Edificio de Usos Múltiples

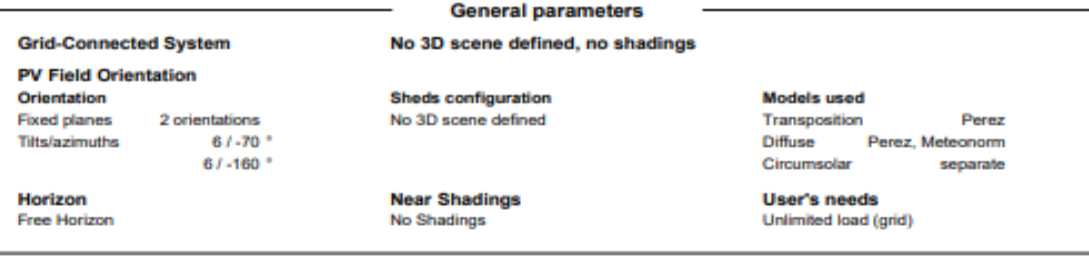

**PV Array Characteristic** 

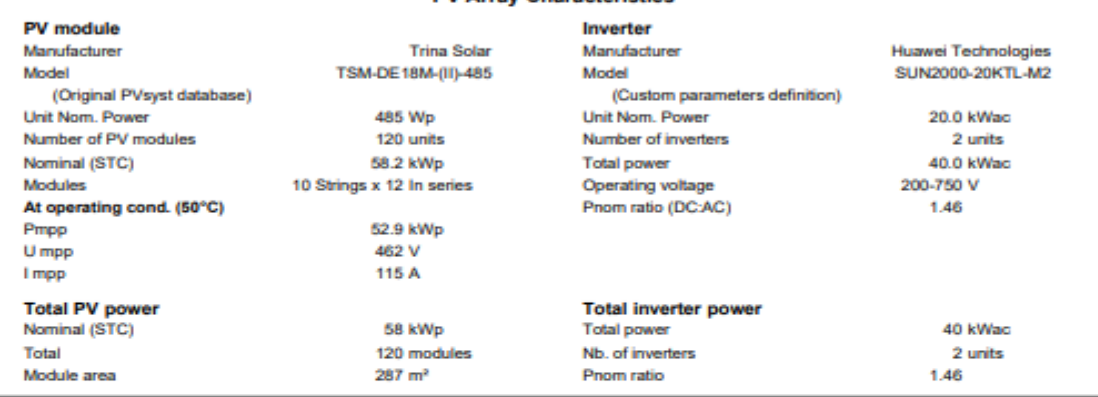

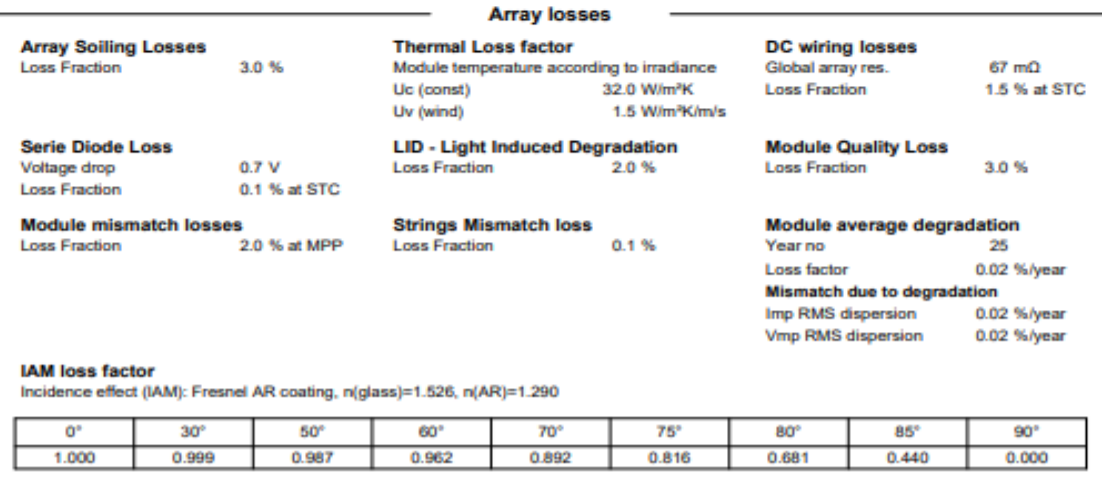

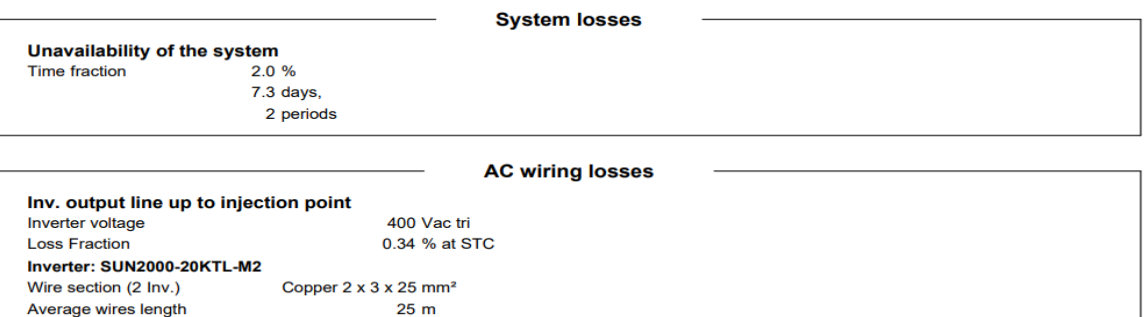

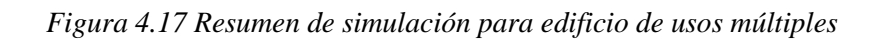

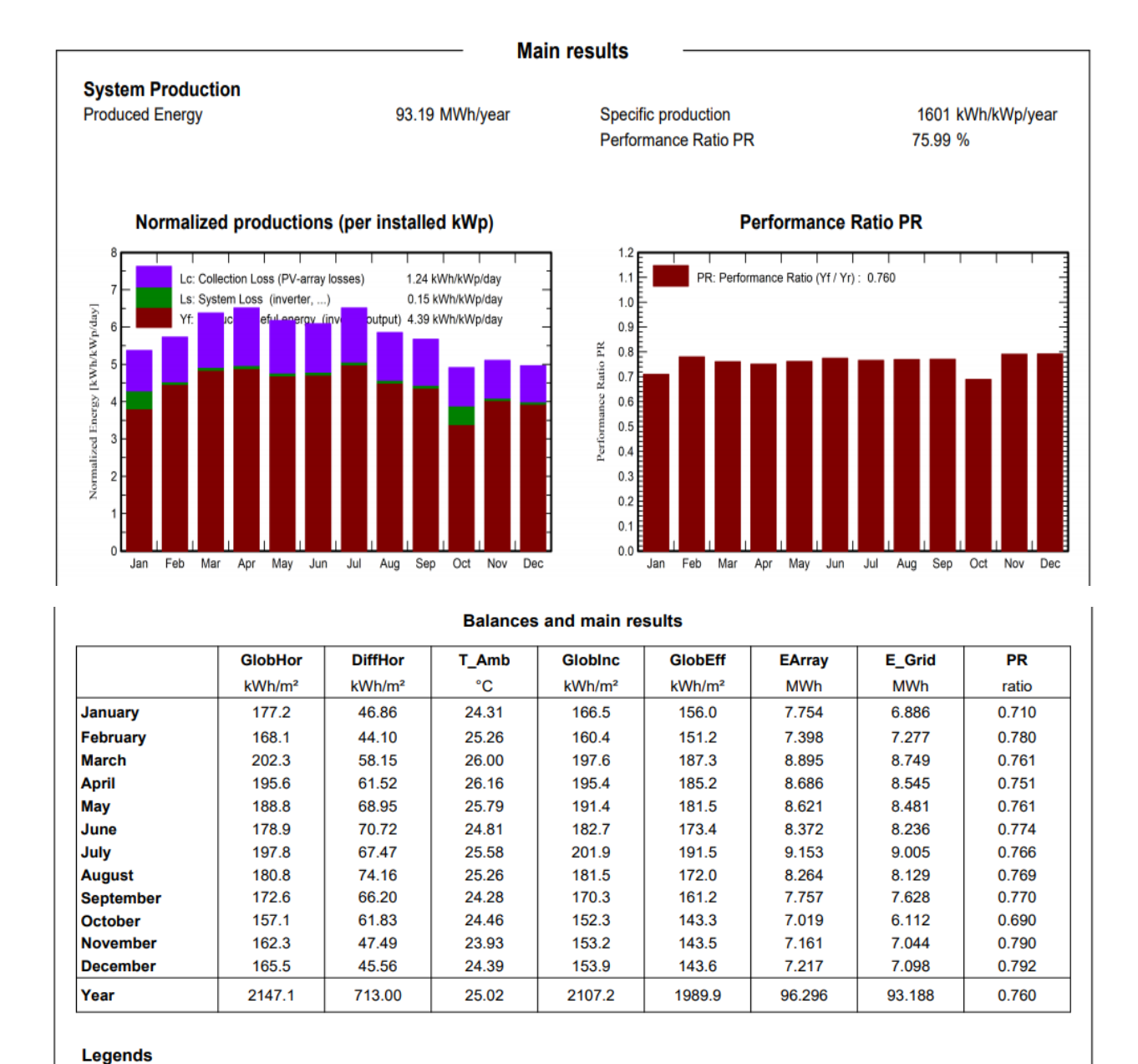

*Figura 4.18 Resultados Principales Edificio de usos múltiples*

**EArray** 

E\_Grid

**PR** 

Effective energy at the output of the array

Energy injected into grid

Performance Ratio

GlobHor

**DiffHor** 

T\_Amb

GlobInc

GlobEff

Global horizontal irradiation

Horizontal diffuse irradiation

Global incident in coll. plane

Effective Global, corr. for IAM and shadings

**Ambient Temperature** 

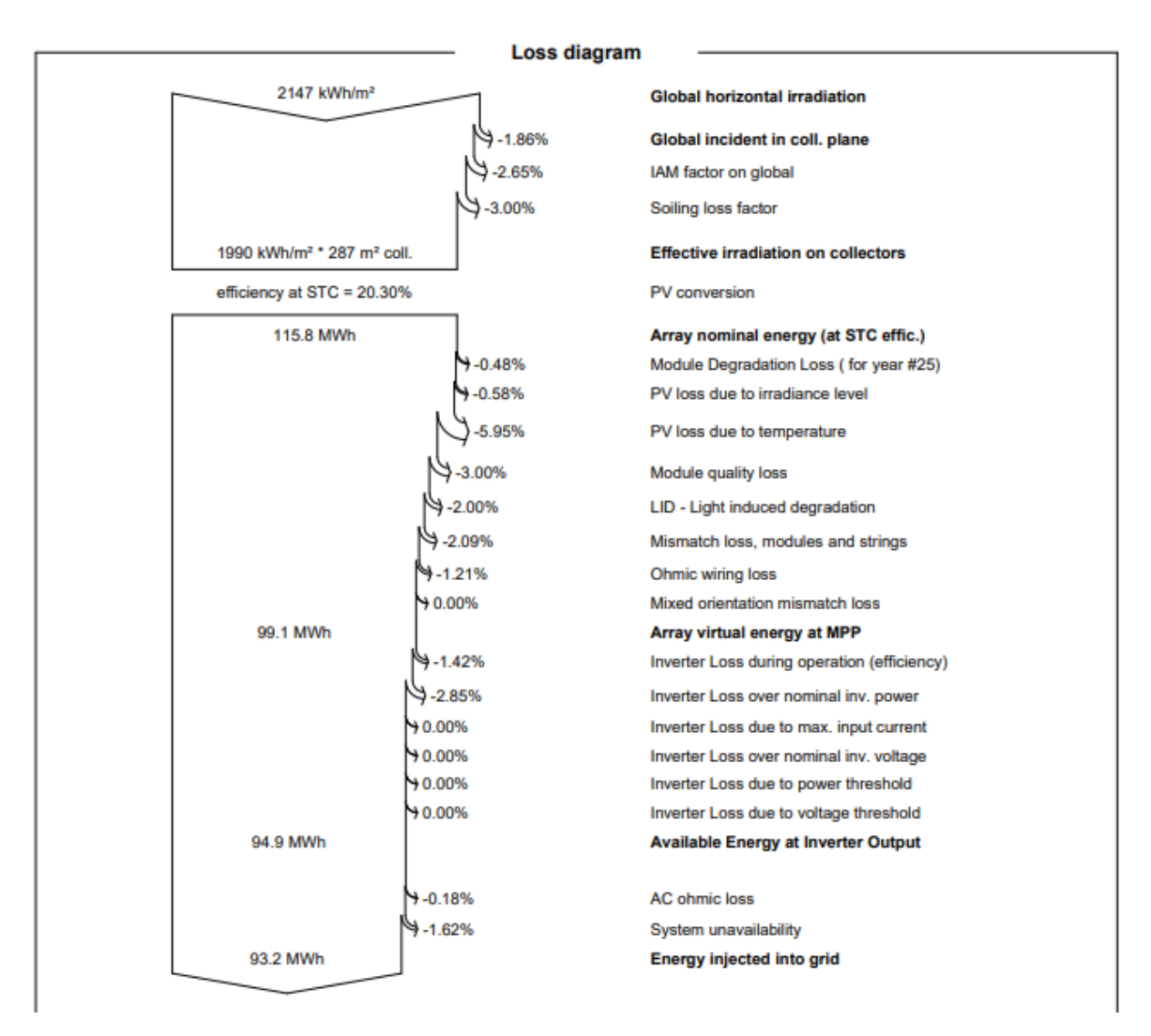

*Figura 4.19 Diagrama de perdidas edificio de usos múltiples*

## **Análisis**

Las simulaciones realizadas para este edificio nos indica el valor de la generación a producir anualmente que es 88.6 MWh con una potencia del sistema de 58.2 kWp.

De acuerdo con la simulación se determinó que el coeficiente de rendimiento del sistema es de 72.22%, un factor que incide a este valor de rendimiento según las simulaciones son las Pérdida de PV debido a la temperatura ya que es el punto de máximo rendimiento de un panel solar es cuando el ambiente está más templado.

Lo que ocurre, es que este efecto negativo del calor sobre el rendimiento de las placas solares se ve compensado con creces por el aumento de horas solares en verano. Es decir, en verano la placa solar tiene menos eficiencia instantánea, pero a lo largo del día la producción solar es mayor que en los días de invierno.

## 4.3.4 Simulación Edifico de Medicina

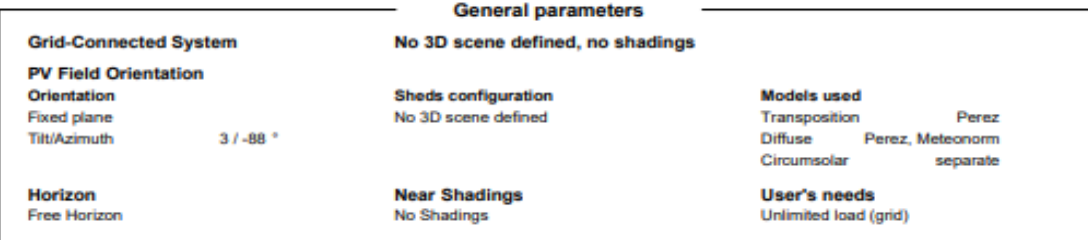

#### **PV Array Characteristics**

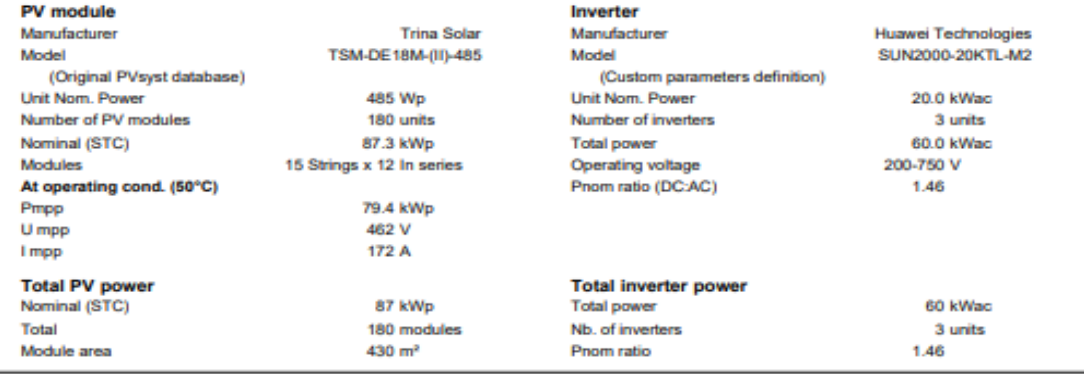

#### **Array losses**

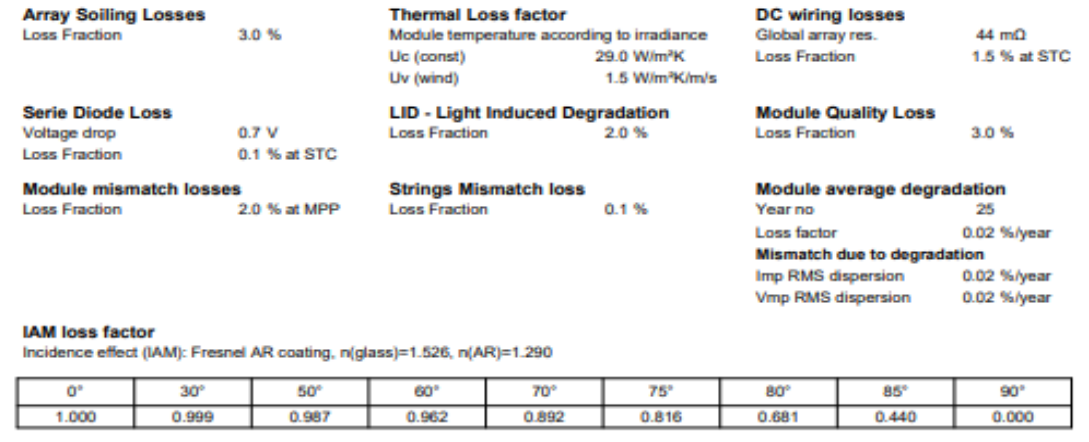

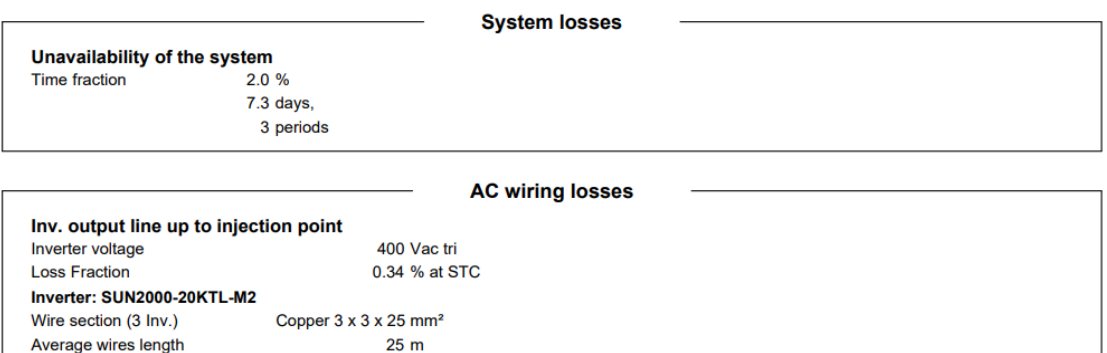

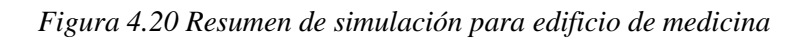

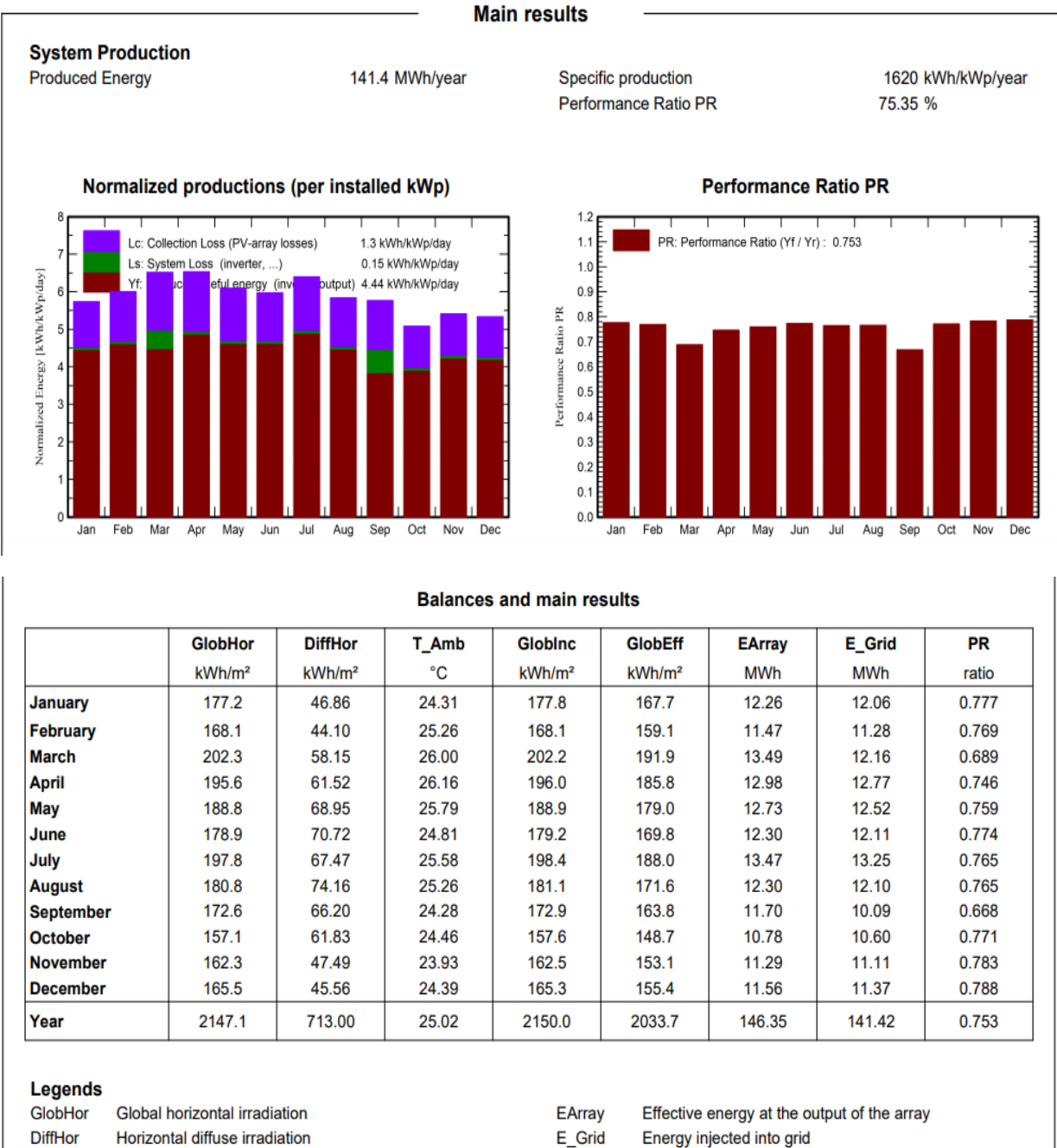

| Global horizontal irradiation                | EArray    | Effective energy at the output of the array |
|----------------------------------------------|-----------|---------------------------------------------|
| Horizontal diffuse irradiation               | E Grid    | Energy injected into grid                   |
| <b>Ambient Temperature</b>                   | <b>PR</b> | <b>Performance Ratio</b>                    |
| Global incident in coll, plane               |           |                                             |
| Effective Global, corr. for IAM and shadings |           |                                             |

*Figura 4.21 Resultados Principales Edificio de medicina*

T\_Amb

GlobInc

GlobEff

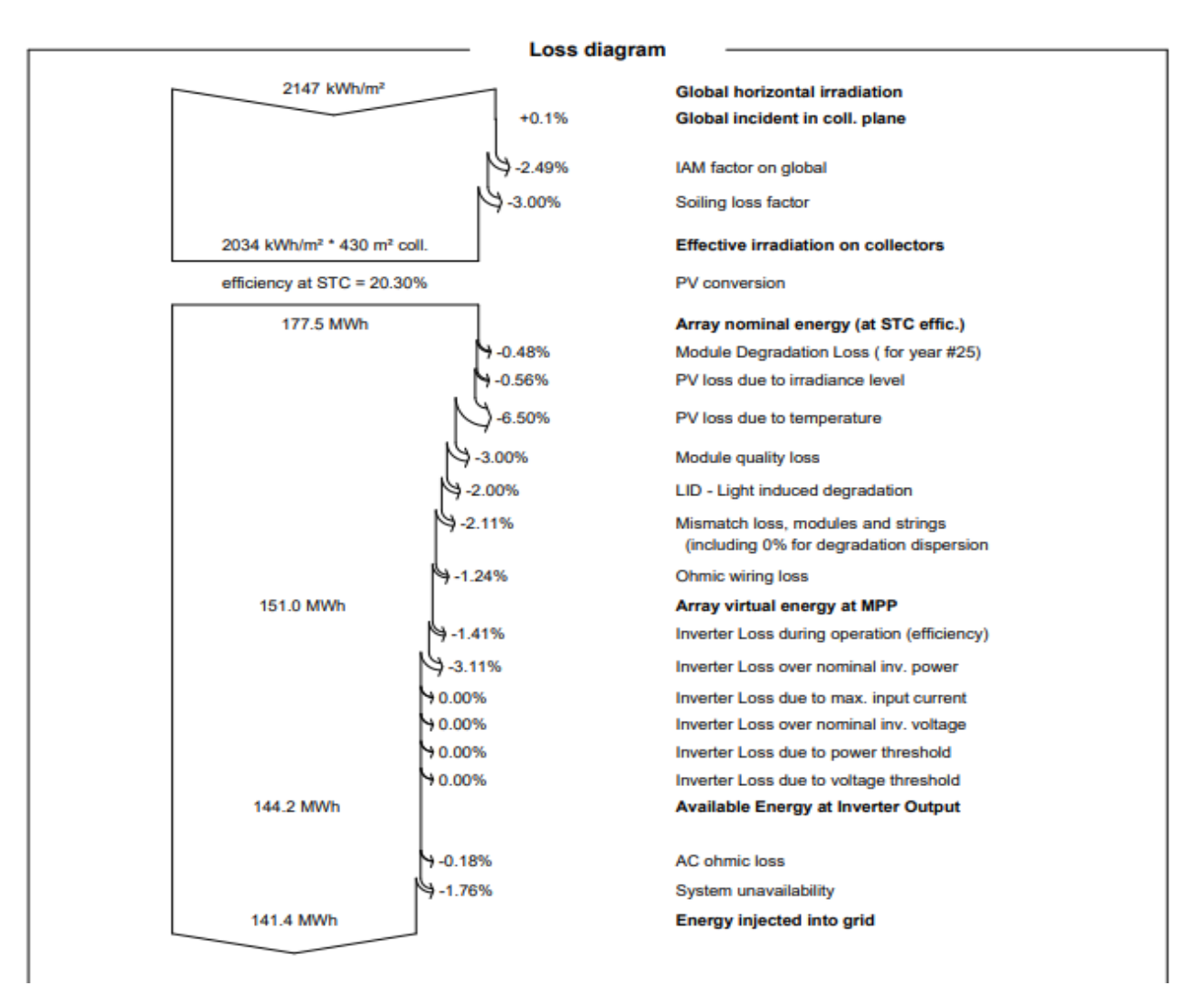

*Figura 4.22 Diagrama de perdidas edificio de medicina*

#### **Análisis**

Para el edificio de Medicina, en el cual se concentra la mayor cantidad de paneles e inversores y por ende donde se tendrá la mayor producción de energía eléctrica, según los resultados obtenidos se tiene un estimado de generación de 133.3 MWh anualmente con una potencia del sistema de 87.3 kWp. Al igual que en los reportes de edificios anteriores se puede obtener la producción mes a mes que tendrá la instalación fotovoltaica en este edificio, pudiendo hacer énfasis en que la mayor producción de energía se tendrá en el mes de julio (12.52 MWh), y la menor producción se tendrá en el mes de octubre (9.57 MWh).

A partir del reporte podemos obtener además el diagrama de pérdidas del sistema fotovoltaico, algunas de estas son: la indisponibilidad del sistema, para el cual se tomó el valor por defecto del simulador dejando fuera de generación un total de 7.3 días, lo cual representa perdidas igual al 1.77%, otro tipo de pérdidas son las producidas por el ángulo de incidencia (IAM) para el que también se utilizó el factor por defecto del software de simulación, obteniendo así un total de 2.49% de pérdidas.

## 4.3.5 Simulación Auditórium

## **Grid-Connected System**

#### **PV Field Orientation** Orientation **Fixed planes** 2 orientations **Tilts/azimuths**  $71 - 82$ <sup>\*</sup> 7/98 \*

Horizon **Free Horizon** 

## **General parameters**

No 3D scene defined, no shadings

**Sheds configuration** No 3D scene defined

**Models used** Transposition Perez Diffuse Perez, Meteonorm Circumsolar separate

**Near Shadings No Shadings** 

#### **User's needs** Unlimited load (grid)

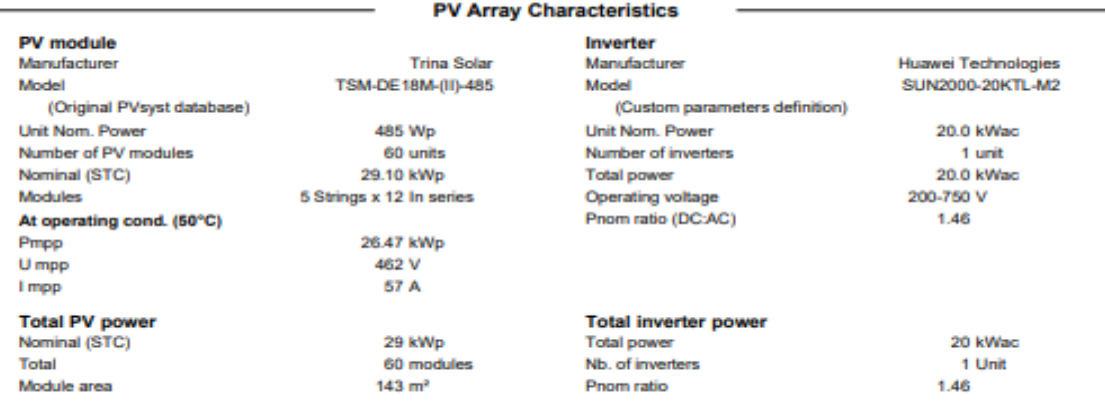

#### **Array losses**

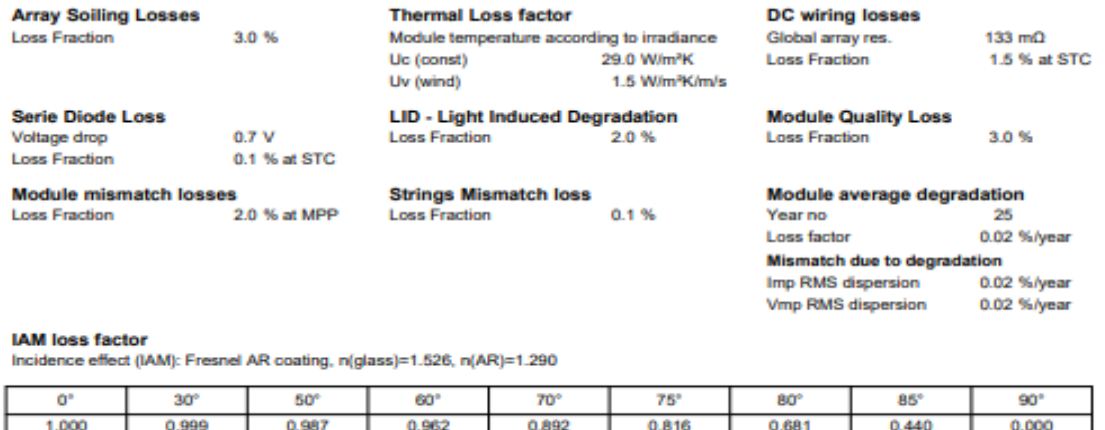

#### **System losses** Unavailability of the system  $2.0%$ **Time fraction**  $7.3$  days, 3 periods **AC wiring losses** Inv. output line up to injection point Inverter voltage 400 Vac tri 0.20 % at STC **Loss Fraction** Inverter: SUN2000-20KTL-M2 Copper  $1 \times 3 \times 25$  mm<sup>2</sup> Wire section (1 Inv.) **Wires length**  $15<sub>m</sub>$

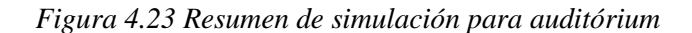

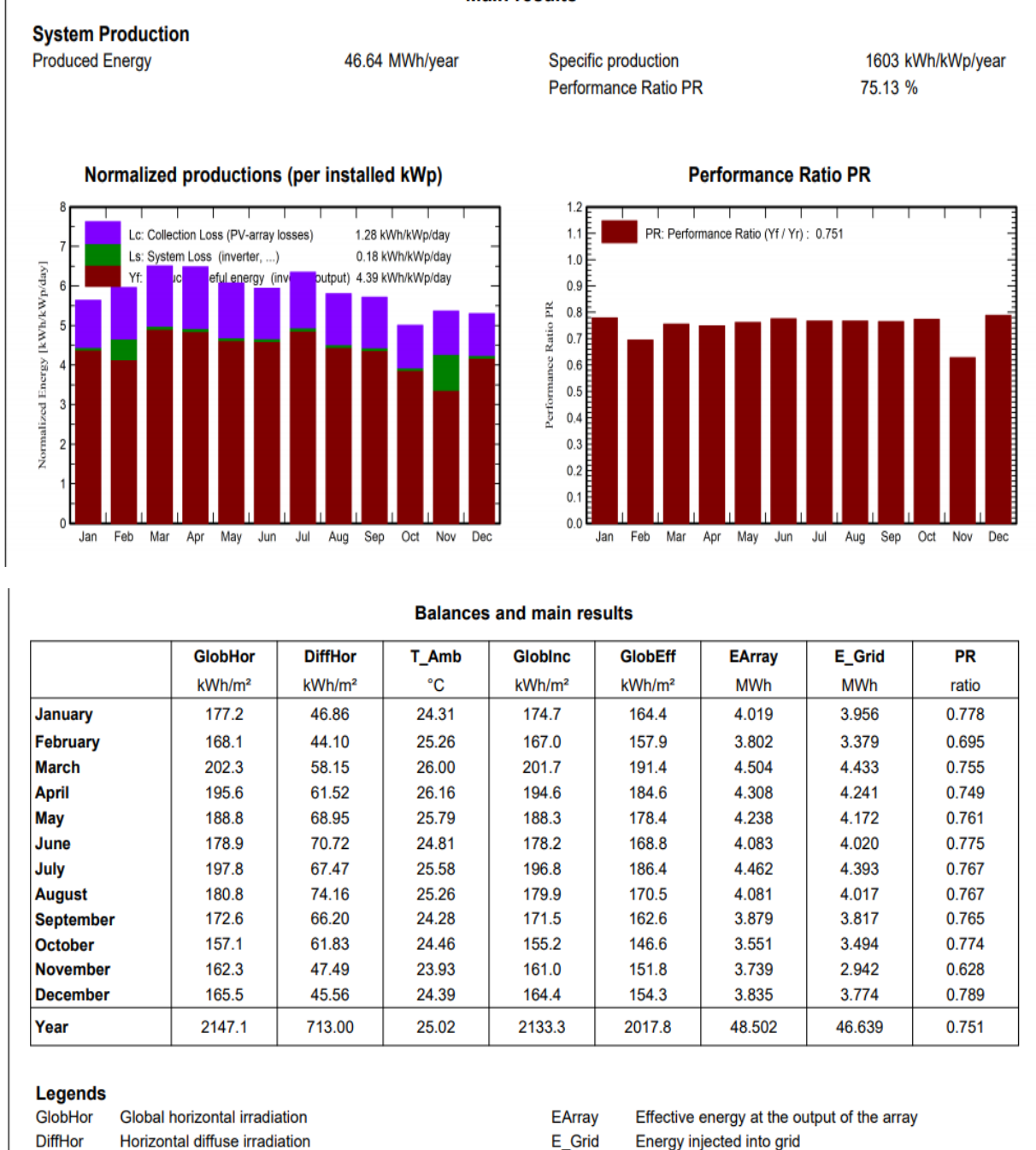

**Main results** 

Performance Ratio

*Figura 4.24 Resultados Principales auditórium*

PR

**Ambient Temperature** 

Global incident in coll. plane

Effective Global, corr. for IAM and shadings

T Amb GlobInc

**GlobEff** 

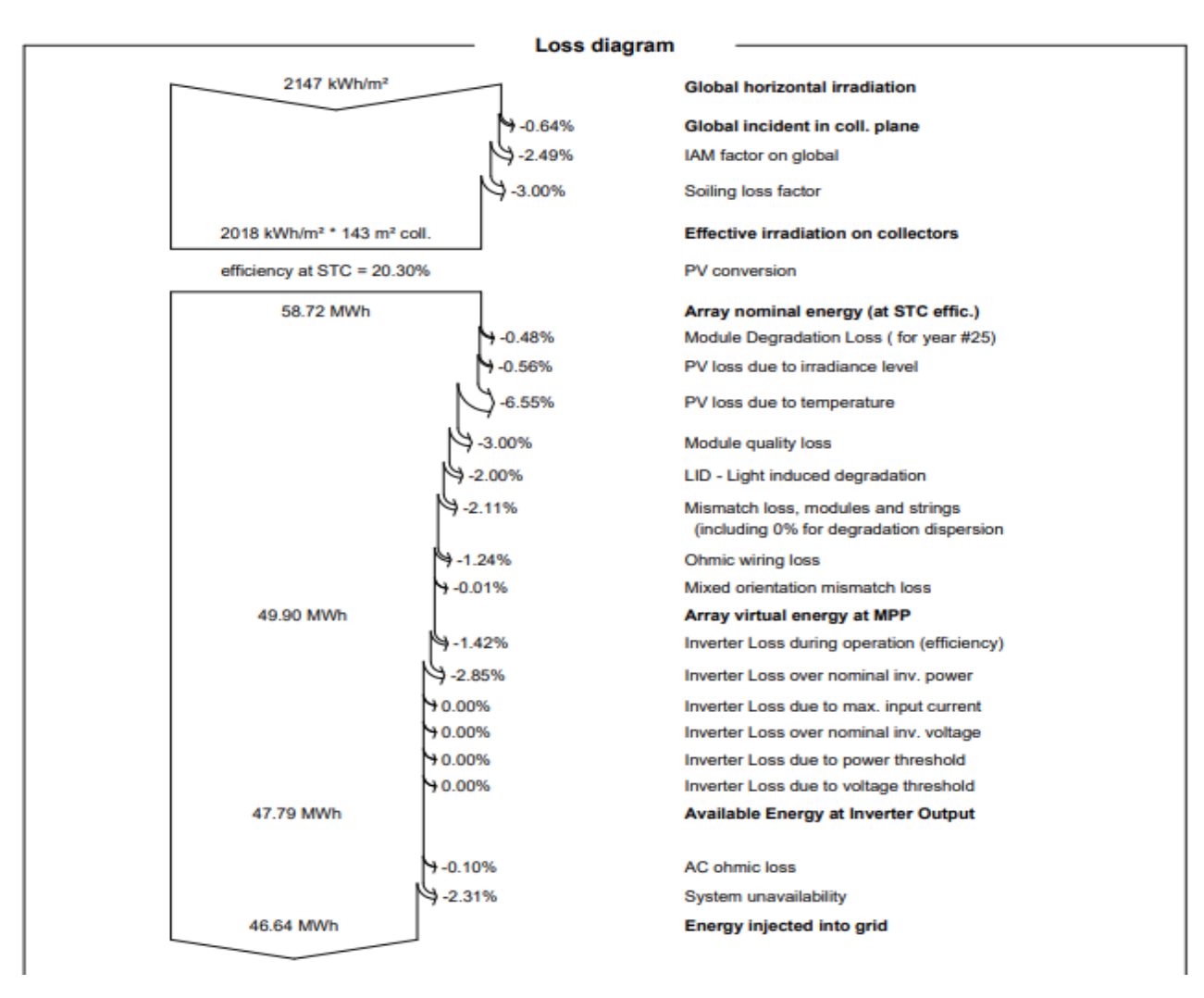

*Figura 4.25 Diagrama de perdidas auditórium*

## **Análisis**

Según el reporte de simulación obtenido en PVsyst tenemos un estimado total de energía a producir por el sistema fotovoltaico de 44.89 MWh por año. Este valor ya considera los distintos tipos de pérdidas que se tienen, como lo son: la indisponibilidad del sistema (que se considera serán de 7.3 días al año) que equivale a un 2.31% de pérdidas totales, se considera también un 3% de pérdidas por suciedad en los módulos fotovoltaicos y un 1.26% de pérdidas en el cableado, por mencionar algunas. Además, el valor del PR (72.31%) se mantiene en el rango de valores obtenidos para los edificios restantes.

Se muestra además el desglose mensual de la producción de la energía del SFV, con lo cual se evidencia una mayor generación de energía eléctrica en la época comprendida entre los meses de marzo y julio; y una leve disminución de la producción entre los meses de octubre y febrero.

## 4.4 Datos calculados vs Datos simulados

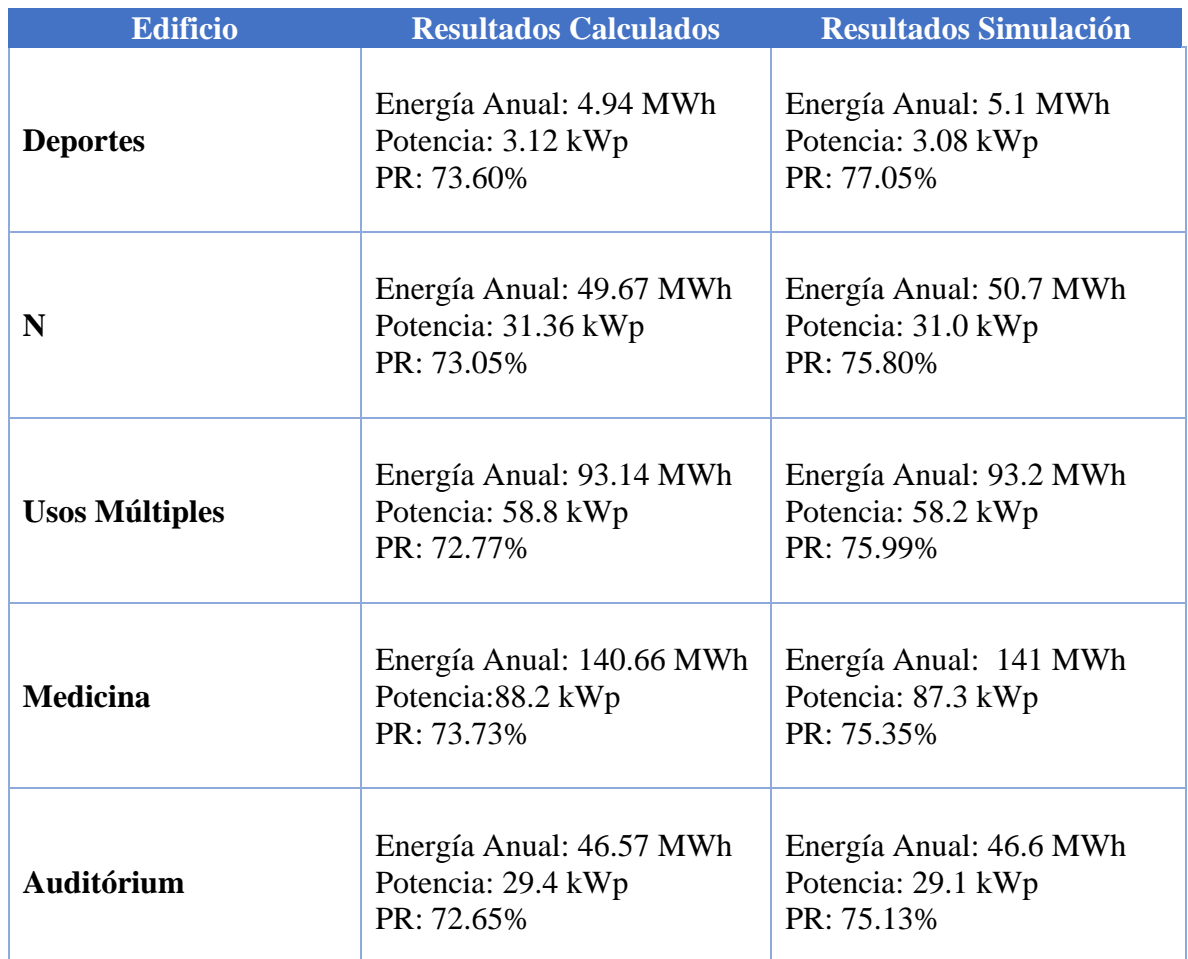

A continuación, se muestran la comparación de los datos simulados vs los datos calculado.

*Tabla 4.3 Comparación de Resultados calculados vs simulaciones*

## **Análisis**

A partir de la comparación realizada en la tabla anterior podemos concluir que la estimación hecha en los cálculos realizados en el capítulo II de este trabajo no difieren tanto de las simulaciones, se debe de tener en cuenta que dentro de la simulación realizada se han considerado diferentes aspectos que en los cálculos no son posibles analizar como por ejemplo los siguientes:

- 1. Los diferentes tipos de pérdidas que existen dentro de este tipo de sistema como lo son:
	- a. Perdidas por temperatura
	- b. Pérdidas por suciedad
	- c. Perdidas por indisponibilidad del sistema
	- d. Perdidas Óhmicas (en el cableado)
- 2. La optimización del sistema en base a la época climática más crítica del año (invierno) que para El Salvador esta época es de los meses de mayo a octubre.
- 3. El simulador permite seleccionar la orientación exacta en la que quedará el Panel Solar y la distancia angular con respecto al sur lo que hace posible que la simulación sea mucho más realista obteniendo mejores resultados.

## **Coeficiente de rendimiento.**

Una comparación importante que hacer sobre los datos calculados vs los simulado es la del coeficiente de rendimiento (CR) o performance ratio (PR), este parámetro relaciona el rendimiento real medido en una instalación FV en operación y el rendimiento nominal o teórico de los MFV. Este valor esta dado por

 $CR =$ Rendimiento real leido de la instalacion en kWh al año. Rendimiento nominal calculado de la instalacion en kWh al año. Ecua. (6)

Donde el Rendimiento Nominal esta dado por

 $Rendimiento Nominal =$ Irradiacion del año sobre la superficie del generador fotovoltaico \* área útil modulo \* rendimiento de los modulos de la instalacion Ecua. (7)

A partir de las ecuaciones anterior determinamos que para poder calcular el valor de CR de SFV, es necesario conocer los valores de irradiación solar del lugar de ubicación de la instalación fotovoltaica. Por otro lado, precisa de la magnitud de la superficie de los módulos de su instalación fotovoltaica, así como del rendimiento de sus módulos fotovoltaicos. El rendimiento de los módulos está indicado en la hoja de datos del fabricante.

Para la Irradiación Global diaria media anual sobre superficie Inclinada. Se calcula a partir de valores medios anuales de irradiación global diaria horizontal Ga(o), obtenida de tablas, empleando la latitud del lugar, y la inclinación óptima del generador (Sopt).

El valor de Irradiancia Horizontal lo podemos obtener a partir de mapas de recursos solares, el mapa para nuestro país es el que se muestra en la siguiente figura, donde para el sitio de estudio se estima que se tendrá un valor de 5.9  $kWh/m^2$ 

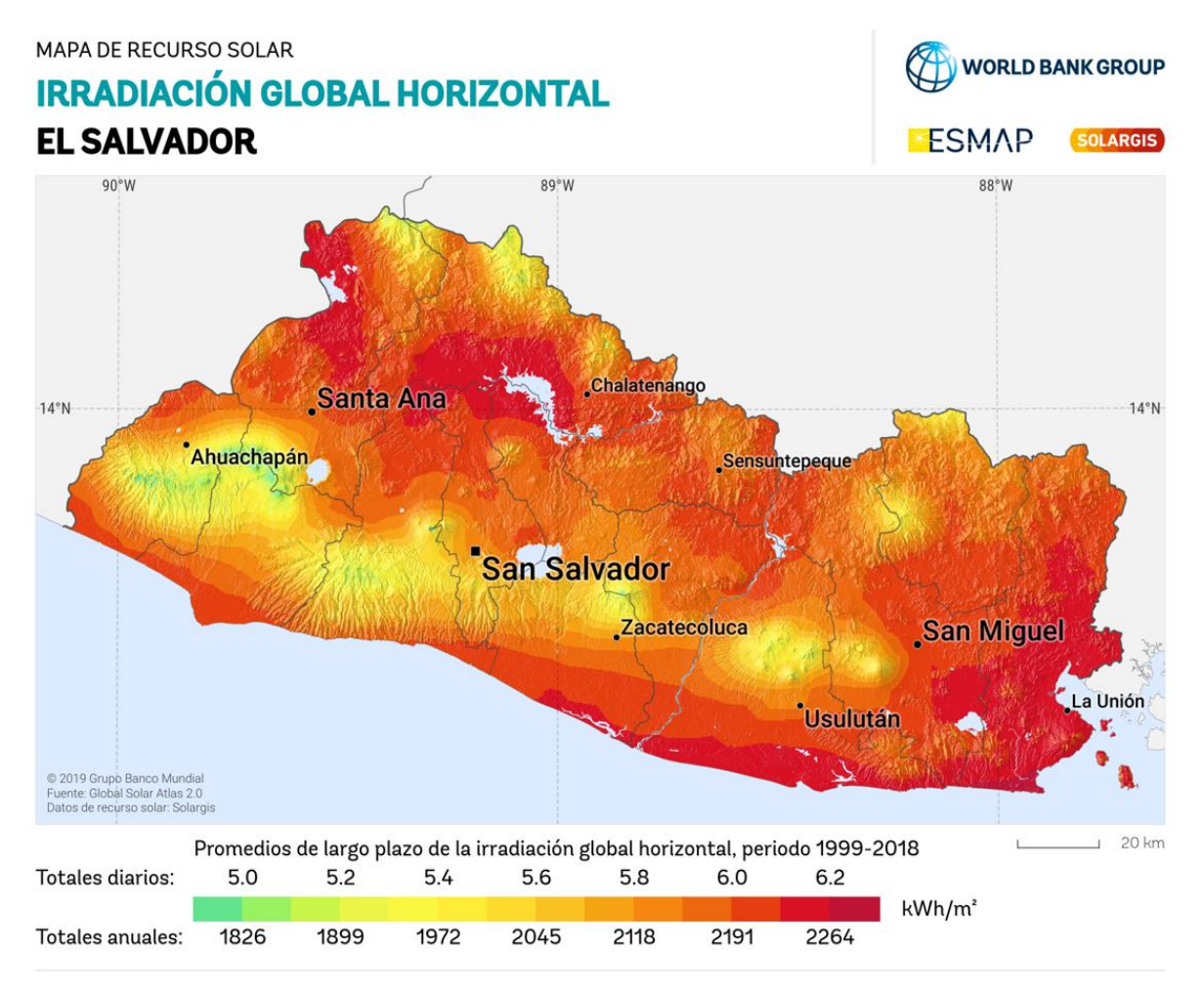

*Figura 4.26 Mapa de Irradiación Global horizontal de El Salvador*

Para determinar la inclinación óptima (Sopt), se usan fórmulas basadas en análisis estadísticos de radiación solar anual sobre superficies con diferentes inclinaciones S y ubicadas en diferentes latitudes ϕ, expresada en grados y valor absoluto sin signo.

$$
Sort = 3.7 + 0.69 * \Phi
$$
 Ecuador (8)

#### **Factor de reducción de la Irradiación FI**

Lo mejor es orientar el MFV con acimut g=0 e inclinación óptima, sin embargo, no siempre es posible, en estos casos las pérdidas debidas a las desviaciones no óptimas se calculan aplicando el coeficiente de reducción de la energía denominado FI que se calcula aplicando: en donde g es el acimut o desorientación del panel:

Para ángulos de inclinación: < 15°

$$
FI = 1 - (1.2x10^{-4} * (S - Sopt)^2 \quad Ecua. (9)
$$

La inclinación de la superficie con inclinación y acimut no óptimos se calcula multiplicando la irradiación sobre la superficie con la inclinación optima, por el factor de irradiación.

$$
Ga(\gamma, S) = Fl * Ga(Sopt) \quad Ecuador (10)
$$

Donde

 $Ga(y, S) =$  Valor medio anual de la irradiacion global sobre superficie con inclinacion y acimut no optimo  $kWh/m^2$ 

A partir de las ecuaciones anteriores ya se puede calcular el valor de CR, en las siguientes tablas se muestran los datos utilizados para estos cálculos, así como la comparación de este parámetro calculados vs el obtenido en las simulaciones. Donde se puede observar que la diferencia entre estos dos valores no es muy significativa teniendo una mayor diferencia en el edifico de deportes de 5.42% y para el edificio de medicina es el caso con una menos diferencia respecto a los otros (2.24%)

Además, se debe de resaltar que los valores de CR obtenido tanto en los cálculos como en las simulaciones se encuentran dentro del rango ideal de este parámetro, que según estudios este debe de rondar los valores entre 62.4% y 88%. <sup>39</sup>

Se debe de tener en cuenta que los factores que pueden afectar al CR:

- Temperatura del MFV
- Irradiación Solar
- Sombra sobre los MFV
- Suciedad sobre los MFV

El análisis anterior es de gran importancia realizarlo debido a que el CR constituye una de las magnitudes más importantes para la evaluación de efectividad de una instalación fotovoltaica. El coeficiente de rendimiento en concreto analiza el rendimiento energético real con respecto al rendimiento energético teóricamente viable. Este coeficiente ayudará a definir la viabilidad de las instalaciones.

<sup>39</sup> [19] Guion de Clases Zetino Unidad V. Sistemas FV conectados a la red. Aplicaciones Fotovoltaicas

| <b>Edificio</b>                        | <b>Eficiencia</b> | Inclinación $(°)$ | <b>Azimut</b> | <b>MFV</b> en<br>total | Área MFV $(m^2)$ | <b>Energía Anual</b><br>(MWh) | Potencia (kWp) |
|----------------------------------------|-------------------|-------------------|---------------|------------------------|------------------|-------------------------------|----------------|
| <b>Deportes</b> y<br>Recreación        | 19.40%            | 3                 | $18^{\circ}$  | 8                      | 15.84            | 4.94                          | 3.12           |
| <b>Edificios N</b>                     | 20.30%            | 4                 | $14^{\circ}$  | 64                     | 153              | 47.04                         | 31.36          |
| <b>Edifico Uso</b><br><b>Múltiples</b> | 20.30%            | 6                 | $20^{\circ}$  | 120                    | 287              | 88.20                         | 58.80          |
| Edificio<br><b>Medicina</b>            | 20.30%            | 3                 | $2^{\circ}$   | 180                    | 430              | 132.30                        | 88.20          |
| <b>Auditórium</b>                      | 20.30%            | −                 | $8^{\circ}$   | 60                     | 143              | 44.10                         | 29.40          |

*Tabla 4.4 Datos Utilizados para los cálculos*

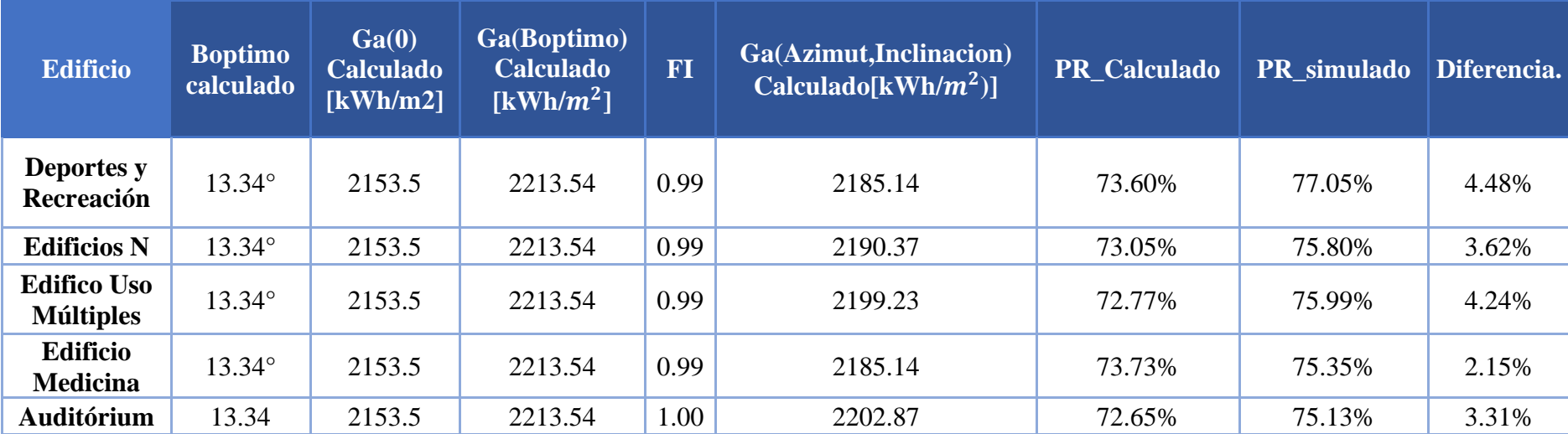

*Tabla 4.5 Comparación de PR calculado vs simulado*

## 4.5 Comparación de los equipos utilizados

Para poder realizar las simulaciones se definieron los diferentes equipos a utilizar en el software PVsyst (módulos fotovoltaicos e inversores), a continuación, se muestra una comparación entre las características técnicas de los equipos utilizados en la simulación y las características de los equipos a utilizar según los datos del fabricante.

## 4.5.1 Panel GCL-M6/72H 385 W

## • **Datos Fabricante**

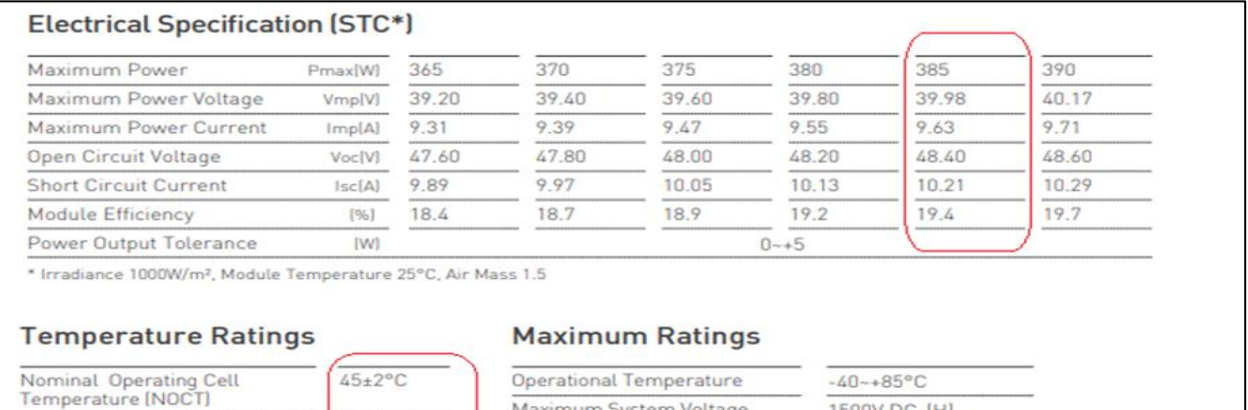

Maximum System Voltage

Max Series Fuse Rating

1500V DC-[H]

 $20A$ 

## • **Datos Simulador**

Temperature Coefficient of Isc

Temperature Coefficient of Voc

Temperature Coefficient of PMAX

+0.060%/°C

 $-0.30\%/^{\circ}C$ 

 $-0.39\%/^{\circ}C$ 

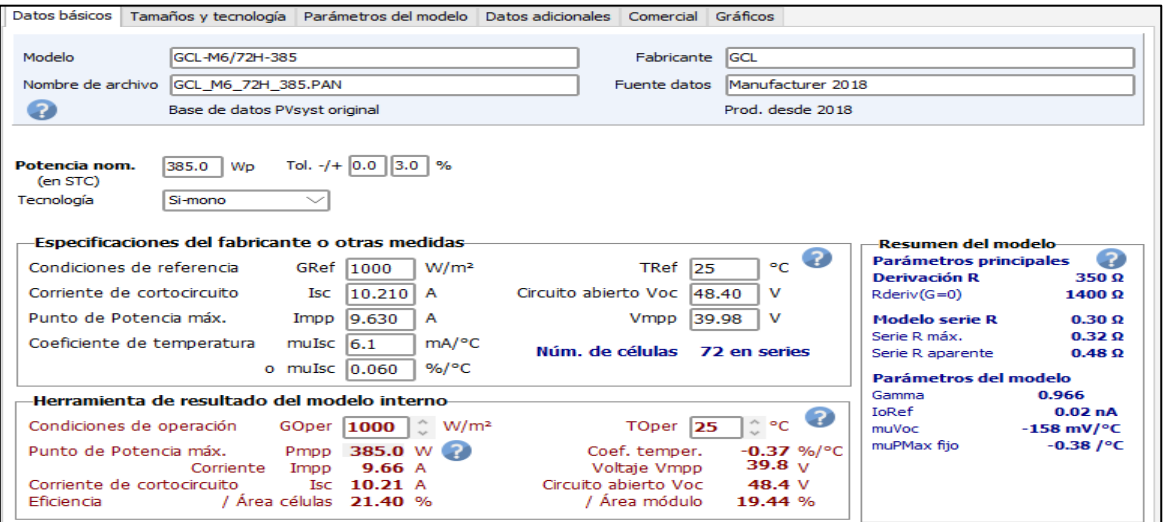

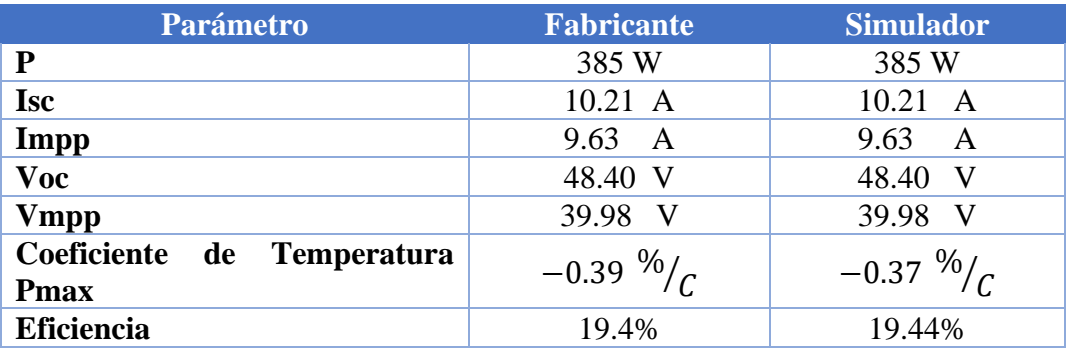

*Tabla 4.6 Comparación Panel GCL*

## 4.5.2 Panel Trina Solar Vertex 485 W

## • **Datos Fabricante**

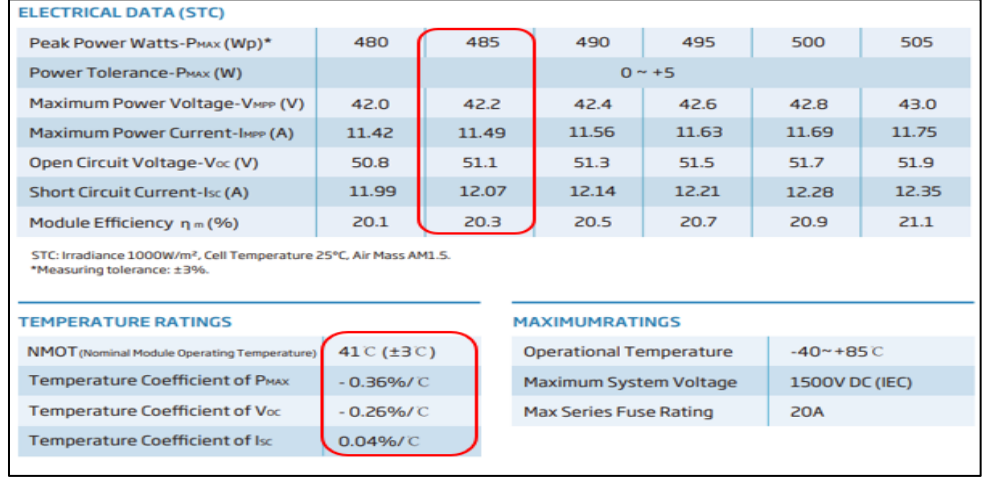

## • **Datos Simulador**

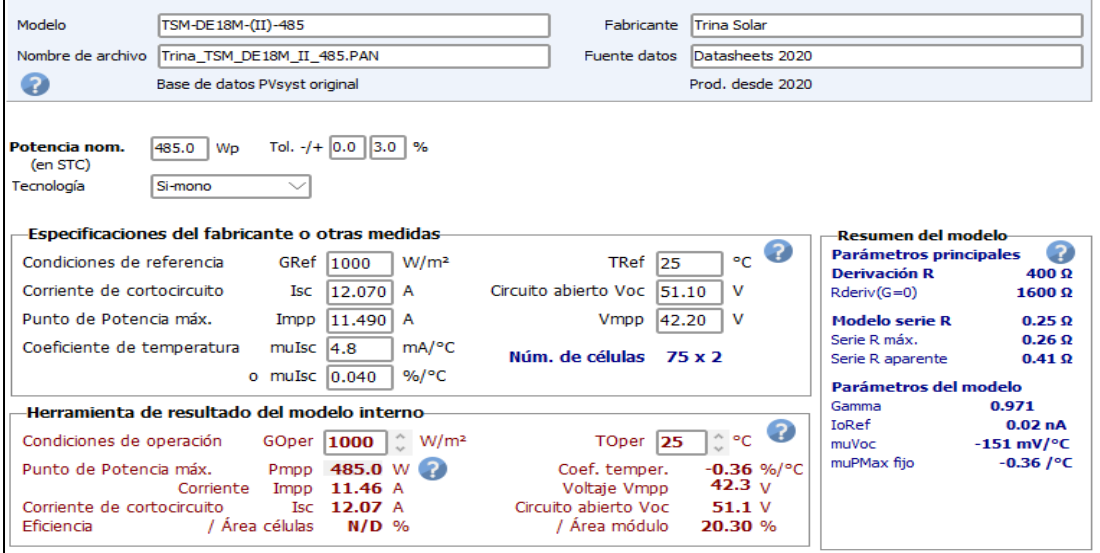

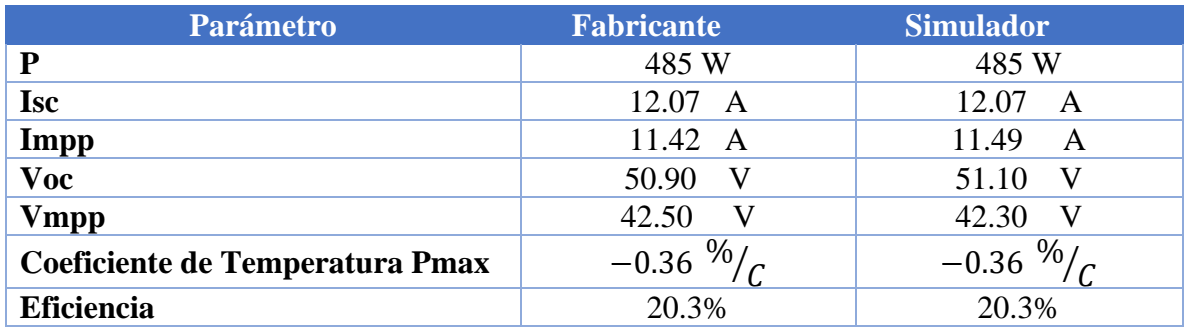

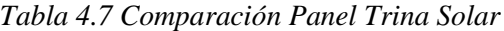

# 4.5.3 Inversor Sunny Boy 3.0-US

## • **Datos Simulador**

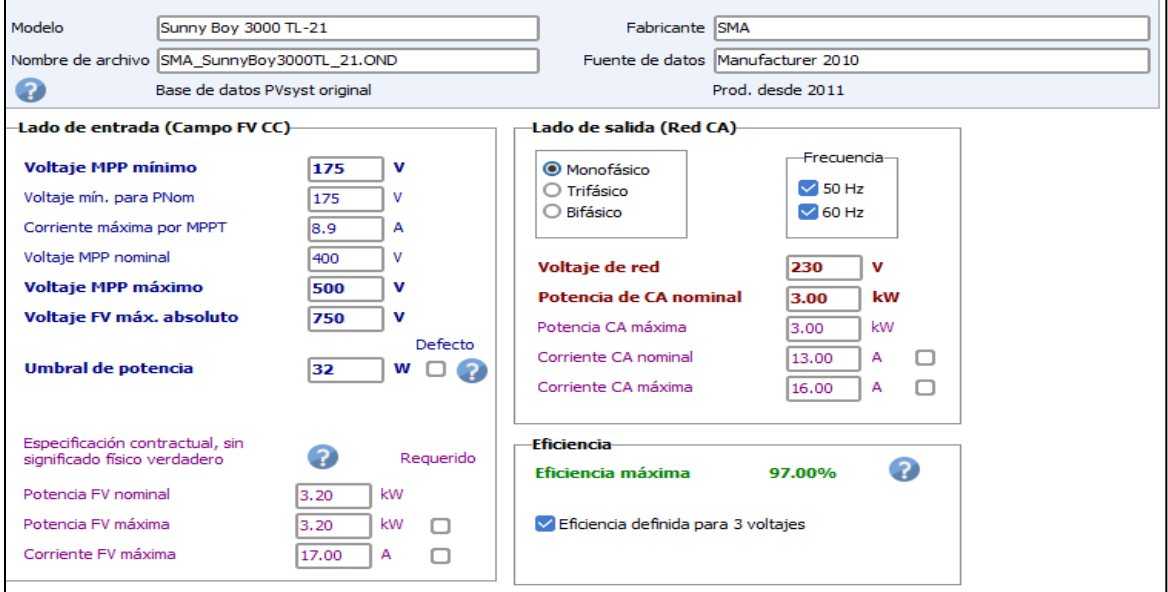

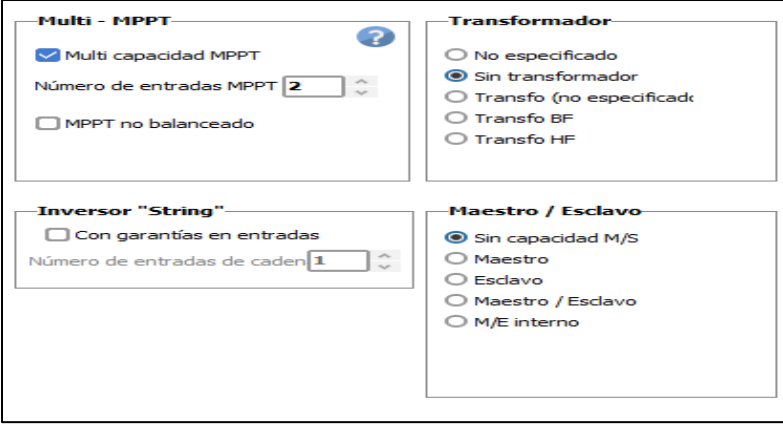

## • **Datos Fabricante**

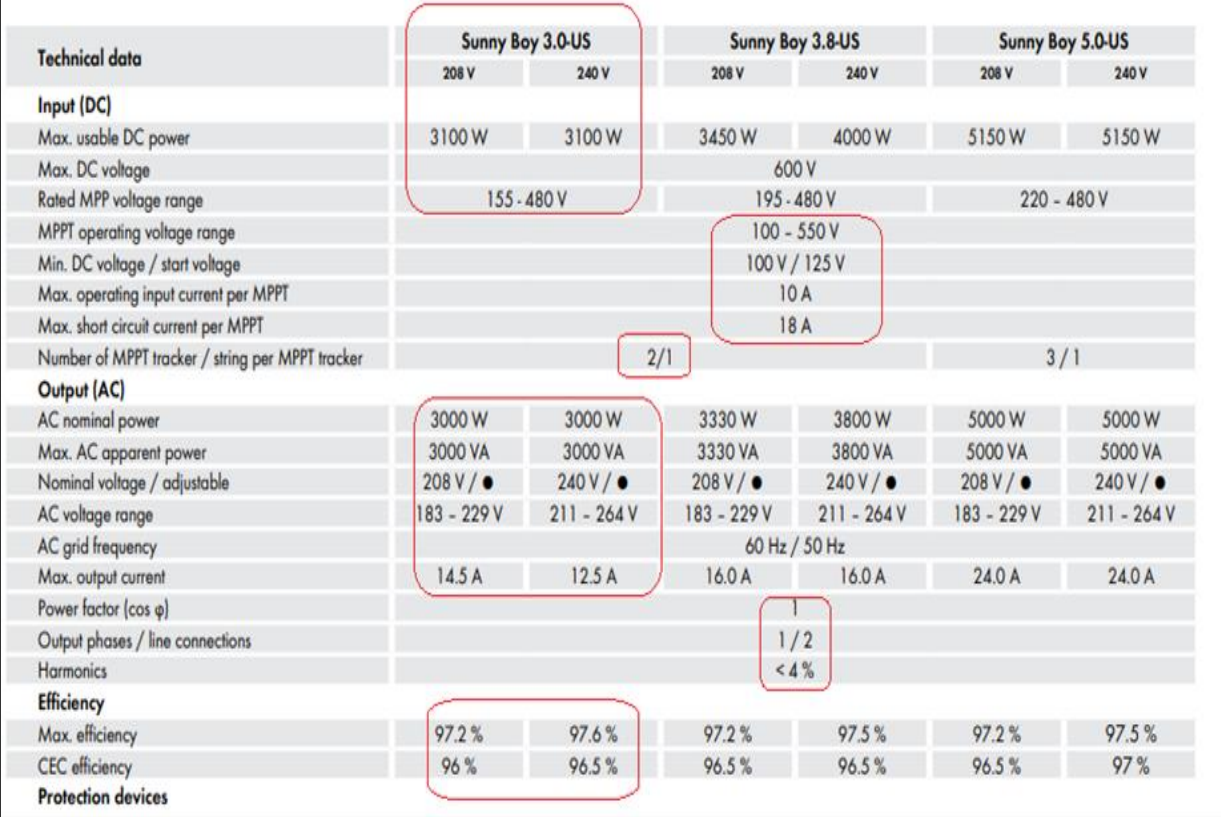

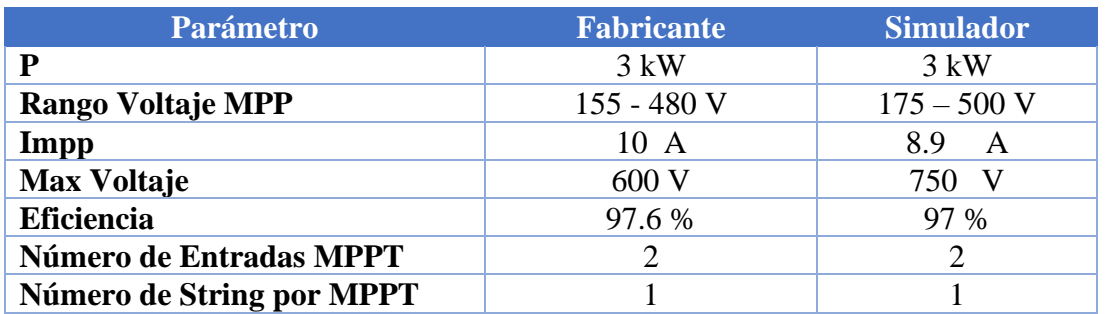

*Tabla 4.8 Comparación Inversor Sunny Boy 3.0 KW*

# 4.5.4 Inversor Sunny Boy 7.7-US

## • **Datos Fabricante**

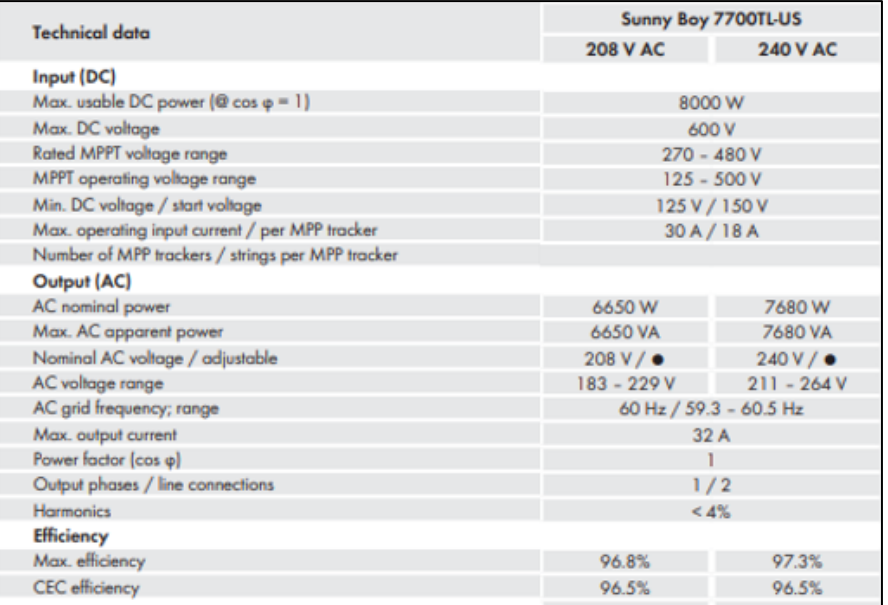

## • **Datos Simulador**

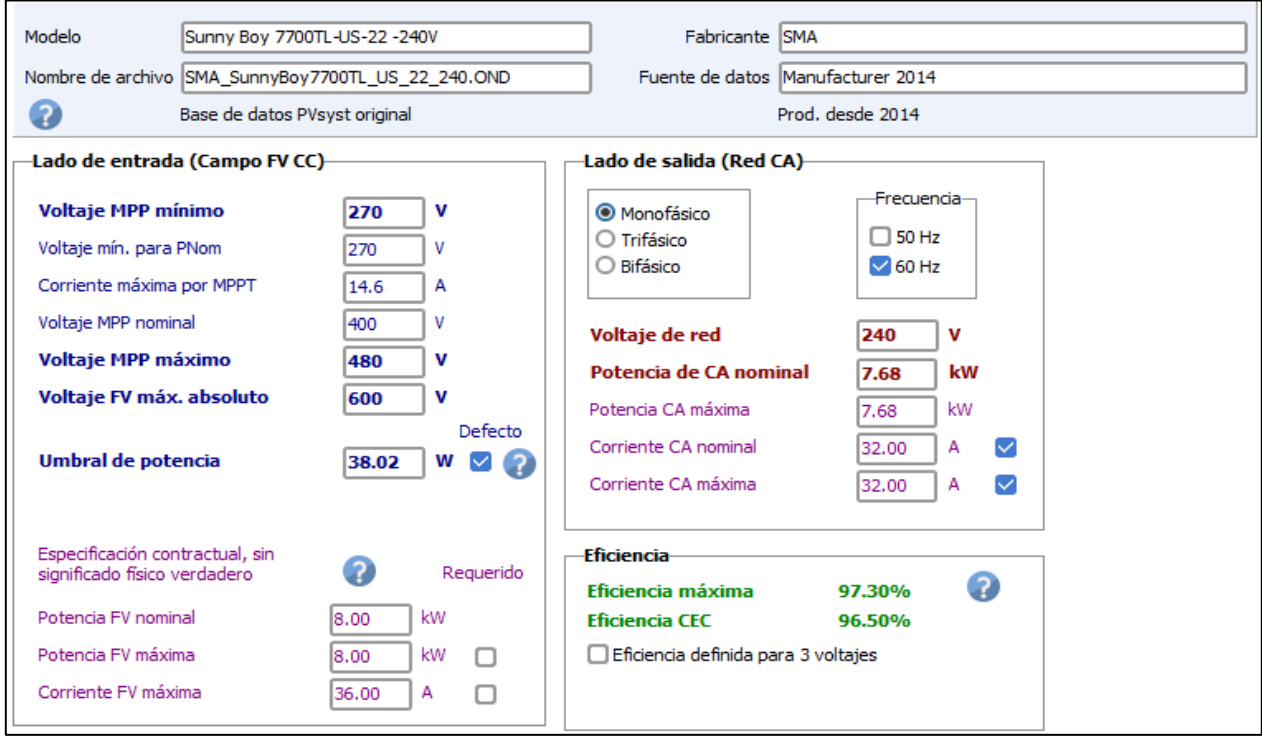

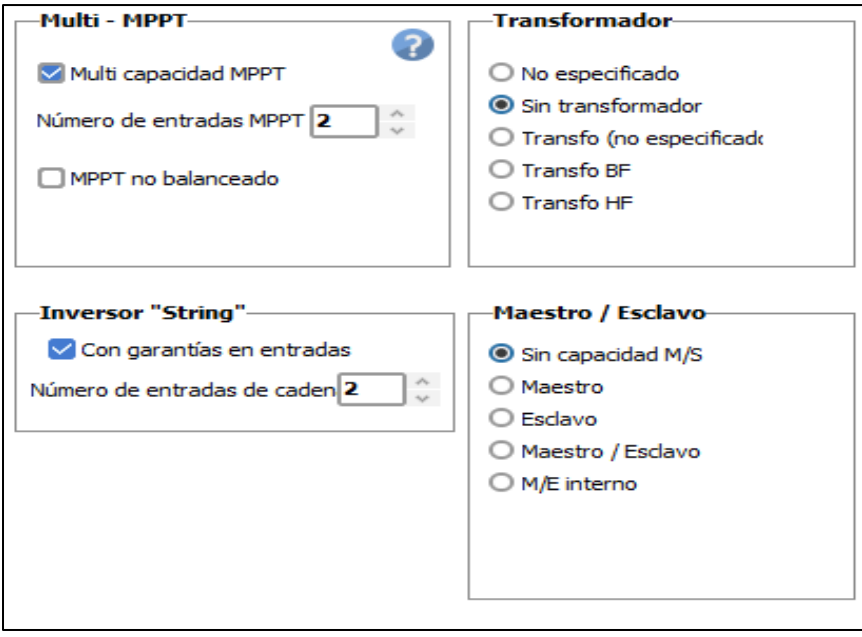

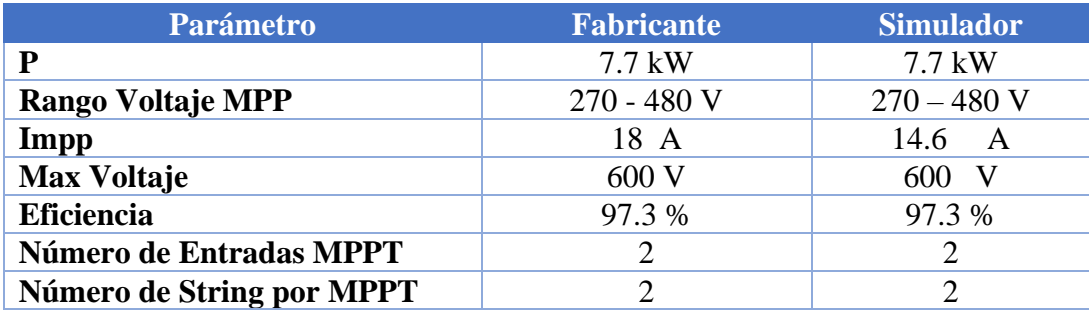

*Tabla 4.9 Comparación Inversor Sunny Boy 7.7 kW*

## 4.5.5 Inversor Huawei SUN2000-20KTL-M3

## • **Datos Fabricante**

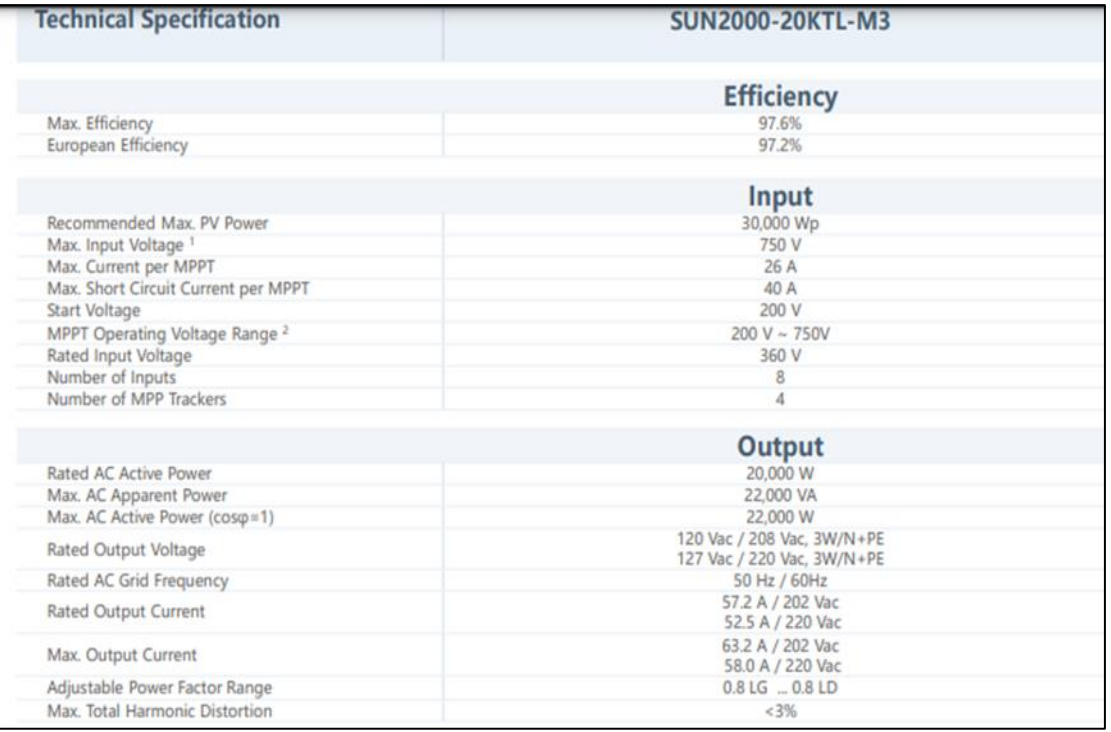

## • **Datos Simulador**

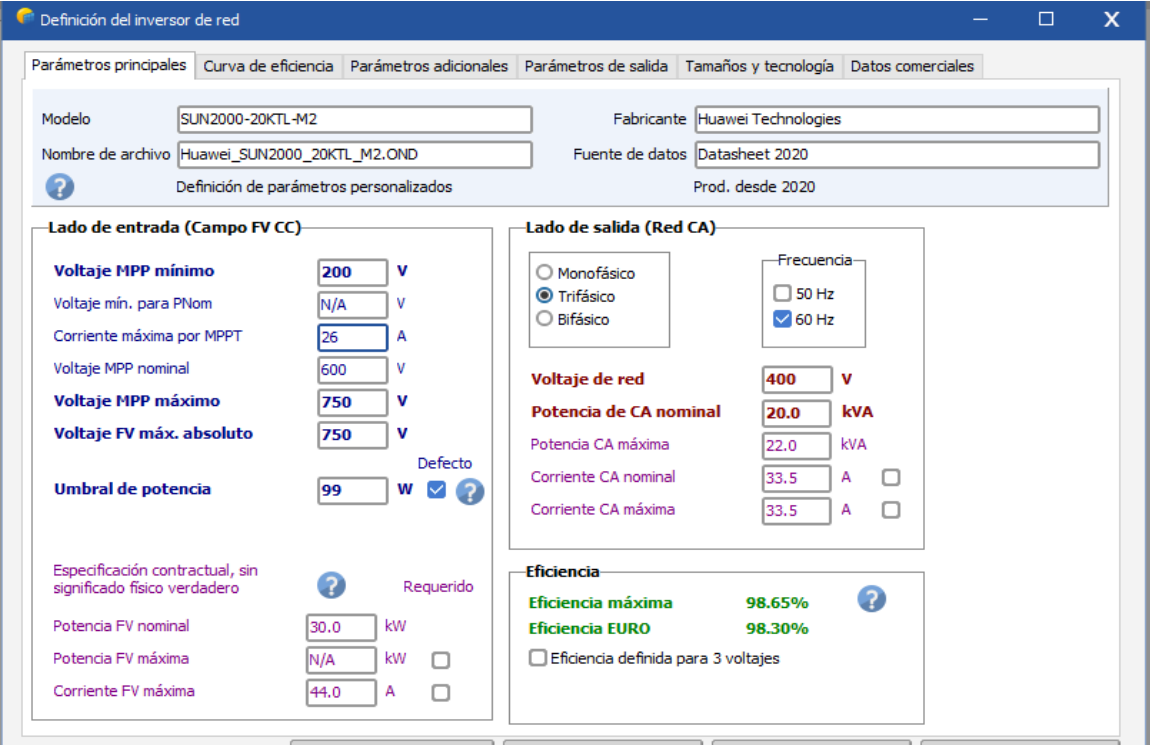

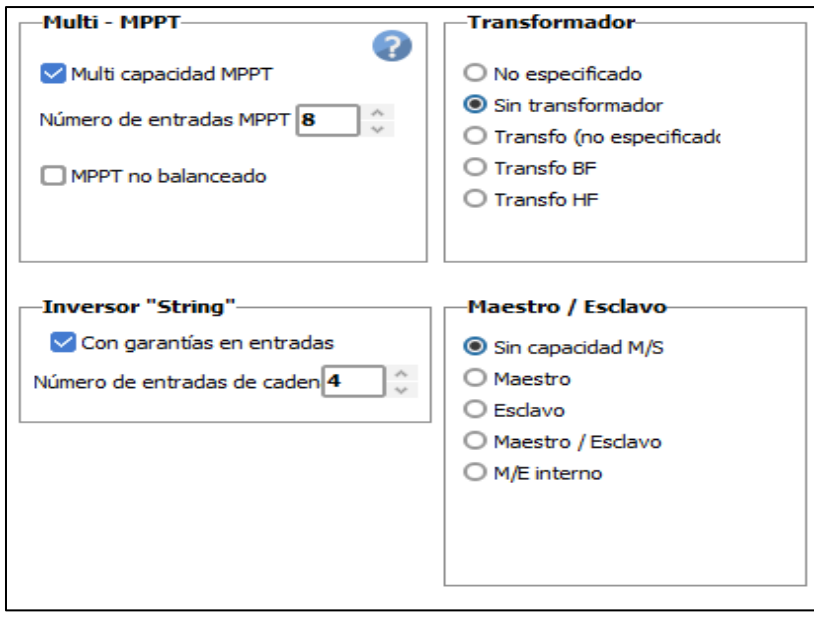

| <b>Parámetro</b>          | <b>Fabricante</b> | <b>Simulador</b> |
|---------------------------|-------------------|------------------|
| D                         | $20 \text{ kW}$   | $20 \text{ kW}$  |
| <b>Rango Voltaje MPP</b>  | $200 - 750$ V     | $200 - 750$ V    |
| Impp                      | 26 A              | 26<br>A          |
| <b>Max Voltaje</b>        | 750 V             | 750.             |
| <b>Eficiencia</b>         | 97.6 %            | 98.65 %          |
| Número de Entradas MPPT   | 8                 |                  |
| Número de String por MPPT |                   |                  |

*Tabla 4.10 Comparación Inversor Huawei 20 kW*

## **Análisis**

Al comparar las características técnicas de los equipos utilizados se puede observar que no existe una diferencia significativa en sus valores, esto gracias a que PVSyst cuenta con una amplia base de datos como se mencionó anteriormente. Este factor ayudo a que los resultados obtenidos en la simulación fueran más parecidos a los calculados. Como se mostró en la sección anterior. La comparación de los distintos parámetros de los equipos se realizó con los valores más significativos de cada uno.

Esta comparación de equipos se realizó con el fin de hacer notar la capacidad que tiene el software utilizado, el cual no sé qué tiene limitantes en cuanto a los equipos disponibles en su base de datos ya que si por algún motivo no tiene el equipo solicitado tiene la opción de implementar uno nuevo según las características necesarias.

# **Conclusiones**

•La selección de edificios para instalar el SFV se basó en la antigüedad de estos, además de su área efectiva disponible y posibilidad de no tener problemas de sombra en ninguno de ellos.

•Se utilizarán equipos de fuera del país debido a que dentro las tiendas locales no se pudo obtener una información adecuada para considerar sus precios

•El software PVsyst constituye una herramienta de simulación de mucho provecho pues ayuda a ejecutar el dimensionamiento y diseño del sistema fotovoltaico de manera rápida y práctica con una interfaz muy amigable, sirviendo así para comparar los resultados obtenidos mediante cálculos matemáticos.

•La estimación de energía a producir por el sistema fotovoltaico obtenida mediante los cálculos manuales es muy cercana a la obtenida mediante el software de simulación.

•En los estudios realizados podemos definir que es viable la instalación de un sistema fotovoltaico en los techos de la Universidad de El Salvador FMOcc.

•Se determino que para el edificio de deportes el retorno de la inversión será después de 6 años y 5 meses mientras para los otros edificios el retorno será en 4 años y 9 meses.

•Se decidió realizar dos presupuestos en base al medidor que estuviesen conectados los edificios ya que no contaban con la misma tarifa de energía y el retorno de la inversión será diferente para cada caso.

•El costo por kWp instalado es del \$1.75, es un indicador que nos ayuda asegurarnos que nuestro presupuesto se encuentre en un rango de aceptación del proyecto.

•En los estudios realizados podemos definir que es viable la instalación de un sistema fotovoltaico en los techos de la universidad de el salvador FMOcc.

# Recomendaciones

•Se recomienda un estudio sobre la infraestructura de los techos de los edificios seleccionados para garantizar una instalación segura mediante un ingeniero estructural que evalúe primero el sistema propuesto y la integridad estructural del edificio.

•En base a las facturas de energía eléctrica proporcionadas por la FMOcc se encontró que la Universidad se encontraba incurriendo en penalidades por un bajo factor de potencia, para corregir el bajo factor de potencia se realizó un estudio donde se recomienda instalar un banco de capacitores de 13 kVAR para hacer llegar el factor de potencia a un valor de 0.9 que es lo permisible por la normativa en el país.

•Para el edificio N se recomienda realizar una poda leve alrededor de los árboles del edificio para eliminar las posibilidades de generar sombra a los paneles instalados en su techo.

•Una vez puesta en marcha el proyecto se recomienda hacer una comparativa de proveedores de equipos locales y extranjeros para escoger el mejor proveedor para la disminución de costos en la ejecución del proyecto.

•Para futuros estudios se recomienda analizar si es factible utilizar otros edificios que no fueron considerados en este trabajo para instalar un SFV en ellos.

•Se recomienda que todas las instalaciones fotovoltaicas deberían ser revisada por la OIA para garantizar la seguridad dentro de los alcances en instalaciones de BT y MT menores a 115 kV.

# Bibliografía

[1] Acosta Pleitez, E. W., & Membreño Vela, E. J. (2020). *Rediseño del laboratorio de generación fotovoltaica de la Escuela de Ingeniería Eléctrica de la Faculta de Ingeniería y Arquitectura de la Universidad de El Salvador, Plan 2020.* Ciudad Universitaria.

[2] Avril, S., Lemaire, T., & Mansilla, C. (2011). *Solar energy support in the Asia-Pacific region.* Hamburgo,Alemania.

[3] Baides Trujillo, R. A., & Soriano Moreno, S. N. (2020). *Estudio de factibilidad técnico económico para le uso de energía solar en el edificio de usos múltiples de la Facultad Multidisciplinaria de Occidente.* Santa Ana, El Salvador.

[4] Cantizzano, I. (6 de Abril de 2021). El 66.2 % de la capacidad instalada en El Salvador es energía renovable. *El Economista*.

[5] CNE. (2010). *Política Energética Nacional de El Salvador 2010-2024.* Consejo Nacional de la Energía (CNE), San Salvador. Obtenido de http://euroclimaplus.org/intranet/\_documentos/repositorio/Pol%C3%ADtica%20Energ%C3 %A9tica%20Nacional%20de%20El%20Salvador%202010-2014\_ElSalvador.pdf

[6] CNE. (Mayo-Junio de 2019). Política Energética y el Cambio Climático. *El Salvador Ahorra Energía, 10*. Obtenido de https://estadisticas.cne.gob.sv/wpcontent/uploads/2019/12/PESAE10.pdf

[7] Cortez Valladares, N. E., & Valladares Cordero, H. E. (2017). *Estudio de los efectos en el factor de potencia y en el contenido armónico producido por el montaje de un generador fotovoltaico en una instalación eléctrica. .* Ciudad Universitaria.

[8] Coto Estrada, Blanca Noemi. (2019). *Generación Distribuida en El Salvador, SIGET.* San Salvador.

[9] Delgado Ruíz, F. (2012). *Manual de Mantenimiento para una planta solar fotovoltaica.* Sevilla.

[10] im2-E*nergía Solar.* (12 de Julio de 2017). Obtenido de im2-Energía Solar: https://www.im2solar.com/07/2017/mantenimiento-instalaciones-fotovoltaicas/

[11] Olave, V. V., & Núñez Fuentes, I. (2012). *Evolución de Costos ERNC.* Santiago de Chile: Pontificia Universidad Católica de Chile.

[12] Planelles, M. (14 de Junio de 2021). La humanidad sigue enganchada al petróleo, al gas natural y al carbón. *El País*. Obtenido de https://elpais.com/clima-y-medioambiente/2021-06-15/la-humanidad-sigue-enganchada-al-petroleo-el-gas-natural-y-elcarbon.html

[13] Quinteros Calzadia, F. J., & Zelada Ramirez, J. R. (2018). *Norma Técnica de diseño, seguridad y operación de instalaciones de generación de energía con tecnología solar fotovoltaica de hasta 100 kW.* Ciudad Universitaria.

[14] SIGET. (2017). *Norma para Usuarios Finales Productores de Energía Eléctrica con Recursos Renovables.* San Salvador.

*[15] SIGET*. (15 de Enero de 2020). Obtenido de SIGET: https://www.siget.gob.sv/sigetanuncia-importante-reduccion-en-los-precios-de-la-tarifa-de-la-energia-electrica/

[16] SIGET. (10 de Febrero de 2020). *Estadísticas Eléctricas, SIGET*. Obtenido de https://www.siget.gob.sv/gerencias/electricidad/informe-de-mercado-y-estadisticaselectricas/estadisticas-electricas/

[17] Statista Research Deparment. (02 de Julio de 2021). *Statista.* Obtenido de https://es.statista.com/estadisticas/1238181/capacidad-instalada-energia-solar-el-salvador/

[18] Superintendicia de competencia de El Salvador. (Enero de 2017). *Evolución del precio del servicio de energía*. Obtenido de Evolución del precio del servicio de energía: https://www.sc.gob.sv/wp-content/uploads/Monitoreos\_IE/Monitoreo%20- %20Evoluci%C3%B3n%20de%20precios%20energ%C3%ADa%20el%C3%A9ctrica%20e n%20El%20Salvador.pdf

[19] Zetino, J. A. (2020). *El Efecto Fotovoltaico, Guión de Clases SFV.* Ciudad Universitaria.

## Anexos

Anexo A: Memoria de Cálculo para el diseño fotovoltaico del Edificio de Deportes y Recreación

## Temperatura de Trabajo del Módulo Fotovoltaico

Es importante conocer los datos de temperatura en el lugar donde se realizará la instalación, ya que en base a estos se hará el análisis de variación de temperatura en los módulos fotovoltaicos y se debe tener en cuenta que el aumento o disminución de los voltajes de circuito abierto  $(V_{oc})$  depende de la temperatura.

Se seleccionó el panel solar **GCL – M6/72H Monocristalino de 385 W**, las características del Módulo Fotovoltaico (MFV) escogido son las siguientes:

| Parámetro      | <b>Valor</b>        |
|----------------|---------------------|
| $P_{max}$      | 385 W               |
| $V_{OC}$       | 48.4 V              |
| $V_{mpp}$      | 39.98 V             |
| $I_{mpp}$      | 9.63A               |
| $I_{SC}$       | 10.21 A             |
| $\gamma_{mp}$  | $-0.39\%$ /°C       |
| $\beta_{Voc}$  | $-0.30\%$ /°C       |
| $\alpha_{Isc}$ | $0.06\%$ /°C        |
| <b>NOCT</b>    | $45 \pm 2^{\circ}C$ |

*Tabla A.1 Características eléctricas del MFV GCL-M6/72H*

Para conocer la temperatura a la que estará expuesta la célula fotovoltaica se usará la siguiente ecuación:

$$
Tc = Ta_{max} + G * \frac{(NOCT - 20)}{800}
$$
 Ecua. (11)

#### **Donde:**

NOCT**:** *Temperatura de operación de la célula***.**

G: es la Irradiancia Solar

Se asumirá una irradiancia de 1000  $W/_{m^2}$  y se ocupará la máxima temperatura del NOCT de 47° para determinar Tc. Además, se considerará una temperatura ambiente máxima de 45°C y una mínima de 5°C, esto con el fin de prevenir cualquier daño en los equipos. Al sustituir los datos en la ecuación 2 se tiene lo siguiente:

Para una temperatura de 45 °C:

$$
Tc_{max} = 45 + 1000 * \frac{(47 - 20)}{800}
$$

$$
Tc_{max} = 80 °C
$$

La temperatura mínima se registra por las noches, por lo tanto:

$$
T c_{min} = 5 + 0 * \frac{(47 - 20)}{800}
$$

$$
T c_{min} = 5 °C
$$

Por lo tanto, el rango de temperatura de la celda será como mínimo **5 °C** y un máximo de **80 °C**

#### Potencia máxima y mínima en base a la temperatura de trabajo

Ahora que se conoce la temperatura de trabajo del MFV se puede conocer la potencia máxima y mínima a la que estará trabajando, utilizando las siguientes ecuaciones:

 $Pmax_{operation} = Pwp + (\gamma_{mp} * (Tc_{min} - Ta)) * Pwp$  Ecua. (12)

*Pmin<sub>operación</sub>* =  $Pwp + (\gamma_{mp} * (Tc_{max} - Ta)) * Pwp$  *Ecua.* (13)

#### **Donde:**

 $Pmax - min_{operation}$ : Potencia máxima y mínima de operación del MFV

Pwp: Potencia del MFV

 $\gamma_{mn}$ : Coeficiente de Temperatura de máxima potencia

Sustituyendo datos en las ecuaciones se tiene lo siguiente:

$$
Pmax_{operator} = 385 + \left(-\frac{0.39}{100} * (5 - 25)\right) * 385 = 415 \text{ W}
$$

$$
Pmin_{operator} = 385 + \left(-\frac{0.39}{100} * (80 - 25)\right) * 385 = 302
$$
 W

#### Tensión Voc y Vmppt máximos y mínimos

Teniendo en cuenta los resultados de temperatura calculados anteriormente se procede a realizar el análisis de variaciones de Voc y Vmp de los módulos fotovoltaicos, considerando el rango de temperatura de la celda de 5ºC y 75°C. Los datos utilizados en los siguientes cálculos se encuentran en la Tabla 1.

Para el cálculo del Rango de Voc se utilizarán las siguientes ecuaciones:

$$
Voc_{max} = (\beta_{Voc} * (Tc_{min} - Ta) + 1) * V_{oc} \qquad Ecuador \quad Ecua. (14)
$$

$$
Voc_{min} = (\beta_{Voc} * (Tc_{max} - Ta) + 1) * V_{oc} \qquad Ecuador(15)
$$

Para el cálculo del Rango de Vmp se utilizarán las siguientes ecuaciones:

$$
Vmp_{max} = (\gamma_{mp} * (Tc_{min} - Ta) + 1) * V_{mp} \quad Ecuador \quad (16)
$$

$$
Vmp_{min} = (\gamma_{mp} * (Tc_{max} - Ta) + 1) * V_{mp} \quad Ecuador \quad (17)
$$

## **Donde:**

 $Voc_{max}$  y  $Voc_{min}$ : Voltaje de Circuito Abierto Máximo y Mínimo respectivamente

 $Vmp_{max}$  y  $Vmp_{min}$ : Voltaje máximo y mínimo de potencia de la fotocelda

 $Tc_{max}$  y  $Tc_{min}$ : Temperatura máxima y mínima de la fotocelda

Ta: Temperatura ambiente

 $V_{oc}$ : Voltaje de circuito abierto del panel solar

 $\beta_{Voc}$ : Coeficiente de Temperatura de circuito abierto

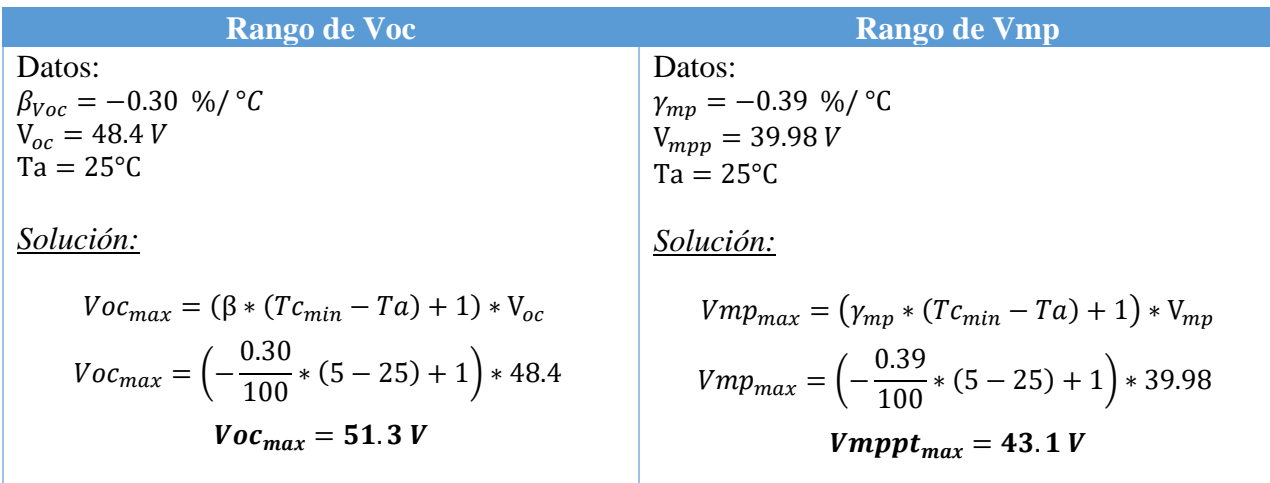

$$
Voc_{min} = (\beta * (Tc_{max} - Ta) + 1) * V_{oc}
$$
  
\n
$$
Voc_{min} = \left(-\frac{0.30}{100} * (80 - 25) + 1\right) * 48.4
$$
  
\n
$$
Voc_{min} = 40.4 V
$$
  
\n
$$
Vmp_{min} = \left(-\frac{0.39}{100} * (80 - 25) + 1\right) * 39.98
$$
  
\n
$$
Vmppt_{min} = 31.4 V
$$

*Tabla A.2 Cálculos para determinar Voc y Vmp mínimo y máximo. Edificio de Deportes*

#### Corriente Isc mínima y máxima

Para determinar el rango de Isc se utilizarán las siguientes ecuaciones:

 $Isc_{min} = (\alpha_{Isc} * (Tc_{min} - Ta) + 1) * I_{sc}$  Ecua. (18)  $Isc_{max} = (\alpha_{Isc} * (Tc_{max} - Ta) + 1) * I_{sc}$  Ecua. (19)

## **Donde:**

 $Isc<sub>max</sub> y Isc<sub>min</sub>$ : Corriente de cortocircuito máxima y mínima

 $Tc_{max}$  y  $Tc_{min}$ : Temperatura máxima y mínima de la fotocelda

 $\alpha_{Isc}$ : Coeficiente de temperatura de corriente de cortocircuito

 $I_{sc}$ : Corriente de Corto Circuito

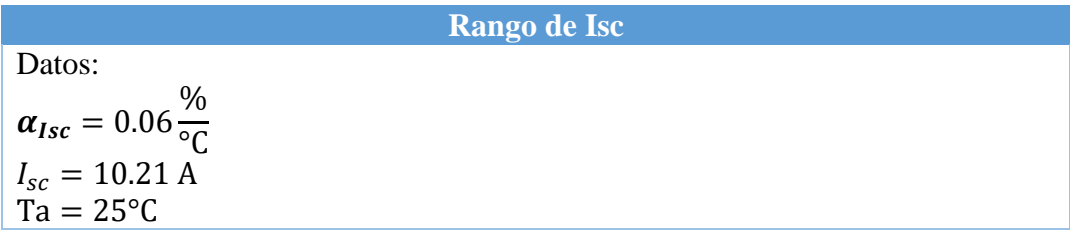
*Solución:*   $Isc_{min} = (\alpha_{Isc} * (Tc_{min} - Ta) + 1) * I_{sc}$  $Isc_{min} = ($ 0.06  $\frac{100}{100} * (5 - 25) + 1 * 10.21$  $Isc_{min} = 10.1 A$  $Isc_{max} = (\alpha_{Isc} * (Tc_{max} - Ta) + 1) * I_{sc}$  $Isc_{max} = ($ 0.06  $\frac{300}{100}$  \* (75 – 25) + 1) \* 10.21  $Isc_{max} = 10.5 A$ 

*Tabla A.3 Cálculos para determinar Isc mínima y máxima. Edificio de Deportes*

#### Cálculo del número de MFV por String

Utilizando los datos obtenidos en el paso anterior ahora procedemos a encontrar el rango de MFV en el string. Se debe tener en cuenta que el  $Voc_{max}$  y el  $Vmp_{max}$  se dan cuando la temperatura es la mínima y el  $Voc_{min}$  y el  $Vmp_{min}$  se dan cuando la temperatura es máxima.

A partir de la Hoja Técnica<sup>40</sup> del Inversor que se utilizará que es *un Sunny Boy 3.0-US*, se obtuvieron los siguientes datos:

| 3100W<br><b>Max. Potencia FV</b><br>155-480 V<br><b>Ventana MPP</b> |
|---------------------------------------------------------------------|
|                                                                     |
|                                                                     |
| V máximo<br>600 V DC                                                |
| 125 V<br>V Start                                                    |
| <b>Seguidores MPPT/String por MPPT</b><br>2/1                       |
| Máx. Corriente de operación por MPPT<br>10A                         |
| Máxima ISC por MPPT<br>18 A                                         |
| Potencia AC de salida<br>3000 W AC                                  |

*Tabla A.4 Características del Inversor Sunny Boy 3.0-US*

Una vez se halla recogido de la hoja técnica del inversor seleccionado los datos de entrada DC del inversor, procedemos a calcular el número de módulos fotovoltaicos por String que podrán ser conectados al inversor de la siguiente manera:

• Por las características del MFV

<sup>40</sup> La Hoja Técnica del MFV se encuentra en el Anexo D, de Igual forma en los archivos enviados se anexa en formato PDF.

$$
\left(\frac{MFV}{String}\right)_{maxp} = \frac{V_{max\_inversor}}{Voc_{max}} \quad Ecua. (20)
$$

$$
\left(\frac{MFV}{String}\right)_{minp} = \frac{Vstart}{Voc_{min}} \quad Ecua. (21)
$$

• Por las características del Inversor

$$
\left(\frac{MFV}{String}\right)_{maxi} = \frac{Vmp_{max\_inversion}}{V_{max}} \quad Ecua. (22)
$$

$$
\left(\frac{MFV}{String}\right)_{mini} = \frac{Vmp \text{ min\_inversion}}{V_{min}} \quad Ecua. (23)
$$

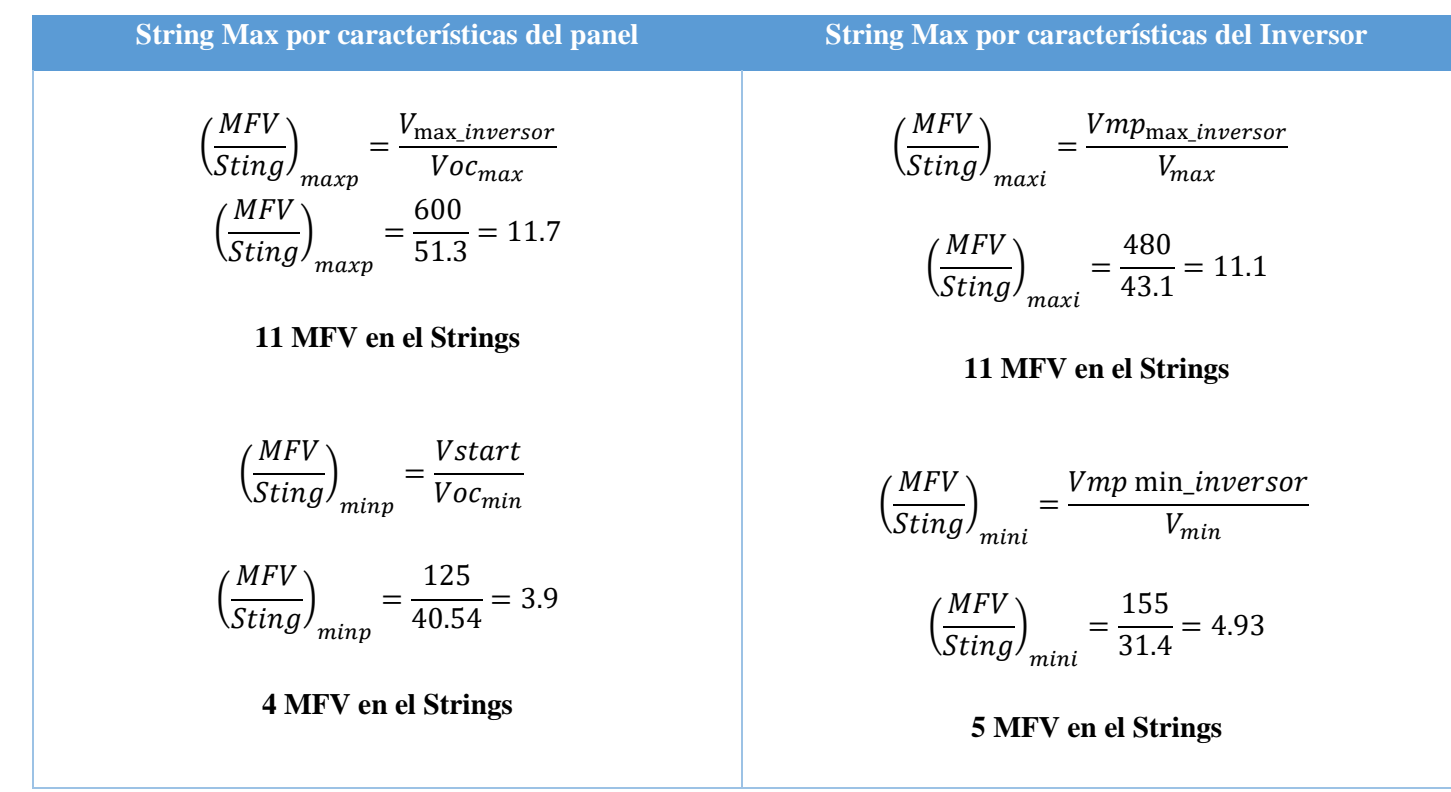

*Tabla A.5 Determinación de la cantidad de MFV por String. Edificio de Deportes*

A partir de los cálculos realizados en la tabla anterior, se conoce que el número de MFV por String que debemos utilizar esta entre el intervalo de **5 MFV como mínimo y 11 MFV como máximo por Strings**, para que el inversor trabaje en su punto óptimo.

#### Cálculo de MFV por Inversor y Número de String por Inversor

Una vez que se conoce rango de MFV por String que se pueden colocar se debe de determinar la cantidad MFV que se pueden instalar en el Inversor y el número de String permitidos, paras así no exceder la potencia la corriente de cortocircuito del inversor. Los datos que se utilizarán son los siguientes:

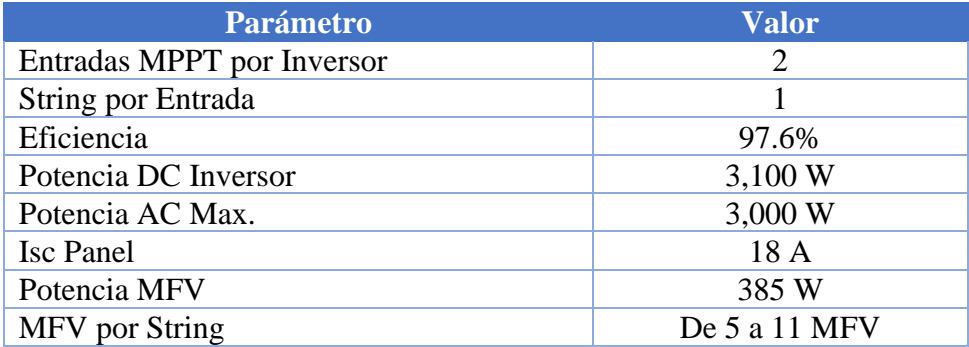

*Tabla A.6 Datos para determinar los MFV por Inversor. Edificio de Deportes.*

Primero se calculará el máximo número de MFV por Inversor con la siguiente ecuación:

$$
\#MFV/INVERSOR = \frac{Potencia max de DC inversion}{Potencia DC módulo} \qquad Ecuador \qquad \qquad Ecua. (24)
$$

$$
\#MFV/INVERSOR = \frac{3100 W}{385 W} = 8 \text{ Modulo por Inversor}
$$

Potencia por String

 $P_{\text{String}} = (P_{\text{MFV}} + \text{Tolerancia}_{\text{MFV}}) * \text{H \text{ MFV} } \text{E} \text{cua}.$  (25)

Donde:

Tolerancia $_{\textit{MFV}}$ : para el MFV utilizado es de  $\pm$ 5 W <sup>41</sup>

$$
P_{String} = (385 + 5) * 8 = 3.120 \text{ kWp}
$$

**Para este diseño se decidió utilizar una sola cadena de paneles por lo que la potencia total del sistema fotovoltaico será de 3.12 kWp**

Energía Mensual Producida

Para poder conocer la energía mensual que se estará produciendo se debe de multiplicar la potencia producida en el sistema por el índice de producción final mensual

*Energya mensual* = 
$$
HSP * P_{kWp} * f_{p\acute{e}r\acute{e}d\acute{e}ds} * 30 \,(\text{d\'as})
$$
 *Ecu*a. (26)

Donde:

<sup>41</sup> Para mayor detalle consultar Anexo D con la hoja técnica del MFV

$$
Energy a \, mensual = 5.5 \frac{\text{kWh}}{\text{kWh}} * 3.12 \text{ kWh} * 0.8 * 30
$$

#### $Energia \, mensual = 411.38 \, kWh$

Como ya se había mencionado antes producción mensual estimada de energía del sistema fotovoltaico a instalar deberá ser menor que el consumo promedio mensual del suministro, que como se observa esta energía producida es menor a la energía consumida por el edificio que se mostró en la sección 2.3.1 (449 kWh).

A partir de los cálculos anteriores se define que se utilizarán 8 MFV/String que este será el mismo número de MFV por inversor. Con el fin de cumplir con la normativa vigente.

Luego se determina el número de String por Inversor:

$$
\frac{STRING}{INVESOR} = \frac{\#MFV/INVERSOR}{\#MFV/STRING} \quad Ecua. (27)
$$

$$
\frac{STRING/INVESOR}{\frac{8}{7}} = 1 \text{ String por Inversion}
$$

El inversor que se utilizará cuenta con 2 entradas MPPT, pero se optará por utilizar solo una de ella, con una única cadena de 7 MFV/STRING

La corriente en cada entrada MPPT se calcula de la siguiente manera:

$$
I_{MPPT} = I_{sc-panel} * #String/Investor \t(28)
$$
  

$$
I_{MPPT} = 10.21 \tA * 1 = 10.21 \tA
$$

#### Cálculo de Protecciones

Para el cálculo de protecciones se usará el siguiente esquema de protecciones, extraído de la norma NEC2017.

"Medio de desconexión para ambas terminales (positivo y negativo del generador)".

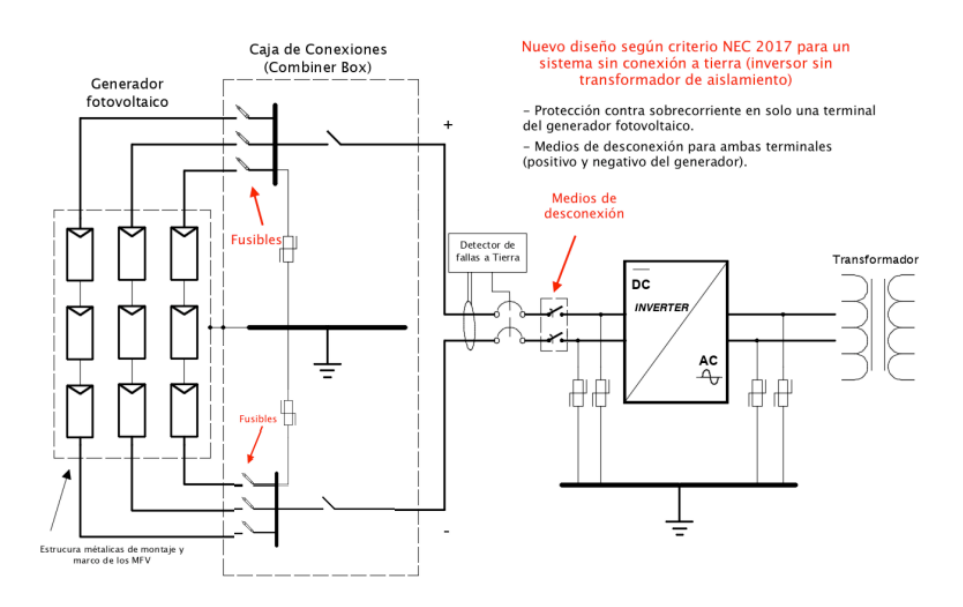

*Figura A.1 Diagrama de protecciones utilizado.*

#### **Protecciones DC y AC.**

La capacidad de conducción del circuito de salida fotovoltaico es de 1.56 veces la corriente de cortocircuito del generador fotovoltaico y en el circuito de salida del inversor de 1.25 veces la corriente a la potencia nominal del inversor. En la siguiente figura se muestra un esquema de conexión con medios de desconexión DC y AC.

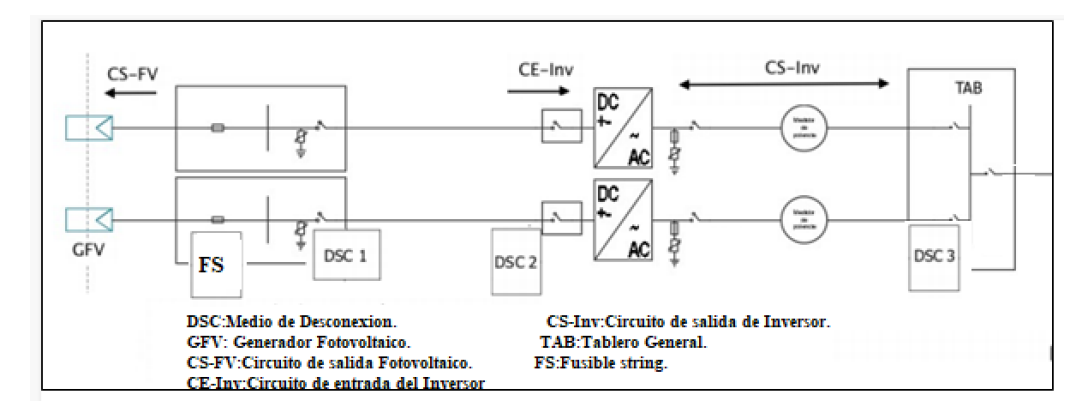

*Figura A.2 Esquema de conexión de los medios de desconexión DC y AC.*

Para los elementos FS, DSC1 y DSC2 según la Figura A.2; para este edificio la corriente que circulará por ellos será  $Isc = 10.21$  A. Que es la corriente entre el tramo definido por cada Combiner box y una entrada MPPT del inversor. El NEC2017 estipula que son obligatorios los medios de desconexión en ambos terminales de la entrada al inversor y de la salida del generador fotovoltaico (para sistemas no aterrizados) y deben ser seleccionados de acuerdo con el siguiente criterio.

$$
I_{DSC\ 1,DSC\ 2,FS} = I_{sc} * 1.56\ \text{E}cua. (29)
$$

Donde

$$
I_{DSC\ 1,DSC\ 2,FS} = 10.21 * 1.56 = 15.95 A.
$$

Para FS se utilizará fusible de 20 A/2P.

Para DSC1 y DSC2 se utilizará un medio de desconexión tipo interruptor de 20 A/2P.

Para los dispositivos DSC3 que comprenden el tramo de conductor desde la salida AC del inversor hasta el tablero industrial, se hará uso del factor de dimensionamiento de 1.25, pero esta vez para la corriente suministrada a la potencia nominal del inversor, como se muestra a continuación.

$$
I_{DSC\ 3-4} = I_{AC} * 1.25\ \text{E}cua. (30)
$$

Donde  $I_{AC}$  se define como:

$$
I_{AC} = \frac{P_{inverseor}}{V_{AC}}
$$

$$
I_{AC} = \frac{3000}{240} = 12.5 A
$$

Por tanto, la corriente que los dispositivos DSC3 sustituyendo en ecuación 30:

$$
I_{DSC\ 3-4} = 12.5 * 1.25 = 15.62 A
$$

Se utilizará un CB (circuit breaker) de 20 A de 2 polos.

#### Cálculo de Conductores

Para el cálculo del calibre de conductor, considerando la caída de tensión inferior a 1.5% para el lado DC, y 3% para el lado AC hasta el punto de acoplamiento, se utilizarán las siguientes ecuaciones

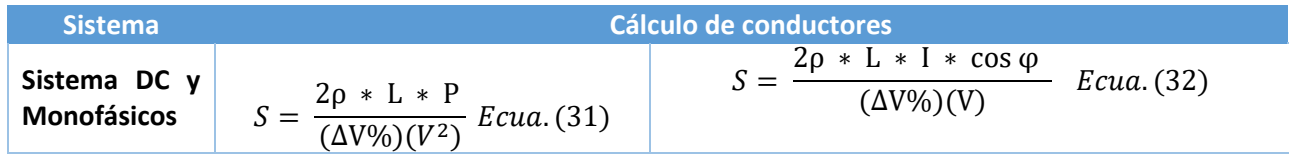

| Sistema<br>Trifásicos | \n $S = \frac{\rho * L * P}{(\Delta V \%) (V^2)}$ \n $Ecua. (33)$ \n | \n $S = \frac{\sqrt{3} * \rho * L * I * \cos \phi}{(\Delta V \%) (V)}$ \n $Ecua. (34)$ \n |
|-----------------------|----------------------------------------------------------------------|-------------------------------------------------------------------------------------------|
|-----------------------|----------------------------------------------------------------------|-------------------------------------------------------------------------------------------|

*Tabla A.7 Ecuaciones utilizadas para el cálculo de conductores.*

Donde:

- S: sección mínima del conductor a usar
- ρ: Resistividad del material del conductor para el cobre  $\frac{1}{56}$  Ω $\frac{mm^2}{m}$  $\boldsymbol{m}$
- L: Longitud del conductor
- I: corriente que atraviesa al conductor
- V: tensión del conductor (por string)

ΔV%: porcentaje máximo de caída de tensión, en nuestro caso tomaremos 1.5%

#### **Conductor desde el MFV al Combiner-box.**

Se calculará la caída de tensión para una distancia promedio entre Combiner box y el arreglo de paneles de 12 m (estimado) y con una sección de cable FV de 4 mm2; sustituyendo los datos en la ecuación 32.

$$
\Delta V\%_{MFV-C.B.} = \frac{2*\rho*L*I}{S*V} = \frac{2*0.017 \Omega* \frac{mm^2}{m}*12 m*10.21 A}{4 mm^2*31.4 V*8} = 0.648\%.
$$

Por lo tanto, para los conductores de MFV hasta Combiner-box. se utilizará de 4mm2 con capacidad de corriente de 39 A.

## **Conductor del combiner box al Inversor.**

Se calculará la caída de tensión para una distancia promedio entre combiner box e inversores de 12 m (estimado) y con una sección de cable FV de 4 mm2; sustituyendo los datos en la ecuación 32.

 $\Delta V\%_{C.B.-Inversor} = \frac{2*\rho*L*I}{S*V}$  $\frac{\rho * L * I}{S * V} = \frac{2 * 0.017 \Omega * \frac{mm^2}{m}}{4 \, mm^2 * 3}$  $\frac{m}{m}$  \*12 m \*15.95 A  $\frac{m}{4 m m^2 * 31.4 V * 8} = 0.648\%.$ 

Por lo tanto, para los conductores del C.B hasta Inversor se utilizará de 4mm2 con capacidad de corriente de 39 A.

# Total de caida de tension =  $\Delta V\%_{MFV-C.B.} + \Delta V\%_{C.B.-Inverse} = 0.648\% + 0.648\%$  $= 1.30\%$

# **Conductor del inversor al tablero.**

La distancia del inversor al tablero es de 10 metros.

$$
S = \frac{2\left(\frac{1}{56}\right) * 10 * 15.62}{\left(\frac{3}{100}\right)(240)}
$$

$$
S = 0.77 \text{ mm}^2
$$

Se utilizará un conductor con calibre AWG 12 o su equivalente 3.31 mm2 con una capacidad de corriente de 25 A en 75°C.

Anexo B: Memoria de Cálculo para el diseño fotovoltaico del Edificio N

El diseño de este edificio se separó del resto de edificios debido a que se tiene un voltaje de 240 V en el secundario, y en los demás el voltaje secundario es de 208 V debido a la conexión de la subestación.

Para realizar el dimensionamiento el sistema fotovoltaico que se instalará en este edificio se siguieron los mismos pasos del Anexo A. Por lo que, no se entrará en mayor detalle con las fórmulas utilizadas.

Para este caso se utilizará un panel de 485 W TRINA SOLAR y un Inversor Sunny Boy de  $7.7 \text{ kW}$ .  $42$ 

# Temperatura de Trabajo del Módulo Fotovoltaico

Se seleccionó el panel solar **Trina Solar Vertex TSM-DE18M(II) Monocristalino de 485 W**, las características del MFV son las que se muestran a continuación:

| <b>Parámetro</b>  | <b>Valor</b>      |
|-------------------|-------------------|
| $P_{max}$         | 485 W             |
| $V_{\textit{OC}}$ | 51.1 V            |
| $V_{mpp}$         | 42.2 V            |
| $I_{mpp}$         | 11.49 A           |
| $I_{SC}$          | 12.07 A           |
| $\gamma_{mp}$     | $-0.36\%$ /°C     |
| $\beta_{Voc}$     | $-0.26\%$ /°C     |
| $\alpha_{Isc}$    | $0.04\%$ /°C      |
| <b>NOCT</b>       | $41 + 3^{\circ}C$ |

*Tabla B.1 Características eléctricas del MFV Trina Solar.*

Para conocer la temperatura a la que estará expuesta la célula fotovoltaica se utilizará la ecuación (11).

Además, se considerará una temperatura ambiente máxima de 45°C y una mínima de 5°C, esto con el fin de prevenir cualquier daño en los equipos. Además, se utilizará el máximo valor de NOCT que es de 44  $^{\circ}$ C. Al sustituir los datos en la ecuación (11) se tiene lo siguiente:

Para una temperatura de 45 °C:

<sup>42</sup> Ver Anexo F y G para ver más detalles de estos equipos

$$
Tc_{max} = 45 + 1000 * \frac{(44 - 20)}{800}
$$

$$
Tc_{max} = 75 °C
$$

La temperatura mínima se registra por las noches, por lo tanto:

$$
T c_{min} = 5 + 0 * \frac{(44 - 20)}{800}
$$

$$
T c_{min} = 5 °C
$$

Por lo tanto, el rango de temperatura de la celda será como mínimo **5 °C** y un máximo de **75 °C**

# Potencia máxima y mínima en base a la temperatura de trabajo

Ahora determinaremos la potencia máxima y mínima a la que estará trabajando el MFV a partir de las ecuaciones (12) y (13)

Sustituyendo datos en las ecuaciones se tiene lo siguiente:

$$
Pmax_{operator} = 485 + \left(-\frac{0.36}{100} * (5 - 25)\right) * 485 = 519.9 \text{ W}
$$

$$
Pmin_{operator} = 485 + \left(-\frac{0.36}{100} * (75 - 25)\right) * 485 = 397.7 \text{ W}
$$

La potencia mínima a una temperatura de 5°C será de **397.7 W** y la potencia máxima a una temperatura de 75°C será de **519.9 W**.

#### Tensión Voc y Vmppt máximos y mínimos

A partir de los resultados de temperatura calculados anteriormente se realizará el análisis de variaciones del voltaje de circuito abierto y de voltaje de máxima potencia. Los datos utilizados para los cálculos se encuentran en la siguiente tabla.

Datos:

\n
$$
\beta_{Voc} = -0.26 \% / \degree C
$$
\n
$$
V_{oc} = 51.1 V
$$
\n
$$
T_{a} = 25 \degree C
$$
\nSolución:

\n
$$
V_{ocmax} = (\beta * (Tc_{min} - Ta) + 1) * V_{oc}
$$
\n
$$
V_{ocmax} = \left(-\frac{0.26}{100} * (5 - 25) + 1\right) * 51.1
$$
\n
$$
V_{ocmin} = (\beta * (Tc_{max} - Ta) + 1) * V_{oc}
$$
\n
$$
V_{ocmin} = (\beta * (Tc_{max} - Ta) + 1) * V_{oc}
$$
\n
$$
V_{ocmin} = \left(-\frac{0.26}{100} * (75 - 25) + 1\right) * 51.1
$$
\n
$$
V_{ocmin} = \left(-\frac{0.26}{100} * (75 - 25) + 1\right) * 51.1
$$
\n
$$
V_{ocmin} = \left(-\frac{0.26}{100} * (75 - 25) + 1\right) * 51.1
$$
\n
$$
V_{ocmin} = \left(-\frac{0.26}{100} * (75 - 25) + 1\right) * 51.1
$$
\n
$$
V_{ocmin} = \left(-\frac{0.36}{100} * (75 - 25) + 1\right) * 42.4
$$
\n
$$
V_{ocmin} = \left(-\frac{0.36}{100} * (75 - 25) + 1\right) * 42.4
$$
\n
$$
V_{ocmin} = \left(-\frac{0.36}{100} * (75 - 25) + 1\right) * 42.4
$$
\n
$$
V_{ocmin} = \left(-\frac{0.36}{100} * (75 - 25) + 1\right) * 42.4
$$
\n
$$
V_{ocmin} = \left(-\frac{0.36}{100} * (75 - 25) + 1\right) * 42.4
$$
\n
$$
V_{ocmin} = \left(-\frac{0.36}{100} * (75 - 25) + 1\right) * 42.4
$$
\n

*Tabla B.2 Cálculos para determinar Voc y Vmp mínimo y máximo. Edificio N*

#### Corriente Isc mínima y máxima

Ahora se calculará el rango de corriente de cortocircuito:

**Rango de Isc8** Datos:  $\alpha_{Isc} = 0.04$ % °C  $I_{sc} = 12.07 \text{ A}$  $Ta = 25^{\circ}C$ *Solución:*   $Isc_{min} = (\alpha_{Isc} * (Tc_{min} - Ta) + 1) * I_{sc}$  $Isc_{min} = ($ 0.04  $\frac{100}{100} * (5 - 25) + 1$  + 12.07  $Isc_{min} = 11.97 A$  $Isc_{max} = (\alpha_{Isc} * (Tc_{max} - Ta) + 1) * I_{sc}$  (7)  $Isc_{max} = ($ 0.04  $\frac{100}{100}$  \* (75 – 25) + 1) \* 12.07  $Isc_{max} = 12.31 A$ 

*Tabla B.3 Cálculos para determinar Isc mínima y máxima. Edificio N*

## Cálculo del número de MFV por String

Utilizando los datos obtenidos en el paso anterior ahora se procede a encontrar el rango de MFV en el string.

A partir de la Hoja Técnica<sup>43</sup> del Inversor que se utilizará que es *un Sunny Boy 7.7 US*, se obtuvieron los siguientes datos:

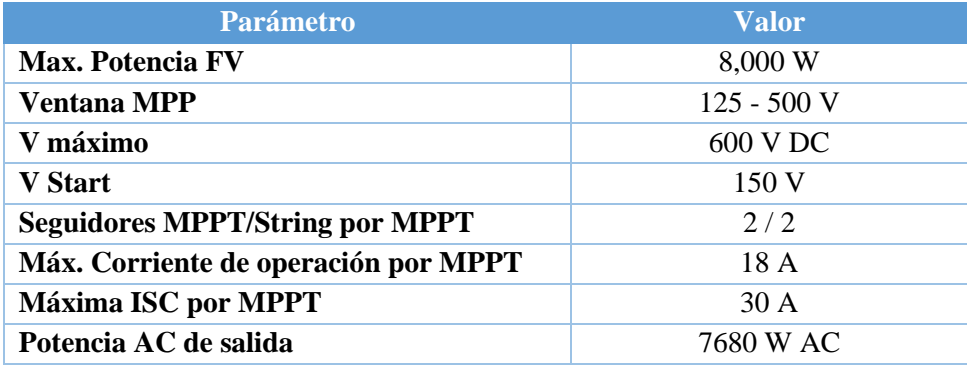

*Tabla B.4 Características del Inversor Sunny Boy 7.7 US*

Al sustituir los valores en las ecuaciones (20), (21), (22) y (23) se obtienen los resultados mostrados en la siguiente tabla:

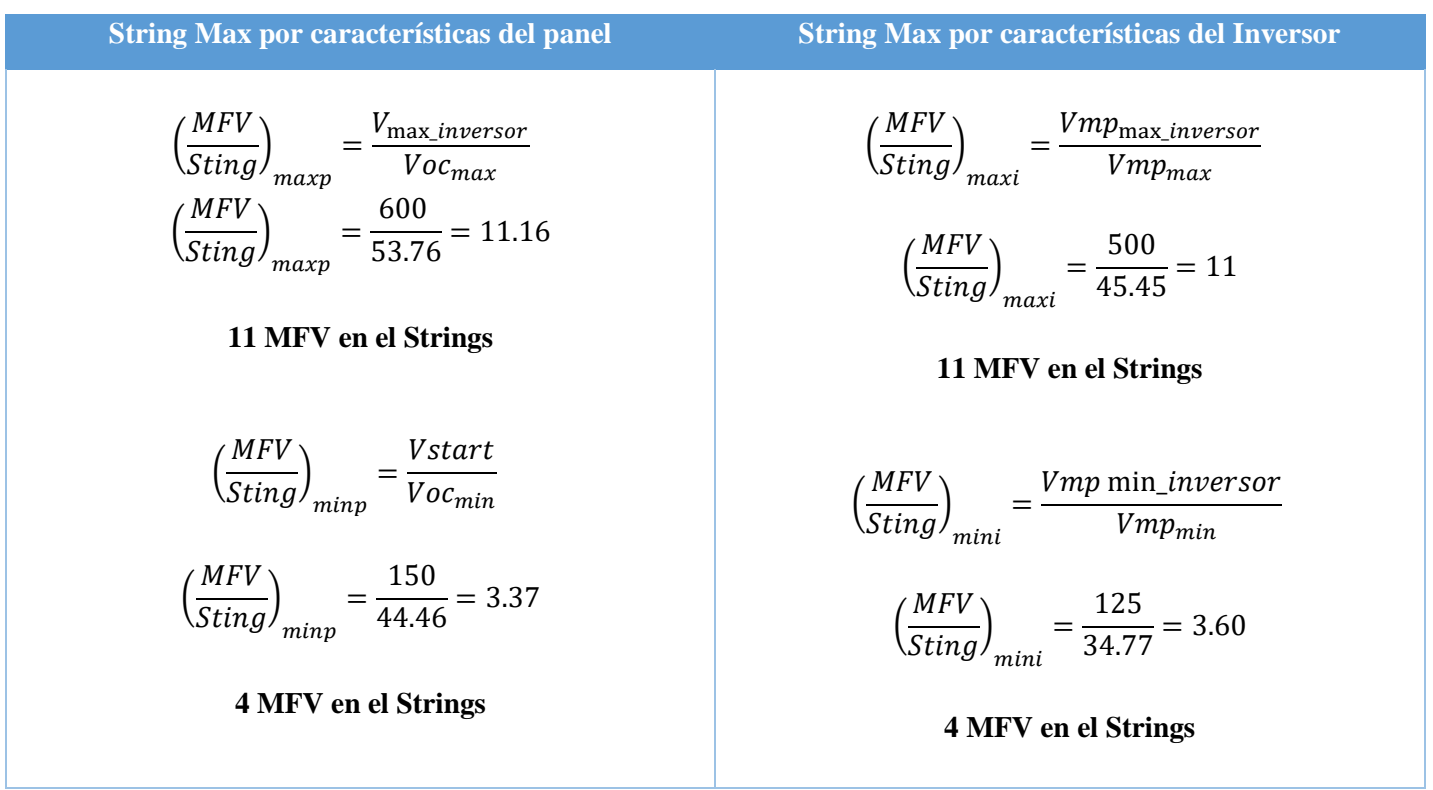

*Tabla B.5 Cálculos para conocer la cantidad de MFV por String. Edificio N*

<sup>43</sup> La Hoja Técnica del MFV se encuentra en el Anexo D.

A partir de los cálculos realizados en la tabla anterior, se conoce que el número de MFV por String que debemos utilizar esta entre el intervalo de **4 MFV como mínimo y 11 MFV como máximo por Strings**, para que el inversor trabaje en su punto óptimo.

Cálculo de MFV por Inversor y Número de String por Inversor

Una vez que se conoce rango de MFV por String que se pueden utilizar se debe de determinar la cantidad MFV que se pueden instalar en el Inversor y el número de String permitidos, paras así no exceder la potencia la corriente de cortocircuito del inversor. Los datos que se utilizarán son los siguientes:

| Parámetro                                                                                                    | <b>Valor</b>  |  |
|----------------------------------------------------------------------------------------------------|---------------|--|
| Entradas MPPT por Inversor                                                                                                    | 2             |  |
| String por Entrada                                                                                                    | 2             |  |
| Eficiencia                                                                                                    | 97.3%         |  |
| Potencia AC Inversor                                                                                                    | 7,680 W       |  |
| Potencia DC Max.                                                                                                    | 8,000 W       |  |
| <b>Isc Panel</b>                                                                                                    | 12.07 A       |  |
| Potencia MFV                                                                                                    | 485 W         |  |
| MFV por String                                                                                                    | De 4 a 11 MFV |  |
| $\pi$ ii $\pi$ $\zeta$<br>$\mathbf{r}$ and $\mathbf{r}$ and $\mathbf{r}$<br>$\blacksquare$ $\blacksquare$ $\blacks$<br>, <i>,</i> , , |               |  |

*Tabla B.6 Datos para determinar los MFV por Inversor. Edificio N*

Primero se calculará el máximo número de MFV por Inversor:

$$
\#MFV/INVERSOR = \frac{7950 W}{485 W} = 16 Modulo por Inversion
$$

Luego se determina el número de String por Inversor, colocando 8 MFV por String:

$$
\frac{STRING}{INVESOR} = \frac{\#MFV/INVERSOR}{\#MFV/STRING}
$$

$$
\frac{\#STRING/INVESOR}{\# STRING/INVESOR} = \frac{16}{8} = 2 String por Inversor
$$

La corriente en cada entrada MPPT se calcula de la siguiente manera:

$$
I_{MPPT} = I_{sc-panel} * #String/Inverse
$$
  

$$
I_{MPPT} = 12.07 A * 2 = 24.14 A
$$

Potencia por String

$$
P_{String} = (\mathbf{P}_{MFV} + Tolerancia_{MFV}) * # MFV
$$

Donde:

Tolerancia<sub>MFV</sub>: para el MFV utilizado es de  $\pm$ 5 W <sup>44</sup>

Si se utilizan 8 MFV

$$
P_{String} = (485 + 5) * 8 = 3920 W
$$

El inversor que se utilizará cuenta con 3 entradas MPPT, pero se optará por utilizar solo dos de ellas con una cadena por entrada de MPPT como lo indica el fabricante, colocando 8 MFV/STRING.

Ahora que se conoce el número de paneles que podemos instalar por inversor y el tamaño de las cadenas de paneles, para determinar el número total de MFV que se pueden instalar en este edificio se hizo a partir del área total disponible (290.3  $m^2$ ), y se determinó que se pueden instalar un total de 64 MFV.

Por lo que tendrán 8 String de MFV y al solo poder colocar 2 String por inversor se deberá utilizar 4 Inversores en total.

$$
P_{Total\ del\ Areglo} = 3920 * 8 = 31.36 \, \text{kWP}
$$

Para sustentar la cantidad de inversores necesarios se puede utilizar la siguiente ecuación:

# Inversores = 
$$
\frac{Potencia pico del generador}{Potencia maxima inversor en DC}
$$

$$
\# Inversores = \frac{31.36 \, kWp}{7.950 \, kW} = 3.94 \cong 4 Inversores
$$

#### Energía Mensual Producida

Para poder conocer la energía mensual que se estará produciendo se debe de multiplicar la potencia producida en el sistema por el índice de producción final mensual

*Energya mensual* = 
$$
HSP * P_{kWp} * f_{p\acute{e}r\acute{e}d\acute{e}a\acute{e}} * 30 \, (d\acute{e}as)
$$

*Energya mensual* = 
$$
5.5 \frac{\text{kWh}}{\text{kWp}} * 31.36 \text{ kWp} * 0.8 * 30
$$

#### Energía mensual = 4, 139.52  $kWh$

<sup>44</sup> Para mayor detalle consultar Anexo F con la hoja técnica del MFV

#### Cálculo de Protecciones

Para el cálculo de estas protecciones se seguirá el mismo proceso que para el edificio de Deportes y Recreación, considerando el esquema mostrado y los medios de desconexión en DC y AC.

#### **Protecciones DC y AC.**

Para los elementos FS, DSC1 y DSC2 según la Figura A.2; para este edificio la corriente que circulará por ellos será  $Isc = 12.07$  A; para FS se utilizará la ecuación (29) y para DSC1 y DSC2 se multiplicará por 2 ya que se está utilizando una Combiner box que tiene de entrada dos cadenas de MFV y una salida para la entrada de MPPT del Inversor.

$$
I_{FS}=I_{sc} \ast 1.56
$$

Donde

$$
I_{,FS} = 12.07 * 1.56 = 18.829. A.
$$

Para FS se utilizará fusible de 20 A/2P.

$$
I_{DSC\ 1,DSC\ 2} = 12.07 * 1.56 * 2 = 37.66 A.
$$

Para DSC1 y DSC2 se utilizará un medio de desconexión tipo interruptor de 40 A/2P.

Para los dispositivos DSC3 que comprenden el tramo de conductor desde la salida AC del inversor hasta el tablero industrial, se hará uso del factor de dimensionamiento de 1.25, pero esta vez para la corriente suministrada a la potencia nominal del inversor, como se muestra a continuación con la ecuación (30).

$$
I_{DSC\;3} = I_{AC} \times 1.25
$$

Donde  $I_{AC}$  se define como:

$$
I_{AC} = \frac{P_{inverseor}}{V_{AC}}
$$

$$
I_{AC} = \frac{7680 \text{ W}}{240 \text{ V}} = 32 \text{ A}.
$$

Por tanto, la corriente que los dispositivos DSC3 sustituyendo en ecuación 30:

$$
I_{DSC\,3-4} = 32 * 1.25 = 40 A
$$

Se utilizará un CB (circuit breaker) de 40 A de 2 polos.

#### Cálculo de Conductores

Para el cálculo del calibre de conductor, considerando la caída de tensión inferior a 1.5% para el lado DC, y 3% para el lado AC hasta el punto de acoplamiento, se utilizará la ecuación (32).

#### **Conductor desde el MFV al Combiner-box.**

Se calculará la caída de tensión para una distancia promedio entre Combiner box y el arreglo de paneles de 25 m (estimado) y con una sección de cable FV de 4 mm2; sustituyendo los datos en la ecuación 32.

$$
\Delta V\%_{MFV-C.B.} = \frac{2*\rho*\text{L}_{MFV-C.B.} \cdot I}{S*V} = \frac{2*0.017 \Omega*\frac{mm^2}{m}*25 \pi*18.859 \text{ A}}{10 \pi m^2*33.844 \text{ V}*8} = 0.592\%.
$$

Por lo tanto, para los conductores de MFV hasta Combiner-box. se utilizará de 10 mm2 con capacidad de corriente de 70 A.

## **Conductor del Combiner box al Inversor.**

Se calculará la caída de tensión para una distancia promedio entre Combiner box e inversores de 12 m (estimado) y con una sección de cable FV de 10 mm2; sustituyendo los datos en la ecuación 32.

$$
\Delta V\%_{C.B.-Inversion} = \frac{2*\rho*L_{C.B.-INVERSOR*I}}{s*V} = \frac{2*0.017 \Omega * \frac{mm^2}{m}*12 m*37.718 A}{10 m m^2*33.844 V*8} = 0.568\%.
$$

Por lo tanto, para los conductores del C.B hasta Inversor se utilizará de 10 mm2 con capacidad de corriente de 70 A.

# **Total de caida de tension** =  $\Delta V \%_{M F V - C.B.} + \Delta V \%_{C.B. - Inversor} = 0.592\% + 0.568\%$  $= 1.160\%$

#### **Conductor del inversor al tablero.**

La distancia del inversor al tablero es de 10 metros.

$$
S = \frac{2\left(\frac{1}{56}\right) * 10 * 40}{\left(\frac{3}{100}\right)(240)}
$$

$$
S = 1.98 \text{ mm}^2
$$

Se utilizará un conductor con calibre AWG 8 o su equivalente 8.37 mm2 con una capacidad de corriente de 50 A en 75°C; ya que la protección es de 40 A.

# Anexo C: Memoria de cálculo para el Edificio de usos múltiples, Auditórium y Edificio de Medicina

Para este último diseño se siguió el mismo proceso que en los anteriores, y como ya se mencionó anteriormente el diseño de estos edificios se separó del resto ya que su voltaje en baja tensión es de 208 V.

Para este caso se utilizará un panel de 485 W TRINA SOLAR y un Inversor Huawei de 20kW. <sup>45</sup>

## Temperatura de Trabajo del Módulo Fotovoltaico

Se seleccionó el panel solar **Trina Solar Vertex TSM-DE18M(II) Monocristalino de 485 W**, las características del MFV son las que se mostraron en la Tabla B.1

Para conocer la temperatura a la que estará expuesta la célula fotovoltaica se utilizará la ecuación (11).

Además, se considerará una temperatura ambiente máxima de 45°C y una mínima de 5°C, esto con el fin de prevenir cualquier daño en los equipos. Además, se utilizará el máximo valor de NOCT que es de 44  $\degree$ C. Al sustituir los datos en la ecuación (11) se tiene lo siguiente:

Para una temperatura de 45 °C:

$$
Tc_{max} = 45 + 1000 * \frac{(44 - 20)}{800}
$$

$$
Tc_{max} = 75 °C
$$

La temperatura mínima se registra por las noches, por lo tanto:

$$
T c_{min} = 5 + 0 * \frac{(44 - 20)}{800}
$$

$$
T c_{min} = 5 °C
$$

Por lo tanto, el rango de temperatura de la celda será como mínimo **5 °C** y un máximo de **75 °C**

<sup>45</sup> Ver Anexo F y H para ver más detalles de estos equipos

#### Potencia máxima y mínima en base a la temperatura de trabajo

Ahora determinaremos la potencia máxima y mínima a la que estará trabajando el MFV a partir de las ecuaciones (12) y (13)

Sustituyendo datos en las ecuaciones se tiene lo siguiente:

$$
Pmax_{operator} = 485 + \left(-\frac{0.36}{100} * (5 - 25)\right) * 485 = 519.9 \text{ W}
$$

$$
Pmin_{operator} = 485 + \left(-\frac{0.36}{100} * (75 - 25)\right) * 485 = 397.7 \text{ W}
$$

La potencia mínima a una temperatura de 5°C será de **397.7 W** y la potencia máxima a una temperatura de 75°C será de **519.9 W**.

#### Tensión Voc y Vmppt máximos y mínimos

A partir de los resultados de temperatura calculados anteriormente se realizará el análisis de variaciones del voltaje de circuito abierto y de voltaje de máxima potencia. Los datos utilizados para los cálculos se encuentran en la siguiente tabla.

| Platos:                                                             | Range of the Vore                                                     |
|---------------------------------------------------------------------|-----------------------------------------------------------------------|
| $\beta_{Voc} = -0.26 \%$ / °C                                       | Database:                                                             |
| $V_{oc} = 51.1 V$                                                   | \u7a = 25°C                                                           |
| $Solution:$                                                         | $V_{mp} = 42.2 V$                                                     |
| $V_{ac} = 51.1 V$                                                   | $V_{mpp} = 42.2 V$                                                    |
| $V_{mq} = 25°C$                                                     | $Solución:$                                                           |
| $Voc_{max} = (\beta * (Tc_{min} - Ta) + 1) * V_{oc}$                | $Vmp_{max} = (\gamma_{mp} * (Tc_{min} - Ta) + 1) * V_{mp}$            |
| $Voc_{max} = \left(-\frac{0.26}{100} * (5 - 25) + 1\right) * 51.1$  | $Vmp_{max} = \left(-\frac{0.36}{100} * (5 - 25) + 1\right) * 42.4$    |
| $Voc_{min} = (\beta * (Tc_{max} - Ta) + 1) * V_{oc}$                | $Vmp_{min} = (\gamma_{mp} * (Tc_{max} - Ta) + 1) * V_{mp}$            |
| $Voc_{min} = \left(-\frac{0.26}{100} * (75 - 25) + 1\right) * 51.1$ | $Vmp_{min} = \left(\gamma_{mp} * (Tc_{max} - Ta) + 1\right) * V_{mp}$ |
| $Voc_{min} = 44.46 V$                                               | $Vmp_{min} = 34.77 V$                                                 |

*Tabla C.1 Cálculos para determinar Voc y Vmp mínimo y máximo. Resto de Edificios*

# Corriente Isc mínima y máxima

Ahora se calculará el rango de corriente de cortocircuito:

| Rango de Isc                                                        |  |  |
|---------------------------------------------------------------------|--|--|
| Datos:                                                              |  |  |
| $\alpha_{Isc} = 0.04 \frac{\%}{\circ \sigma}$                       |  |  |
| $I_{sc} = 12.07 \text{ A}$                                          |  |  |
| $Ta = 25^{\circ}C$                                                  |  |  |
|                                                                     |  |  |
| Solución:                                                           |  |  |
| $Isc_{min} = (\alpha_{Isc} * (Tc_{min} - Ta) + 1) * I_{sc}$         |  |  |
| $Isc_{min} = \left(\frac{0.04}{100} * (5 - 25) + 1\right) * 12.07$  |  |  |
| $Isc_{min} = 11.97 A$                                               |  |  |
|                                                                     |  |  |
| $Isc_{max} = (\alpha_{Isc} * (Tc_{max} - Ta) + 1) * I_{sc}$ (7)     |  |  |
| $Isc_{max} = \left(\frac{0.04}{100} * (75 - 25) + 1\right) * 12.07$ |  |  |
| $Isc_{max} = 12.31 A$                                               |  |  |
|                                                                     |  |  |

*Tabla C.2 Cálculos para determinar Isc mínima y máxima. Resto de Edificios*

# Cálculo del número de MFV por String

Utilizando los datos obtenidos en el paso anterior ahora se procede a encontrar el rango de MFV en el string.

A partir de la Hoja Técnica<sup>46</sup> del Inversor que se utilizará que es *un Huawei SUN2000*, se obtuvieron los siguientes datos:

| <b>Parámetro</b>                       | <b>Valor</b> |
|----------------------------------------|--------------|
| <b>Max. Potencia FV</b>                | 30,000 W     |
| <b>Ventana MPP</b>                     | 200-750 V    |
| V máximo                               | 750 V DC     |
| V Start                                | 200V         |
| <b>Seguidores MPPT/String por MPPT</b> | 8/4          |
| Máx. Corriente de operación por MPPT   | 26A          |
| Máxima ISC por MPPT                    | 40 A         |
| Potencia AC de salida                  | 20,000 W AC  |

*Tabla C.3 Características del Inversor Huawei SUN2000*

Al sustituir los valores en las ecuaciones (20), (21), (22) y (23) se obtienen los resultados mostrados en la siguiente tabla:

<sup>46</sup> La Hoja Técnica del MFV se encuentra en el Anexo H.

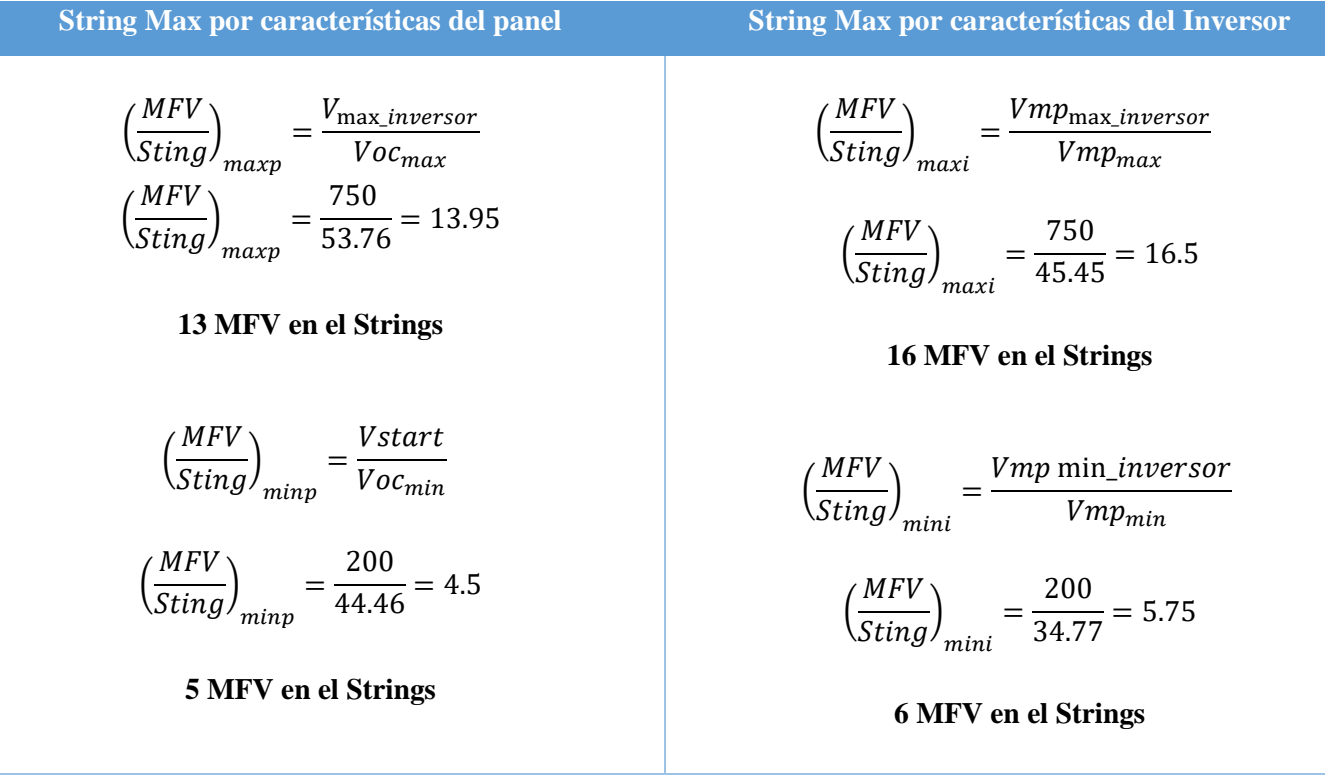

*Tabla C.4 Cálculos para determinar la cantidad de MFV por String. Resto de Edificios*

A partir de los cálculos realizados en la tabla anterior, se conoce que el número de MFV por String que debemos utilizar esta entre el intervalo de **6 MFV como mínimo y 13 MFV como máximo por Strings**, para que el inversor trabaje en su punto óptimo.

## Cálculo de MFV por Inversor y Número de String por Inversor

Una vez que se conoce rango de MFV por String que se pueden colocar se debe de determinar la cantidad MFV que se pueden instalar en el Inversor y el número de String permitidos, paras así no exceder la potencia la corriente de cortocircuito del inversor. Los datos que se utilizarán son los siguientes:

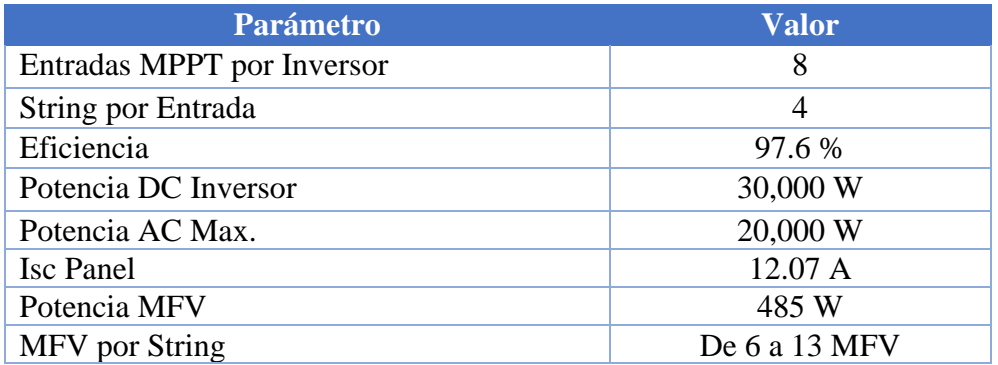

*Tabla C.5 Datos para determinar los MFV por Inversor. Resto de Edificios*

Primero se calculará el máximo número de MFV por Inversor:

$$
\#MFV/INVERSOR = \frac{30,000 W}{485 W} = 60 Modulo por Inversor
$$

Luego se determina el número de String por Inversor:

$$
\frac{STRING}{INVESOR} = \frac{\#MFV/INVERSOR}{\#MFV/STRING}
$$

$$
\frac{\#STRING/INVESOR}{\#STRING/INVESOR} = \frac{60}{12} = 5 String por Inversion
$$

**NOTA:** Los cálculos anteriores son válidos para el edificio de medicina, auditórium y edificio de usos múltiples.

La potencia que se generará en cada uno depende del área disponible, a continuación, se detalla la potencia que se tendrá y la energía mensual producida.

## Potencia por String Edificios de Medicina

$$
P_{String} = (P_{MFV} + Tolerancia_{MFV}) * # MFV
$$

Donde:

Tolerancia<sub>MFV</sub>: para el MFV utilizado es de  $\pm$ 5 W<sup>47</sup>

Si se utilizan 8 MFV

$$
P_{String} = (485 + 5) * 12 = 5.88 \text{ kW} \text{p}
$$

El inversor que se utilizará cuenta con 4 entradas MPPT, cada una de ellas con 2 entradas de DC, en base a los cálculos anteriores se determinó que solo se utilizarán 5 entradas de DC, con cadenas 12 MFV/STRING.

Ahora que se conoce el número de paneles que podemos instalar por inversor y el tamaño de las cadenas de paneles, para determinar el número total de MFV que se pueden instalar en este edificio se hizo a partir del área total disponible (1405.88  $m^2$ ), y se determinó que se pueden instalar un total de 180 MFV.

Por lo que tendrán 15 String de MFV y al solo poder colocar 5 String por inversor se deberá utilizar 3 Inversores en total.

<sup>47</sup> Para mayor detalle consultar Anexo F con la hoja técnica del MFV

Por lo que la potencia total que se genera en el edificio será la multiplicación de la potencia por string por el número total de string en el edificio

$$
P_{Total\ del\ Arreglo} = 5.88 \text{ kWp} * 15 = 88.2 \text{ kWp}
$$

Para sustentar la cantidad de inversores necesarios se puede utilizar la siguiente ecuación:

$$
\# Inversores = \frac{Potencia pico del generador}{Potencia maxima inversor en DC}
$$

$$
\# Inversores = \frac{88.8 \, kWp}{30 \, kW} = 2.94 \cong \textbf{3 Inversores}
$$

#### Energía Mensual Producida Edificio de Medicina

Para poder conocer la energía mensual que se estará produciendo se debe de multiplicar la potencia producida en el sistema por el índice de producción final mensual

Energía mensual = 
$$
HSP * P_{kWp} * f_{p\acute{e}rdi das} * 30 \text{ (días)}
$$
  
Energía mensual =  $5.5 \frac{\text{kWh}}{\text{kWp}} * 88.8 \text{ kWh} * 0.8 * 30$ 

#### Energía mensual =  $11,721.6$  kWh

#### Cálculo de Protecciones Edificio de Medicina

Para el cálculo de estas protecciones se seguirá el mismo proceso que para el edificio de Deportes y Recreación, considerando el esquema mostrado y los medios de desconexión en DC y AC.

#### **Protecciones DC y AC.**

Para los elementos FS, DSC1 y DSC2 según la Figura A.2; para este edificio la corriente que circulará por ellos será  $Isc = 12.07$  A; para FS se utilizará la ecuación (29) y para DSC1 y DSC2 se multiplicará por 2 ya que se está utilizando una Combiner box que tiene de entrada dos cadenas de MFV y una salida para la entrada de MPPT del Inversor.

$$
I_{FS}=I_{sc} \times 1.56
$$

Donde

$$
I_{,FS} = 12.07 * 1.56 = 18.829. A.
$$

Para FS se utilizará fusible de 20 A/2P.

$$
I_{DSC\ 1,DSC\ 2} = 12.07 * 1.56 * 2 = 37.66 A.
$$

Para DSC1 y DSC2 se utilizará un medio de desconexión tipo interruptor de 40 A/2P.

Para los dispositivos DSC3 que comprenden el tramo de conductor desde la salida AC del inversor hasta el tablero industrial, se hará uso del factor de dimensionamiento de 1.25, pero esta vez para la corriente suministrada a la potencia nominal del inversor, como se muestra a continuación con la ecuación (30).

$$
I_{DSC\;3} = I_{AC} \times 1.25
$$

Donde  $I_{AC}$  se define como:

$$
I_{AC} = \frac{P_{inverseor}}{V_{AC}}
$$

$$
I_{AC} = \frac{20,000 \, W}{\sqrt{3} * 208 \, V} = 55.51 \, A.
$$

Por tanto, la corriente que los dispositivos DSC3 sustituyendo en ecuación 30:

$$
I_{DSC\ 3-4} = 55.51\ A * 1.25 = 69.39\ A
$$

Se utilizará un CB (circuit breaker) de 70 A de 2 polos.

#### Cálculo de Conductores Edificio de Medicina

Para el cálculo del calibre de conductor, considerando la caída de tensión inferior a 1.5% para el lado DC, y 3% para el lado AC hasta el punto de acoplamiento, se utilizará la ecuación (33)

#### **Conductor desde el MFV al combiner-box.**

Se calculará la caída de tensión para una distancia promedio entre Combiner box y el arreglo de paneles de 40 m (estimado) y con una sección de cable FV de 16 mm2; sustituyendo los datos en la ecuación 32.

$$
\Delta V\%_{M FV-C.B.} = \frac{2 * \rho * L_{M FV-C.B.} * I}{S * V} = \frac{2 * 0.017 \Omega * \frac{mm^2}{m} * 60 m * 18.859 A}{16 \, mm^2 * 33.844 V * 12} = 0.592\%.
$$

Por lo tanto, para los conductores de MFV hasta Combiner-box. se utilizará de 16 mm2 con capacidad de corriente de 94 A.

## **Conductor del Combiner box al Inversor.**

Se calculará la caída de tensión para una distancia promedio entre Combiner box e inversores de 35 m (estimado) y con una sección de cable FV de 16 mm2; sustituyendo los datos en la ecuación 32.

$$
\Delta V\%_{C.B.-Inversor} = \frac{2 * \rho * L_{C.B.-INVERSOR}*I}{S * V} = \frac{2 * 0.017 \Omega * \frac{mm^2}{m} * 35 m * 37.718 A}{16 \, mm^2 * 33.844 V * 12} = 0.691\%.
$$

Por lo tanto, para los conductores del C.B hasta Inversor se utilizará de 16 mm2 con capacidad de corriente de 94 A.

# Total de caida de tension =  $\Delta V \%_{MFV-C.B.} + \Delta V \%_{C.B.-Inverse} = 0.592\% + 0.691\%$  $= 1.283\%$

#### **Conductor del inversor al tablero.**

La distancia del inversor al tablero es de 10 metros.

$$
S = \frac{\sqrt{3} \left(\frac{1}{56}\right) * 10 * 69.39}{\left(\frac{3}{100}\right) (240)}
$$

$$
S = 2.98 \text{ mm}^2
$$

Se utilizará un conductor con calibre AWG 4 o su equivalente 21.2 mm2 con una capacidad de corriente de 85 A en 75°C; ya que la protección es de 70 A.

Potencia por String Edificio de Usos Múltiples

$$
P_{String} = (P_{MFV} + Tolerancia_{MFV}) * # MFV
$$

Donde:

Tolerancia<sub>MFV</sub>: para el MFV utilizado es de  $\pm$ 5 W <sup>48</sup>

Si se utilizan 8 MFV

$$
P_{String} = (485 + 5) * 12 = 5.880 \text{ kW}
$$

<sup>48</sup> Para mayor detalle consultar Anexo F con la hoja técnica del MFV

Ahora que se conoce el número de paneles que podemos instalar por inversor y el tamaño de las cadenas de paneles, para determinar el número total de MFV que se pueden instalar en este edificio se hizo a partir del área total disponible (909.78  $m<sup>2</sup>$ ), y se determinó que se pueden instalar un total de 120 MFV.

Por lo que tendrán 10 String de MFV y al solo poder colocar 5 String por inversor se deberá utilizar 2 Inversores en total.

Por lo que la potencia total que se genera en el edificio será la multiplicación de la potencia por string por el número total de string en el edificio

$$
P_{Total\ del\ Areglo} = 5.880 \text{ kWp} * 10 = 58.8 \text{ kWp}
$$

Para sustentar la cantidad de inversores necesarios se puede utilizar la siguiente ecuación:

# Inversores = 
$$
\frac{Potencia pico del generador}{Potencia maxima inversor en DC}
$$

$$
\# Inversores = \frac{58.8 \, kWp}{30 \, kW} = 1.96 \cong 2 \, Inversores
$$

Energía Mensual Producida Edificio de Usos Múltiples

Para poder conocer la energía mensual que se estará produciendo se debe de multiplicar la potencia producida en el sistema por el índice de producción final mensual

*Energya mensual* = 
$$
HSP * P_{kWp} * f_{p\acute{e}r\acute{a}l\acute{a}as} * 30 \, (dias)
$$

*Energya mensual* = 
$$
5.5 \frac{\text{kWh}}{\text{kWh}} \times 58.8 \text{ kWh} \times 0.8 \times 30
$$

#### Energía mensual = 7,761.6 kWh

#### Cálculo de Protecciones Edificio de Usos Múltiples

Para el cálculo de estas protecciones se seguirá el mismo proceso que para el edificio de Deportes y Recreación, considerando el esquema mostrado y los medios de desconexión en DC y AC.

#### **Protecciones DC y AC.**

Para los elementos FS, DSC1 y DSC2 según la Figura A.2; para este edificio la corriente que circulará por ellos será  $Isc = 12.07$  A; para FS se utilizará la ecuación (29) y para DSC1 y DSC2 se multiplicará por 2 ya que se está utilizando una Combiner box que tiene de entrada dos cadenas de MFV y una salida para la entrada de MPPT del Inversor.

$$
I_{FS}=I_{sc} \times 1.56
$$

Donde

$$
I_{,FS} = 12.07 * 1.56 = 18.829. A.
$$

Para FS se utilizará fusible de 20 A/2P.

$$
I_{DSC\ 1,DSC\ 2} = 12.07 * 1.56 * 2 = 37.66 A.
$$

Para DSC1 y DSC2 se utilizará un medio de desconexión tipo interruptor de 40 A/2P.

Para los dispositivos DSC3 que comprenden el tramo de conductor desde la salida AC del inversor hasta el tablero industrial, se hará uso del factor de dimensionamiento de 1.25, pero esta vez para la corriente suministrada a la potencia nominal del inversor, como se muestra a continuación con la ecuación (30).

$$
I_{DSC\,3} = I_{AC} \times 1.25
$$

Donde  $I_{AC}$  se define como:

$$
I_{AC} = \frac{P_{inverseor}}{V_{AC}}
$$

$$
I_{AC} = \frac{20,000 \ W}{\sqrt{3} * 208 \ V} = 55.51 \ A.
$$

Por tanto, la corriente que los dispositivos DSC3 sustituyendo en ecuación 30:

$$
I_{DSC\ 3-4} = 55.51\ A * 1.25 = 69.39\ A
$$

Se utilizará un CB (circuit breaker) de 70 A de 2 polos.

#### Cálculo de Conductores Edificio de Usos Múltiples

Para el cálculo del calibre de conductor, considerando la caída de tensión inferior a 1.5% para el lado DC, y 3% para el lado AC hasta el punto de acoplamiento, se utilizará la ecuación (33)

Se calculará la caída de tensión para una distancia promedio entre Combiner box y el arreglo de paneles de 15 m (estimado) y con una sección de cable FV de 10 mm2; sustituyendo los datos en la ecuación 32.

$$
\Delta V\%_{MFV-C.B.} = \frac{2*\rho * L_{MFV-C.B.} * I}{S*V} = \frac{2*0.017 \Omega * \frac{mm^2}{m} * 15 m * 18.859 A}{10 m m^2 * 33.844 V * 12} = 0.237\%.
$$

Por lo tanto, para los conductores de MFV hasta Combiner-box. se utilizará de 10 mm2 con capacidad de corriente de 70 A.

#### **Conductor del Combiner box al Inversor.**

Se calculará la caída de tensión para una distancia promedio entre Combiner box e inversores de 35 m (estimado) y con una sección de cable FV de 16 mm2; sustituyendo los datos en la ecuación 32.

$$
\Delta V\%_{C.B.-Inversion} = \frac{2*\rho*L_{C.B.-INVERSOR*I}}{s*V} = \frac{2*0.017 \Omega * \frac{mm^2}{m}*35 m*37.718 A}{16 mm^2 * 33.844 V*12} = 0.691\%.
$$

Por lo tanto, para los conductores del C.B hasta Inversor se utilizará de 16 mm2 con capacidad de corriente de 94 A.

**Total de caida de tension** =  $\Delta V\%_{MFV-C.B.} + \Delta V\%_{C.B.-Inverse} = 0.237\% + 0.691\%$  $= 0.928%$ 

#### **Conductor del inversor al tablero.**

La distancia del inversor al tablero es de 10 metros.

$$
S = \frac{\sqrt{3} \left(\frac{1}{56}\right) * 10 * 69.39}{\left(\frac{3}{100}\right) (240)}
$$

$$
S = 2.98 \text{ mm}^2
$$

Se utilizará un conductor con calibre AWG 4 o su equivalente 21.2 mm2 con una capacidad de corriente de 85 A en 75°C; ya que la protección es de 70 A.

Potencia por String Auditórium

$$
P_{String} = (P_{MFV} + Tolerancia_{MFV}) * # MFV
$$

Donde:

Tolerancia<sub>MFV</sub>: para el MFV utilizado es de  $\pm$ 5 W<sup>49</sup>

Si se utilizan 8 MFV

$$
P_{String} = (485 + 5) * 12 = 5,880 Wp
$$

El inversor que se utilizará cuenta con 4 entradas MPPT, cada una de ellas con 2 entradas de DC, en base a los cálculos anteriores se determinó que solo se utilizarán 5 entradas de DC, con cadenas 12 MFV/STRING.

<sup>49</sup> Para mayor detalle consultar Anexo F con la hoja técnica del MFV

Ahora que se conoce el número de paneles que podemos instalar por inversor y el tamaño de las cadenas de paneles, para determinar el número total de MFV que se pueden instalar en este edificio se hizo a partir del área total disponible  $(254.4 \, m^2)$ , y se determinó que se pueden instalar un total de 60 MFV.

Por lo que tendrán 5 String de MFV y al solo poder colocar 5 String por inversor se deberá utilizar 1 Inversores en total.

Por lo que la potencia total que se genera en el edificio será la multiplicación de la potencia por string por el número total de string en el edificio

 $P_{Total\ del\ Area} = 5.880 \text{ kWp} * 5 = 29.4 \text{ kW}p$ 

Para sustentar la cantidad de inversores necesarios se puede utilizar la siguiente ecuación:

# Inversores = 
$$
\frac{Potencia pico del generador}{Potencia maxima inversor en DC}
$$

$$
\# Inversores = \frac{29.4 \, kWp}{30 \, kW} = 0.98 \approx 1 \, Inversores
$$

#### Energía Mensual Producida Auditórium

Para poder conocer la energía mensual que se estará produciendo se debe de multiplicar la potencia producida en el sistema por el índice de producción final mensual.

Energía mensual = 
$$
HSP * P_{kWp} * f_{p\acute{e}rdidas} * 30 \text{ (días)}
$$
  
Energía mensual =  $5.5 \frac{\text{kWh}}{\text{kWp}} * 29.4 \text{ kWp} * 0.8 * 30$ 

#### $Energ$ ía mensual = 3880.8 kWh

# Cálculo de Protecciones Auditórium **Protecciones DC y AC.**

Para los elementos FS, DSC1 y DSC2 según la Figura A.2; para este edificio la corriente que circulará por ellos será  $Isc = 12.07$  A; para FS se utilizará la ecuación (29) y para DSC1 y DSC2 se multiplicará por 2 ya que se está utilizando una Combiner box que tiene de entrada dos cadenas de MFV y una salida para la entrada de MPPT del Inversor.

$$
I_{FS} = I_{sc} \times 1.56
$$

Donde

$$
I_{,FS} = 12.07 * 1.56 = 18.829. A.
$$

Para FS se utilizará fusible de 20 A/2P.

$$
I_{DSC\ 1,DSC\ 2} = 12.07 * 1.56 * 2 = 37.66 A.
$$

Para DSC1 y DSC2 se utilizará un medio de desconexión tipo interruptor de 40 A/2P.

Para los dispositivos DSC3 que comprenden el tramo de conductor desde la salida AC del inversor hasta el tablero industrial, se hará uso del factor de dimensionamiento de 1.25, pero esta vez para la corriente suministrada a la potencia nominal del inversor, como se muestra a continuación con la ecuación (30).

$$
I_{DSC\;3} = I_{AC} \times 1.25
$$

Donde  $I_{AC}$  se define como:

$$
I_{AC} = \frac{P_{inverseor}}{V_{AC}}
$$

$$
I_{AC} = \frac{20,000 \, W}{\sqrt{3} * 208 \, V} = 55.51 \, A.
$$

Por tanto, la corriente que los dispositivos DSC3 sustituyendo en ecuación 30:

$$
I_{DSC\ 3-4} = 55.51\ A * 1.25 = 69.39\ A
$$

Se utilizará un CB (circuit breaker) de 70 A de 2 polos.

#### Cálculo de Conductores Auditórium

Para el cálculo del calibre de conductor, considerando la caída de tensión inferior a 1.5% para el lado DC, y 3% para el lado AC hasta el punto de acoplamiento, se utilizará la ecuación (33)

Se calculará la caída de tensión para una distancia promedio entre Combiner box y el arreglo de paneles de 35 m (estimado) y con una sección de cable FV de 10 mm2; sustituyendo los datos en la ecuación 32.

$$
\Delta V\%_{MFV-C.B.} = \frac{2*\rho*L_{MFV-C.B.}*I}{s*V} = \frac{2*0.017 \Omega * \frac{mm^2}{m}*35 m*18.859 A}{10 m m^2*33.844 V*12} = 0.553\%.
$$

Por lo tanto, para los conductores de MFV hasta Combiner-box. se utilizará de 10 mm2 con capacidad de corriente de 70 A.

#### **Conductor del Combiner box al Inversor.**

Se calculará la caída de tensión para una distancia promedio entre Combiner box e inversores de 12 m (estimado) y con una sección de cable FV de 10 mm2; sustituyendo los datos en la ecuación 32.

$$
\Delta V\%_{C.B.-Inversion} = \frac{2 * \rho * L_{C.B.-INVERSOR*I}}{S * V} = \frac{2 * 0.017 \Omega * \frac{mm^2}{m} * 12 m * 37.718 A}{10 m m^2 * 33.844 V * 12} = 0.379\%.
$$

Por lo tanto, para los conductores del C.B hasta Inversor se utilizará de 10 mm2 con capacidad de corriente de 70 A.

**Total de caida de tension** =  $\Delta V\%_{MFV-C.B.} + \Delta V\%_{C.B.-Inverse} = 0.553\% + 0.379\%$  $= 0.932\%$ 

#### **Conductor del inversor al tablero.**

La distancia del inversor al tablero es de 10 metros.

$$
S = \frac{\sqrt{3}(\frac{1}{56}) * 10 * 69.39}{(\frac{3}{100})(240)}
$$

$$
S = 2.98 \text{ mm}^2
$$

Se utilizará un conductor con calibre AWG 4 o su equivalente 21.2 mm2 con una capacidad de corriente de 85 A en 75°C; ya que la protección es de 70 A.

# Anexo D: Hoja Técnica del MFV GCL-M6/72H 385 W

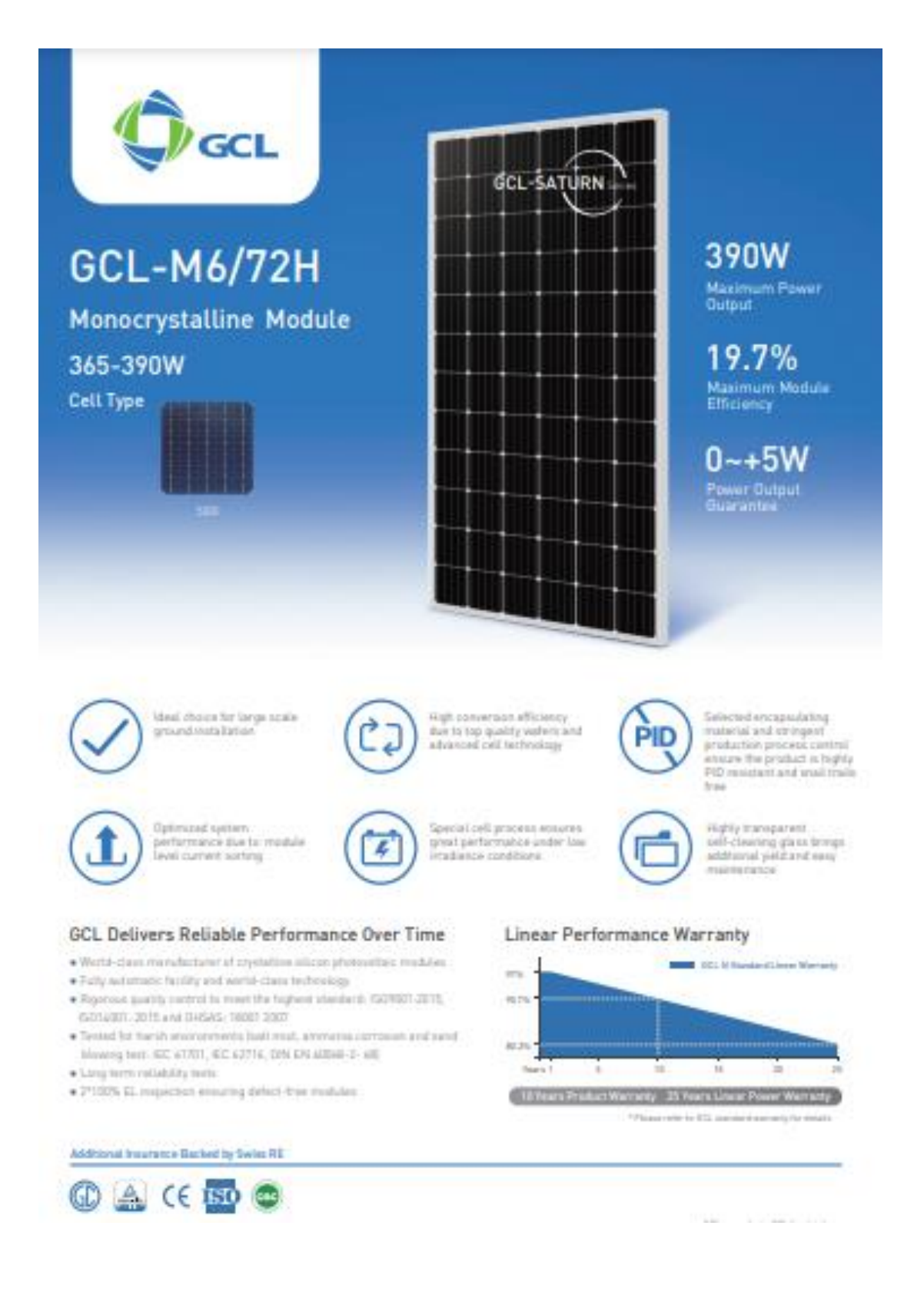

## Electrical Specification (STC\*)

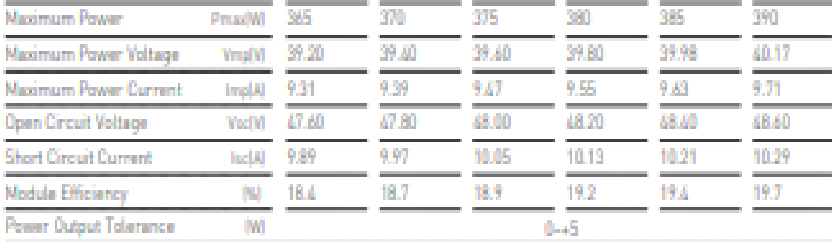

\* Irradiance 1000W/ml, Module Temperature 25°C, Air Mass 1.5

#### Electrical Specification (NOCT\*)

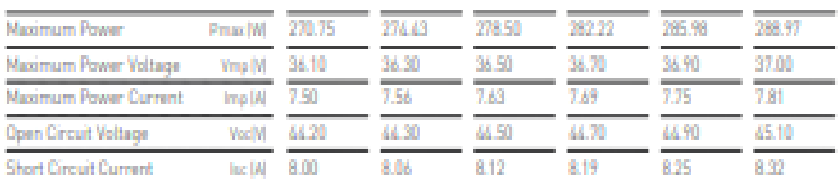

\* Irradiance 800W/mF, Ambient Temperature 20°C, Wind Speed Tm/s

## **Mechanical Data**

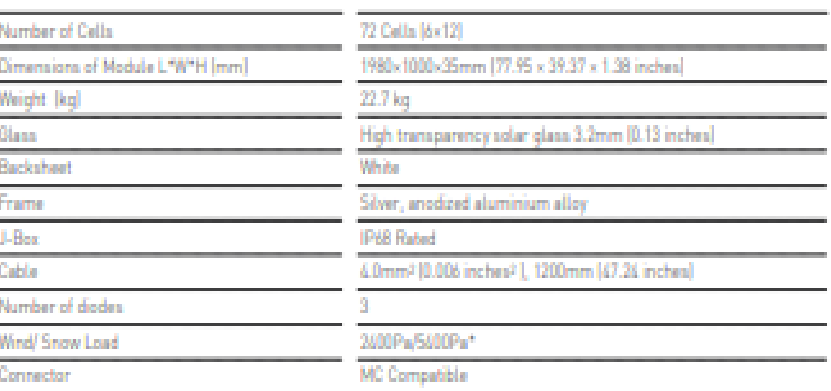

\* For more details please check the installation manual of GCLSI

# **Temperature Ratings**

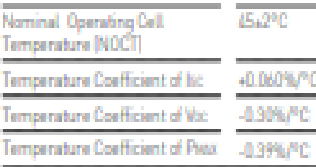

# **Packaging Configuration**

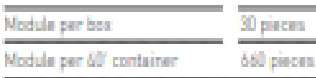

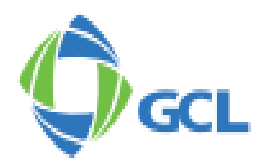

# **Maximum Ratings**

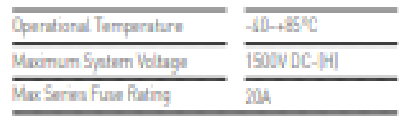

#### Optional

Connector:

Original MCL

Contact Us for More Information

#### **Module Dimension**

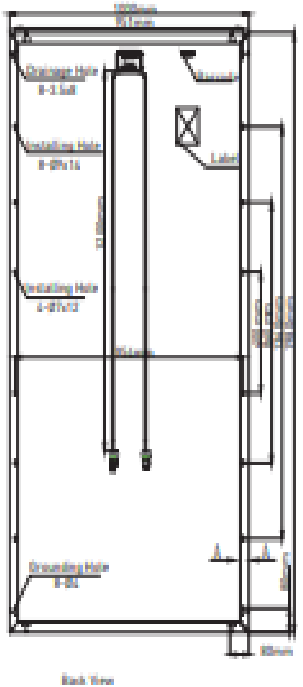

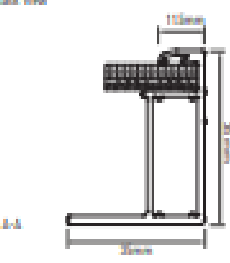

U-I Curve at Different Temperature (370W)

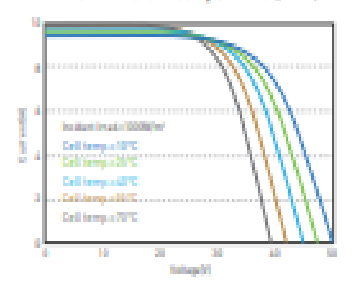

#### U-I/P-U Curve at Different Irradiation (370W)

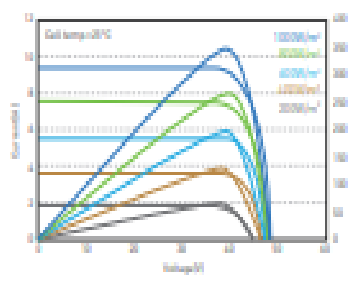

# Anexo E: Hoja Técnica del Inversor Sunny Boy 3.0-US

# SUNNY BOY 3.0-US / 3.8-US / 5.0-US / 6.0-US / 7.0-US / 7.7-US

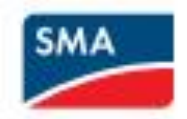

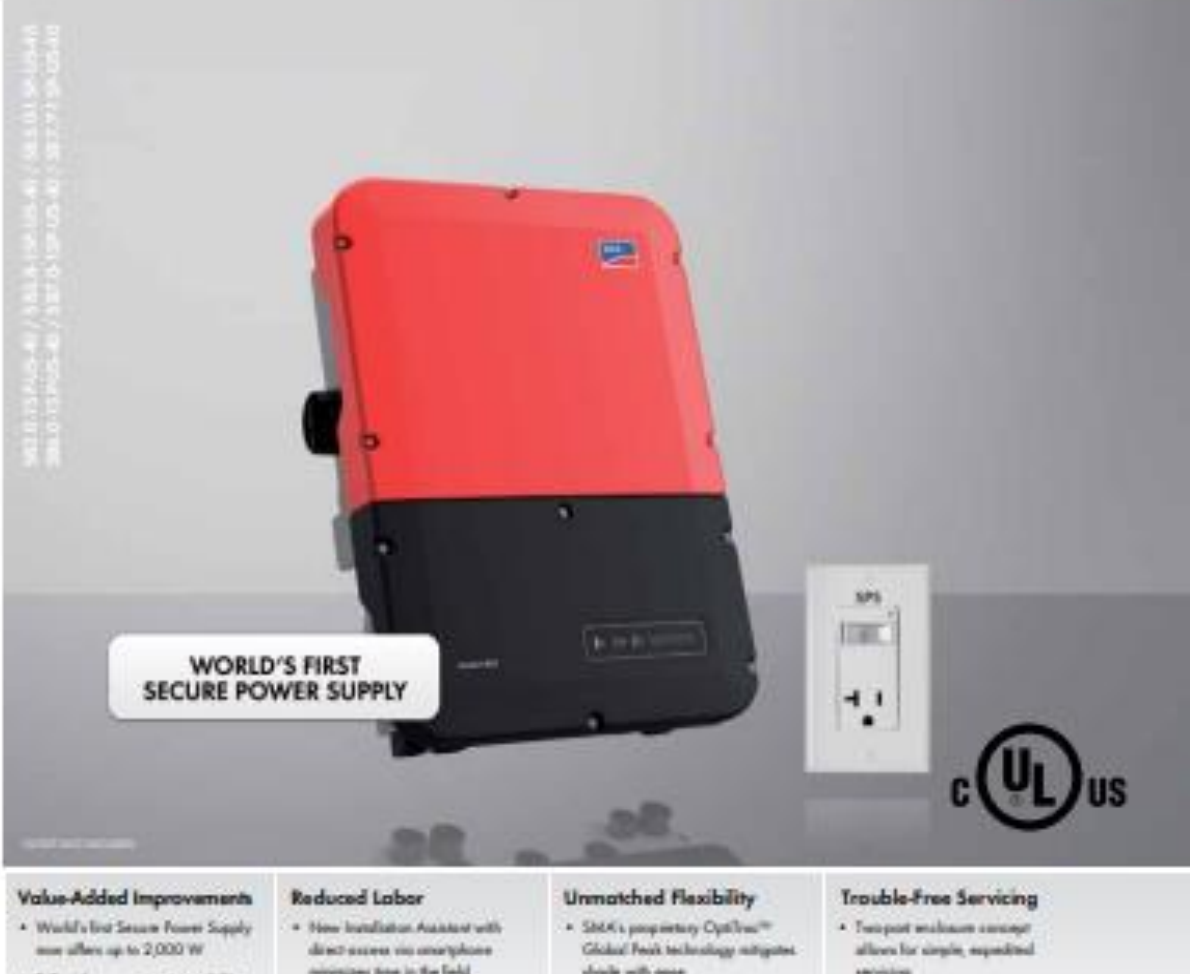

- · Full grid comagnitiest capabilities ensure a utility compliant salution for any market
- minimum new in the field
- · Integrated discovered simplifies aquipment studing and speeds installation
- should with some - Multiple independent MPFs
- prosessodate handouls of stringing possibilities
- servicing
- + Erinmund AFCI technology reduces **Tobe tripping while improving** amounting in read area.

# **SUNNY BOY** 3.0-US / 3.8-US / 5.0-US / 6.0-US / 7.0-US / 7.7-US

Reduce costs across your enfire residential business model

The residential PV market is changing rapidly, and we understand that your battom line matters more than ever. That's why we've designed a superior residental solution that will help you decrease casts throughout all stages of your business aperations. The Sunny Bay 3.0-US/3.8-US/5.0-US/6.0-US/7.0-US/7.7-US join the SMA lineup of field-proven salar technology backed by the world's #1 service team, along with a wealth of improvements. Simple design, improved stocking and ordering, value driven sales support and streamlined installation are just some of the ways that SMA is working to help your business operate more efficiently. dann a ...

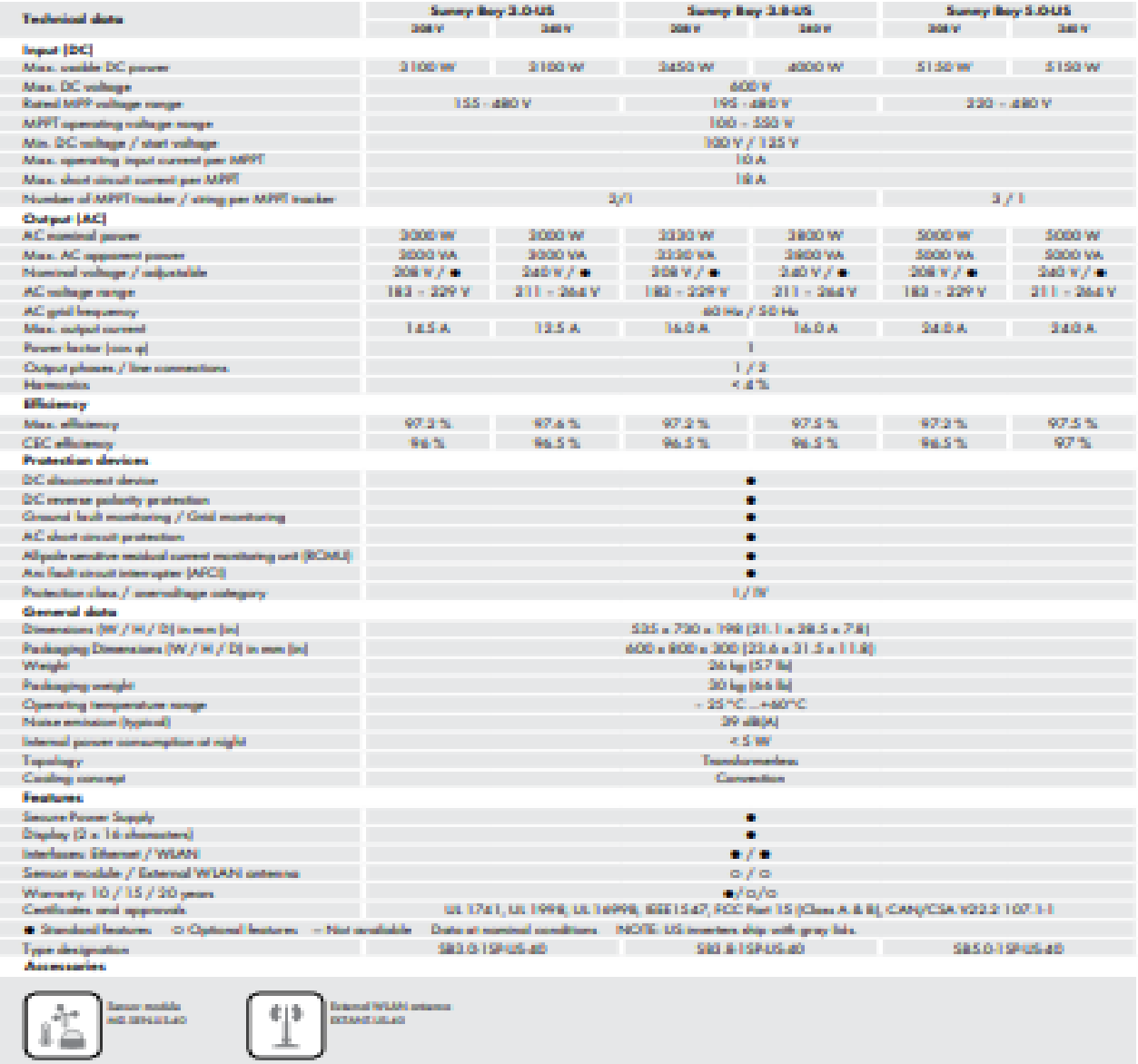

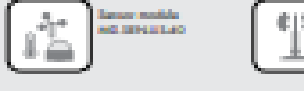

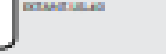

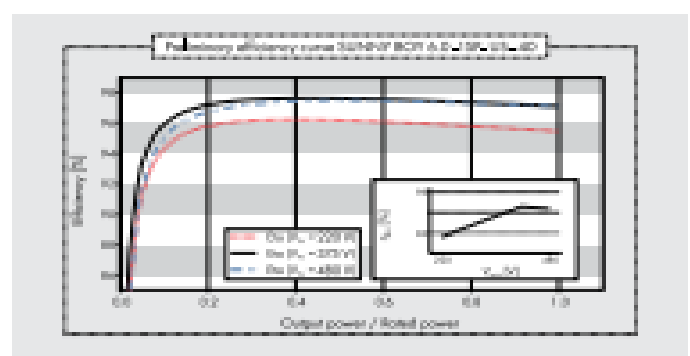

#### Mono Multi Solutions THE **Tex BACKSHEET MONOCRYSTALLINE MODULE** 500W+ PRODUCTS **POWER RANGE** TSM-DE1BM(III) 480-505W MAXIMUM POWER OUTPUT **High customer value** . Lower LCOE (Levelized Cost Of Energy), reduced BOS (Balance Of System) cost. 21.1% shorter payback time . Lower guaranteed first year and annual degradation **MAXIMUM EFFICIENCY** . Designed for compatibility with existing mainstream system components · Higher return on Investment High power up to 505W  $~1 - 5$ . Large area cells based on 210mm silicon wafers and 1/3-cut cell technology . Up to 21.1% module efficiency with high density interconnect technology POSITIVE POWER TOLERANCE . Multi-busbar technology for better light trapping effect, lower series resistance and improved current collection Fourthed in 1997, Trins Solar is the world's leading total solar<br>deviation procedure for solar invergy. With boost gross over a level of<br>the gross of the global, Trins Solar is detected in the procedure and<br>channel the gl **High reliability** . Minimized micro-cracks with innovative non-destructive cutting technology . Ensured PID resistance through cell process and module material control . Resistant to harsh environments such as salt, ammonia, sand, high temperature and high humidity areas. . Mechanical performance up to 5400 Pa positive load and 2400 Pa negative load distributors and other partners in driving smart<br>energy together. High energy yield . Excellent IAM (Incident Angle Modifier) and low irradiation performance, Comprehensive Products and System Certificates validated by 3rd party certifications IEC61215/IEC61790/IEC61701/IEC62716 . The unique design provides optimized energy production under inter-row ISO 0001: Quality Management System<br>ISO 14001: Environmental Management System shading conditions . Lower temperature coefficient (-0,36%) and operating temperature (5014064; Greenhouse Gales Emissions Verificate ISO45001: Occupational Health and Safety Management System Trina Solar's VERTEX Backsheet Performance Warranty △ **SILL** PY ZYDLE 90 84.8% Trinasolar  $\frac{1}{10}$  $1\%$ 20  $25$

# Anexo F: Hoja Técnica del MFV Trina Solar Vertex 485 W

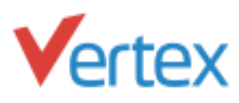

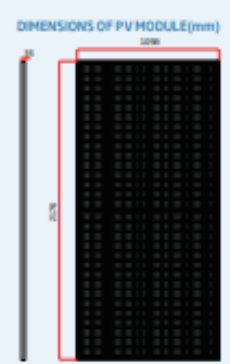

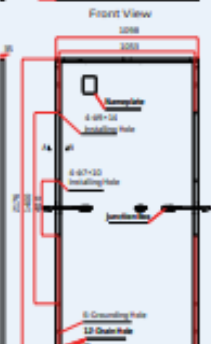

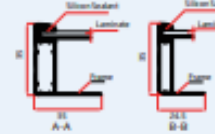

I-V CURVES OF PV MODULE(490 W)

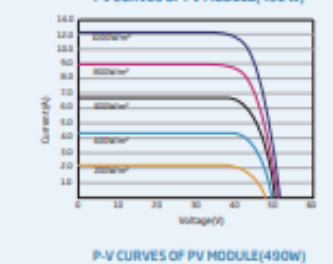

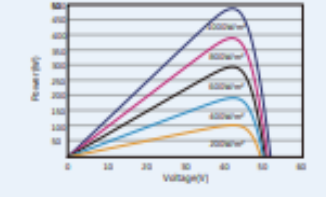

#### **BACKSHEET MONOCRYSTALLINE MODULE**

#### ELECTRICAL DATA (STC)

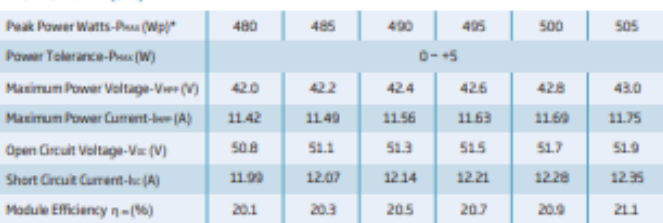

STC tradiance 1000m/m<sup>3</sup>, Cell Temperature 25°C, At Mass AM1.5.<br>"Measuring tolerance: a 3%.

#### ELECTRICAL DATA (NMOT)

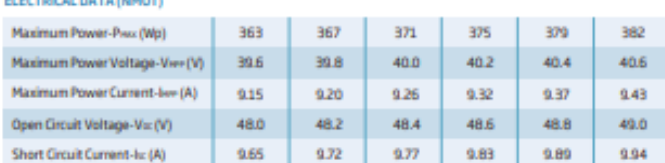

MMOT: Irradiance at 900 M/m<sup>3</sup>, Ambient Temperature 20°C, Mind Speed Lm/s.

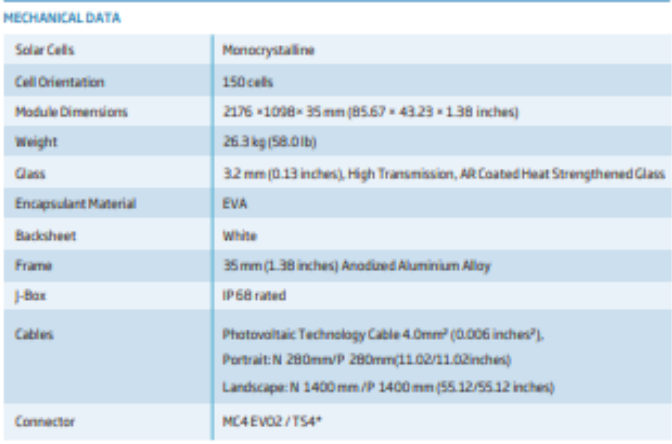

\*Please refer to regional datasheet for specified connector.

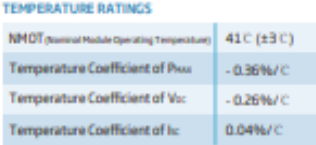

(Do not connect Fuse in Combiner Box with two or more strings in parally

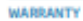

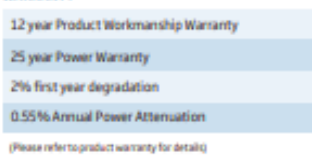

#### **MAXIMUMRATINGS**

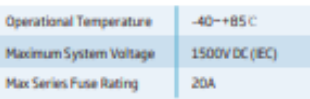

#### PACKAGING CONFIGUREATION

- Modules per box: 30 pieces
- Modules per 40' container: 600 pieces
# Anexo G: Hoja Técnica del Inversor Sunny Boy 7.7-US

# SUNNY BOY 3000TL-US / 3800TL-US / 4000TL-US / 5000TL-US / 6000TL-US / 7000TL-US / 7700TL-US

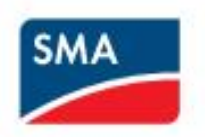

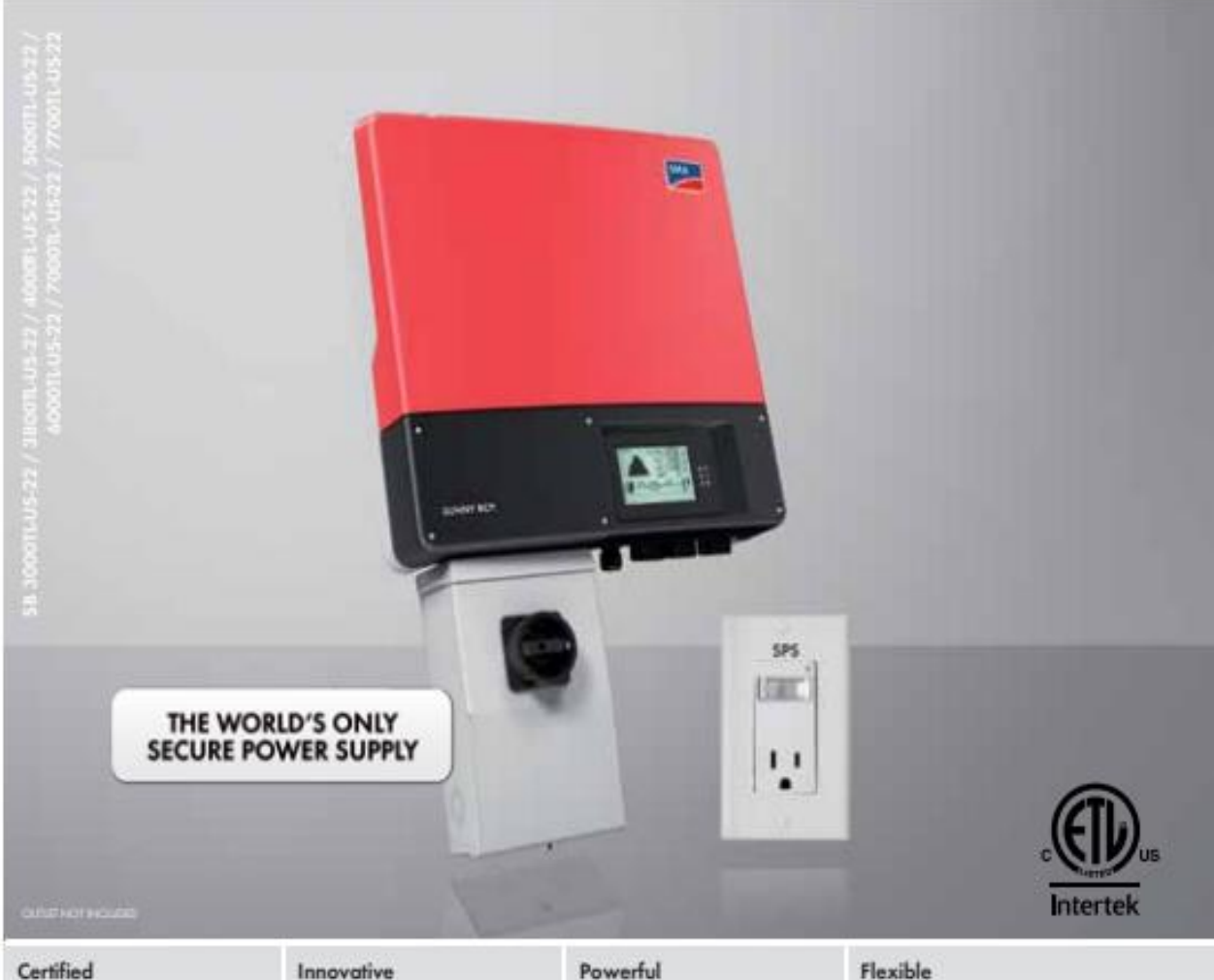

- . UL 1741 and 16998 compliant
- . Integrated AFCI meets the requirements of NEC 2011 690.11

- · Secure Power Supply provides daytime power during grid outoges
- 
- \* 97.6% maximum efficiency · Wide input voltage range
- · Shade management with OptTrac
- Global Peak MPP tracking

- · Two MPP trackers provide
- numerous design options · Extended operating
- temperature range

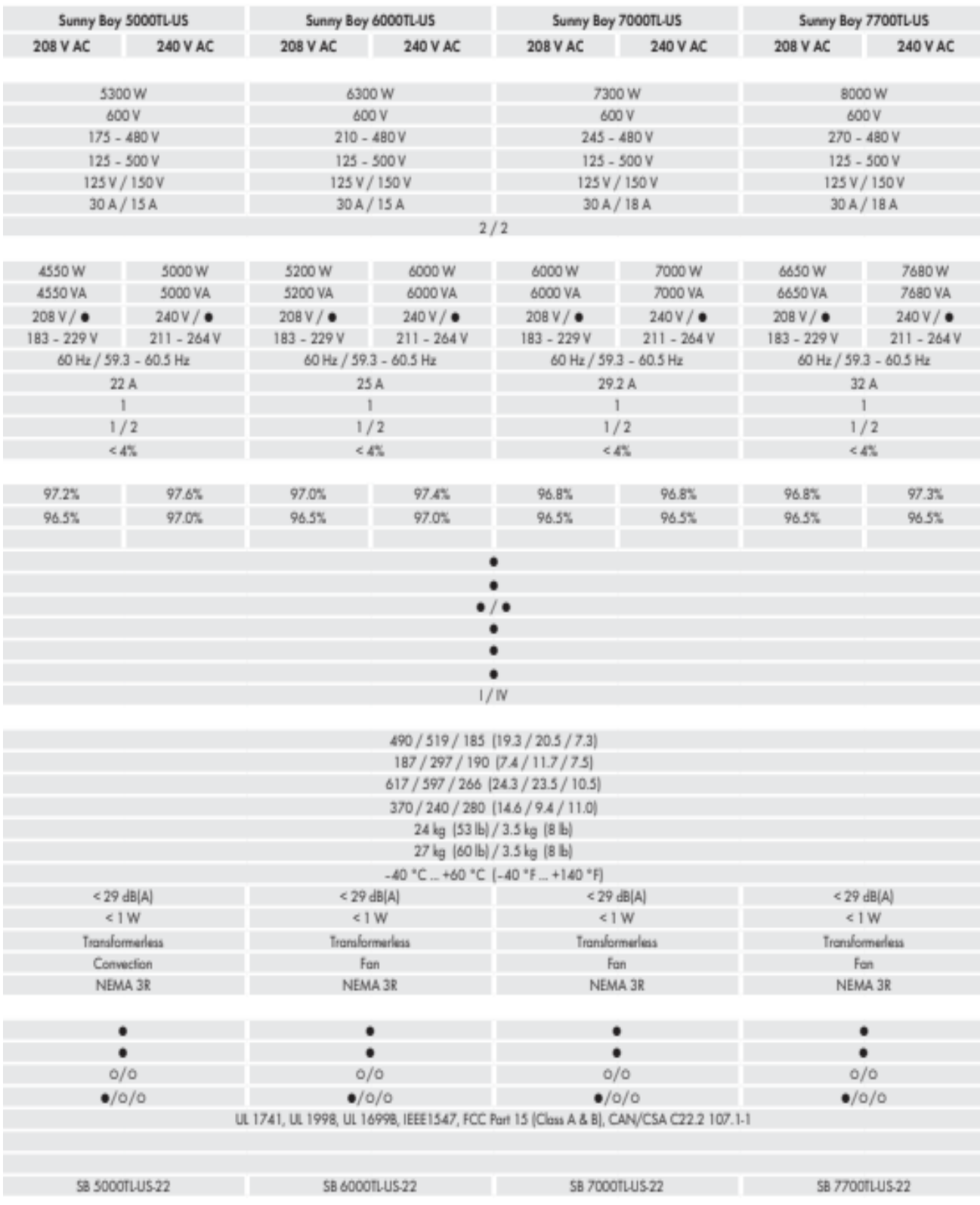

# Anexo H: Hoja Técnica del Inversor Huawei SUN2000-20KTL-M3

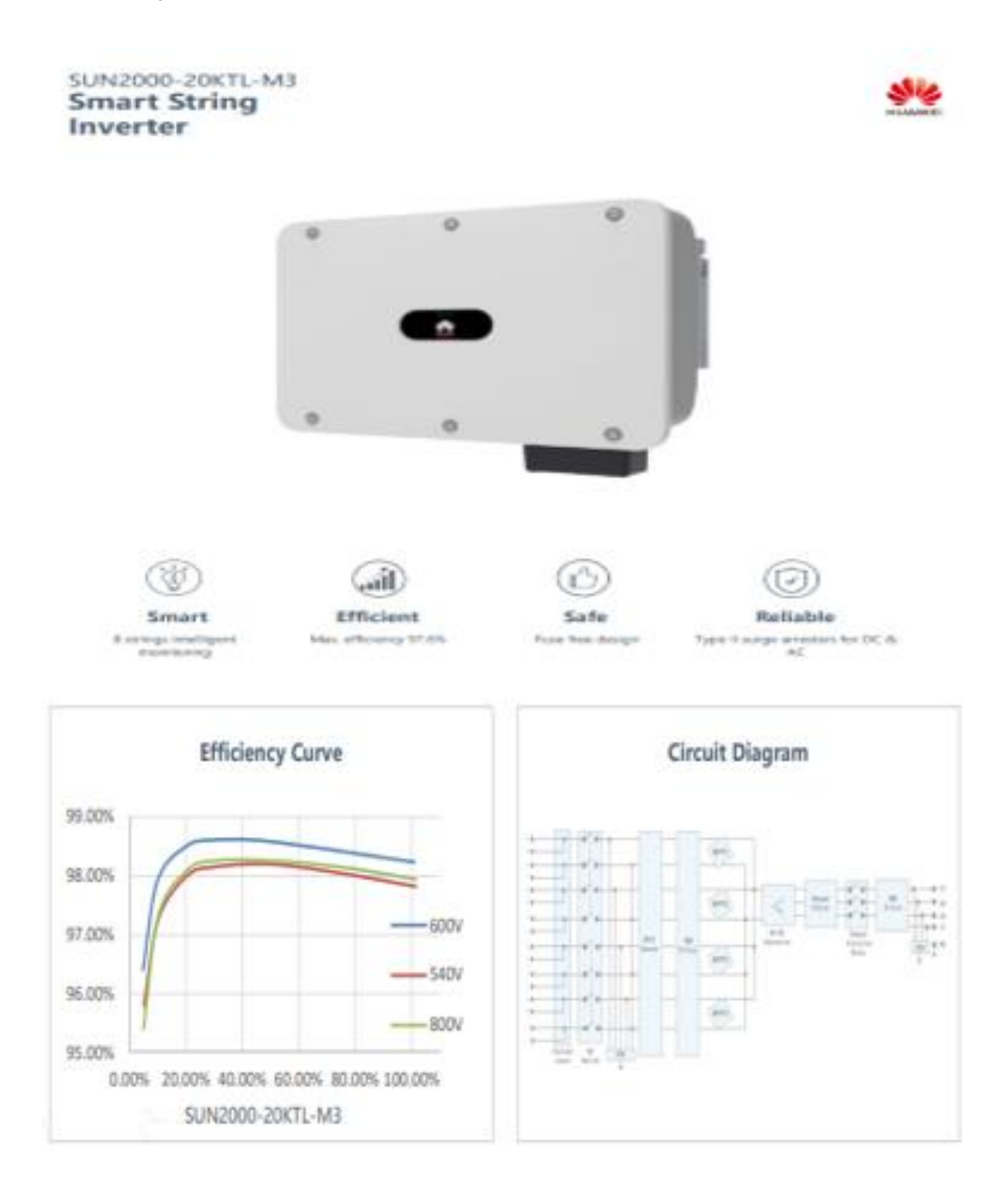

# **Technical Specification**

### **SUN2000-20KTL-M3**

 $\sim$   $\sim$   $\sim$ 

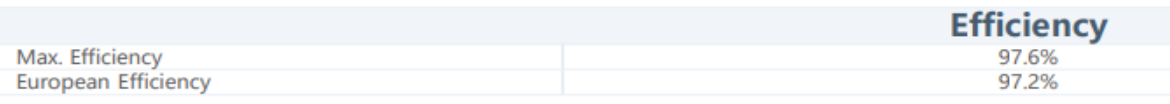

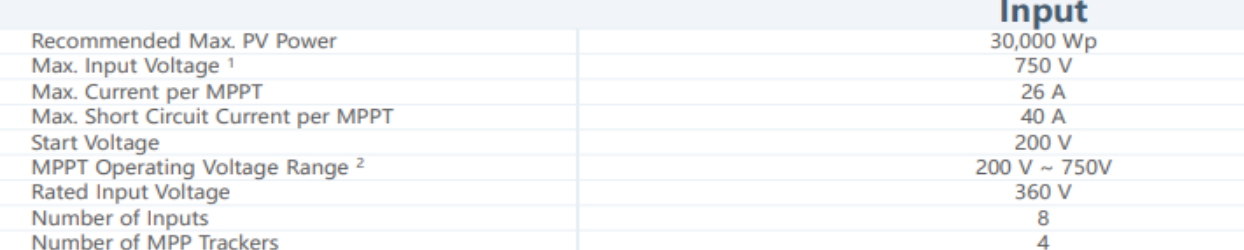

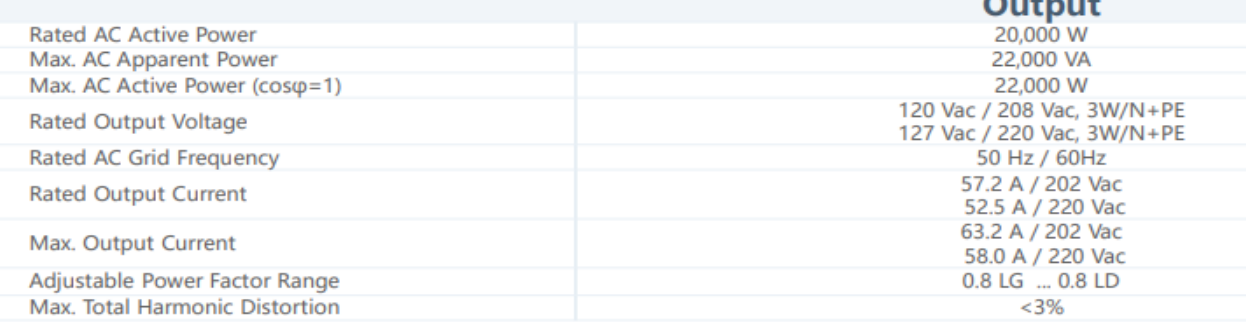

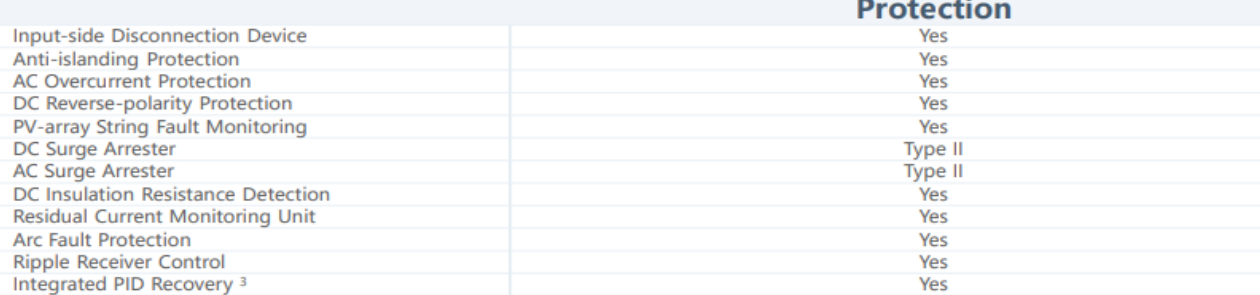

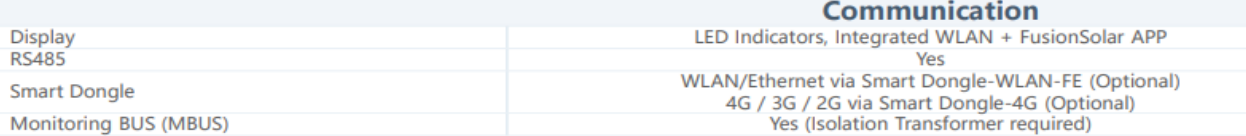

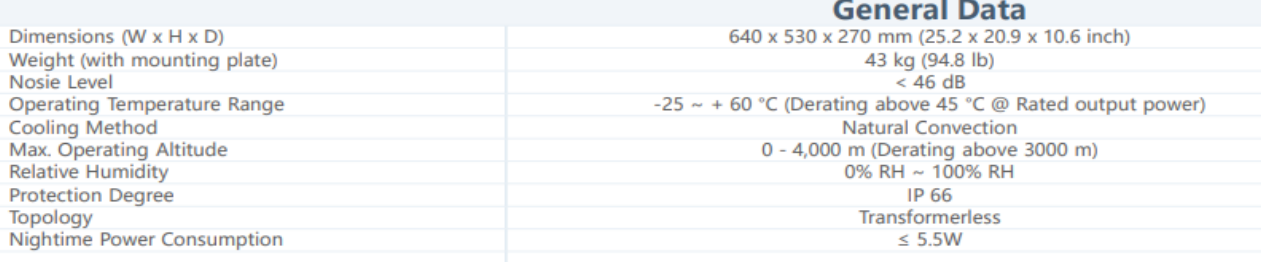

# Anexo I: Facturas de energía Eléctrica de cada medidor

### **Medidor N°1**

Consumo Promedio = 41,867 kWh

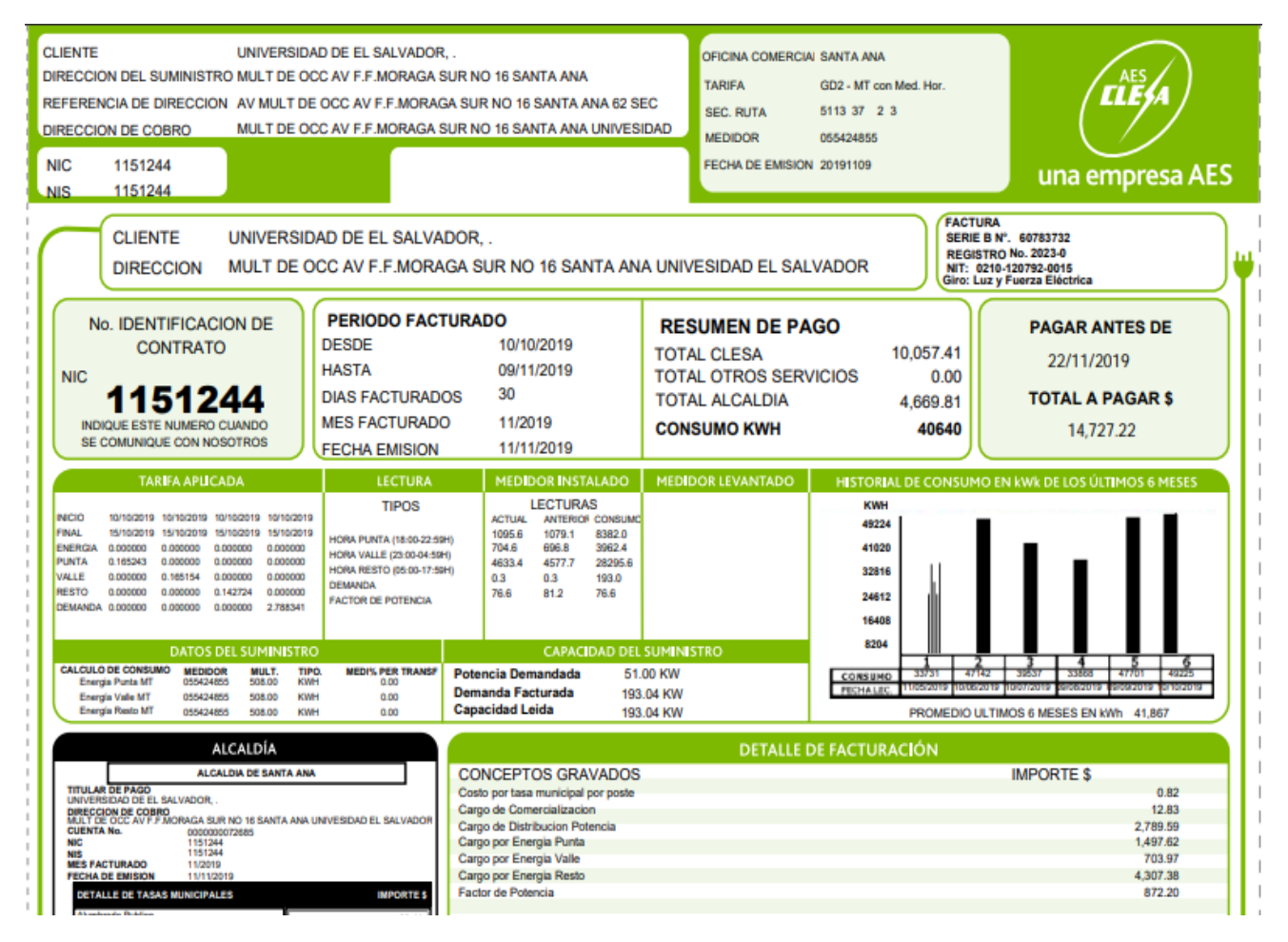

# **Medidor N°2**

# Consumo Promedio = 2,500 kWh

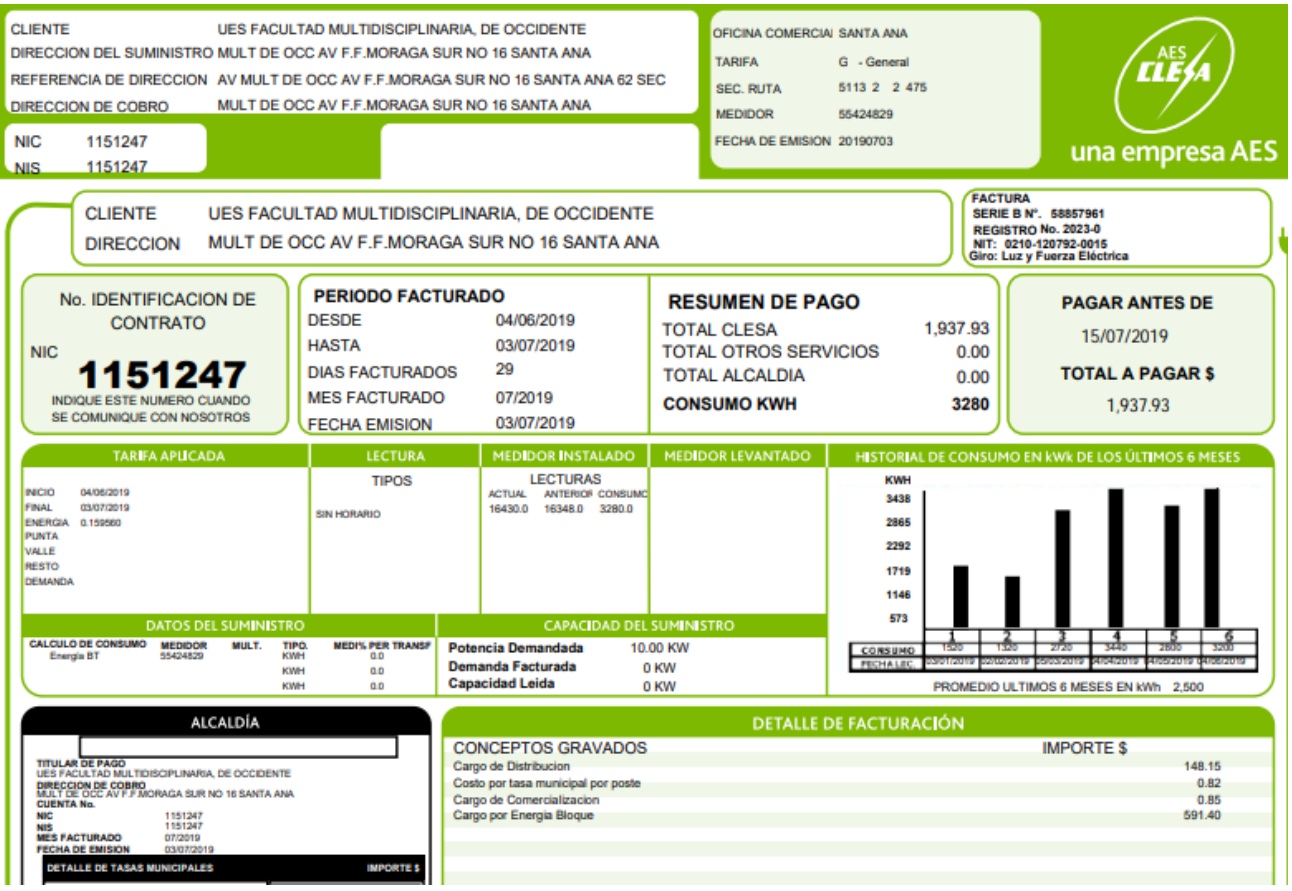

# **Medidor N°3**

## Consumo Promedio = 449 kWh

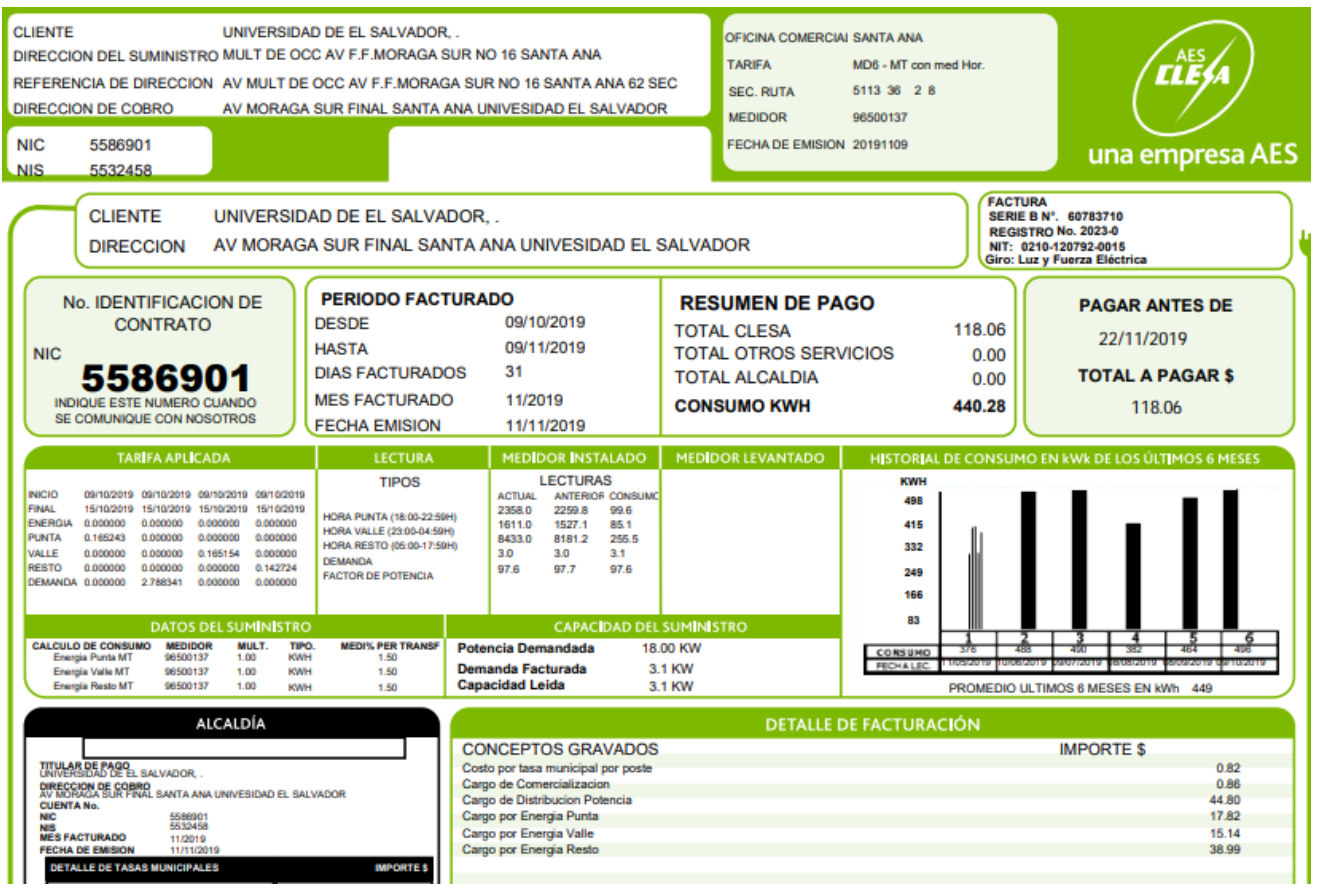

# Anexo J: Checklist de los edificios a utilizar

A continuación, se muestran los datos recopilados en cada uno de los edificios que utilizarán

#### Checklist Edificio de Deportes y Recreación **DATOS NECESARIOS PARA DISEÑO FOTOVOLTAICO**

Nombre del Lugar: **Área de Techos #1 Edificio de Deportes y Recreación**

Ubicación: **Santa Ana**, **Final Avenida Fray Felipe de Jesús Moraga Sur**

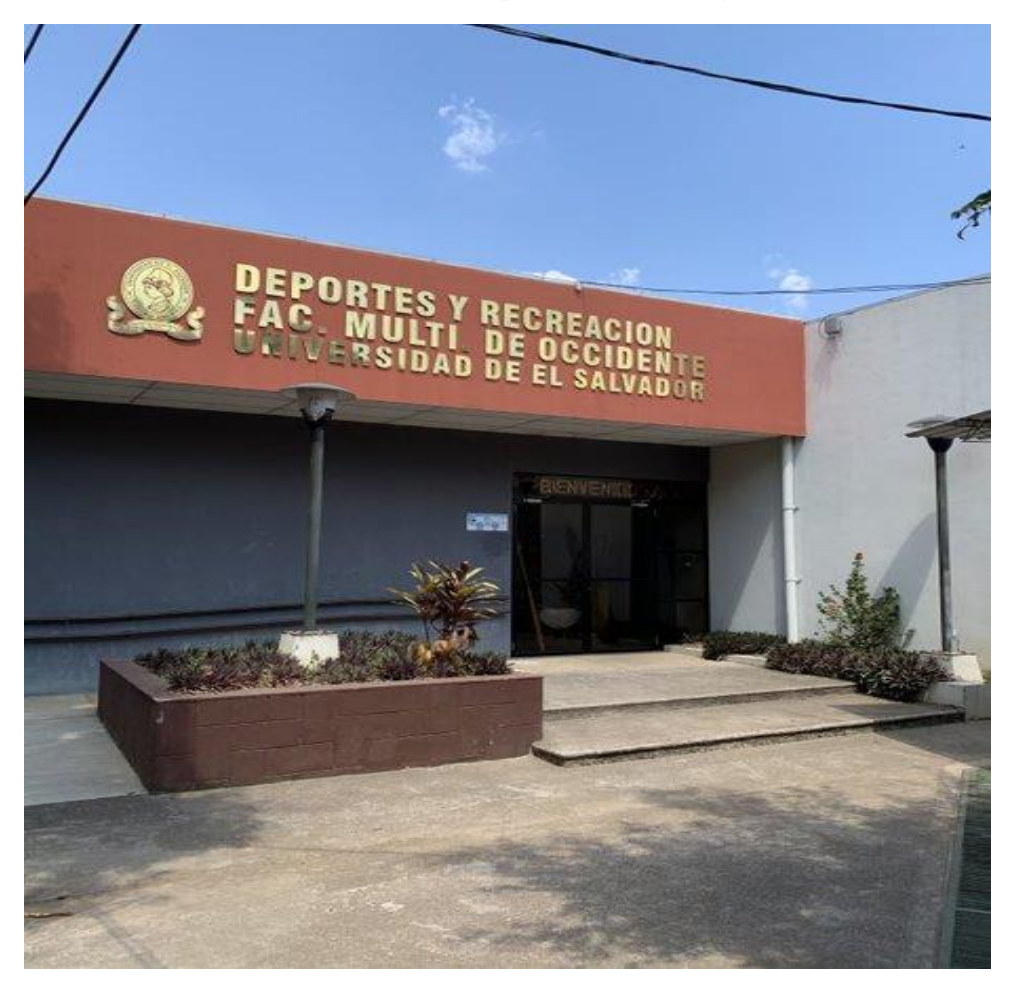

*Figura J.1 Edificio de Deportes y Recreación* 

#### **AREAS Y UBICACIONES**

En la siguiente figura se observa el edificio de deportes visto desde planta, el cual cuenta con un área disponible de **154**  , esta área disponible se muestra en la figura 3.

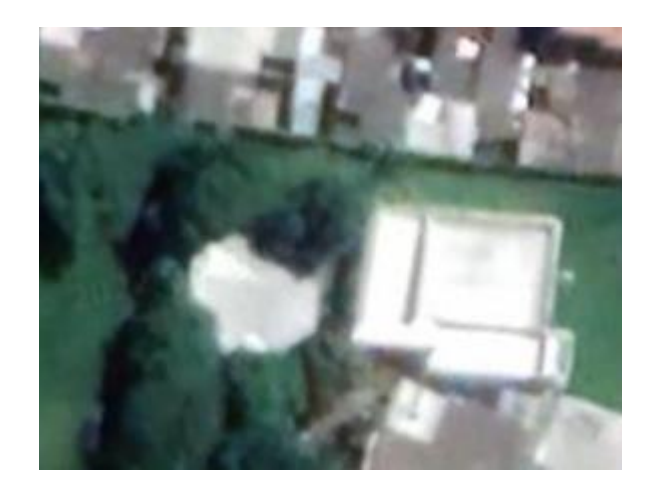

*Figura J.2 Vista de Planta del Edificio de Deportes y Recreación* 

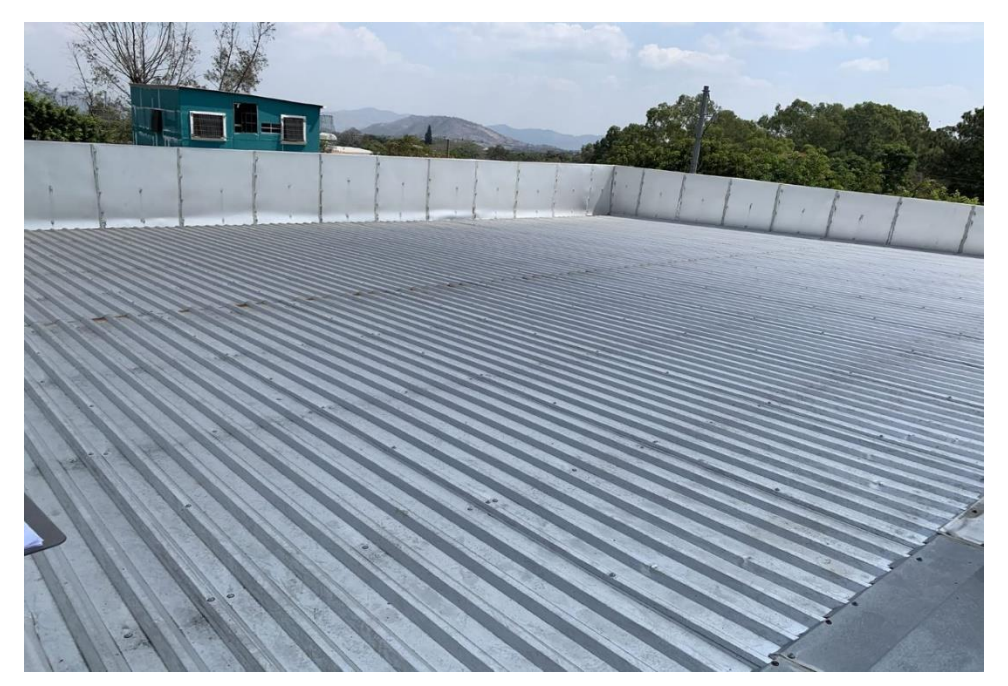

*Figura J.3 Área disponible sobre el techo del edificio de Deportes*

Coordenadas: **13° 58´ 9" N 89° 34´ 25" O**

Altura de techo: **6.63 m**

Tipo de cubierta**: El techo cuenta con una cubierta de lámina Zinc**

Tipo de estructura de soporte del techo: **Polín y Macomber**

Orientación de techo: **3°**

Distancia de recorrido de cable fotovoltaico de ubicación de paneles hacia cuarto de inversores o tablero de inversores: **35 m**

Distancia de tablero principal hacia ubicación de inversor o tablero de inversores: **2 m** Distancia de área red de tierra hacia inversor: **3 m** Distancia de área red de tierra hacia paneles: **17 m** FOTOGRAFÍAS

• **Cuarto de inversores**

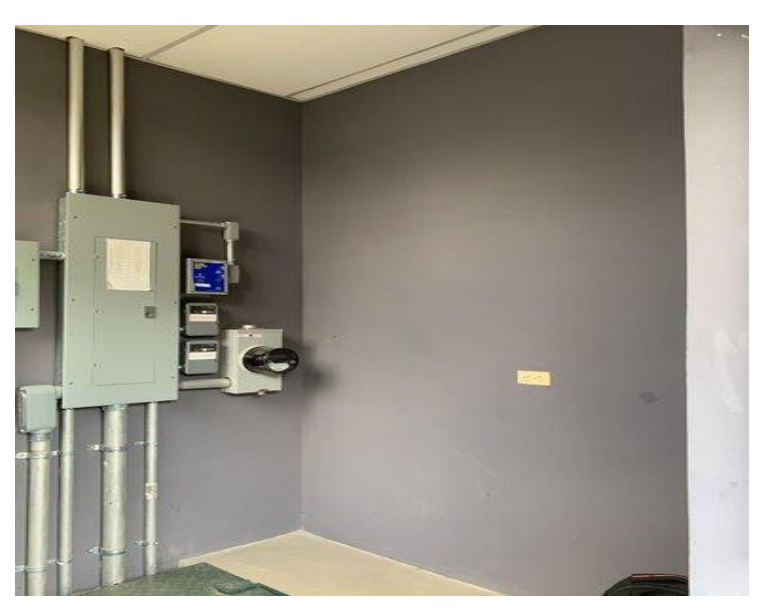

*Figura J.4 Cuarto de Inversores Edificio de Deportes*

• **Fotografía de TG**

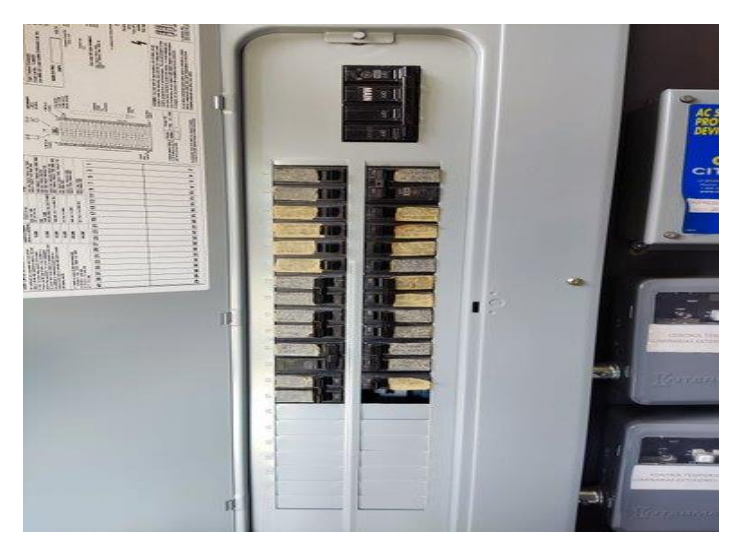

*Figura J.5 Tablero General Edificio de Deportes*

## • **Subestación.**

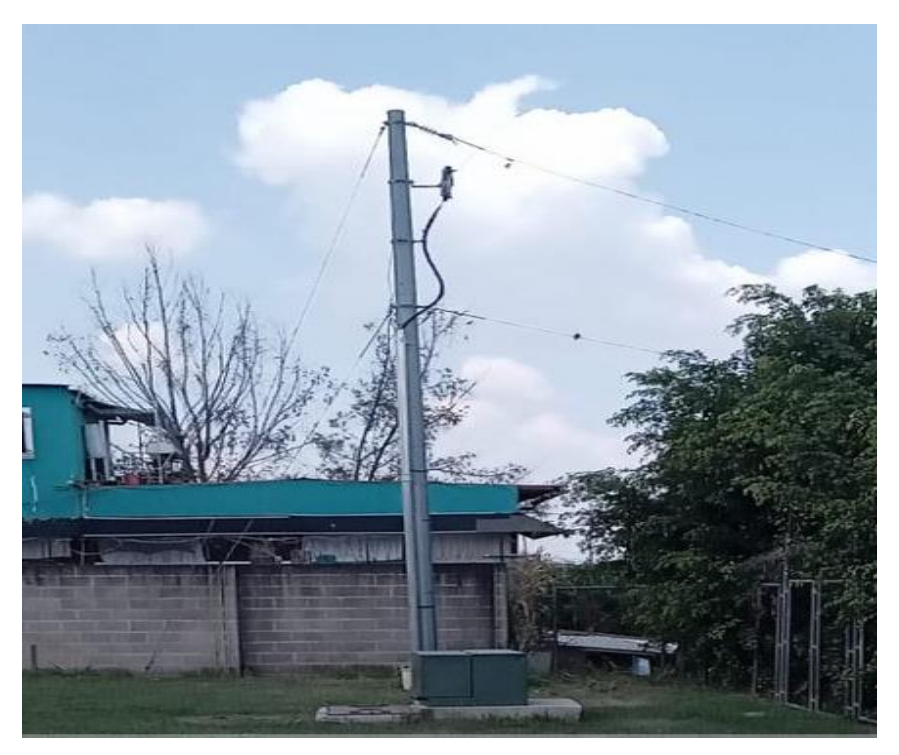

*Figura J.6 Subestación que alimenta al Edificio de Deportes*

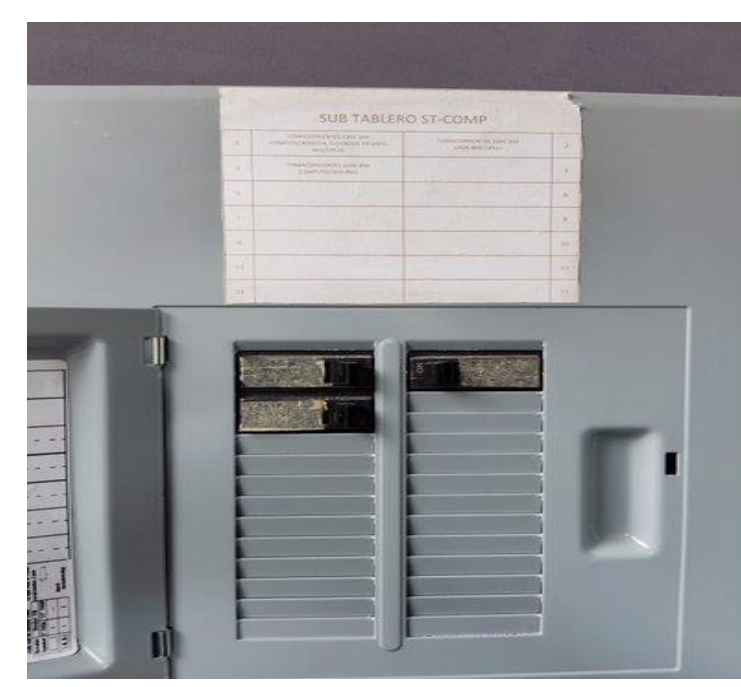

• **Subtablero**

*Figura J.7 Subtablero edificio de deportes y recreación* 

#### **PARAMETROS ELECTRICO**

Configuración de subestación: **Monofásico**  Voltaje de subestación o red: **120/ 240 V** Capacidad de subestación: **37.5 kVA** Planta de emergencia: **NO** Capacidad del Main Principal del tablero principal: **225 A 2p**  Calibre Cable subestación hacia main principal: **#4/0** Existe espacio en tablero Principal: **Si, se cuenta con 12 espacios de 1 polo** Hay algún sub-tablero a donde sea factible conectarse **Si, Tiene 23 espacios vacíos de 1 polo** Cuál es la capacidad del cable que alimenta al Subtablero: **50 A #8**

#### Checklist Edificio de Usos Múltiples **DATOS NECESARIOS PARA DISEÑO FOTOVOLTAICO**

Nombre del Lugar: **Área de Techos #2 Edificio de Usos Múltiples**

Ubicación: **Santa Ana**, **Final Avenida Fray Felipe de Jesús Moraga Sur**

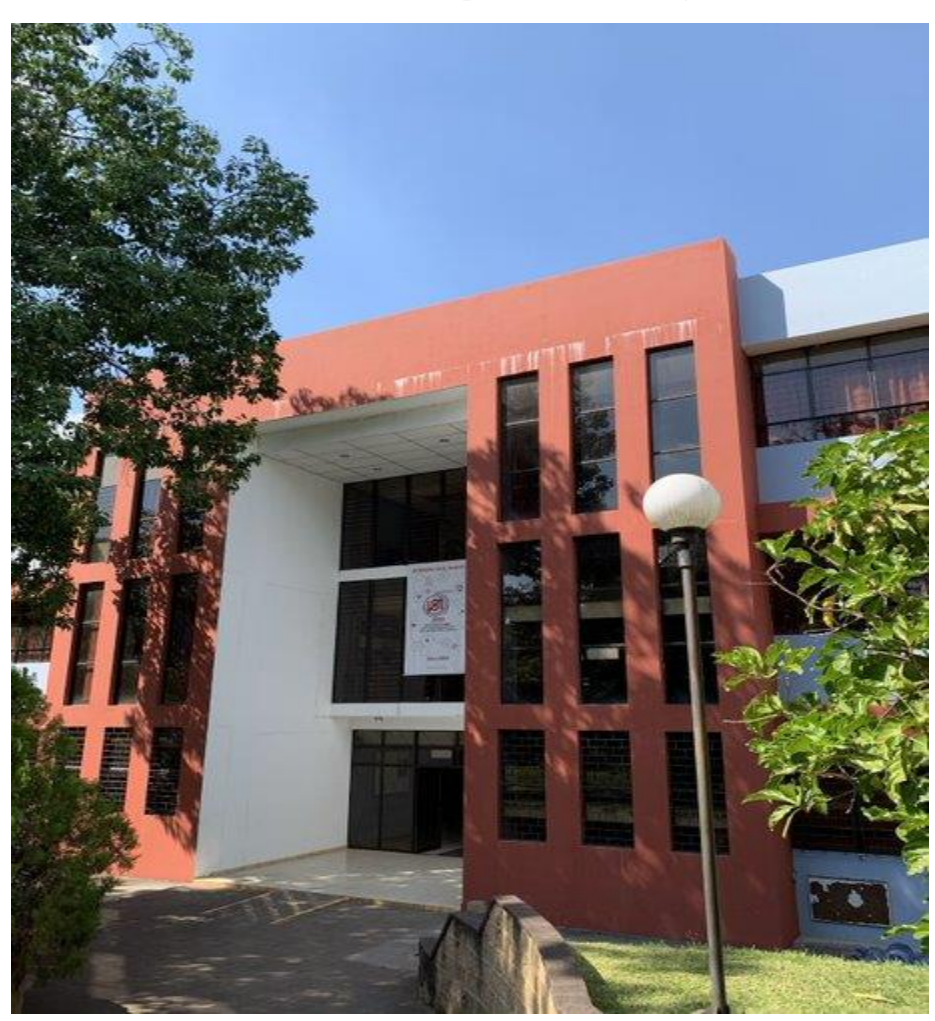

*Figura J.8 Edificio de Usos Múltiples* 

#### **AREAS Y UBICACIONES**

En la siguiente figura se observa el edificio de Usos Múltiples visto desde planta, el cual cuenta con un área disponible de 909.78 m<sup>2</sup>, pero esta área se divide en cuatro espacios debido al diseño que presenta el techo, el área disponible se muestra en la figura.

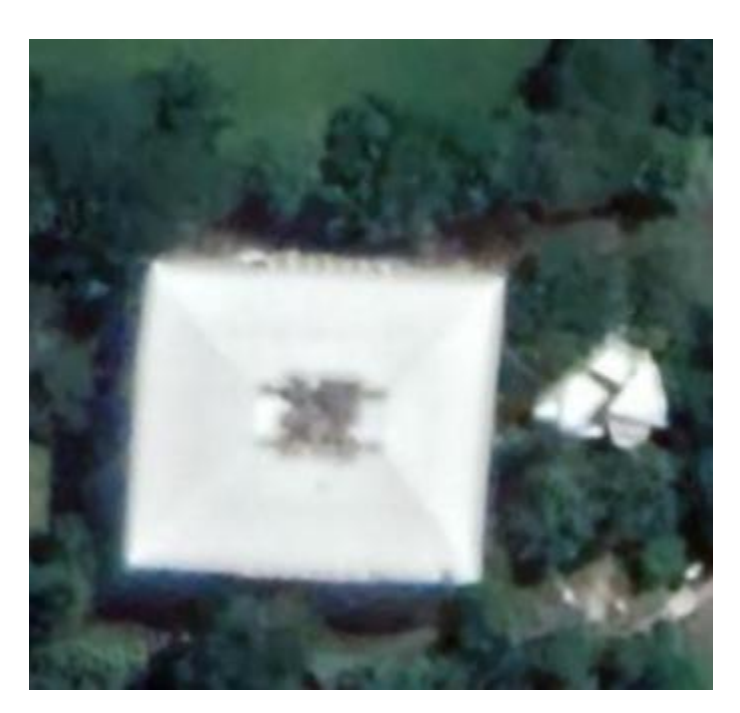

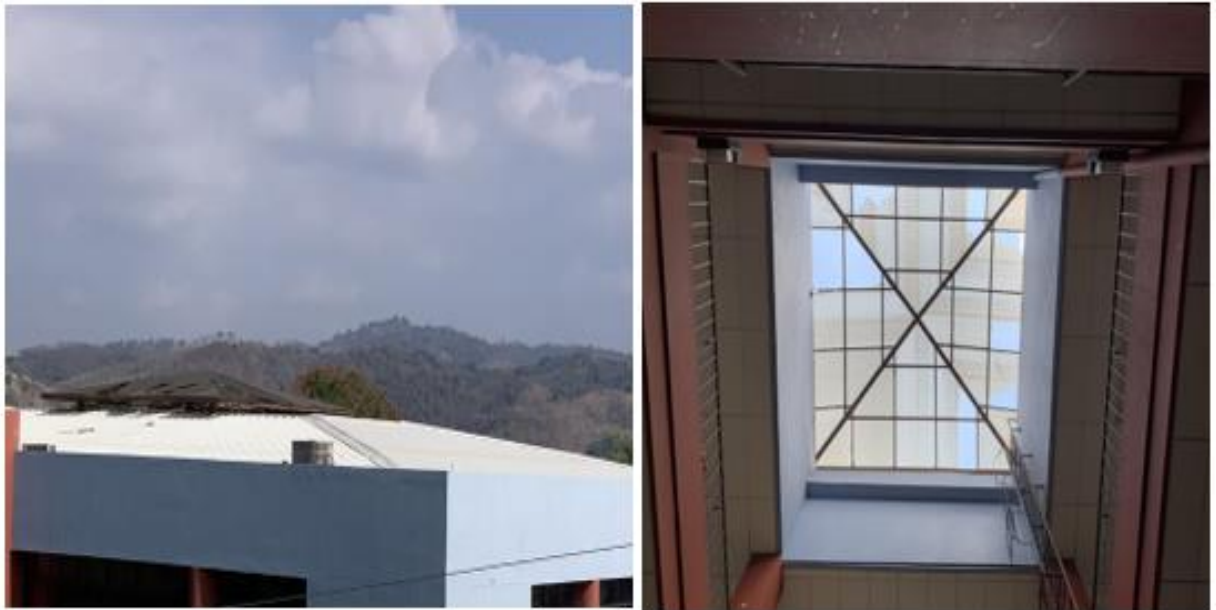

*Figura J.9 Vista de Planta y del interior del edificio de usos múltiples*

Coordenadas: **13° 58´ 13" N 89° 34´ 25" O**

Altura de techo: **12 m**

Tipo de cubierta: **Thermo techo GFX**

Tipo de estructura de soporte del techo: **Polín de varilla con macomber**

Orientación de techo: **6°**

Distancia de recorrido de cable fotovoltaico de ubicación de paneles hacia cuarto de inversores o tablero de inversores: **35 m**

Distancia de tablero principal hacia ubicación de inversor o tablero de inversores: **17 m**

Distancia de área red de tierra hacia inversor: **19 m**

Distancia de área red de tierra hacia paneles: **50 m**

# **FOTOGRAFÍAS**

• **Cuarto de inversores**

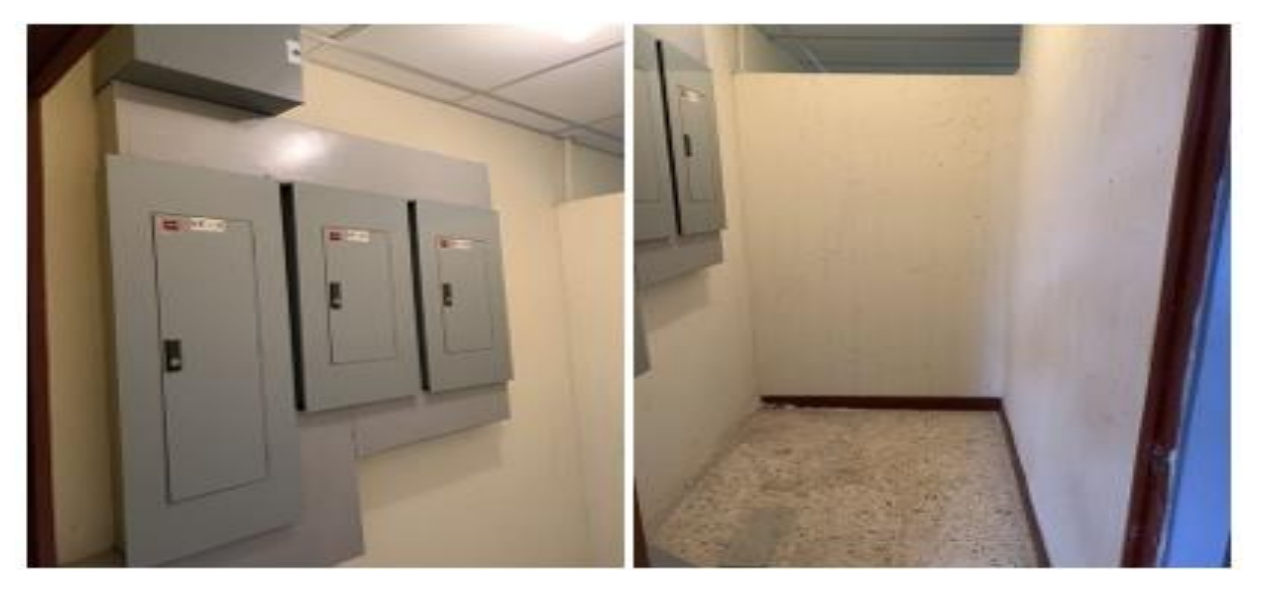

*Figura J.10 Cuarto de Inversores edificio de usos múltiples*

• **Fotografía de TG**

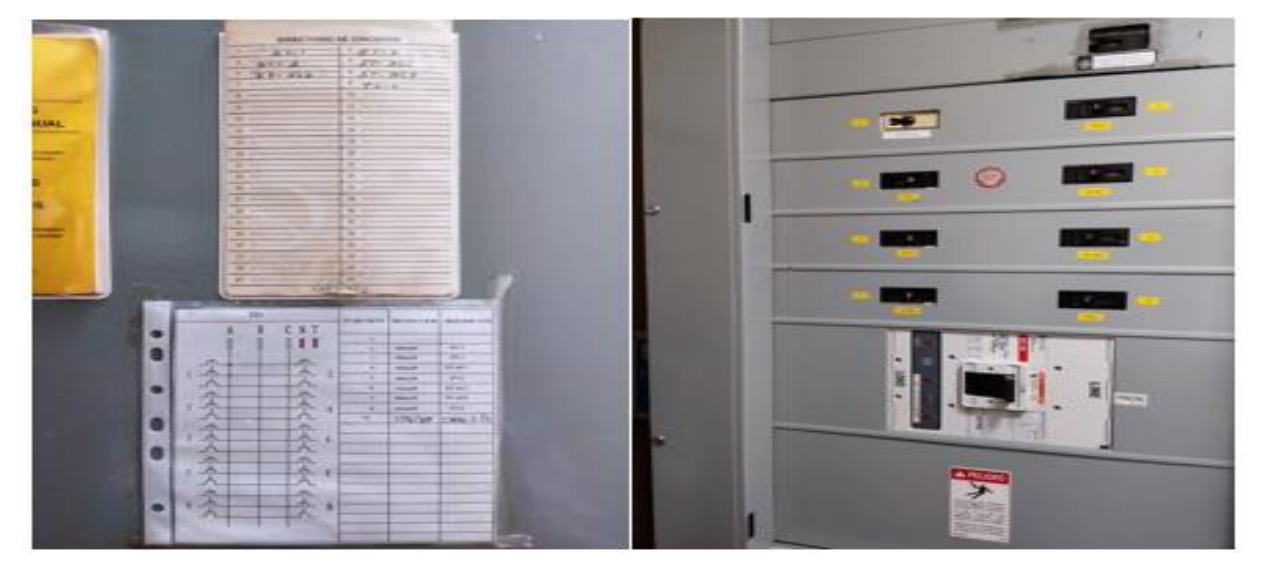

*Figura J.11 Tablero General Edificio Usos Múltiples*

### • **Subestación**

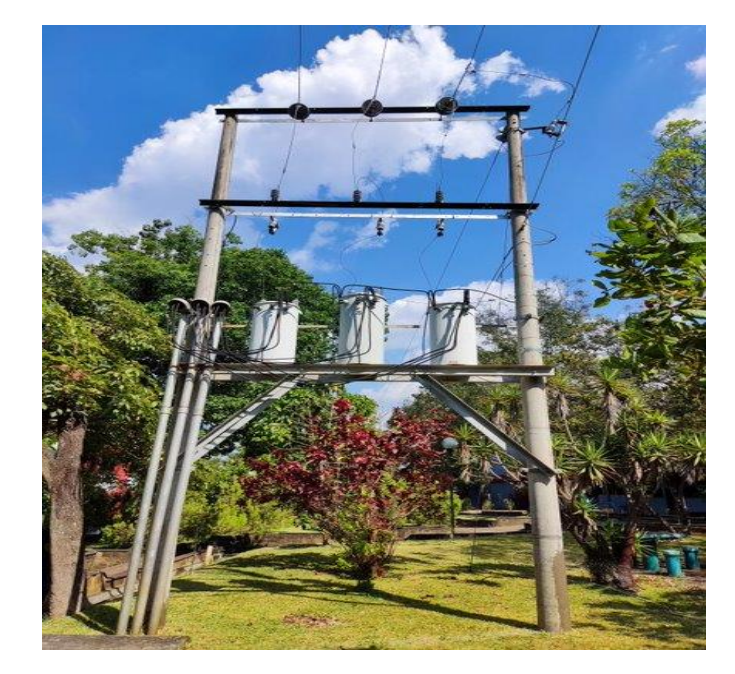

*Figura J.12 Subestación que alimenta al edificio de usos múltiples*

• **Subtablero**

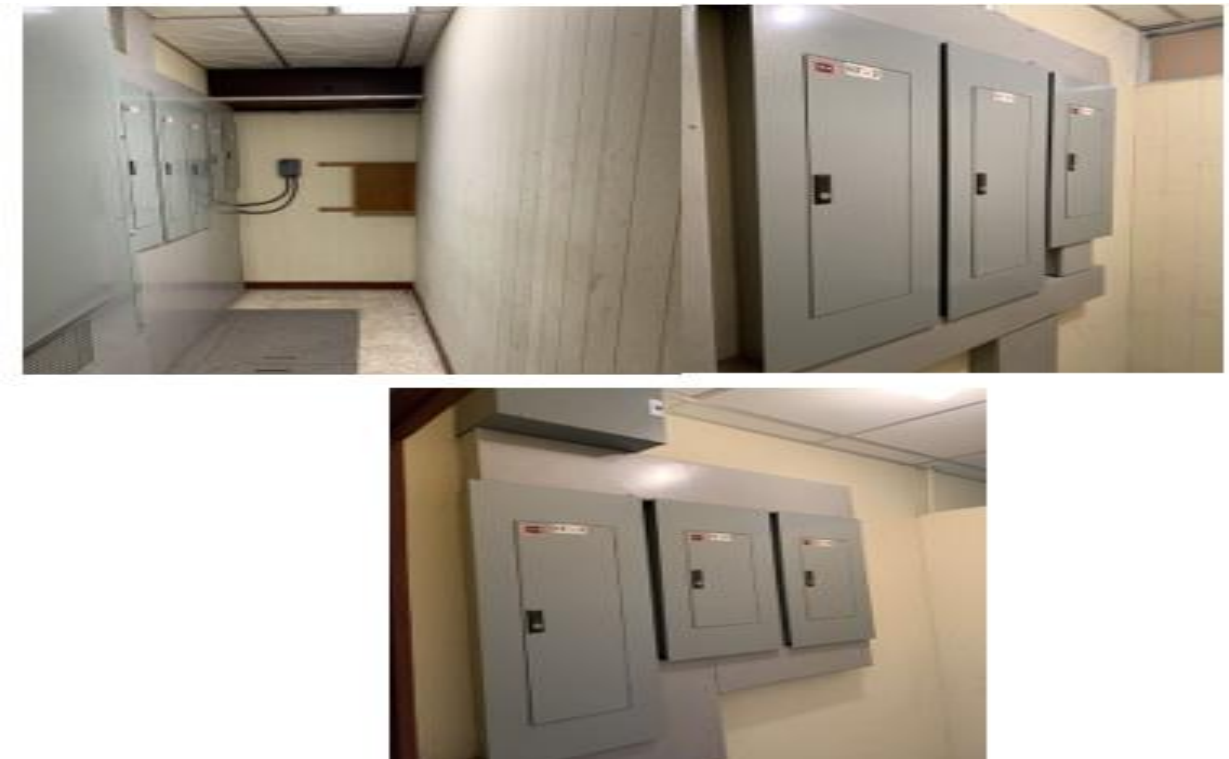

*Figura J.13 Subtableros edificio de usos Múltiples*

#### **PARAMETROS ELECTRICO**

Configuración de subestación: **Trifásico estrella/estrella (Y/y)** 

Voltaje de subestación o red: **240/120 V**

Capacidad de subestación: **225 kV**

Planta de emergencia: **NO** 

Capacidad del Main Principal del tablero principal: **800 A /3P**

Calibre Cable subestación hacia main principal: **#3/0**

Capacidad de barras de Tablero Principal: **1,000 A**

Existe espacio en tablero Principal: **NO**

Hay algún Subtablero a donde sea factible conectarse **Si, existen once, divididos de la siguiente manera:**

**Primer Nivel: 5 Subtableros**

**Segundo Nivel: 3 Subtableros**

**Tercer Nivel: 3 Subtableros**

#### Checklist Edificio de Medicina **DATOS NECESARIOS PARA DISEÑO FOTOVOLTAICO**

Nombre del Lugar: **Área de Techos #3 Edificio de Medicina** 

Ubicación: **Santa Ana**, **Final Avenida Fray Felipe de Jesús Moraga Sur**

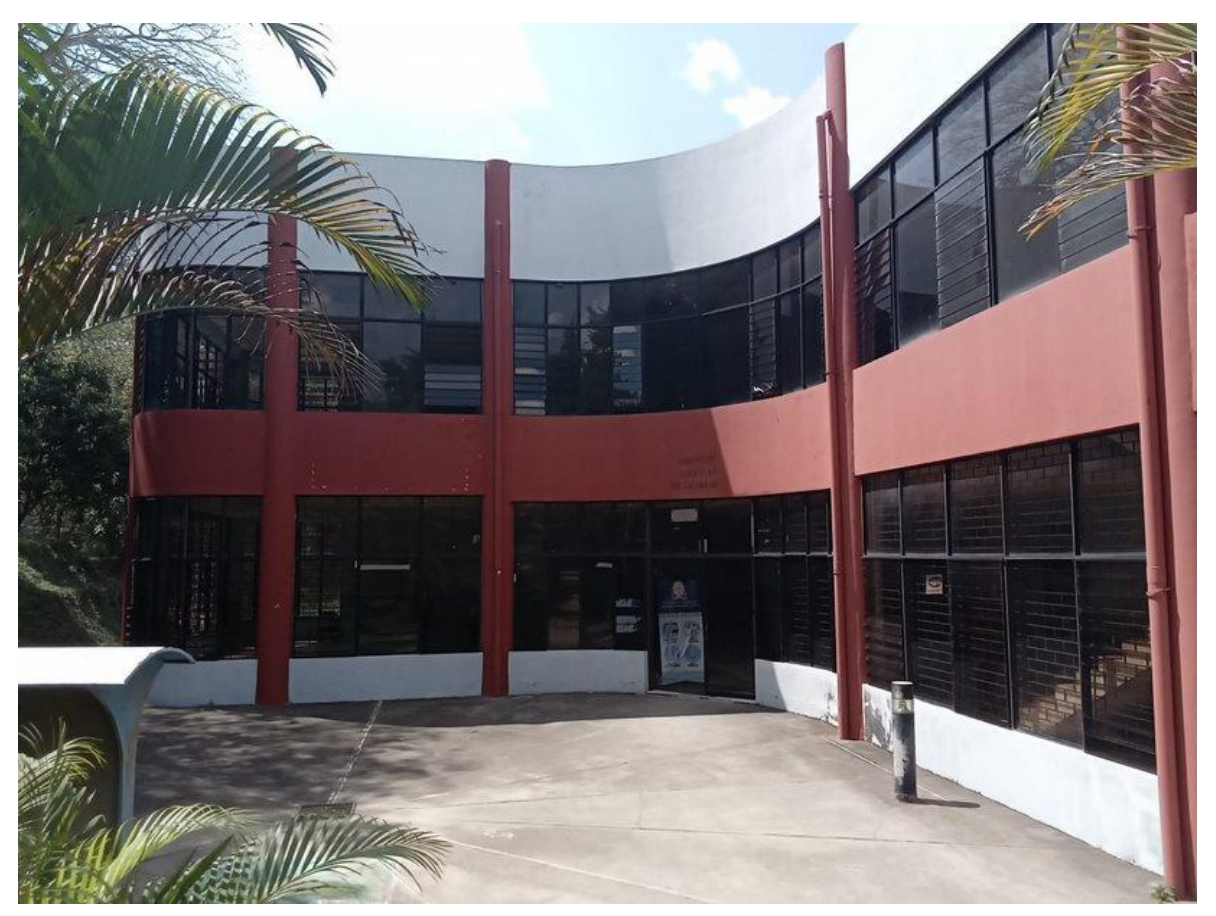

*Figura J.14 Edificio de Medicina*

# **AREAS Y UBICACIONES**

En la siguiente figura se observa el edificio de Medicina visto desde planta, el cual cuenta con un área disponible de 1405.88 m<sup>2</sup>, en este edificio existen dos áreas de techos disponibles pero debido a las malas condiciones que se tenía en la cubierta del techo y la posibilidad de tener sombra durante el día se decidió no contar con ese espacio. Además, se consideró que en el techo que se utilizará tiene cinco espacios de tragaluces instalados. El área disponible se muestra en la figura.

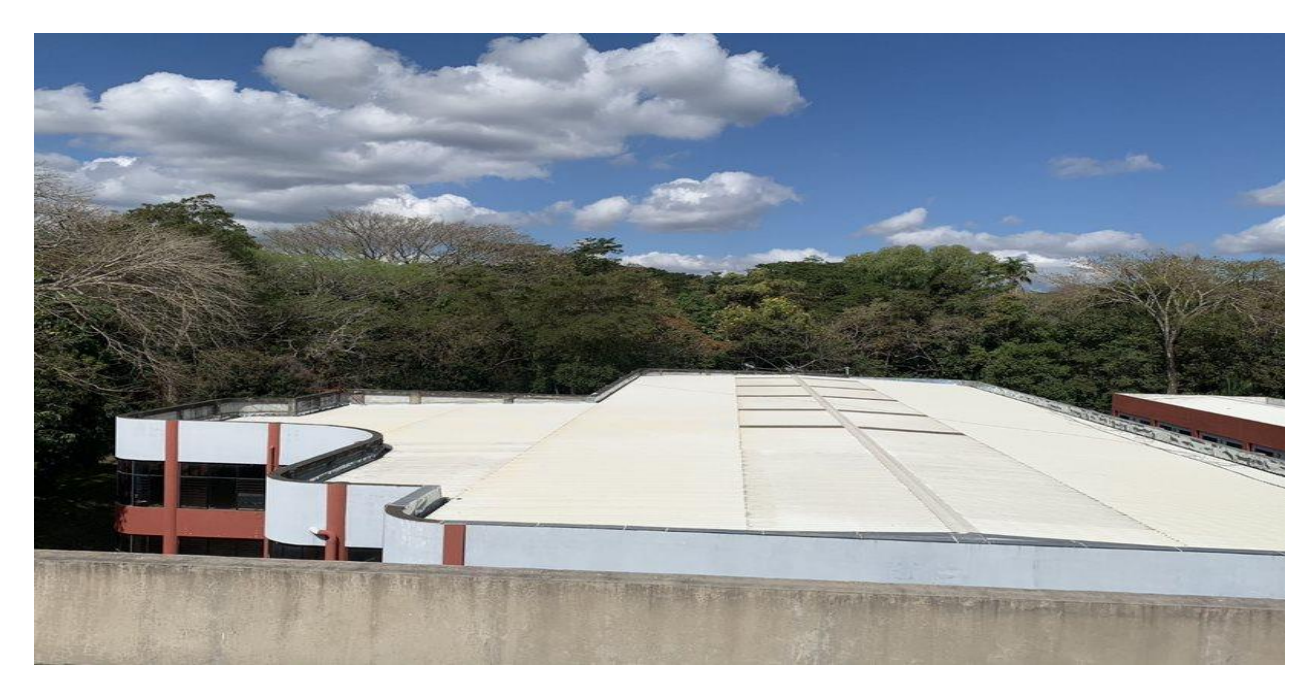

*Figura J.15 Área de techos 1 edificio de Medicina* 

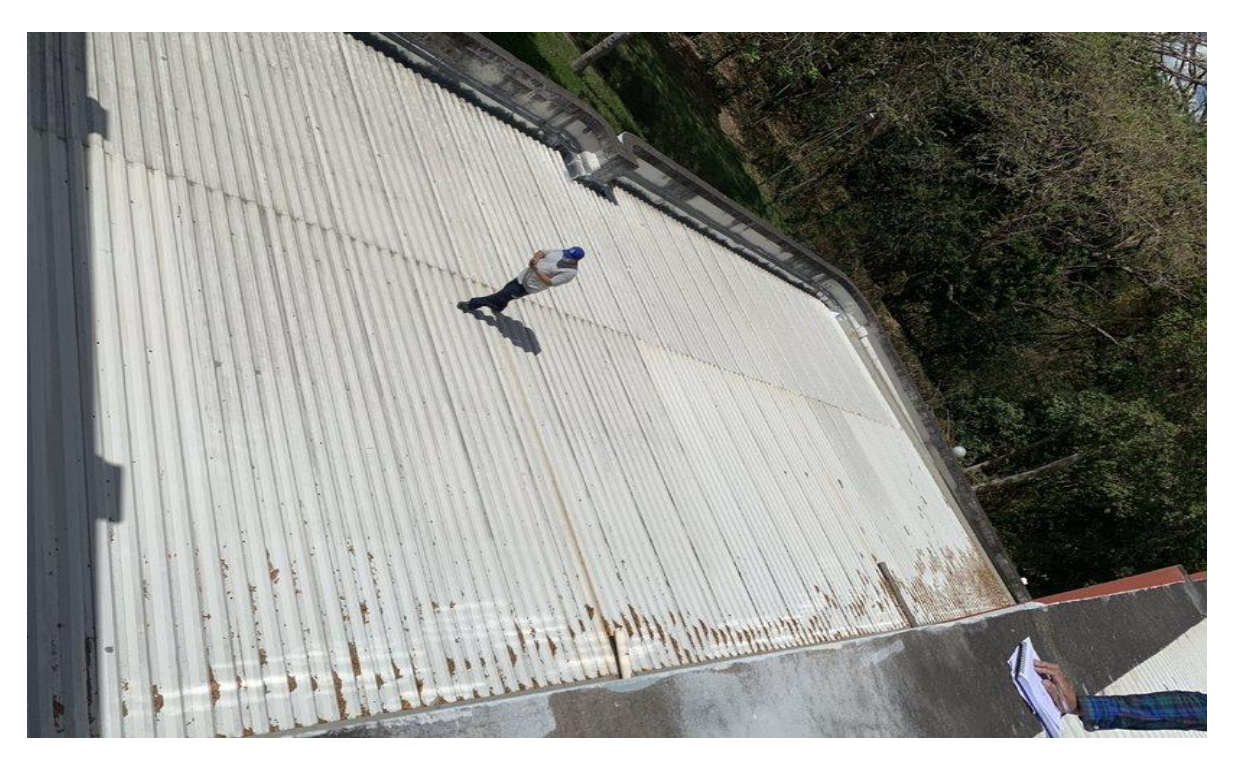

*Figura J.16 Área de techos 2 edificio de medicina*

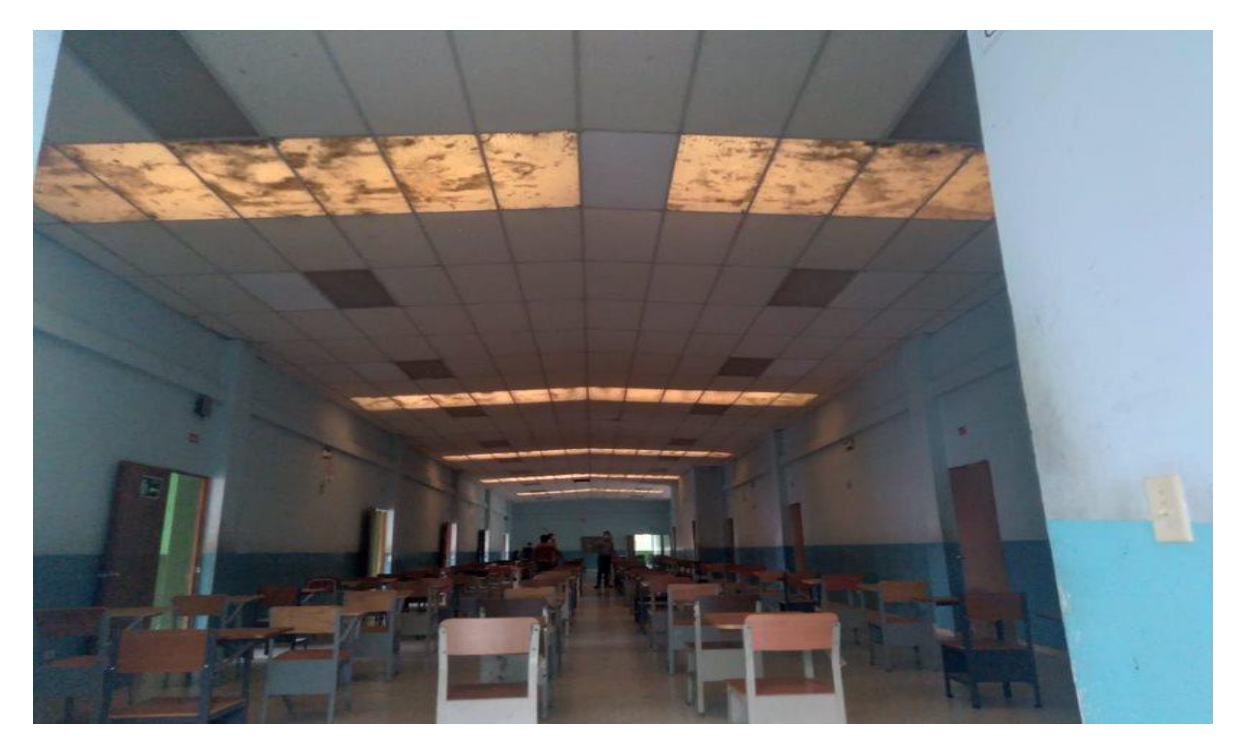

*Figura J.17 Vista desde el interior del área de techos 1 edificio de medicina* 

Coordenadas: **13° 58´ 14" N 89° 34´ 28" O**

Altura de techo: **9.55 m**

Tipo de cubierta: **Zinc** 

Tipo de estructura de soporte del techo: **Polín C y Macomber**

Orientación de techo: **3°**

Distancia de recorrido de cable fotovoltaico de ubicación de paneles hacia cuarto de inversores o tablero de inversores: **25 m**

Distancia de tablero principal hacia ubicación de inversor o tablero de inversores: **12 m**

Distancia de área red de tierra hacia inversor: **12 m**

Distancia de área red de tierra hacia paneles: **25 m**

# **FOTOGRAFÍAS**

• **Fotografía de TG**

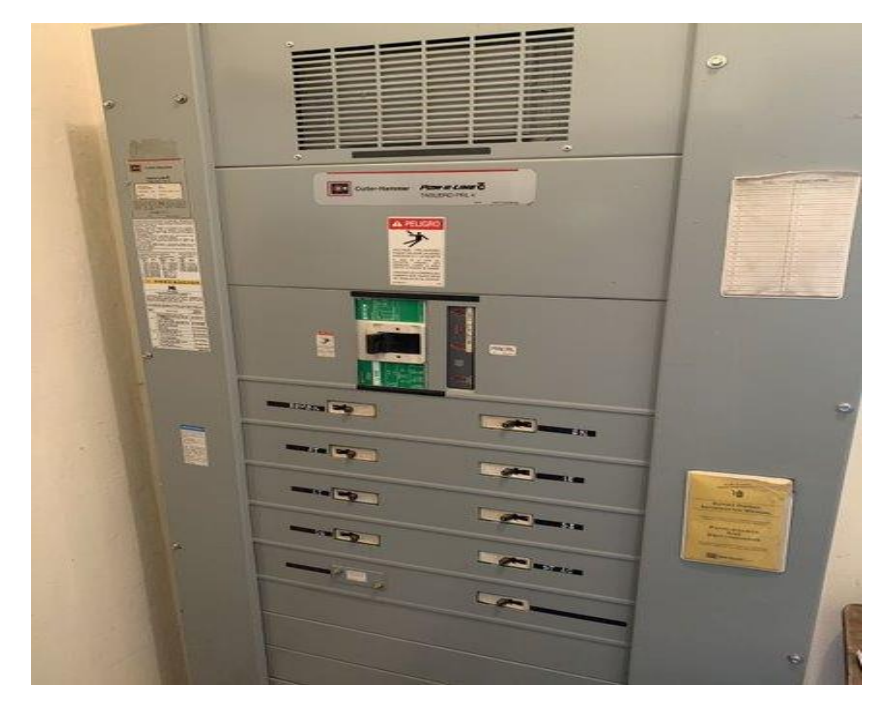

*Figura J.18 Tablero General del edificio de medicina*

• **Subestación**

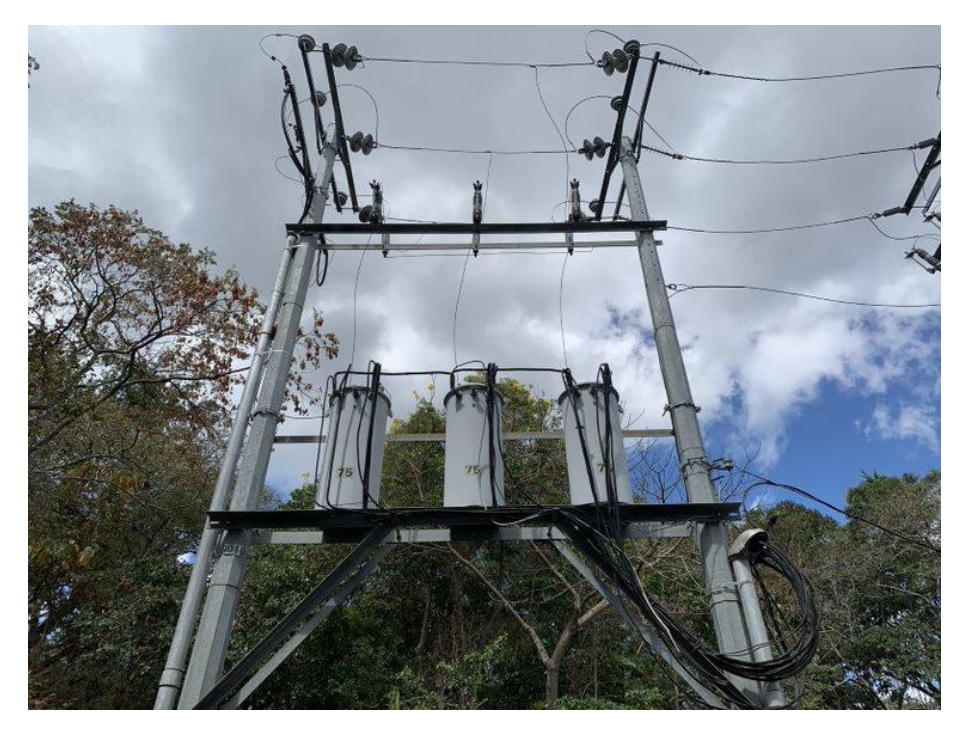

*Figura J.19 Subestación que alimenta al edificio de medicina*

### • **Sub-tablero**

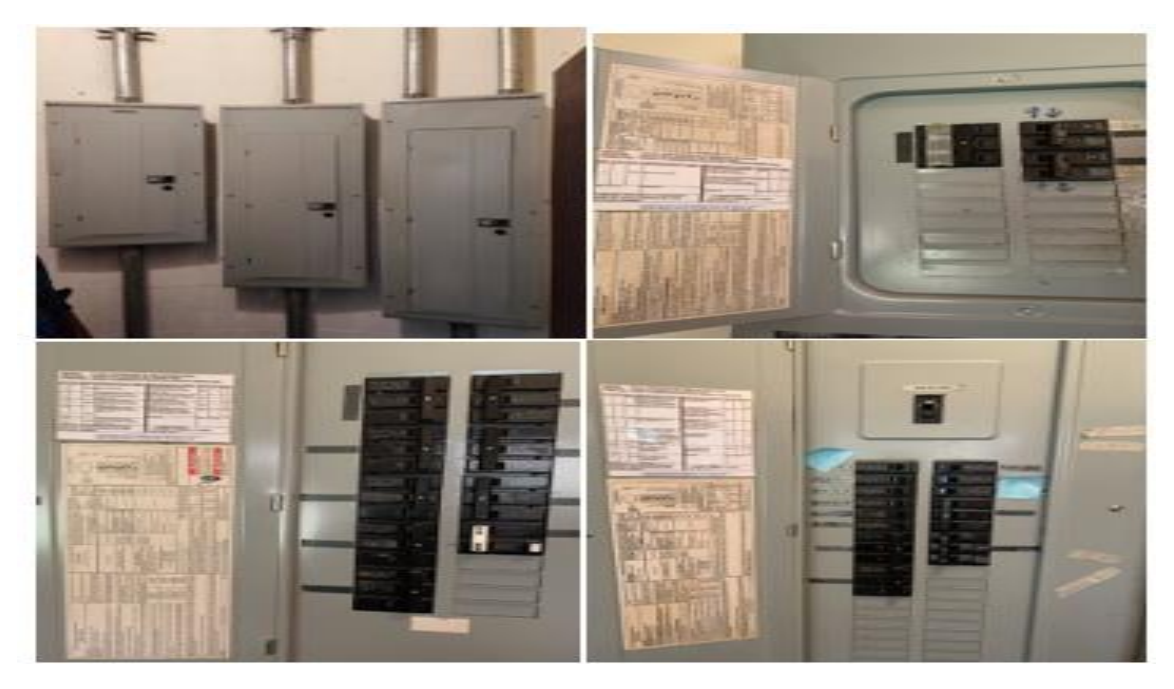

*Figura J.20 Subtableros Primer Nivel edificio de Medicina*

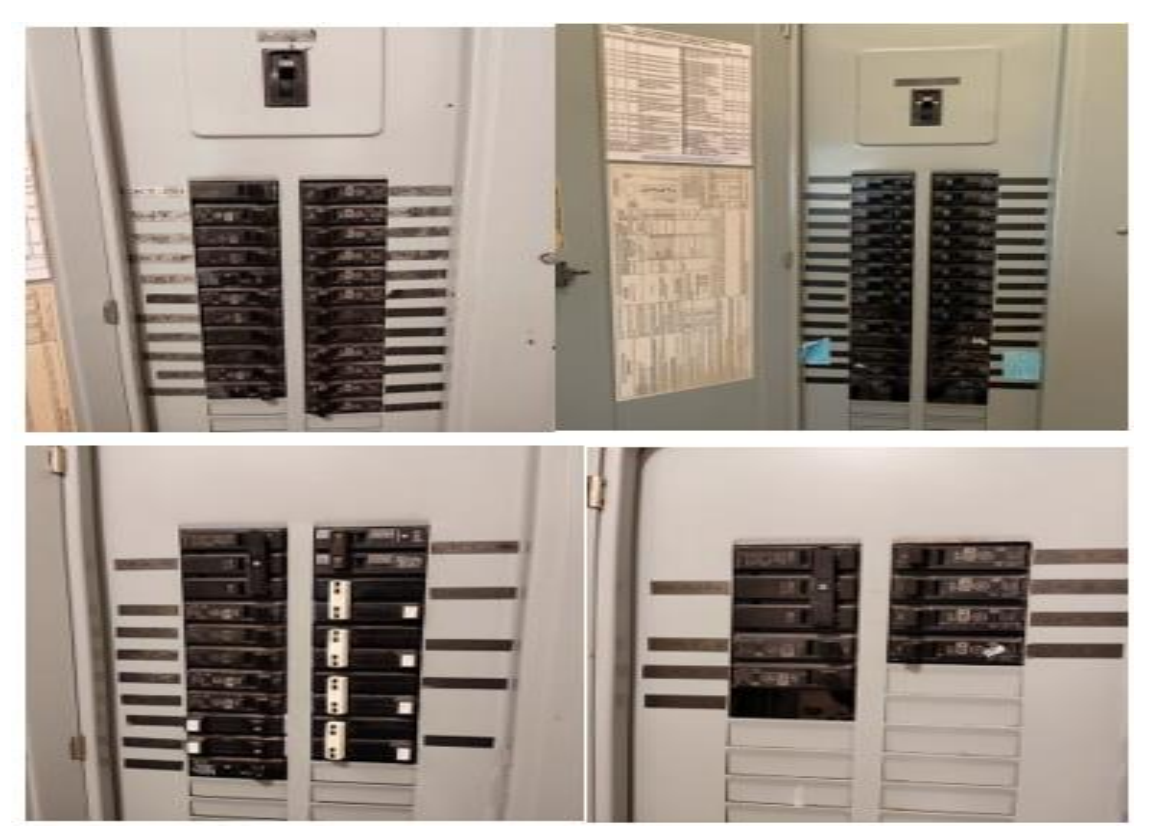

*Figura J.21 Subtableros Segundo Nivel edificio de Medicina*

#### **PARAMETROS ELECTRICO**

Configuración de subestación: **Trifásico estrella/estrella (Y/y)**

Voltaje de subestación o red: **120/240V** 

Capacidad de subestación: **225 kVA**

Planta de emergencia: **NO** 

Capacidad del Main Principal del tablero principal: **630 A**

Calibre Cable subestación hacia main principal: **350 kcmil**

Capacidad de barras de Tablero Principal: **200 A** 

Existe espacio en tablero Principal: Si, Cuenta con 7 espacios 1 polos

Hay algún Subtablero a donde sea factible conectarse **Si, existen once, divididos de la siguiente manera:**

#### **Primer Nivel: 4 Subtableros**

**Segundo Nivel: 3 Subtablero.**

#### Checklist Edificio N

### **DATOS NECESARIOS PARA DISEÑO FOTOVOLTAICO**

Nombre del Lugar: **Área de Techos #4 Edificios N**

Ubicación: **Santa Ana**, **Final Avenida Fray Felipe de Jesús Moraga Sur**

#### **AREAS Y UBICACIONES**

En la siguiente figura se observa el edificio N visto desde planta, el cual cuenta con un área disponible de 290.3 m<sup>2</sup>, esta área disponible se muestra en la siguiente figura

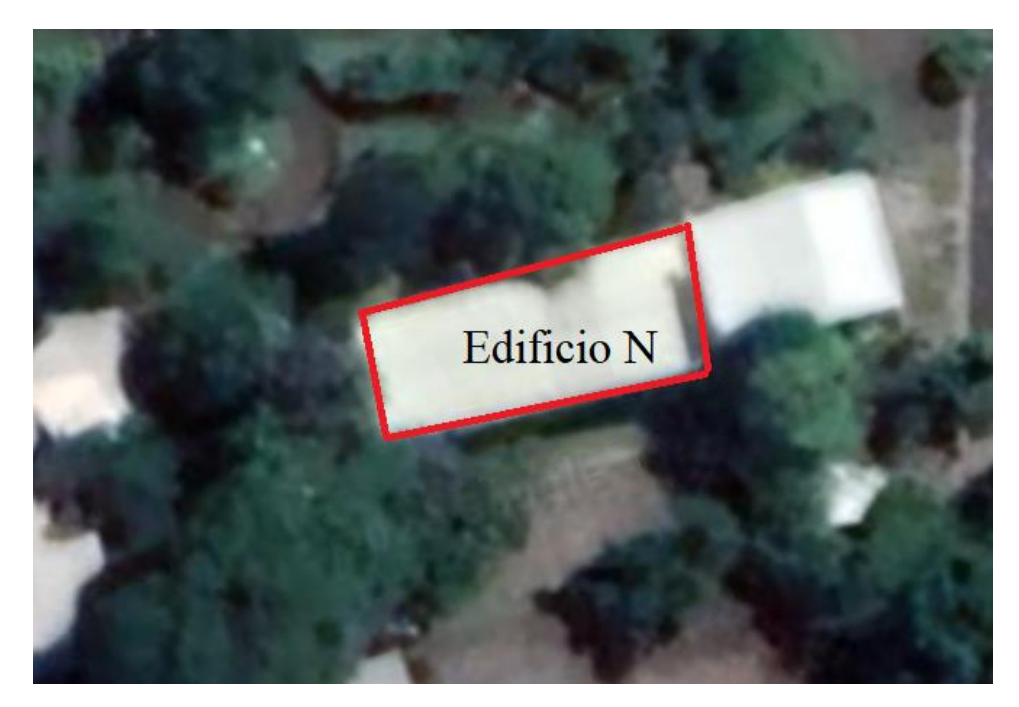

*Figura J.22 Vista de Planta edificio N*

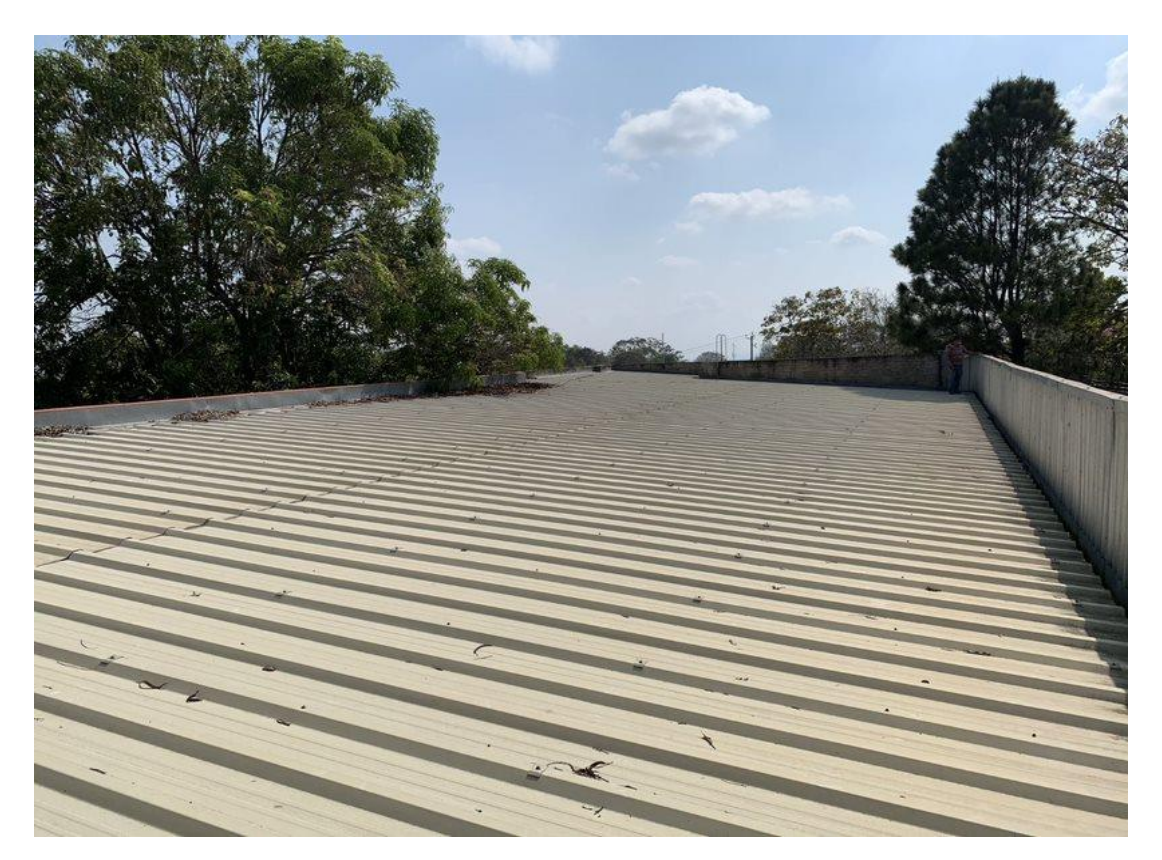

*Figura J.23 Área de techos disponible edificio N*

Coordenadas: **13° 58´ 12" N 89° 34´ 26" O**

Altura de techo: **8.41 m**

Tipo de cubierta: **Thermo Techo GFX**

Tipo de estructura de soporte del techo: **Polín C 6" y macomber**

Orientación de techo: **4°**

Distancia de recorrido de cable fotovoltaico de ubicación de paneles hacia cuarto de inversores o tablero de inversores: **15 m**

Distancia de tablero principal hacia ubicación de inversor o tablero de inversores: **3 m**

Distancia de área red de tierra hacia inversor: **4 m**

Distancia de área red de tierra hacia paneles: **20 m**

# **FOTOGRAFÍAS**

• **Cuarto de inversores**

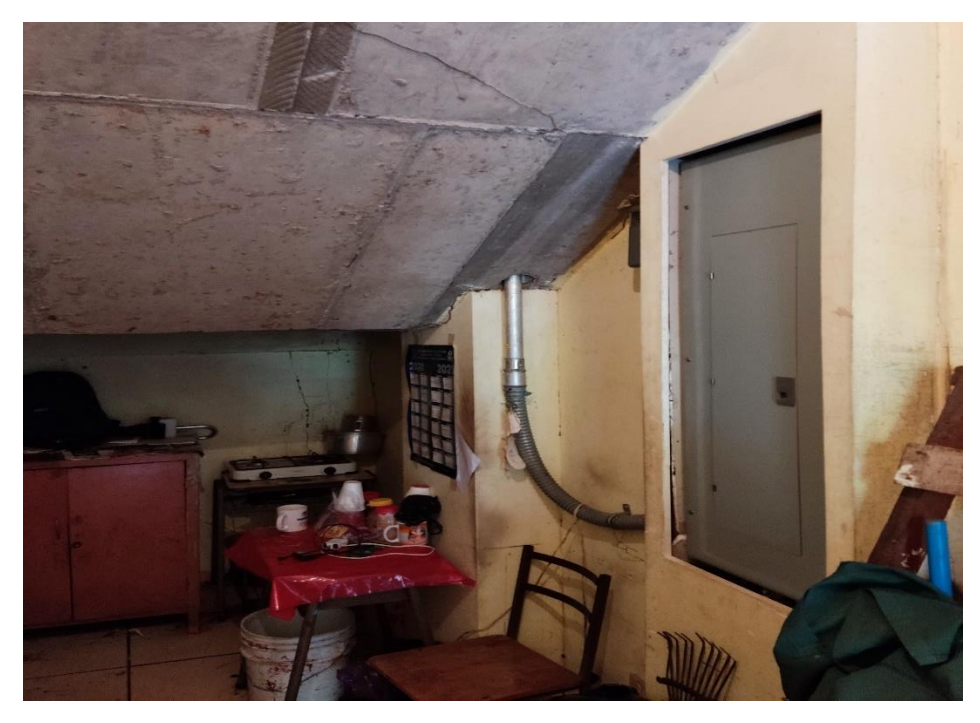

*Figura J.24 Cuarto de inversores edificio N*

• **Fotografía de TG**

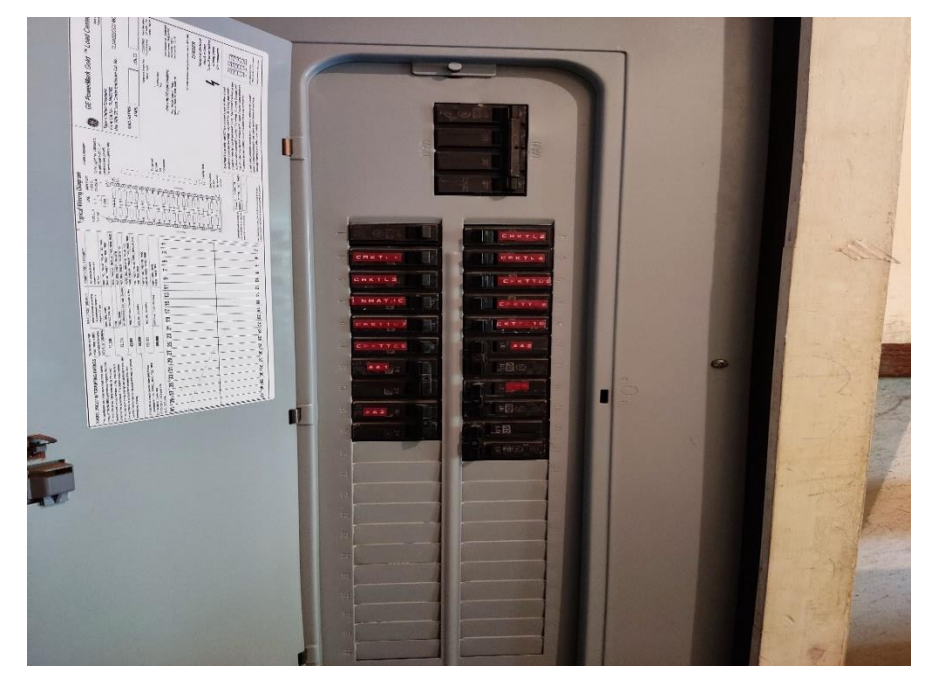

*Figura J.25 Tablero General edificio N*

### • **Subestación**

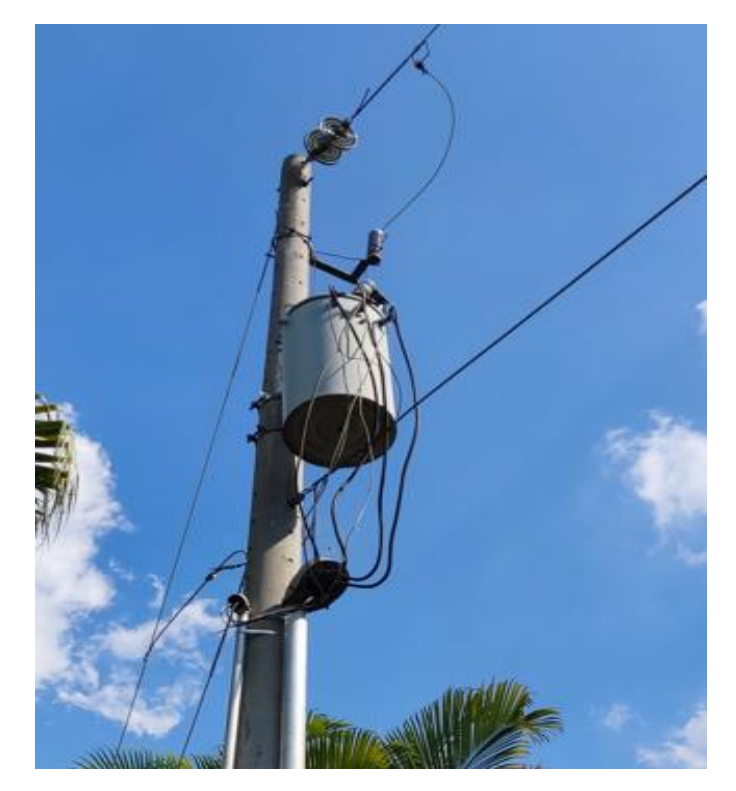

*Figura J.26 Transformador que alimenta al edificio N*

• **Sub-tablero**

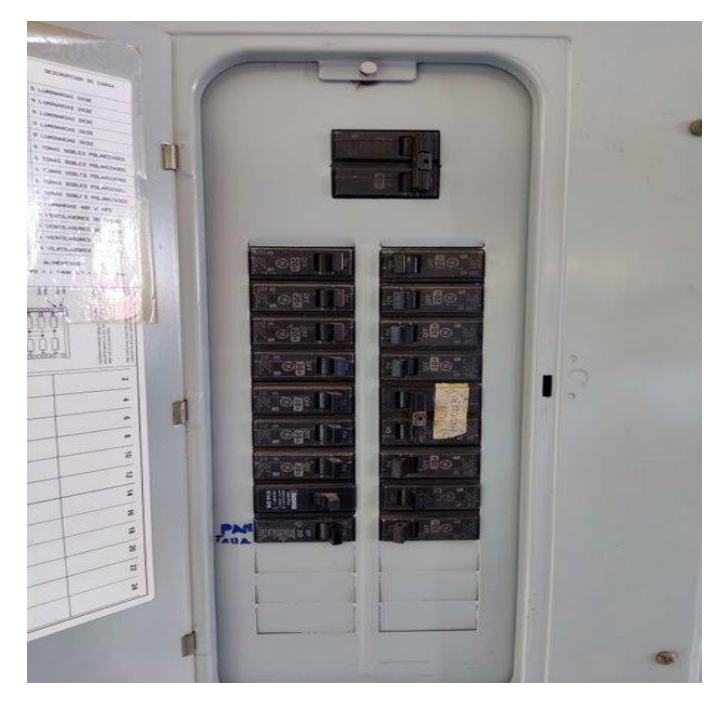

*Figura J.27 Subtablero edificio N*

#### **PARAMETROS ELECTRICO**

Configuración de subestación: **Monofásico**  Voltaje de subestación o red: **120/240 V** Capacidad de subestación: **50 kVA** Planta de emergencia: **NO**  Capacidad del Main Principal del tablero principal: **225 A** Calibre Cable subestación hacia main principal: **#4/0** Existe espacio en tablero Principal: **Si, cuenta con 21 espacios de 1 polos** Hay algún sub-tablero a donde sea factible conectarse **Si, cuenta con 6 espacios vacíos** Cuál es la capacidad del cable que alimenta al Subtablero: **2 THHN #2 200 A /2p**

#### Checklist Auditórium

# **DATOS NECESARIOS PARA DISEÑO FOTOVOLTAICO**

Nombre del Lugar: **Área de Techos #5 Auditórium** 

Ubicación: **Santa Ana**, **Final Avenida Fray Felipe de Jesús Moraga Sur**

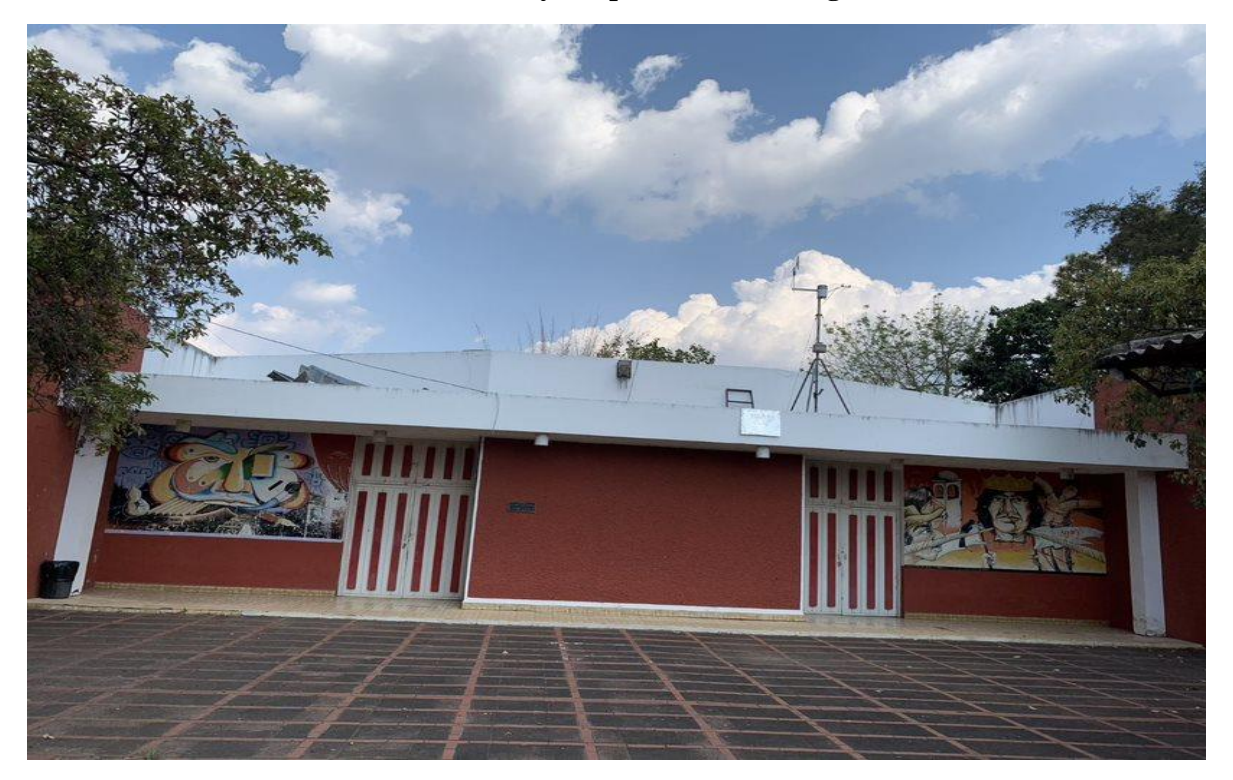

*Figura J.28 Auditórium*

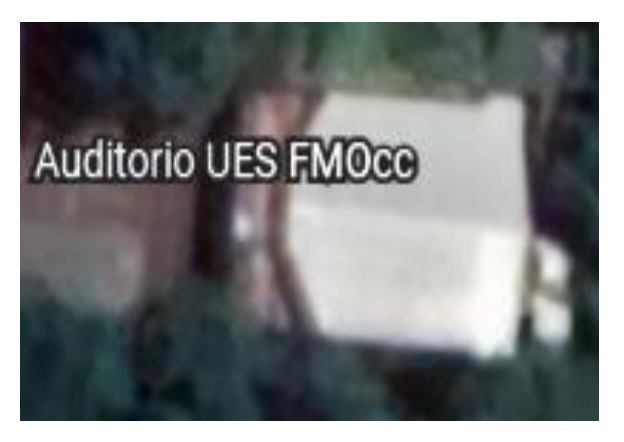

*Figura J.29 Vista De Planta del Auditórium*

#### **AREAS Y UBICACIONES**

En la siguiente figura se observa el Auditórium visto desde planta, el cual cuenta con un área disponible de **254.4** , esta área disponible se muestra en la figura.

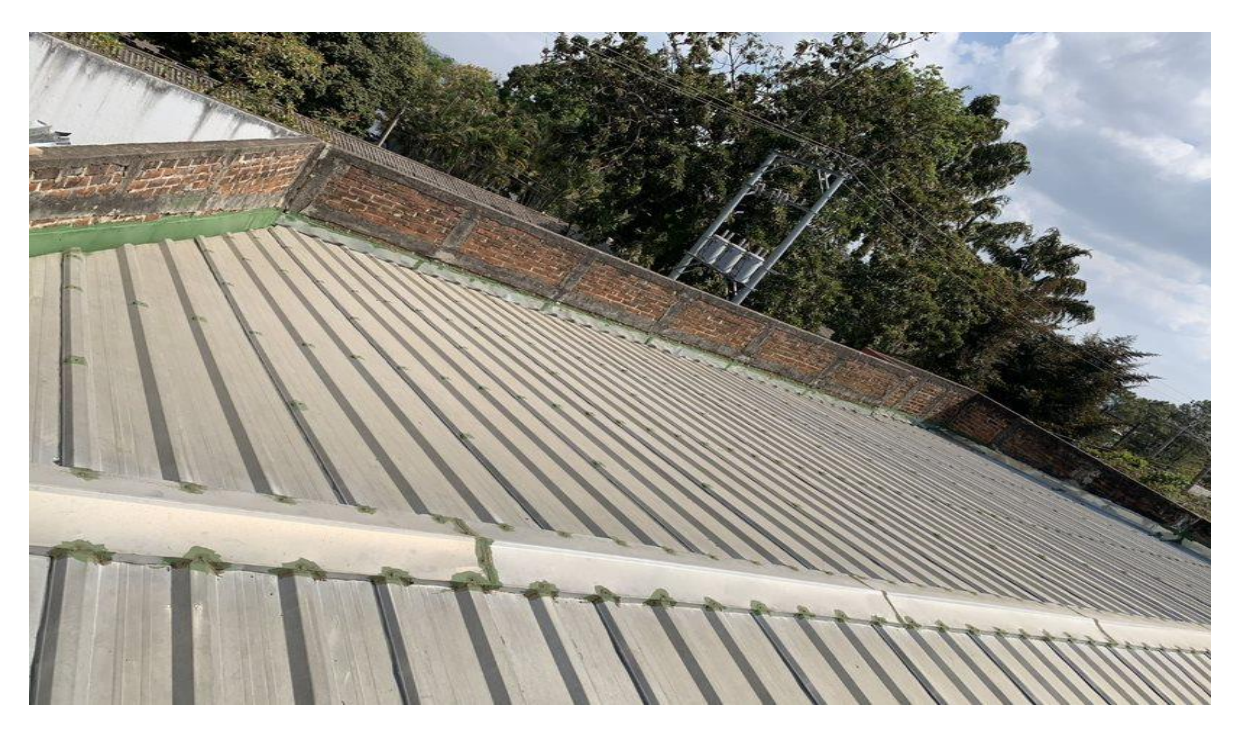

*Figura J.30 Área de techo disponibles auditórium*

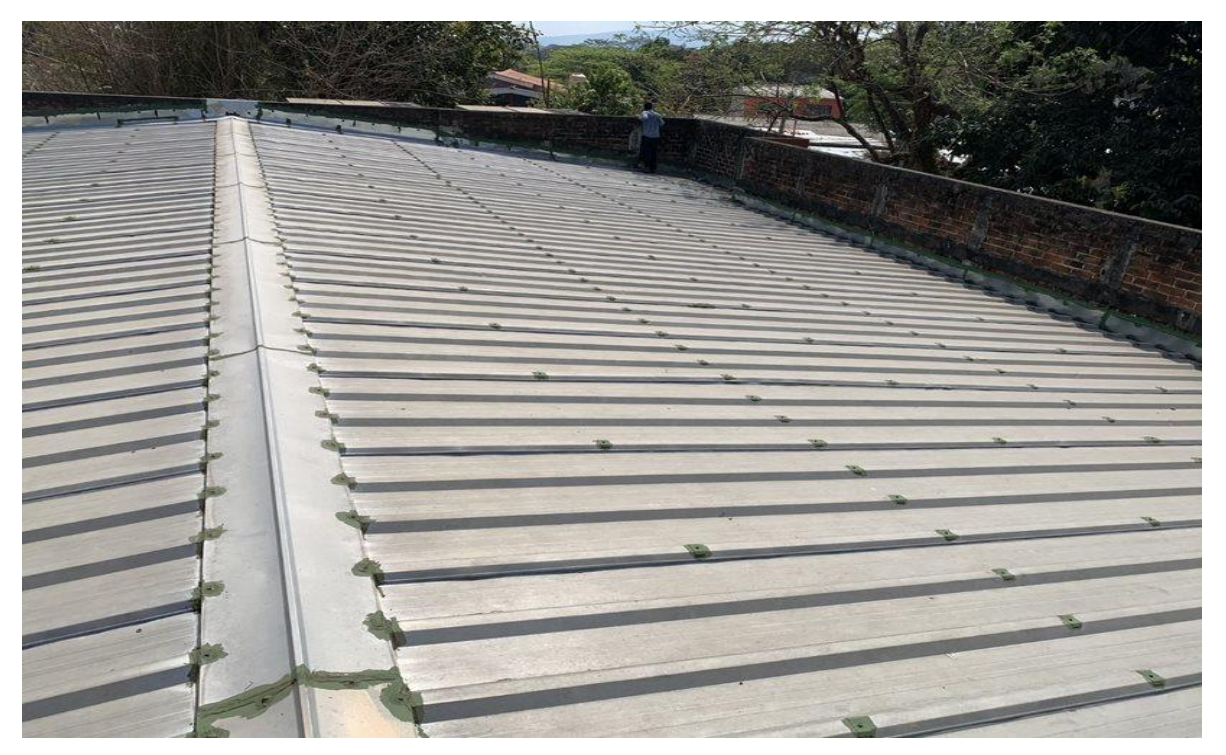

*Figura J.31 Área de techos disponible*

Coordenadas: **13° 58´ 9" N 89° 34´ 25" O**

Altura de techo: **7.8 m**

Tipo de cubierta: **Thermo Techo GFX**

Tipo de estructura de soporte del techo: **Polín y Macomber**

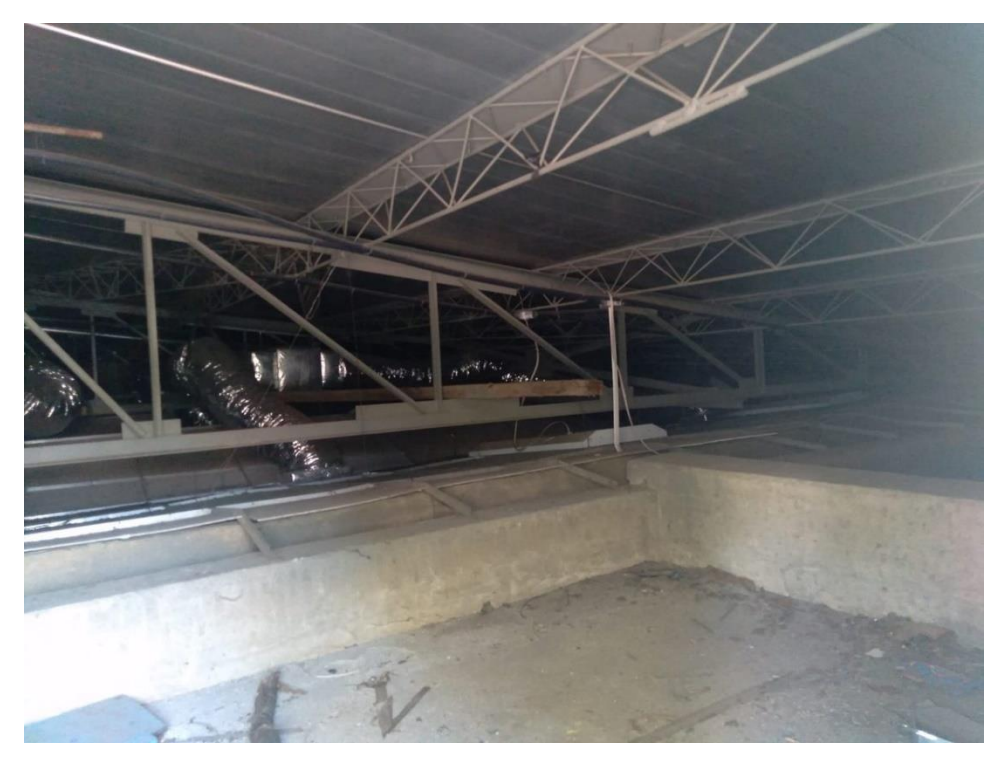

*Figura J.32 Estructura de soporte del techo Auditórium*

Orientación de techo: 7°

Distancia de recorrido de cable fotovoltaico de ubicación de paneles hacia cuarto de inversores o tablero de inversores: **20 m**

Distancia de tablero principal hacia ubicación de inversor o tablero de inversores: **2 m**

Distancia de área red de tierra hacia inversor: **12 m**

Distancia de área red de tierra hacia paneles: **30 m**

# **FOTOGRAFÍAS**

• **Cuarto de inversores**

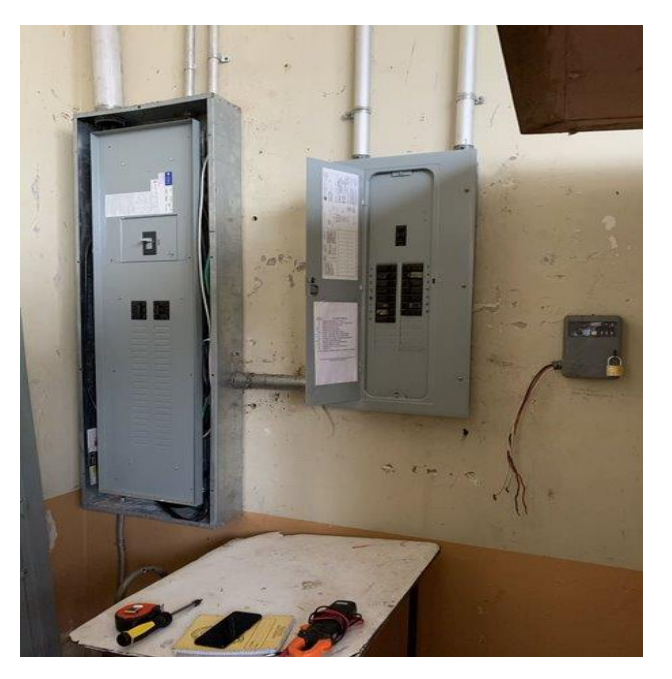

*Figura J.33 Cuarto de inversores Auditórium*

• **Tablero General y Subtablero**

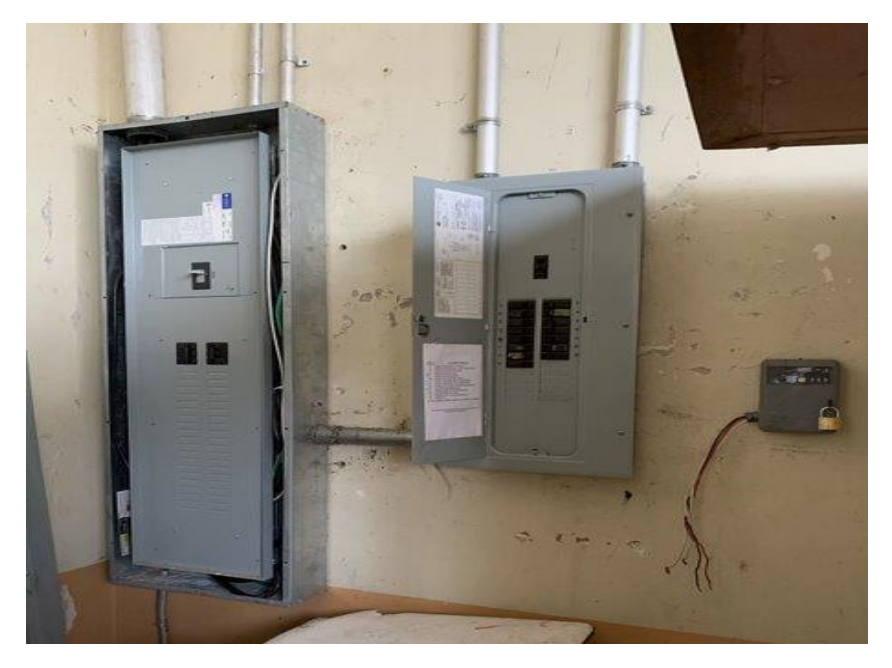

*Figura J.34 Tablero General y Subtablero del Auditórium*

Subestación

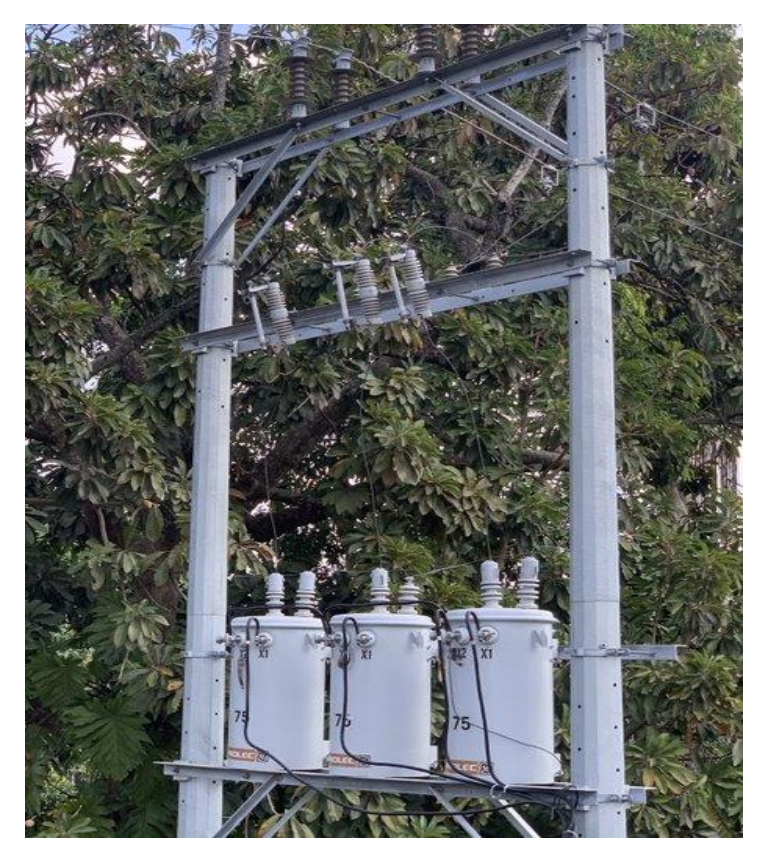

*Figura J.35 Subestación que alimenta el Auditórium*

#### **PARAMETROS ELECTRICO**

Configuración de subestación: **Trifásico estrella/estrella**

Voltaje de subestación o red: **120/208V**

Capacidad de subestación: **225 kVA**

Planta de emergencia: **NO**

Capacidad del Main Principal del tablero principal: **200 A**

Calibre Cable subestación hacia main principal: **#4/0**

Capacidad de barras de Tablero Principal: **400 A**

Existe espacio en tablero Principal: **Si, cuenta con 40 espacios de 1 polo**

Hay algún Subtablero a donde sea factible conectarse **Si, cuenta con 9 espacios vacíos de 1 polo**

Cuál es la capacidad del cable que alimenta al Subtablero: **200 A**

#### **DATOS QUE TOMAR DEL MEDIDOR.**

Cuantos medidores tienen: 3 Potencia máxima registrada medidor 1: **51 kW** Potencia máxima registrada medidor 2**: 10 kW** Potencia máxima registrada medidor 3: **18 kW**

Energía mensual Promedio medidor 1: **41,867 kWh**

Energía mensual Promedio medidor 2: **2,500 kWh**

Energía mensual Promedio medidor 3: **449 kWh**

# Anexo K: Pliego Tarifario Edificio de Deportes y Recreación

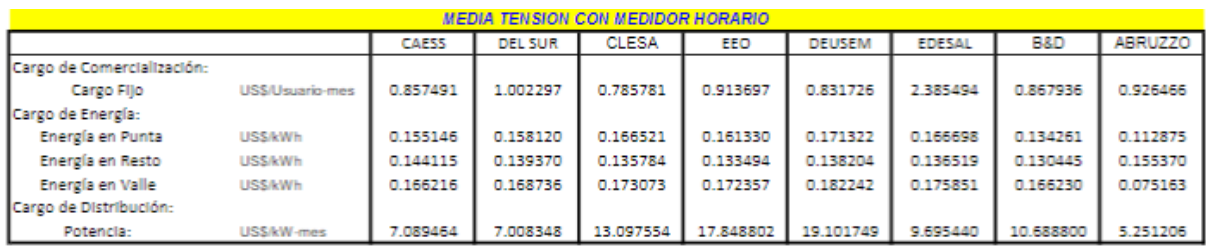

# Mediana demanda  $10 < kW \leq 50$

Anexo L: Pliego Tarifario Edificio N, Medicina, Usos Múltiples y Auditorium Gran demanda > 50 kW

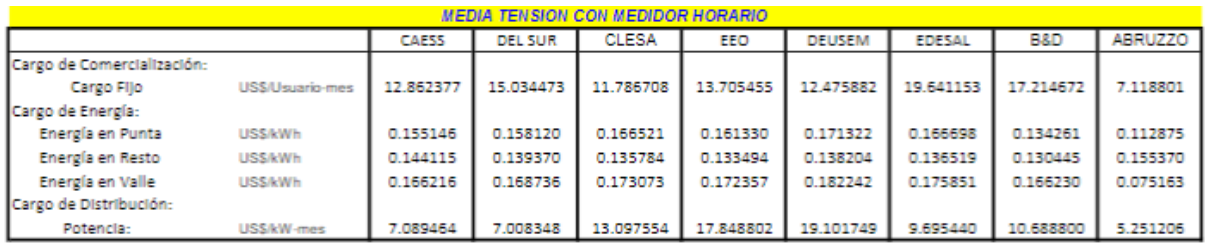

# Anexo M: Corrección de bajo factor de potencia

Una instalación fotovoltaica proporciona generalmente potencia activa, por lo que es preciso tomar de la red la potencia reactiva necesaria que necesitan las cargas de la instalación eléctrica.

Cuando se incorpora una instalación fotovoltaica a un consumidor preexistente, si bien la potencia reactiva tomada de la red no varía, la potencia activa se ve reducida proporcionalmente respecto a la suministrada por el generador fotovoltaico, generando que se modifique el factor de potencia. Esto se ejemplifica en la siguiente figura.

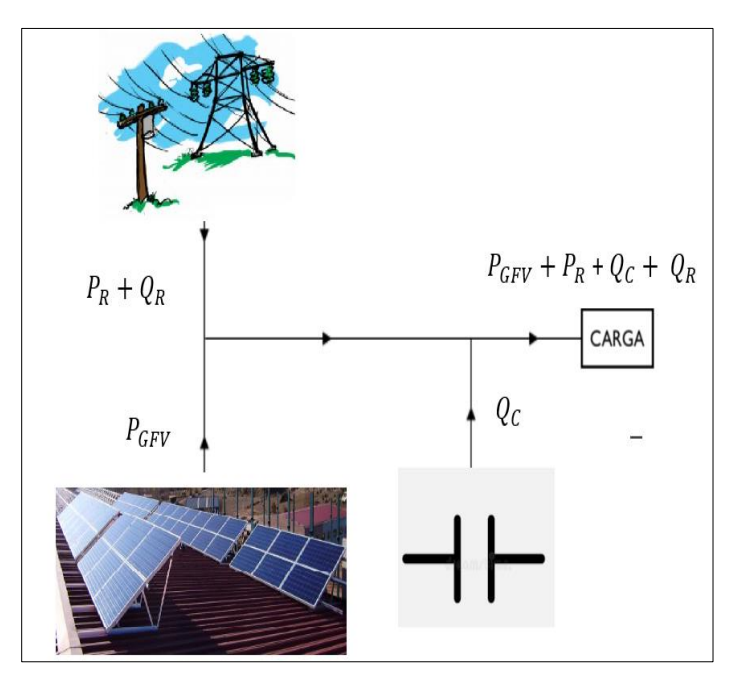

*Figura L.1 Diagrama sistema eléctrico una vez se incorpora la planta solar*

Donde:

 $Q_R$  = potencia reactiva de la red.

- $Q_c$  = banco de capacitores
- $P_{GFV}$  = potencia activa del generador fotovoltaico.
- $P_R =$  potencia activa de la red.

En este punto es necesario conocer la normativa vigente de calidad de energía del país para operación en consumidores finales con bajo factor de potencia, en "Términos y condiciones generales al consumidor final del pliego tarifario del año 2021" emitido por SIGET, el cual define en el Art 52:
1. Si el factor de potencia es igual o mayor que 0.75 y menor que 0.90 el cargo por energía será aumentado en 1% por cada centésima que el factor de potencia sea inferior a 0.90.

2. Si el factor de potencia es igual o mayor que 0.6 y menor que 0.75 el cargo por energía será aumentado en 15% más el 2% por cada centésima que el factor de potencia sea inferior a 0.75.

3. Si el Factor de potencia fuese inferior a 0.60, el distribuidor podrá suspender el suministro hasta tanto el usuario final adecue sus instalaciones a fin de superar dicho valor límite.

## **Análisis para la corrección del factor de potencia.**

Para determinar el tamaño del banco de capacitores a instalar para la corrección del factor de potencia, hay que determinar de manera precisa el factor de potencia a partir de los consumos o del ciclo de carga de la instalación; así se evita la inyección de excesiva energía reactiva, condición que normalmente no está permitida por las compañías eléctricas. Si se desea efectuar una corrección distribuida, por grupos o centralizada, es necesario determinar el  $\cos \phi$  de la carga o del grupo de cargas; esto puede llevarse a cabo de los siguientes modos:

- 1. **Directamente**, mediante medida directa por medio de un analizador.
- 2. **Indirectamente**, a través de la lectura de los contadores de energía activa y reactiva o de los recibos de la compañía eléctrica.

Una vez conocido el factor de potencia de la instalación (cos  $\phi_1$ ) y el que se quiere obtener (cos  $\phi_2$ ), es posible determinar la potencia reactiva necesaria del banco de capacitores a través del análisis del triángulo de potencias. Como se muestra en la siguiente figura.

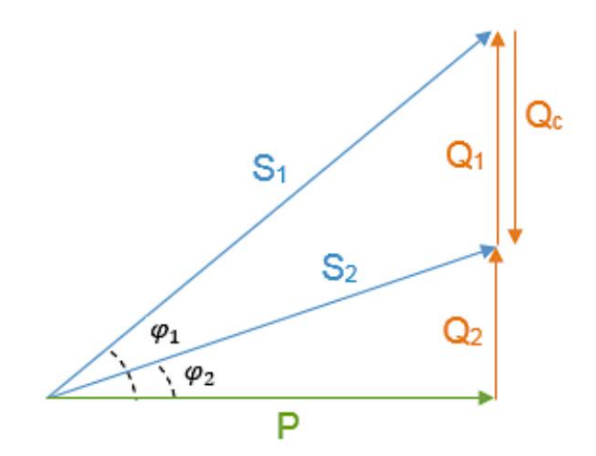

*Figura L.2 Triángulo de potencia*

## Donde:

 $P =$  Potencia instalada.

 $\phi_1$  = ángulo de desfase antes de la corrección.

 $\phi$ 2 = ángulo de desfase a obtener con la corrección.

 $Q_c$  = Potencia del banco de capacitores.

 $51$  = Potencia aparente antes de la corrección.

- $S2$  = Potencia aparente después de la corrección.
- $Q1$  = Potencia reactiva antes de la corrección.
- $Q2$  = Potencia reactiva después de la corrección.

A partir del triángulo de potencias de la figura anterior y aplicando razones trigonométricas se tiene:

$$
\tan \phi_1 = \frac{Q_1}{P} \quad Ecua. (35)
$$

$$
\tan \phi_2 = \frac{Q_2}{P} \quad Ecua. (36)
$$

Al despejar las ecuaciones anteriores para  $Q_1$  y  $Q_2$  se tiene:

$$
Q_1 = (\tan \phi_1) * (P)
$$
  

$$
Q_2 = (\tan \phi_2) * (P)
$$

La potencia del banco de capacitores se calculará de la siguiente manera:

$$
Q_C = Q_1 - Q_2 \quad \text{E}cua. (37)
$$

Sustituyendo en las ecuaciones de potencia reactiva en ecuación anterior y aplicando factor común se tiene:

$$
Q_C = [(\tan \phi_1) * (P) - (\tan \phi_2) * (P)]
$$
  
 
$$
Q_C = (\tan \phi_1 - \tan \phi_2) * (P) \quad Ecuador(38)
$$

Desde el punto de vista de la red, en punto de unión de un generador fotovoltaico y una instalación eléctrica de conexión de la red, debe tener un factor de potencia mínimo de 0.9, entonces:

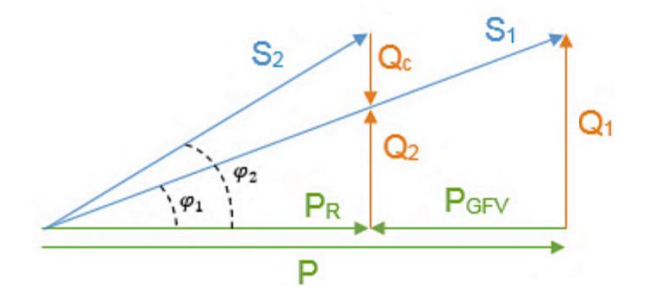

*Figura L.3 Triangulo de potencia al incorporar la planta solar*

Por lo tanto, cuando únicamente la red suministra el total de potencia instalada:

$$
P_R = P
$$
  
\n
$$
Q_R = Q_1
$$
  
\n
$$
\tan \phi_1 = Q_1/P
$$

Para que el factor de potencia, visto por la red cumpla con el valor mínimo al conectar un GFV a la instalación eléctrica, se necesitan cumplir las condiciones ya dispuestas, entonces.

$$
\cos \phi_2 \ge 0.9 = \tan \phi_2 \le 0.484
$$

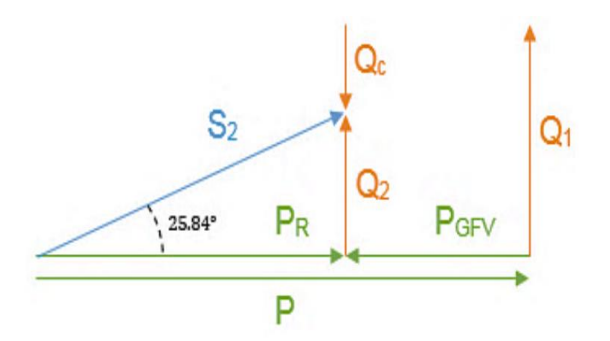

*Figura L.4 Condiciones que deben de cumplirse para poder incrementar el FP*

A partir del triángulo de potencia anterior se determina lo siguiente:

$$
Q_R = Q_2
$$

$$
P_R = P - P_{GFV}
$$

$$
0.484 = \frac{Q_2}{P - P_{GFV}}
$$

$$
Q_C = Q_1 - Q_2
$$

Despejando ecuaciones:

$$
Q_C = \tan \phi * P - 0.484 * (P - P_{GFV})
$$

Multiplicando y dividiendo el lado derecho de la ecuación por  $\frac{P}{P}$  se tiene:

$$
Q_C = P[\tan\phi - 0.484 * \left(1 - \frac{P_{GFV}}{P}\right) \quad Ecuador (39)
$$

#### **Corrección de factor de potencia.**

Ahora que se tiene definidas las ecuaciones que se utilizarán para corregir el bajo factor de potencia se procederá a realizar los cálculos, para esta problemática se plantean dos soluciones una es con el SFV instalado y la otra es sin el SFV.

#### **1. Cálculo Sin SFV**

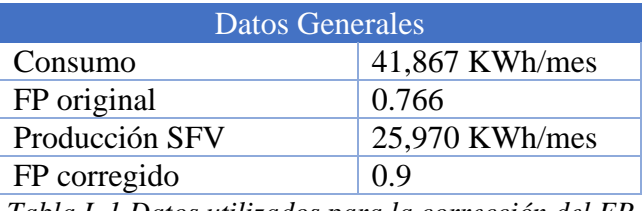

*Tabla L.1 Datos utilizados para la corrección del FP*

Para obtener el triángulo original que se muestra en la figura 2, calculamos la potencia reactiva, aparente y el ángulo para el factor de potencia. Para encontrar el ángulo del FP, potencia reactiva y aparente,

$$
\phi_1 = \cos^{-1} 0.766 = 40.00^{\circ}
$$

$$
\phi_2 = \cos^{-1} 0.9 = 25.84^{\circ}
$$

Utilizando las ecuaciones (35) y (36) despejadas y sustituyendo los datos se tiene:

$$
Q1 = \tan \phi_1 * P = \tan(40) (41,867) = 35,130.58 \frac{kVArh}{mes}
$$

$$
Q2 = \tan \phi_2 * P = \tan(25.84) (41,867) = 20,275.37 \frac{kVArh}{mes}
$$

Sustituyendo los calores de potencia reactiva en la ecuación (37):

$$
Q_C = Q1 - Q2 = 35,130.58 \frac{kVArh}{mes} - 20,275.37 \frac{kVArh}{mes} = 14,855.21 \frac{kVArh}{mes}
$$

Una vez se conoce la potencia reactiva, se procede a determinar la potencia aparente de cada triangulo aplicando Pitágoras se tiene lo siguiente:

$$
S1 = \sqrt{P1^2 + Q1^2} = \sqrt{41,867^2 + 35,130.58^2} = 54,653.48 \frac{kVAh}{mes}
$$

$$
S2 = \sqrt{P1^2 + Q2^2} = \sqrt{41,867^2 + 20,275.37^2} = 46,518.13 \frac{kVAh}{mes}
$$

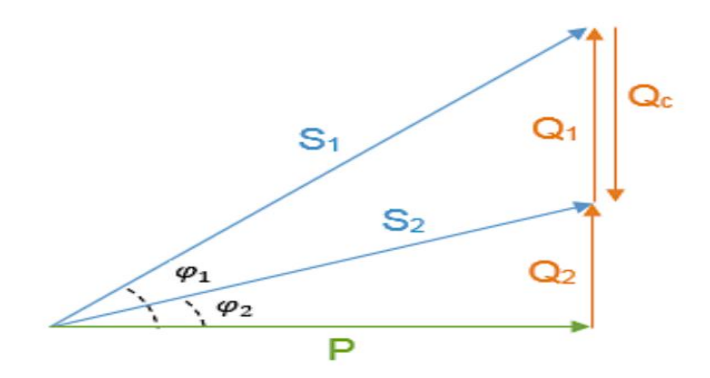

Donde:

 $S1 = 54,653.48$ kV Ah mes  $S2 = 46,518.13$ kV Ah mes  $P = 41,867$  KWh/mes  $Q1 = 35,130.58$ kV Arh mes  $Q2 = 20,275.37$ kV Ar h mes  $\bm{Q}_{\bm{\mathcal{C}}} = \bm{14}$ , 855. 21 kV Arh mes  $\varnothing 1 = 40.00^{\circ}$  $Ø2 = 25384$ 

**"Sin el SFV el banco de capacitores actual tienes que ser de 15 kVAr/mes Fijos."**

#### **2. Cálculo con el SFV**

Desde el punto de vista de la red, en punto de unión de un generador fotovoltaico y una instalación eléctrica de conexión de la red, debe tener un factor de potencia mínimo de 0.9, entonces ara que el factor de potencia, visto por la red cumpla con el valor mínimo al conectar un GFV a la instalación eléctrica, se necesitan cumplir las condiciones ya dispuestas, entonces.

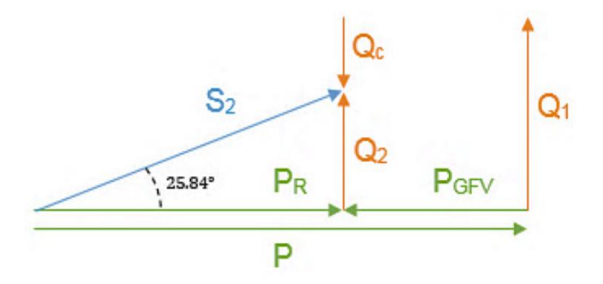

El cálculo de corrección de factor de potencia se utiliza la ecuación (39):

$$
Q_C = P[\tan \phi - 0.484 * \left(1 - \frac{P_{GFV}}{P}\right)
$$

$$
P_R = P - P_{GFV}
$$

Donde:

 $Q_{\mathcal{C}}=$  es la potencia reactiva necesaria en KVAr/mes para obtener el factor de potencia deseado.

 $\phi$  = es el ángulo que hace referencia al mínimo factor de potencia permitido, es decir, 0.9.

 $\overline{P}$ 

= es la suma del consumo original y la producción del sistema fotovoltaico conectado a la red en KWh  $\frac{11111}{100}$ .  $P_{GFV} =$  Es la producción del SFVCR en KWh/mes.

Primero se determina el valor de P de la siguiente manera:

$$
P = P_R + P_{GFV} = 41,867 \frac{\text{KWh}}{\text{mes}} + 25,970 \frac{\text{KWh}}{\text{mes}} = 67,837 \frac{\text{KWh}}{\text{mes}}
$$

Una vez se conoce el valor de P, se sustituyen los datos en la ecuación (39) y se tiene:

$$
Q_C = P[\tan \phi - 0.484 * \left(1 - \frac{P_{GFV}}{P}\right) = 67,837[\tan 25.84 - 0.484 * \left(1 - \frac{25,970}{67,837}\right)]
$$

$$
Q_C = 12,588.51
$$

**"Por lo tanto con la GFV el banco de capacitores tienes que ser de 13 kVAR"**

## Anexo N: Cálculo de supresores de Transientes

El estándar IEC 61643-11.

Los dispositivos de protección contra sobretensiones (DPS) se clasifican en tipos según su capacidad de descarga:

**Tipo 1:** Ensayados con un impulso en onda 10/350 µs (ensayo clase I), que simula la corriente que se produce en caso de un impacto directo de rayo. Capacidad de derivar a tierra corrientes muy elevadas, ofreciendo un nivel de protección Up alto. Deben ser acompañados con protectores Tipo 2. Concebidos para utilización en cuadros generales de instalaciones donde el riesgo de impacto de rayo es elevado, por ejemplo, en edificios con sistema de protección externa.

**Tipo 2:** Ensayados con un impulso en onda 8/20 µs (ensayo clase II), que simula la corriente que se produce en caso de una conmutación o de un impacto de rayo sobre la línea de distribución o en sus proximidades. Capacidad de derivar a tierra corrientes elevadas, ofreciendo un nivel de protección Up medio. Concebidos para utilización en subcuadros aguas abajo de protectores tipo 1 o en cuadros generales de instalaciones donde el riesgo de impacto de rayo es reducido.

**Tipo 3:** Ensayados con un impulso en onda combinada 1,2/50 µs - 8/20 µs (ensayo clase III), que simula la corriente y la tensión que pueden llegar a los equipos a proteger. Capacidad de derivar a tierra corrientes medias, ofreciendo un nivel de protección Up bajo. Instaladas siempre aguas abajo de una protección tipo 2, y concebidos para la protección de equipos sensibles o separados de éstos una distancia superior a 20 m.

**Tipo 1+2 y Tipo 2+3:** La tecnología permite ofrecer soluciones de protectores que combinan distintos tipos de protección.

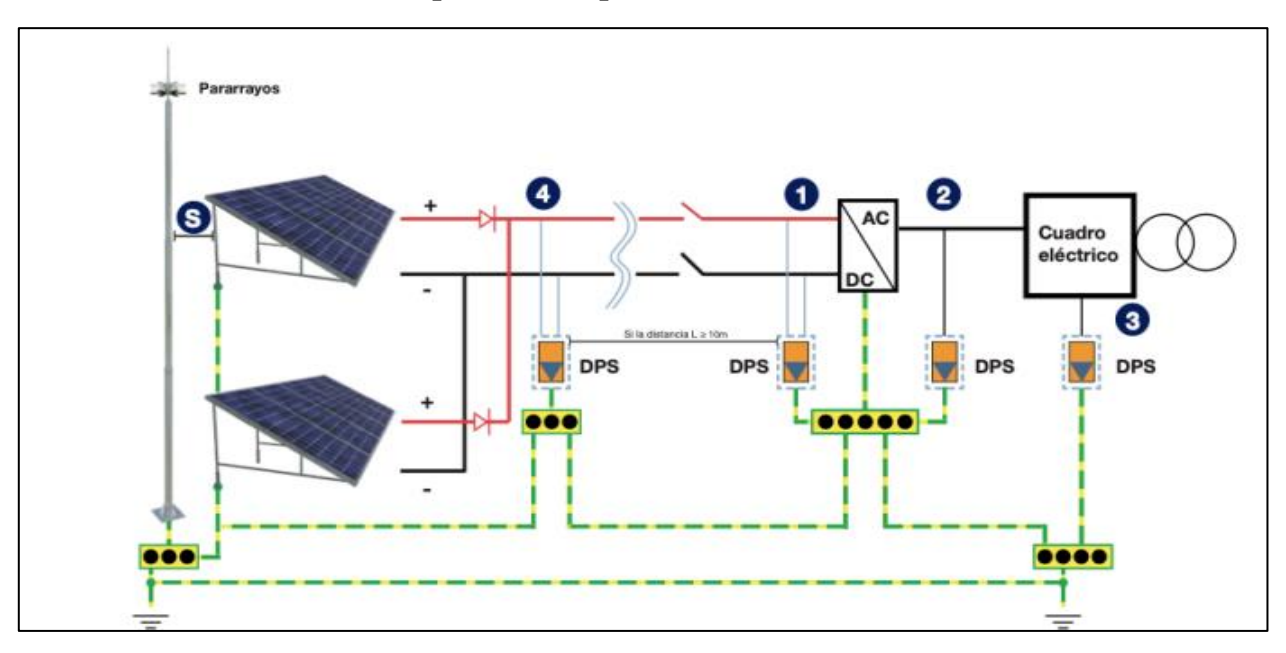

**Ubicación de los dispositivos de protección contra sobretensiones** 

*Figura N.1 Localización de los DPS en un sistema fotovoltaico* 

| Situación                                            | Tipos de protectores contra sobretensiones (DPS) IEC<br>61643-32:2017 |                                 |                               |
|------------------------------------------------------|-----------------------------------------------------------------------|---------------------------------|-------------------------------|
|                                                      | Ubicación (3)                                                         | Ubicación (2)                   | Ubicación (1) y<br>(4)        |
| Sin protección contra rayos<br>(SPCR) externo.       | DPS clase I<br>(IEC61643-11) o<br>DPS clase II<br>IEC61643-11)        | DPS clase II<br>$(IEC61643-11)$ | DPS clase II<br>(IEC61643-31) |
| Con SPCR externo con<br>distancia de separación (S). | DPS clase I<br>$(IEC61643-11)$                                        | DPS clase II<br>(IEC61643-11)   | DPS clase II<br>(IEC61643-31) |
| Con SPCR externo sin<br>distancia de separación (S)  | DPS clase I<br>$(IEC61643-11)$                                        | DPS clase II<br>(IEC61643-11)   | DPS clase II<br>(IEC61643-31) |

*Tabla N.1 Tipos de DPS según la situación de la instalación, conforme a la norma IEC 616643-11 e IEC 61643-31* 

El estándar IEC 61643-11, nos brinda una clasificación según la clase (el tipo de ensayo), para sistemas fotovoltaico el tipo 2, es el DPS más utilizado.

## ▪ **Norma ANSI/IEEE 62.41-42.**

La Norma IEEE C62.41.2 define las categorías de DPS según su ubicación: A, B, C. pero además define las capacidades de los DPS de dos maneras:

1. Por modo: es una protección DPS de Línea a Neutro (L-N) O Línea a Tierra (L-G).

2. Por fase: es la suma de las capacidades de la clasificación de amperaje pico de los componentes de supresión individuales utilizados dentro una protección particular por modo. Ambos modos de línea neutral (L-N) y línea-tierra (L-G) se suman para representar un amperaje máximo por fase. (Es decir, por ejemplo, L-N 100 kA, L-G 100 kA proporciona 200 kA/fase).

| Surge current capacity based on ANSI / IEEE C62.41 location category |                                   |                |               |  |
|----------------------------------------------------------------------|-----------------------------------|----------------|---------------|--|
| Category                                                             | Application                       | Per Phase (kA) | Per Mode (kA) |  |
| С                                                                    | <b>Service Entrance Locations</b> | 200            | 100           |  |
|                                                                      | (Switchboards, Switchgear, MCC,   | 250            | 125           |  |
|                                                                      | Main Entrance)                    | 300            | 150           |  |
| в                                                                    | High Exposure Roof Top Locations  | 120            | 60            |  |
|                                                                      | (Distribution Panelboards)        | 160            | 80            |  |
|                                                                      |                                   | 200            | 100           |  |
| A                                                                    | Branch Locations (Panelboards,    | 50             | 25            |  |
|                                                                      | MCCs)                             | 80             | 40            |  |
|                                                                      |                                   | 100            | 50            |  |
|                                                                      |                                   | 120            | 60            |  |

*Tabla N.2 Categorías de selección de DPS según ANSI/IEEE 62.41*

• El nivel C es el que se ve más expuesto a transitorios externos, esta es el área de acometidas, alimentadores aéreos y tableros generales en baja tensión. Estos DPS deben de tener una corriente de supresión que este entre 125kA a 250kA.

• El nivel B es considerada como de exposición media, aquí se encuentran el área de los subtableros, alimentadores, UPS's entre otros. La corriente de supresión para este nivel se encuentra entre 80kA a 160KA.

• El nivel A es considerado el de menor exposición, aquí se encuentran tableros de distribución terminales que alimentan a cargas finales, también se encuentran circuitos derivados que alimentan cargas criticas altamente electrónicas. Las corrientes de supresión tienen un rango entre 40kA y 120kA

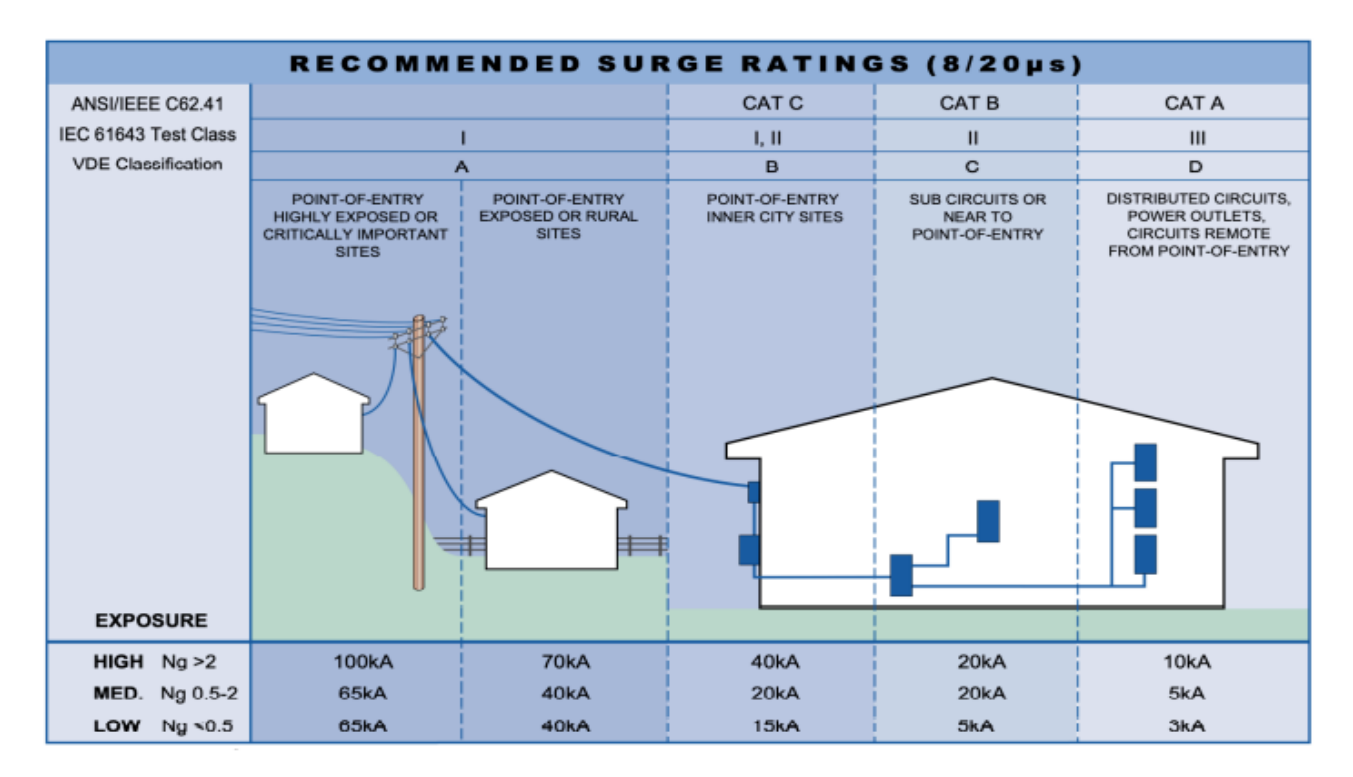

*Figura N.2 Comparativa entre la norma IEC 6143 y ANSI/IEEE C62.41 según la localización y selección de DPS.* 

## ▪ **Estándar UL1449 3ra y 4ta edición.**

La categorización según UL 1449 Tercera Edición es de Tipos 1 a 3 y se basa en la ubicación donde puede instalarse el equipo DPS de acuerdo con sus protecciones intrínsecas, corriente de cortocircuito (SCCR), y tipos de pruebas pasadas con éxito. Tipo 4 y 5.

Tipo 1:

• SPD conectados permanentemente destinados a la instalación entre el secundario del transformador de servicio y el lado de la línea del equipo de servicio.

• Instalado sin el uso de un dispositivo de protección de sobrecorriente externo.

Tipo 2:

• SPD conectados permanentemente destinados a la instalación en el lado de carga del dispositivo de sobrecorriente del equipo de servicio. incluyendo los SPDs que se localizan en el tablero derivado.

Tipo 3:

• SPD de punto de utilización.

• Instalado a una longitud mínima del conductor de 10 metros (30 pies) desde el panel de servicio eléctrico

Tipo 4:

• Se integra por uno o más componentes del Tipo 5, en conjunto con un desconectador (integral o externo), o un medio para satisfacer la prueba de limitación de la corriente.

Tipo 5:

• Supresores de sobretensiones de componentes discretos, tales como componentes de sobretensión (MOV o SASD).

- Se pueden montar en una PCB conectada por cables.
- Se puede utilizar dentro de un recinto con medios de montaje y terminaciones de cableado.
- No probado para corrientes de falla bajas, intermedias o alta.
- Debe montarse dentro de otro Enclouser.

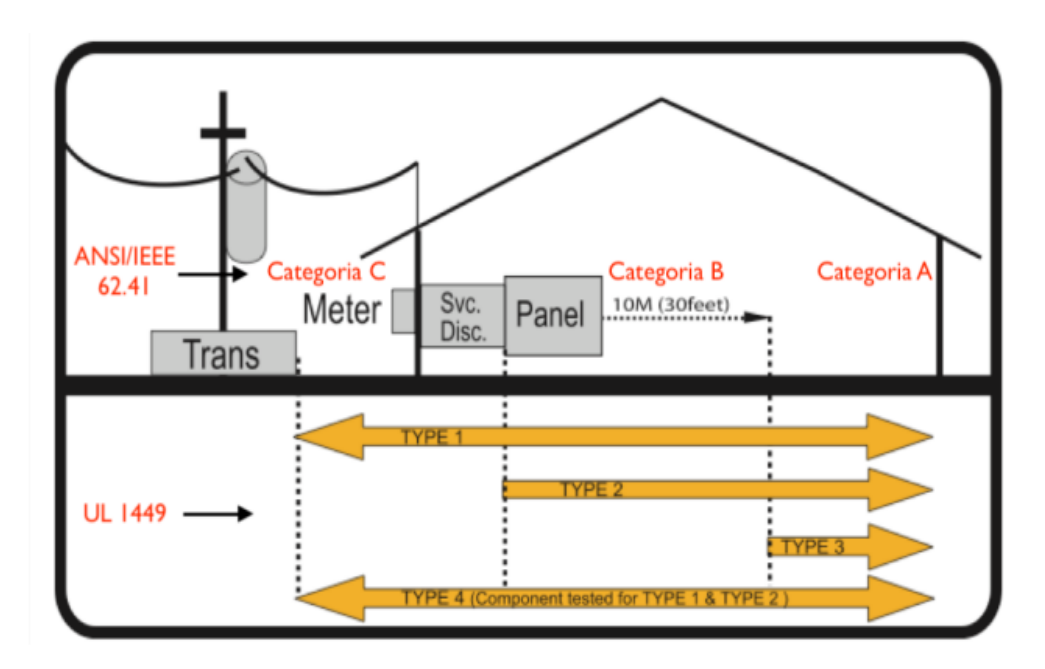

*Figura N.3 Comparativa entre la norma ANSI/IEEE 62.41 y UL 149*

#### **Cálculos Realizados.**

Selección de un DPS, mediante método de Schneider Electric, basado en la norma ANSI/IEEE 62.41.

Una manera sencilla de seleccionar un DPS, es basado en el método de Schneider Electric, la cual está basado en diferentes puntos de riesgo, la suma de ellos en el proceso definirá la protección a instalarse.

1- Ubicación geográfica de la instalación, en este caso para El Salvador, se calcula el nivel de riesgo que se considera contra de descargas atmosféricas, se determina a partir del mapa isoceráunico del siguiente mapa entrega un promedio de los días tormentas, por kilómetro cuadrado. **R// Según el mapa se utilizará un valor medio**

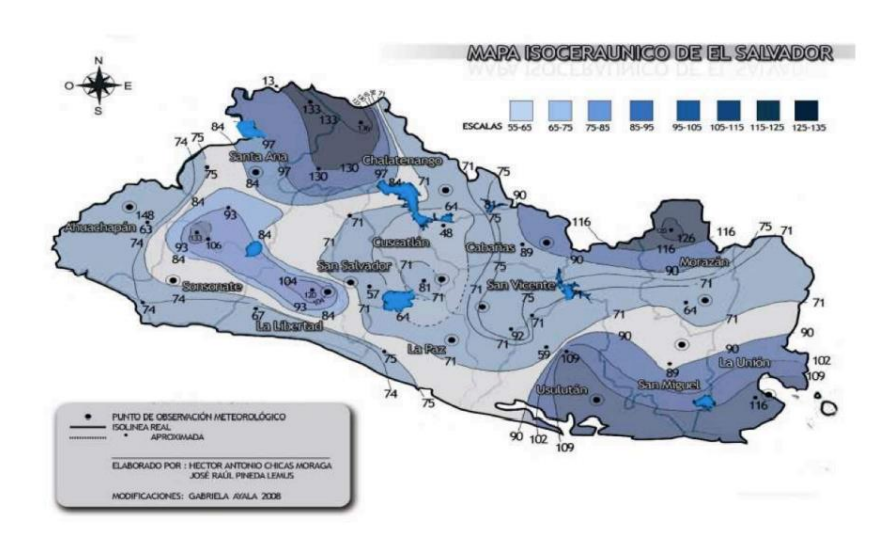

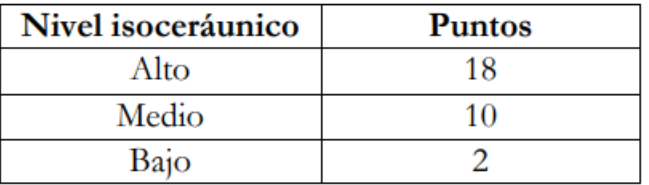

2- Días de tormenta al año. **R// se utilizará un valor alto por confiabilidad.**

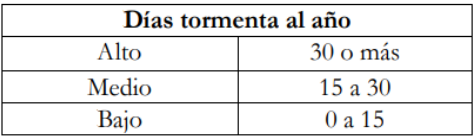

3- Ubicación respecto a otras actividades. **R// se seleccionó un sector suburbano con la intención de evitar sombras que pudieran producir otras edificaciones.**

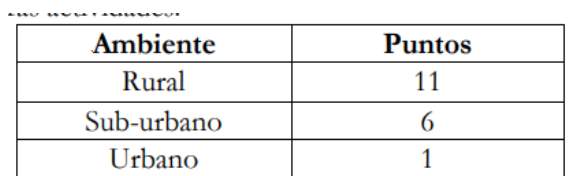

4- Ubicación respecto a otras construcciones. R**//Para este numeral se tomaron consideraciones similares al numeral anterior y por eso se seleccionó un nivel mediano.**

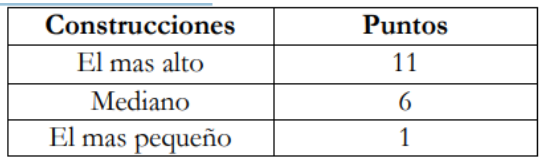

5- Tipo de acometida. **R// para el edificio de deportes se utilizará un valor de 1 y para los demás un valor de 6.**

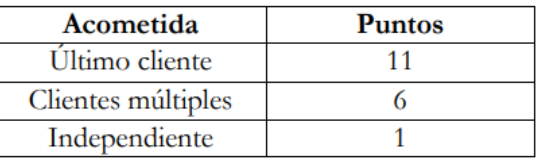

6- Historio de Disturbios. **R//Para mantener confiabilidad en las protecciones, se seleccionó el peor caso optando por el apartado frecuentes.**

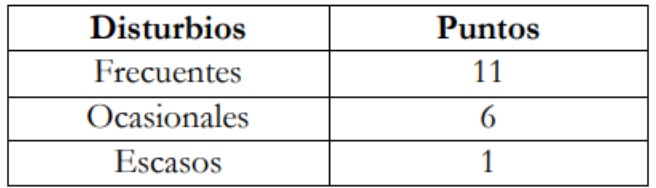

## 7- Tabla de selección.

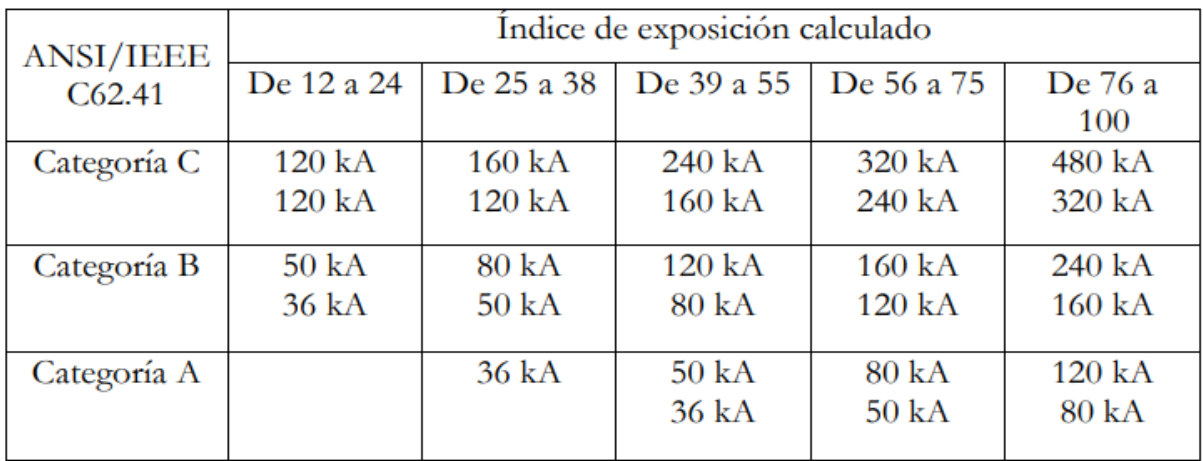

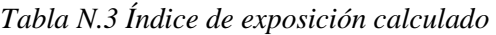

Con todos los puntos evaluados y con el conteo realizado, se hace un total de 74 puntos. Por lo que, en base a la tabla N.3, se seleccionarán los DPS en el rango de 56 a 75 puntos y su categoría de acuerdo con su ubicación en función de la tabla N.2, basada en la norma ANSI/IEEE C62.41.

La tabla N.2 especifica la categoría de DPS dependiendo la aplicación de este. En la selección de este equipo de protección contra sobretensiones se hizo uso también de un criterio de ubicación que se encuentra esquematizado en la figura N.1 y especificado en la tabla N.1.

De acuerdo con los criterios mencionados antes, se seleccionarán los equipos de protección como se muestra en la siguiente tabla.

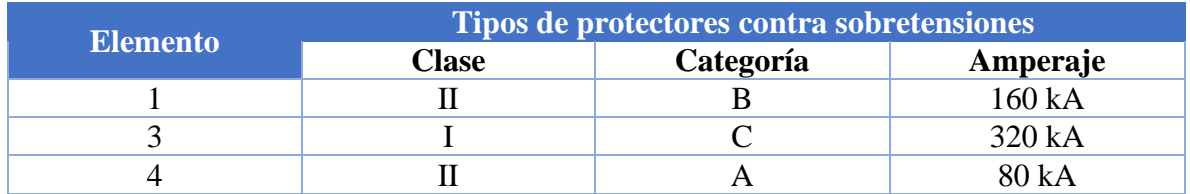

*Tabla N.4 Tipos de DPS según la situación de instalación, uso y amperaje*

# Anexo O: Cotizaciones de equipos

# • **Paneles Solares**

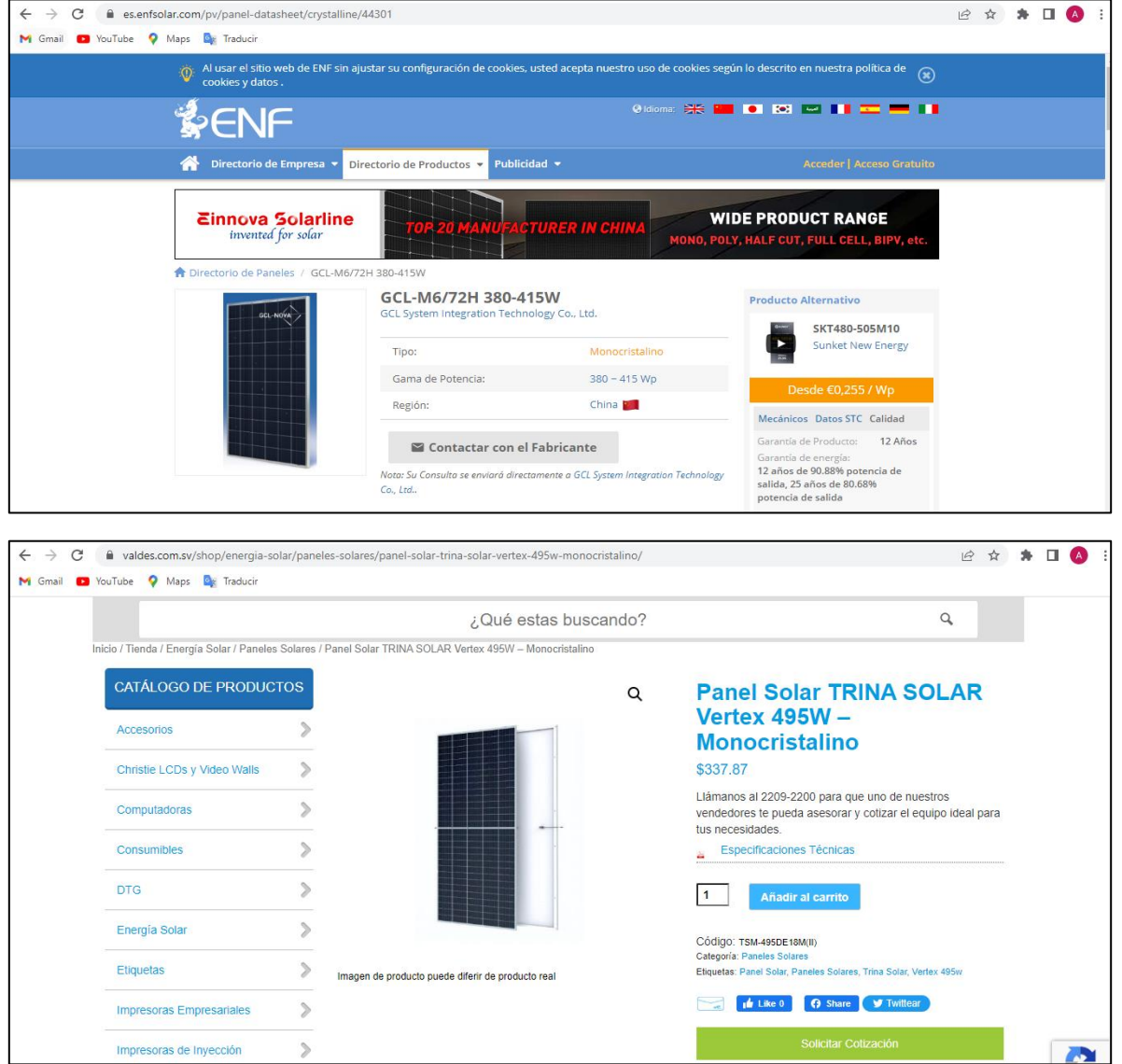

#### • **Inversores**

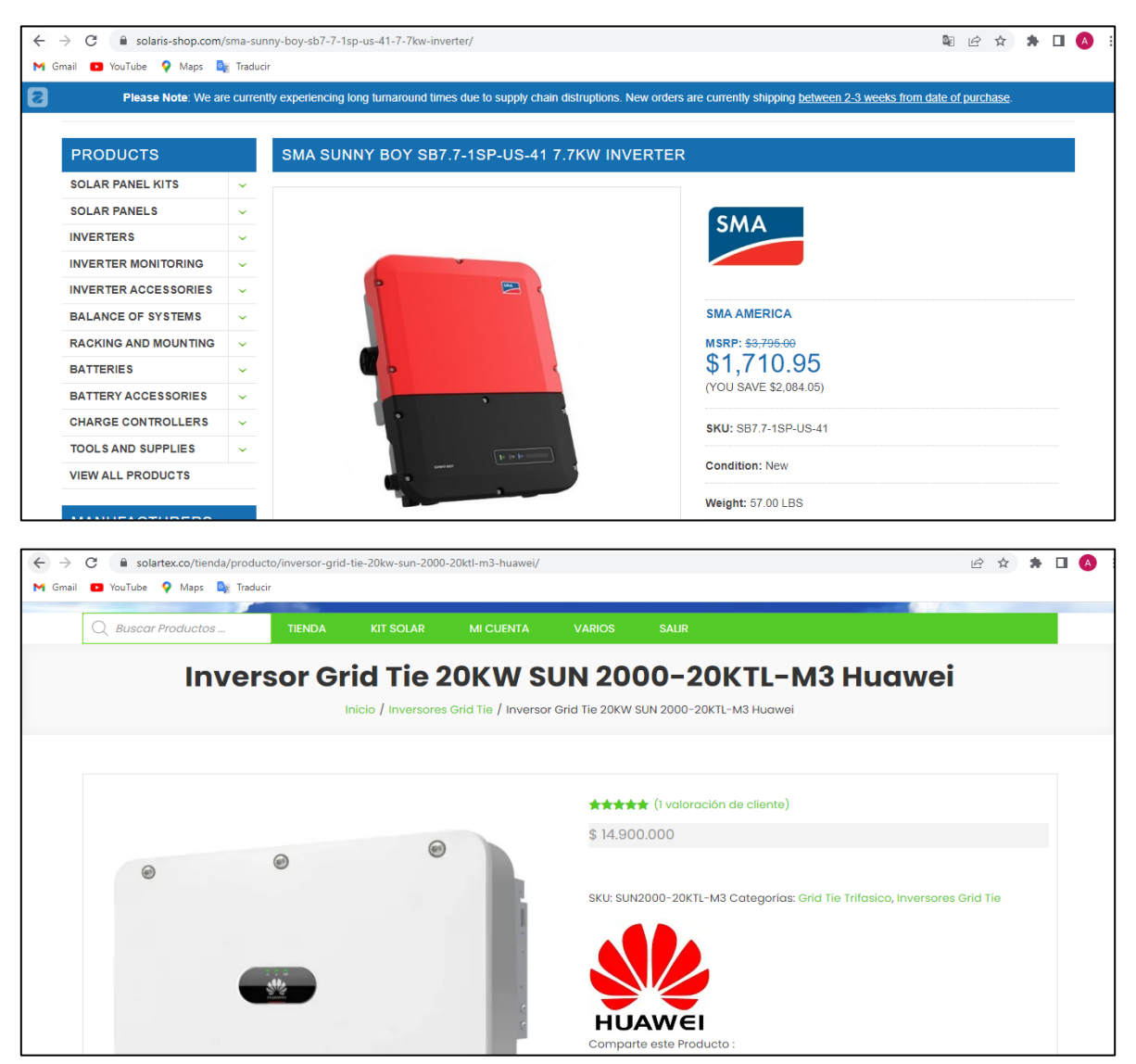

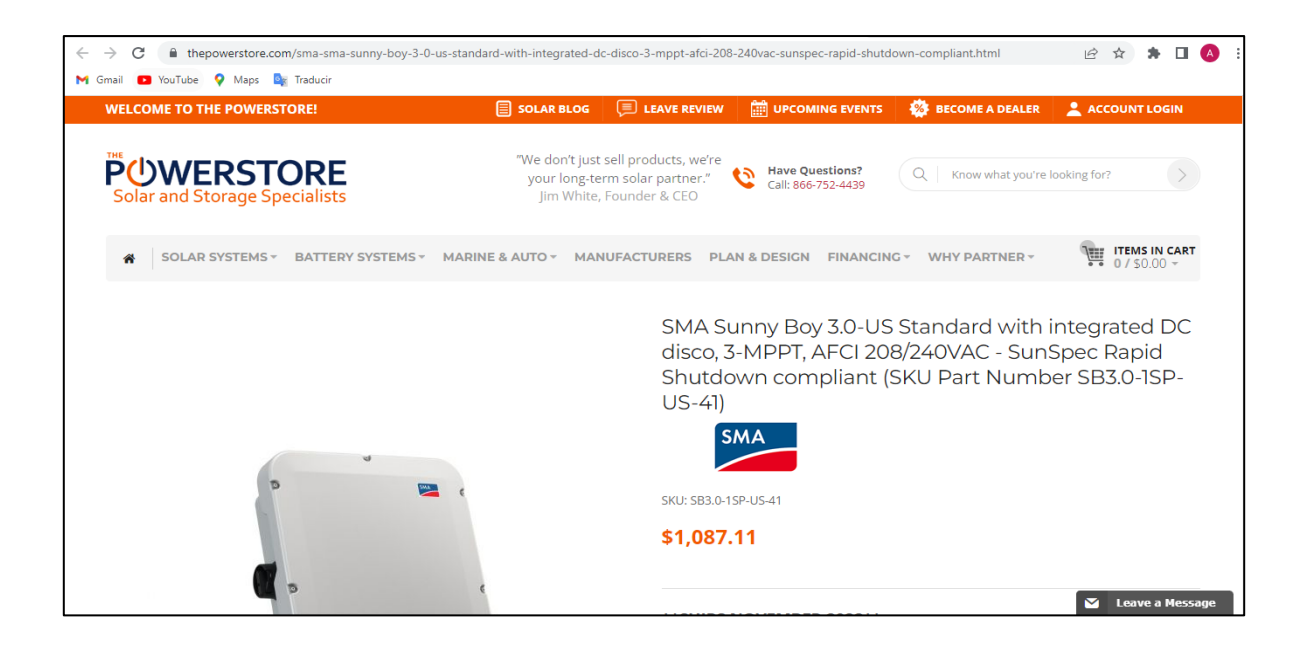

#### • **Cableado**

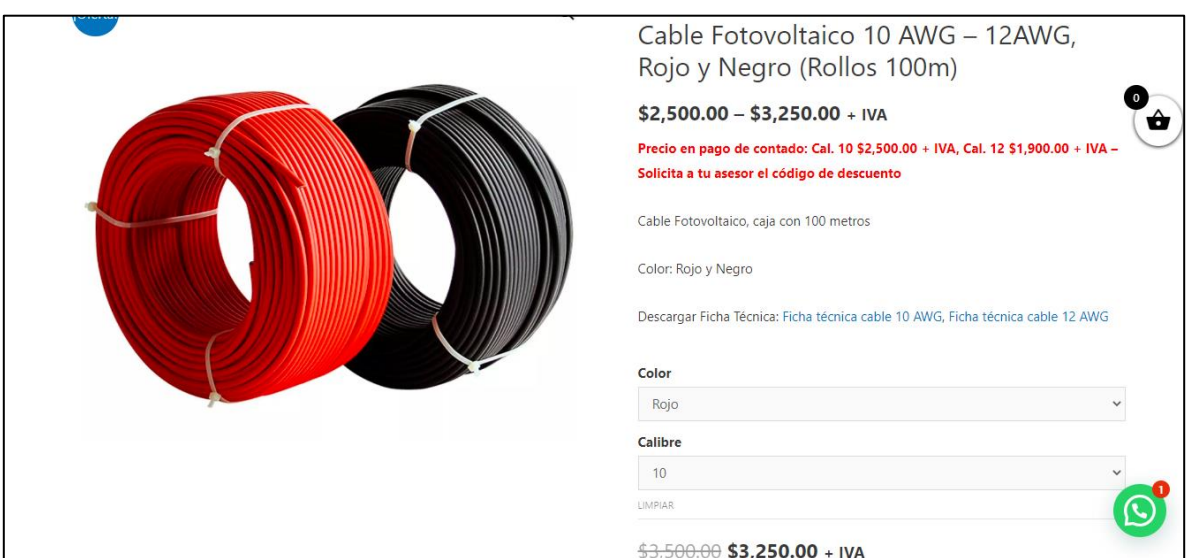

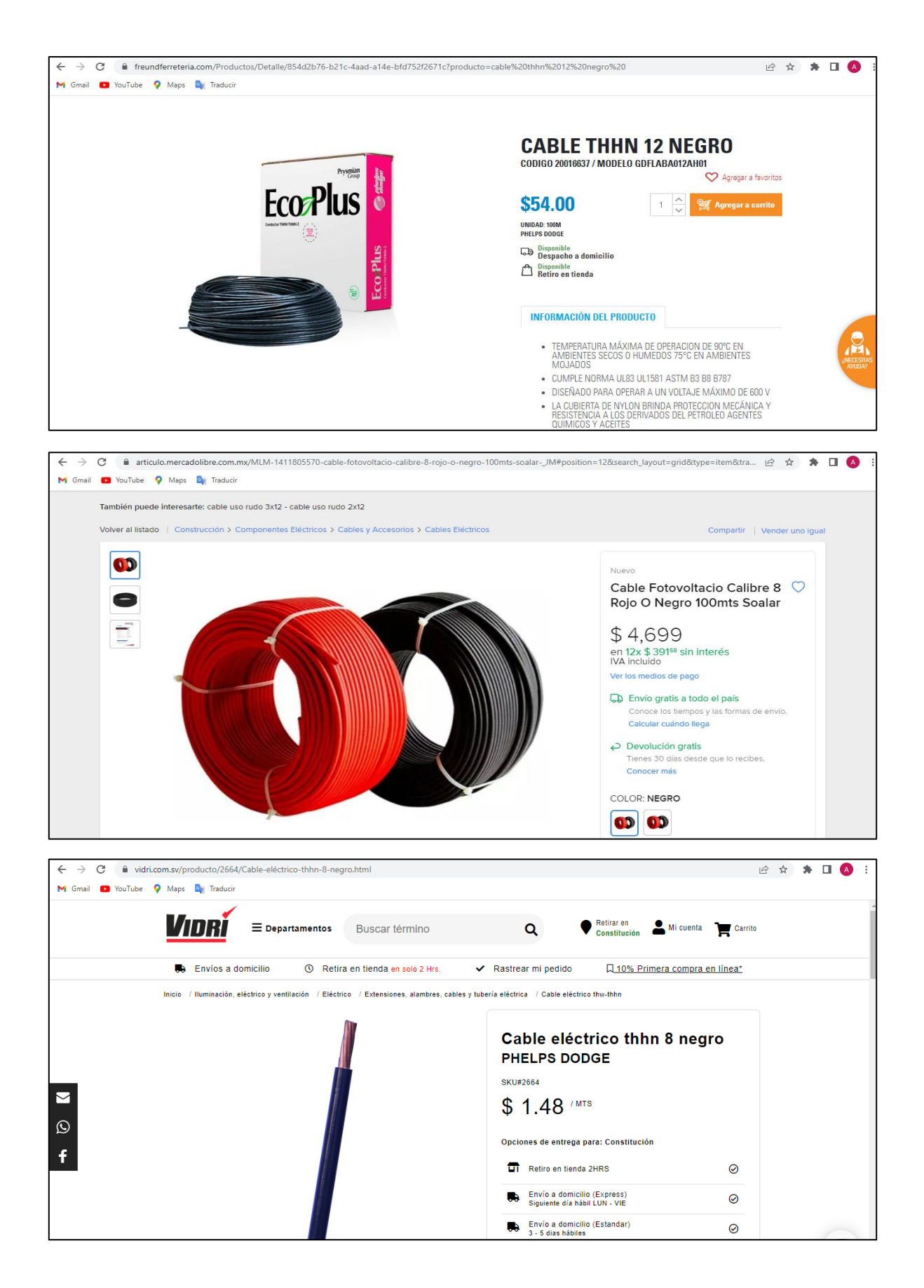

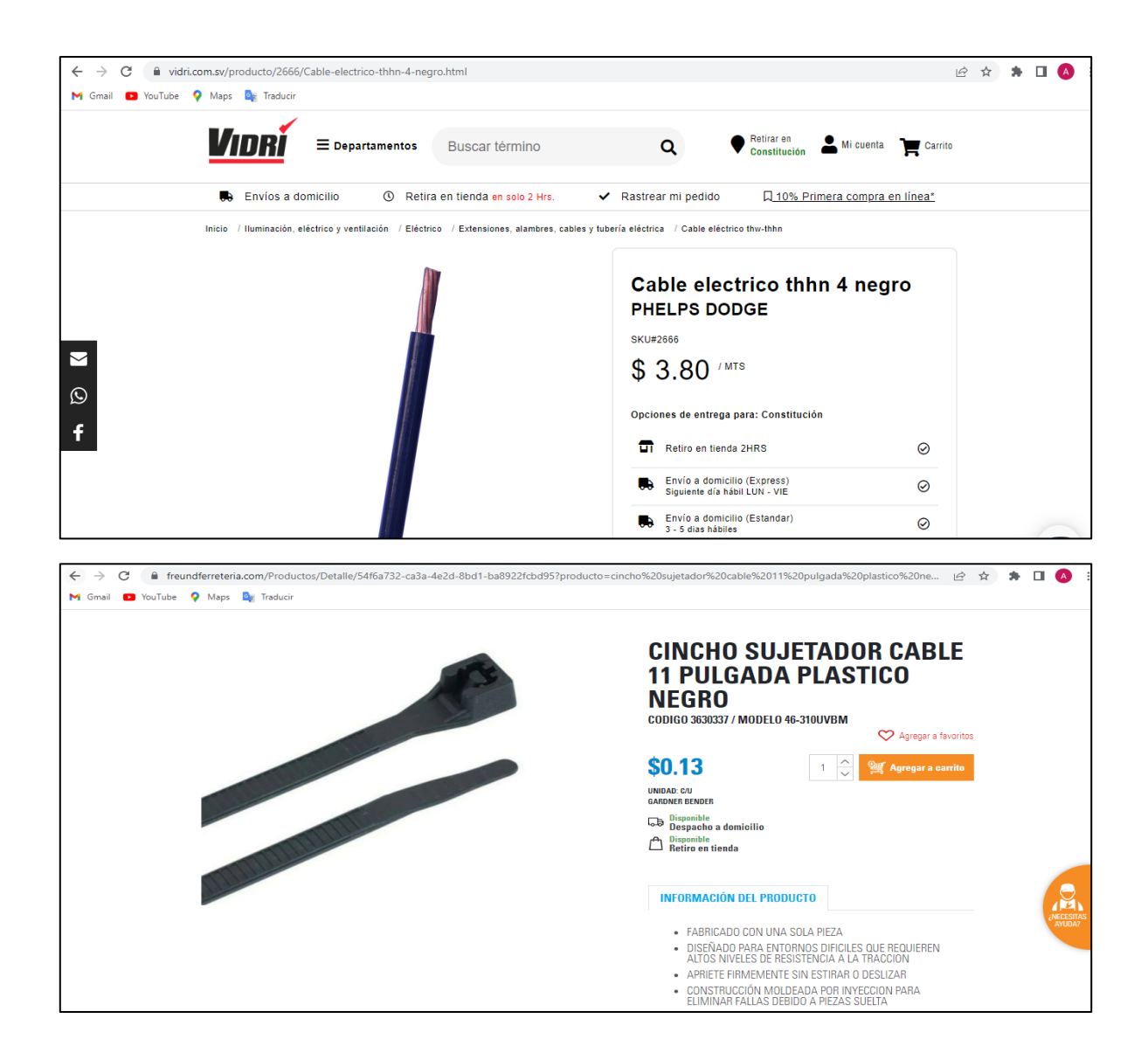

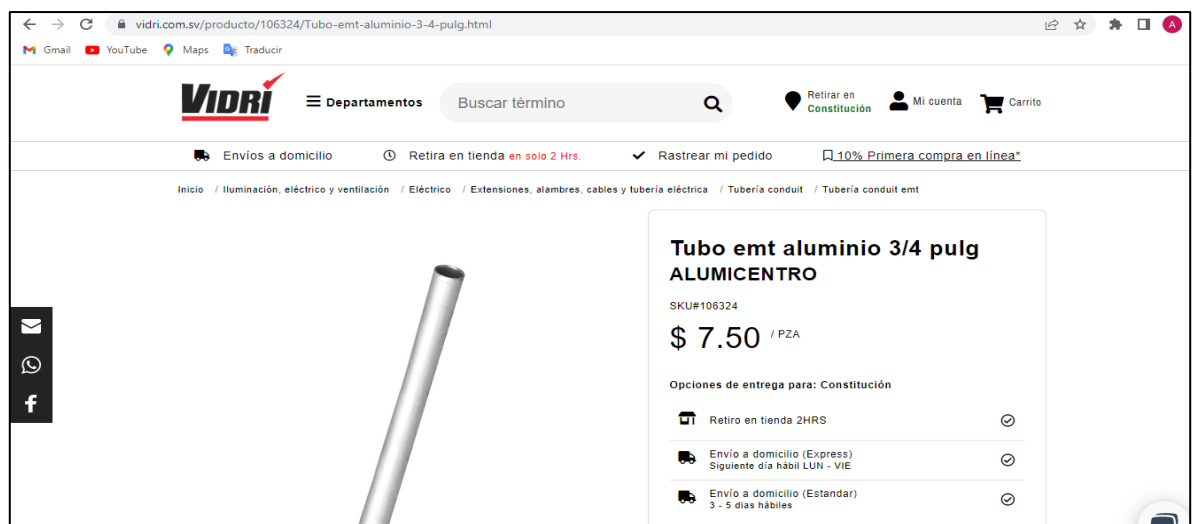

#### • **Protecciones**

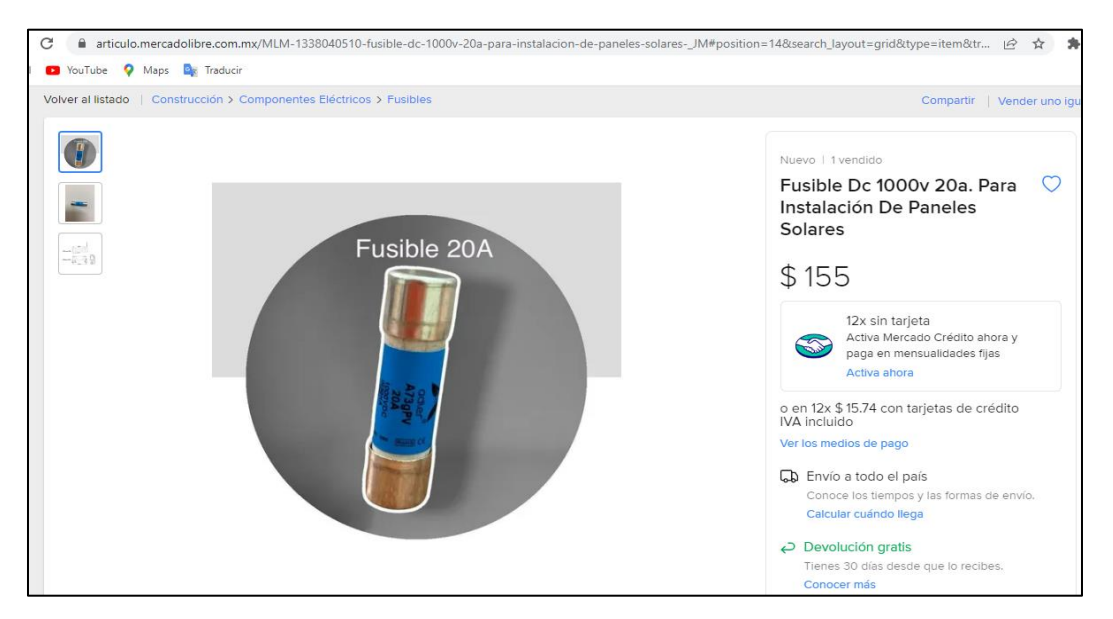

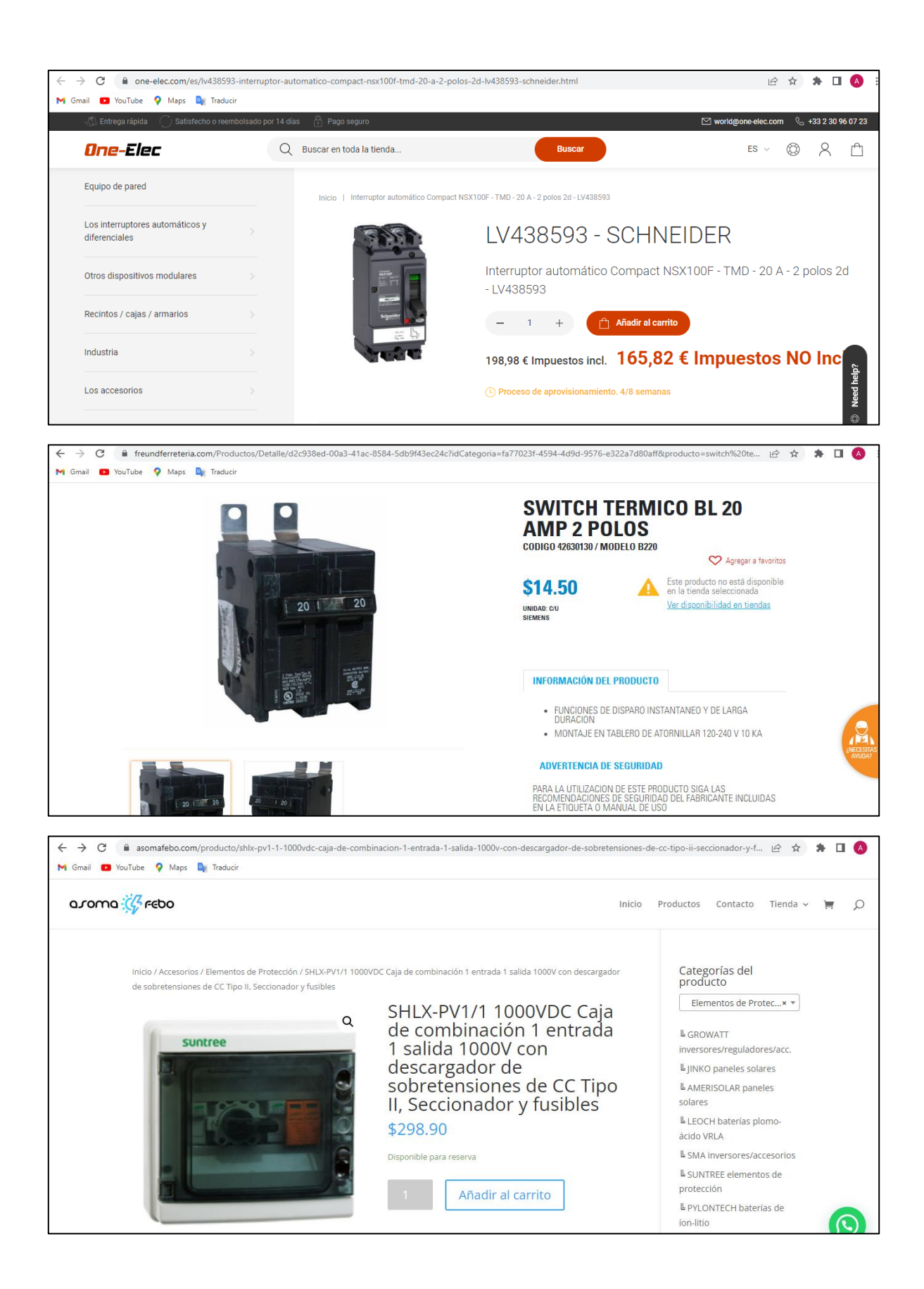

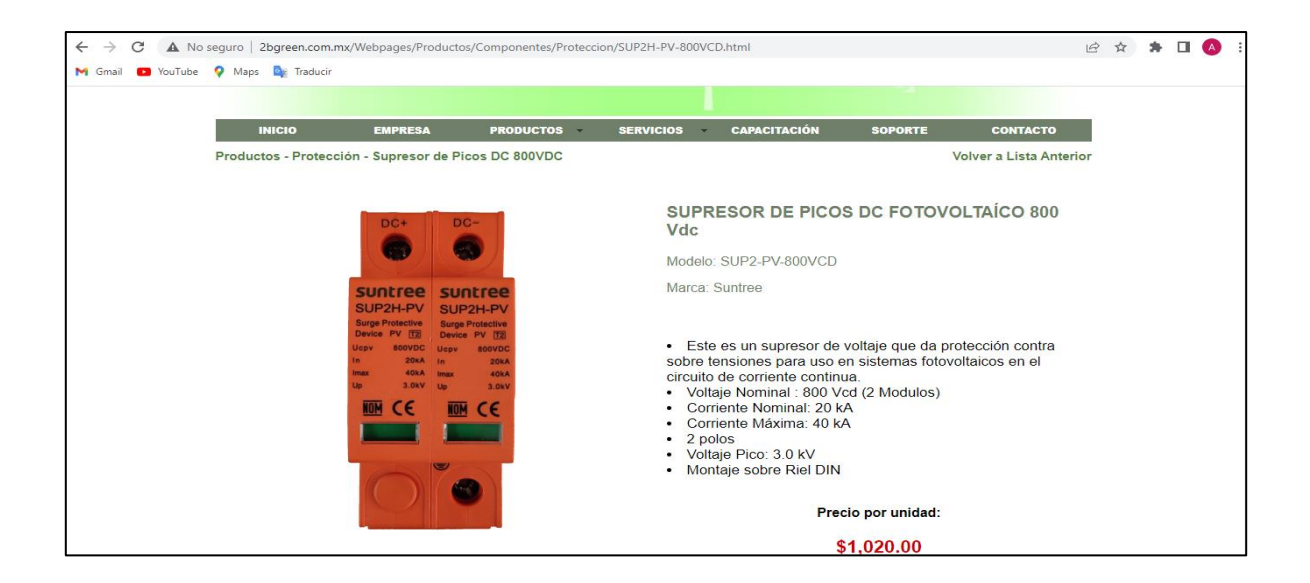

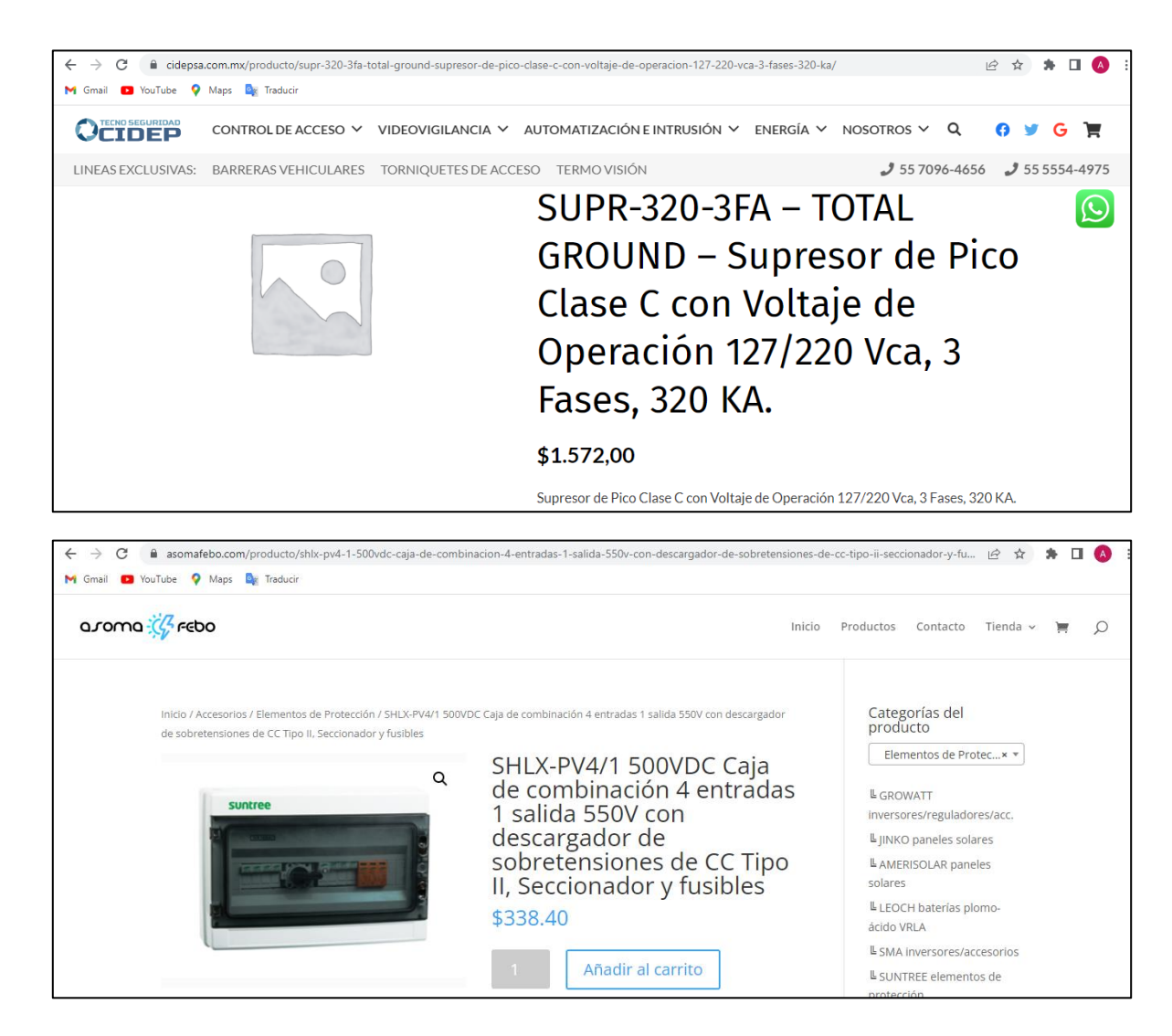

# Anexo P: Procedimiento general para la conexión de un UPR

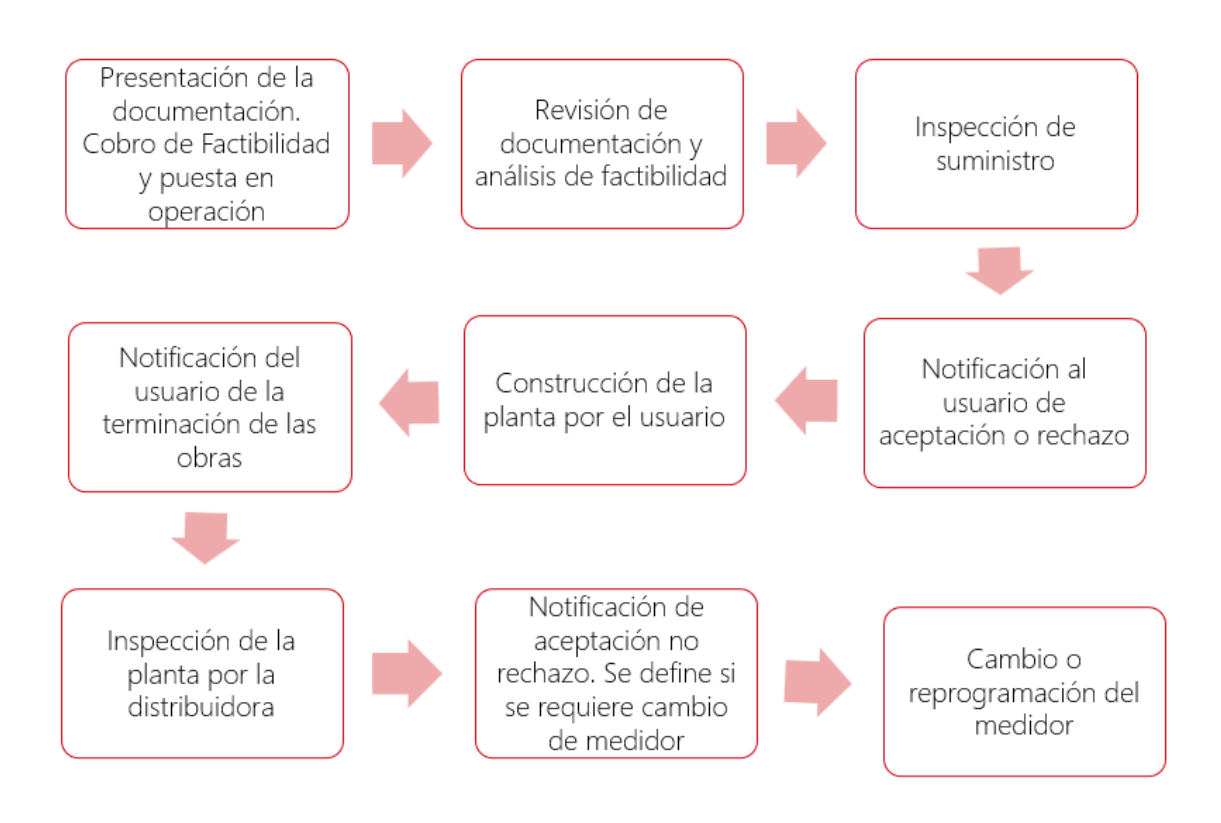